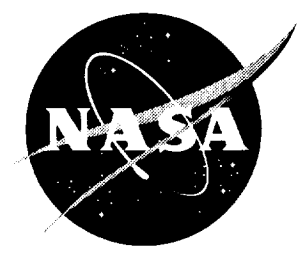

# Aviation System Analysis Capability (ASAC) Quick Response System (QRS) Test Report

Eileen Roberts, James A. Villani, and Paul Ritter *Logistics Management Institute, McLean, Virginia*

Contract NAS2-14361

April 1997

National Aeronautics and Space Administration Langley Research Center Hampton, Virginia 23681-0001

**D** atact

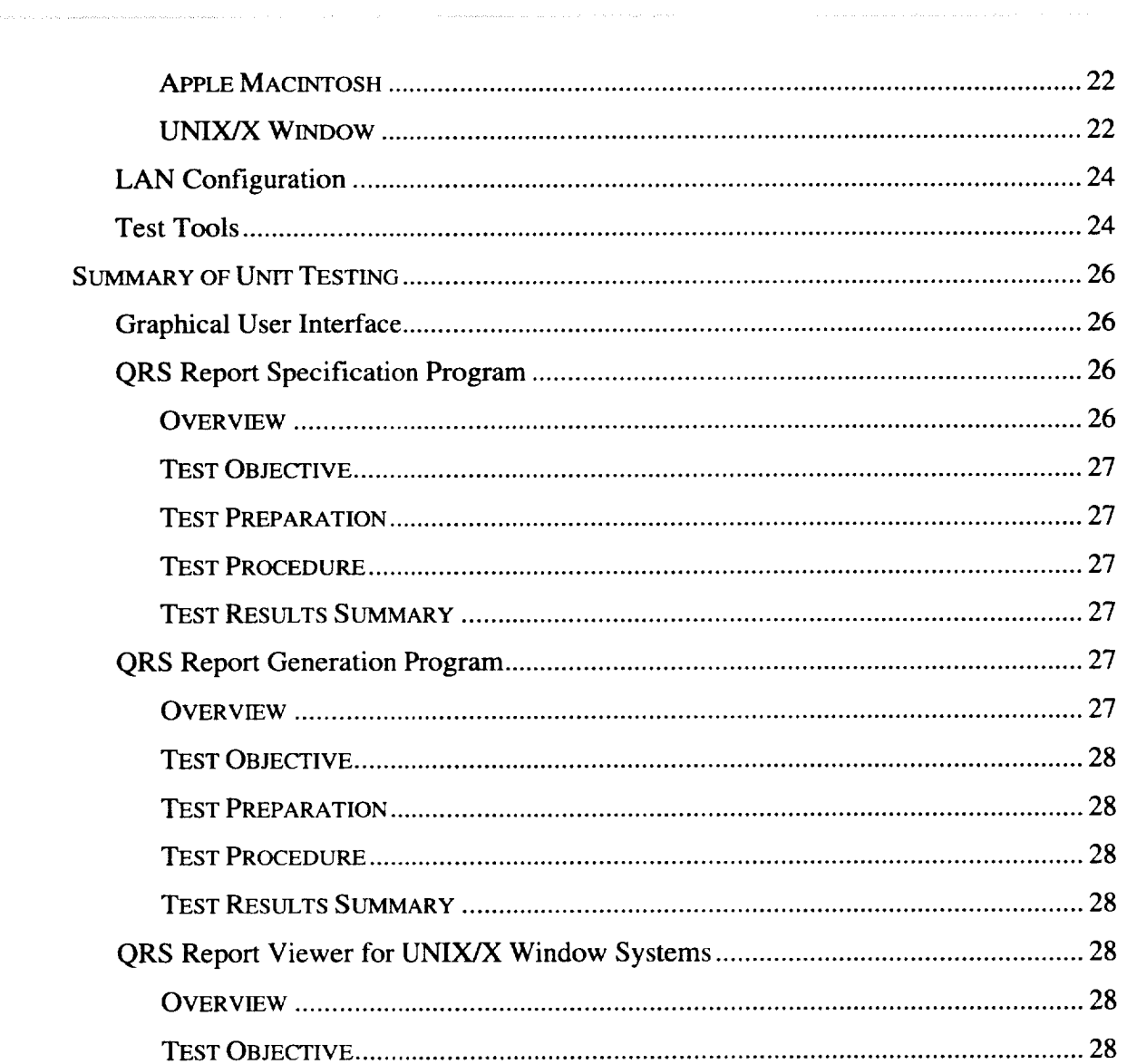

¥.

 $\mathbf{m}^{\prime}$ 

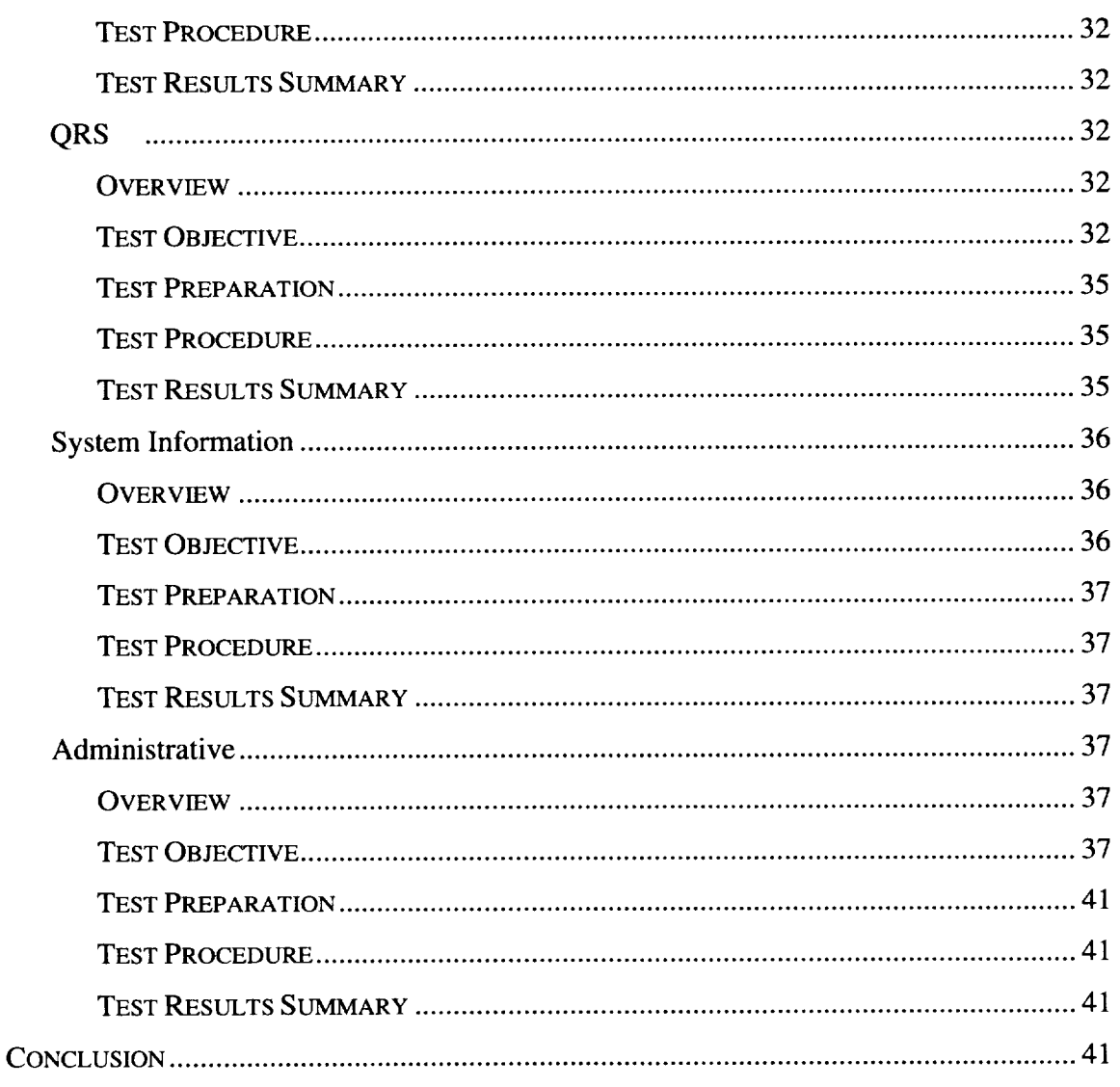

- Appendix A. Database Descriptions
- Appendix B. Unit Test Procedures
- Appendix C. ASAC QRS Reports
- Appendix D. System Test Procedures
- Appendix E. Problem Reports

 $\epsilon$ 

 $\varphi_{\pm}$ 

 $\ddot{\phantom{0}}$ 

# Aviation System Analysis Capability (ASAC) Quick Response System (QRS) Test Report

# **SUMMARY**

To meet its objective of assisting U.S. industry with the technological challenges of the future, NASA must identify research areas that have the greatest potential for improving the operation of the air transportation system. Therefore, NASA seeks to develop the ability to evaluate the potential impact of various advanced technologies. By thoroughly understanding the economic impact of advanced aviation technologies and evaluating the use of these new technologies in the integrated aviation system, NASA aims to balance its aeronautical research program and help speed the introduction of high-leverage technologies. To meet these objectives, NASA is building an Aviation System Analysis Capability.

NASA envisions the ASAC primarily as a process for understanding and evaluating the impact of advanced aviation technologies on the U.S. economy. ASAC consists of a diverse collection of models, databases, analysts, and other individuals from the public and private sectors brought together to work on issues of common interest to organizations in the aviation community. ASAC will also be a resource, available to those same organizations, to perform analyses; provide information; and assist scientists, engineers, analysts, and program managers in their daily work. With the Quick Response System, a component of the ASAC, *ASAC* users can quickly collect and analyze aviation data that are resident in the ASAC data repositories.

This document, the *Aviation System Analysis Capability (ASAC) Quick Response System (QRS) Test Report,* presents the results of the QRS Unit and System Tests in support of the ASAC QRS development effort, as defined in the *1995 System Development Plan for the NASA Aviation Systems Analysis Capability (ASAC) Information System* document.

The first section of this document, Introduction, contains an overview of the project background and scope and a definition of the QRS system. It presents this year's additions made to the QRS.

The second section, Test Process and Methodology, includes an explanation of the assumptions, constraints, and approach used to conduct QRS Unit and System Testing. It also presents the QRS testing schedule.

The third section, Test Environment, presents an overview of the Logistics Management Institute (LMI) Test Facility and testing environment. This environment includes external telecommunications and equipment required to test representative client configurations.

The fourth section, Summary of Unit Testing, includes a summary of the QRS Unit Test effort and results. Unit Test Procedures are found in Appendix B.

The fifth section, Summary of System Testing, includes details of the QRS System Test effort and results. System Test Procedures are found in Appendix D.

# INTRODUCTION

# NASA's Role in Promoting Aviation Technology

The United States has long been the world's leader in aviation technology for civil and military aircraft. During the past several decades, U.S. firms have transformed this position of technological leadership into a thriving industry with large domestic and international sales of aircraft and related products.

Despite its historic record of success, the difficult business environment of the recent past has stimulated concerns about whether the U.S. aeronautics industry will maintain its worldwide leadership position. Increased competition, both technological and financial, from European and other non-U.S, aircraft manufacturers has reduced the global market share of U.S. producers of large civil transport aircraft and cut the number of U.S. airframe manufacturers to only two.

The primary role of the National Aeronautics and Space Administration (NASA) in supporting civil aviation is to develop technologies that improve the overall performance of the integrated air transportation system and, thus, make air travel safer and more efficient and contribute to the economic welfare of the United States. NASA conducts much of the basic and early applied research that creates the advanced technology introduced into the air transportation system. Through its technology research program, NASA maintains and improves the leadership role in aviation technology and air transportation held by the United States for the past half century.

The principal NASA program supporting subsonic transportation is the Advanced Subsonic Technology (AST) program. In cooperation with the Federal Aviation Administration and the U.S. aeronautics industry, the goal of the AST program is to develop high-payoff technologies that support the development of a safe, environmentally acceptable, and highly productive global air transportation system. NASA measures the long-term success of its AST program by its contribution to an increased market share for U.S. civil aircraft and aircraft component producers and the increased effectiveness and capacity of the national air transportation system.

# NASA's Research Objective

To meet its objective of assisting the U.S. aviation industry with the technological challenges of the future, NASA must identify research areas that have the greatest potential for improving the operation of the air transportation system. Therefore,

NASA must develop the ability to evaluate the potential impact of various advanced technologies. By thoroughly understanding the economic impact of advanced aviation technologies and evaluating the use of new technologies in the integrated aviation system, NASA can balance its aeronautical research program and help speed the introduction of high-leverage technologies. To meet these objectives, NASA is building ASAC. The components of ASAC are shown in Figure1.

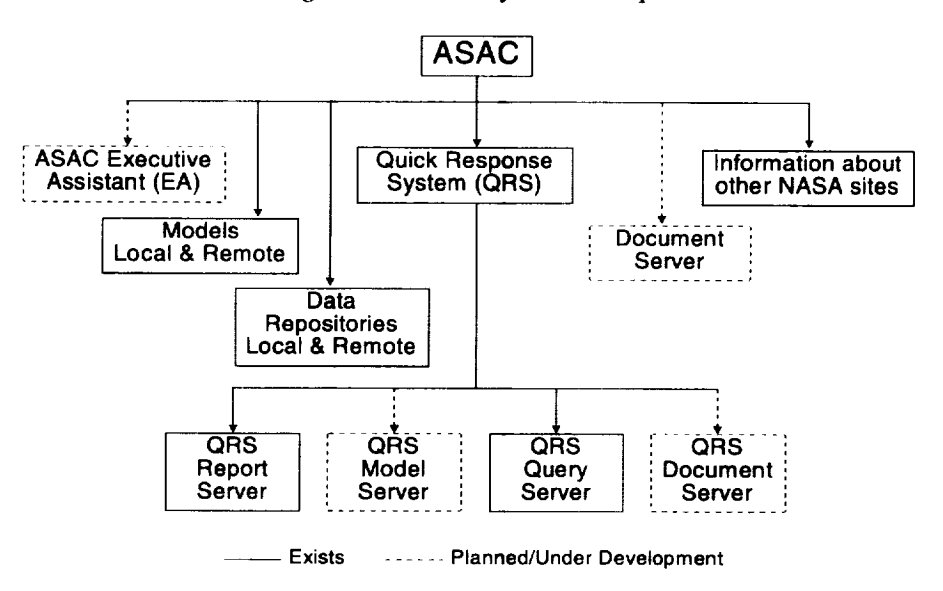

*Figure 1. ASAC System Components*

NASA has asked LMI to design a prototype of the ASAC Quick Response System. The prototype provides an interface from NASA personnel to selected databases and reports to support NASA goals. In this document, we address the content and unit and system testing of the QRS.

# ASAC QRS

### QRS DESCRIPTION

The QRS will comprise four system components:

- QRS Report Server
- \_1, QRS Model Server
- QRS Query Server
- QRS Document Server.

Authorized users can access the QRS at http://www.asac.lmi.org/access/index.html by using a forms-capable World Wide Web (WWW) browser such as Netscape Navigator or NCSA Mosaic.

#### QRS Report Server

With the QRS Report Server, users can generate reports from information stored in the ASAC data repository. Over eighty reports are available from the following seven categories:

- 1. Airport data
- 2. Carrier data
- 3. Equipment data
- 4. Flight segment data
- 5. Jet engine data
- 6. Origin and destination data
- 7. Miscellaneous (includes airport and carrier codes)

Ninety reports are currently available from the QRS Report Server. The initial beta release of the QRS included 79 reports. The balance of the reports were added this year so that users could access data that were added to the ASAC Data Repositories. They were also added because of the results of a functional analysis that compared the initial QRS report list with the requirements defined in *Short-Term Data Manipulations and Displays for the ASAC Information System NS301-01.*

The eleven reports added this year are listed in Table 1.

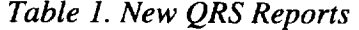

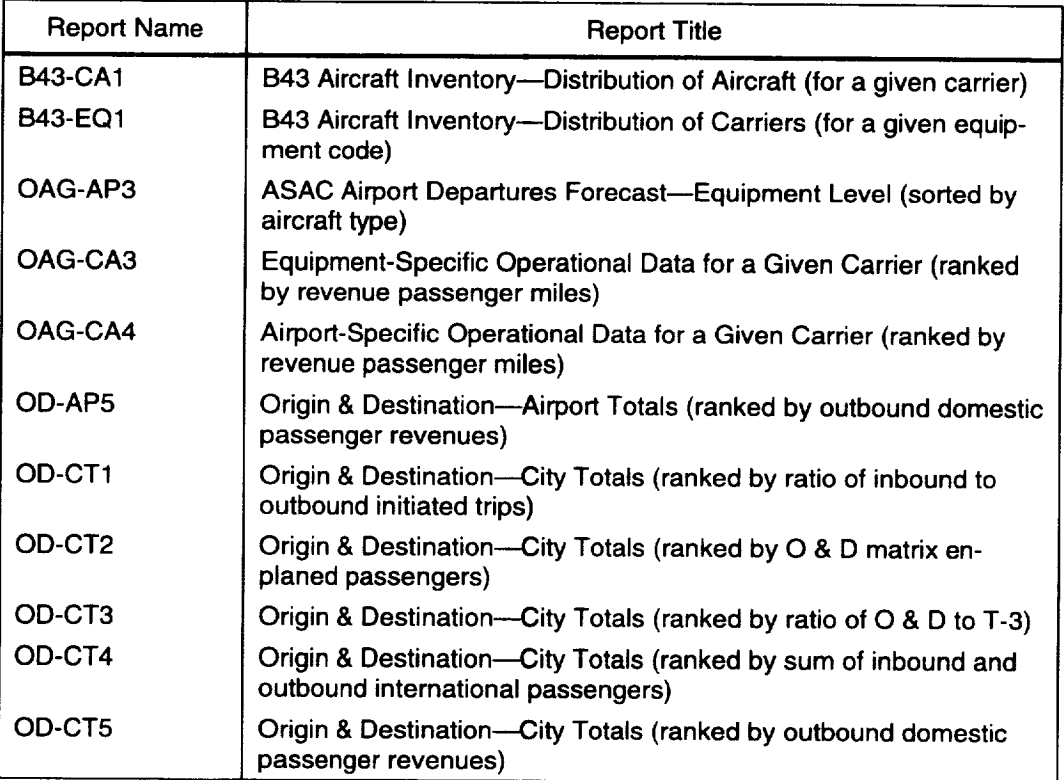

In addition to adding new reports, we modified existing reports to allow access to new data. A complete list of QRS reports and their last revision dates are included in Appendix C.

#### QRS Model Server

At present, six models are available from the QRS Model Server. The models are listed in Table 2.

| Model                                                         | <b>Operating System</b>                                        | Comment                                                      |
|---------------------------------------------------------------|----------------------------------------------------------------|--------------------------------------------------------------|
| <b>ASAC Air Carrier Investment</b><br>Model-Second Generation | Windows (Excel, Version 5.0)<br>Macintosh (Excel, Version 5.0) | Available as a standalone model<br>from the QRS Model Server |
| <b>ASAC Air Carrier Network Cost</b><br>Model                 | <b>HP-UX 10.20</b>                                             | Available via a WWW interface                                |
| <b>ASAC Airport Capacity Model</b>                            | <b>HP-UX 10.20</b>                                             | Available via a WWW interface                                |
| <b>ASAC Airport Delay Model</b>                               | <b>HP-UX 10.20</b>                                             | Available via a WWW interface                                |
| <b>ASAC Flight Segment Cost</b><br>Model (Cost Translator)    | <b>HP-UX 10.20</b>                                             | Available via a WWW interface                                |
| <b>ASAC Flight Segment Cost</b><br>Model (Mission Generator)  | <b>HP-UX 10.20</b>                                             | Available via a WWW interface                                |

*Table 2. Content of ASAC Model Repositories*

#### QRS Query Server

Using the QRS Query Server, a user can query the following information that is stored in the ASAC data repository:

- ◆ Airport code
- *Airport* location
- Airport name
- *Airport* rundown
- Bearing between airports
- Carrier code
- Carrier name
- Distance between airports
- Equipment code
- Equipment name.

#### QRS Document Server

The fourth component, the QRS Document Server, will host such QRS related documents as *ASA C QRS Report Server User's Guide,* LMI Report NS601RD 1.

ASAC data repositories support the QRS and its components. New data sources and additional years of existing data were added to the ASAC Data Repositories this year. A link to data source descriptions can be found on the QRS home page. At the present time, approximately 1.8 gigabytes of data reside in the ASAC Data Repositories. The data that currently reside in the data repositories are shown in Table 3.

| Data Source                                                               | Years of data in re-<br>pository           | Years of data added<br>to the repository<br>this year |
|---------------------------------------------------------------------------|--------------------------------------------|-------------------------------------------------------|
| DOT Airline Service Quality Performance<br>(ASQP)                         | 1993 and 1995                              | 1995                                                  |
| DOT Form 41 Financial                                                     | 1989-1994                                  | 1994                                                  |
| <b>DOT Origin and Destination Matrices</b>                                | 1989-1994                                  | 1994                                                  |
| DOT Schedule B-43 Airframe Inventory                                      | 1994                                       | 1994                                                  |
| DOT T-100 Flight Segment                                                  | 1989–1994                                  | 1994                                                  |
| DOT T-3/T-100 Airport Rank                                                | 1989–1994                                  | 1994                                                  |
| <b>FAA Noise Certification</b>                                            | 1996                                       | 1996                                                  |
| FAA Terminal Area Forecast (TAF)                                          | 1976-1994 Historical<br>1995-2010 Forecast | 1976–1994 Historical<br>1995–2010 Forecast*           |
| Official Airlines Guide (OAG) North<br>American and Worldwide Merge Files | 1993                                       |                                                       |
| World Jet Inventory                                                       | 1993 and 1995                              | 1995                                                  |

*Table 3. Content of ASAC Data Repositories*

**\*Replaced existing** TAF data in the data repository **with new** TAF **data.**

The Data Repository disk configuration, as well as the QRS Database Entity Definition, QRS Database Attribute Definitions, QRS Database Physical Device Allocation, and QRS Database Segment Usage information, is included in Appendix A.

QRS HIGH-LEVEL DESIGN

The ASAC QRS system has two distinct design components.

- 1. QRS Applications, including the following:
	- a Graphical User Interface (GUI) in the form of Internet WWW Pages
	- b. Report Specification Program
	- c. Report Generation Program
	- d. Report Viewer for UNIX/X Window Systems
- 2. ASAC Relational Database Management System (RDBMS).

From a design perspective, the QRS Applications support the four system components of the QRS system--the Report, Model, Query, and Document Servers, and the ASAC RDBMS is the vehicle for maintaining the ASAC Data Repositories. Figure 2 depicts the high level design of the QRS.

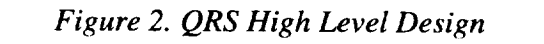

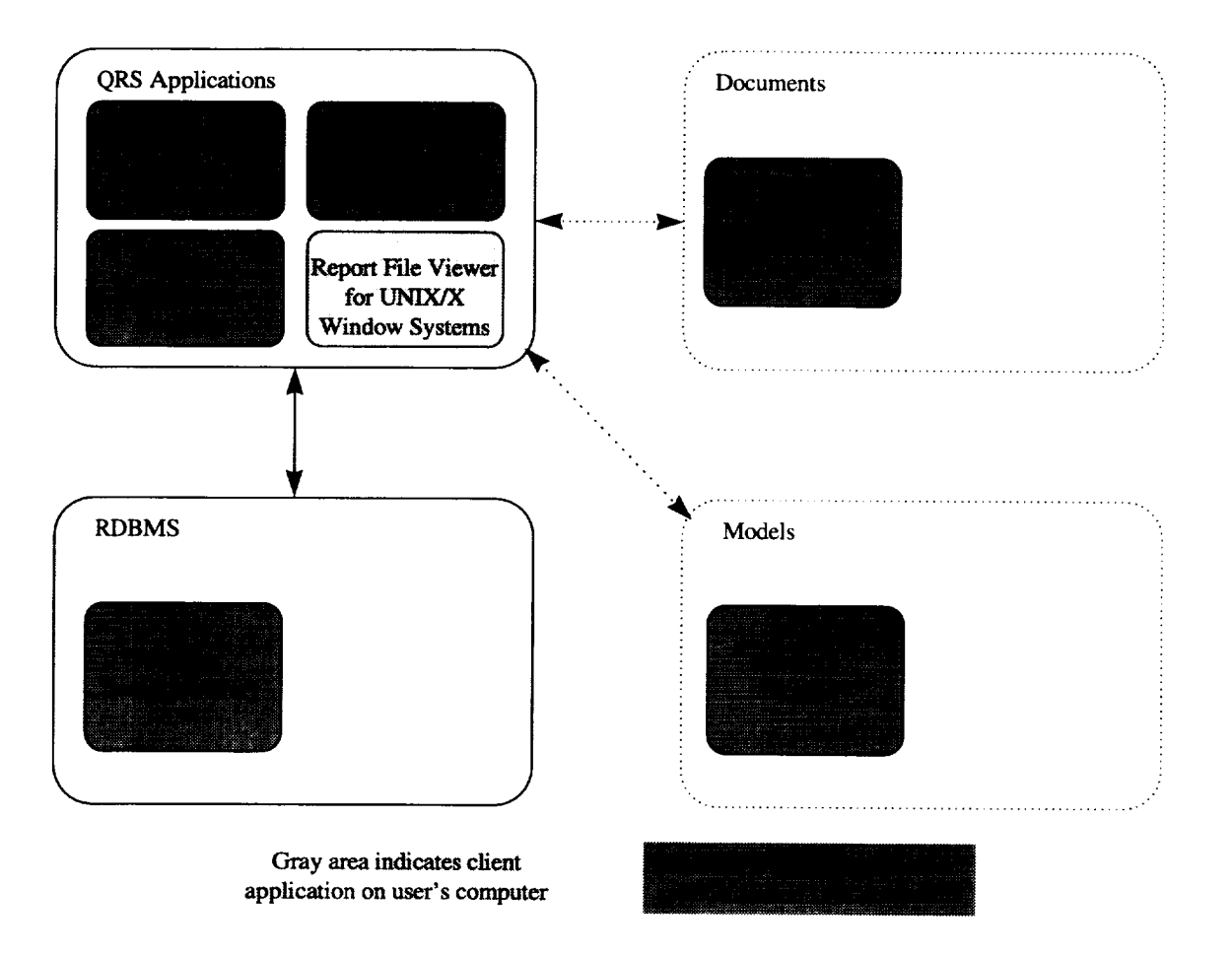

| <b>QRS Design Component</b>         | <b>QRS System Component</b>                                      |
|-------------------------------------|------------------------------------------------------------------|
| <b>QRS</b> Applications             |                                                                  |
| <b>GUI</b>                          | Used by the Report, Model, Query, and Document<br><b>Servers</b> |
| <b>Report Specification Program</b> | Used by the Report Server                                        |
| <b>Report Generation Program</b>    | Used by the Report Server                                        |
| <b>Report Viewer</b>                | Used by the Report Server                                        |
| <b>RDBMS</b>                        |                                                                  |
| <b>Resident Data Repositories</b>   | Used by the Report and Query Servers                             |
| <b>Models</b>                       |                                                                  |
| <b>Resident Models</b>              | Available through the Model Server                               |
| Documents                           |                                                                  |
| <b>Resident Documents</b>           | Available through the Document Server                            |

*Table 4. QRS Design and System Component Relationships*

The ASAC QRS system is implemented with a client/server architecture. The QRS applications reside locally on the client's workstations and on HP (UNIXbased) servers located at LMI. The QRS client application runs under the following environments:

- $\triangleleft$  Microsoft Windows 3.1
- $\triangleleft$  Microsoft Windows 95
- Apple Macintosh System 7
- UNIX/X Window Systems
	- $\blacktriangleright$  HP-UX v9.0 or above
	- $\blacktriangleright$  SunOS v5.4 or above
	- $\blacktriangleright$  SGI IRIX v5.3 or above

The ASAC servers host the ASAC RDBMS and the QRS applications. The user can access the ASAC servers through an Internet connection or LMI Local Area Network (LAN) connection. The high-level QRS hardware configuration is illustrated in Figure 3.

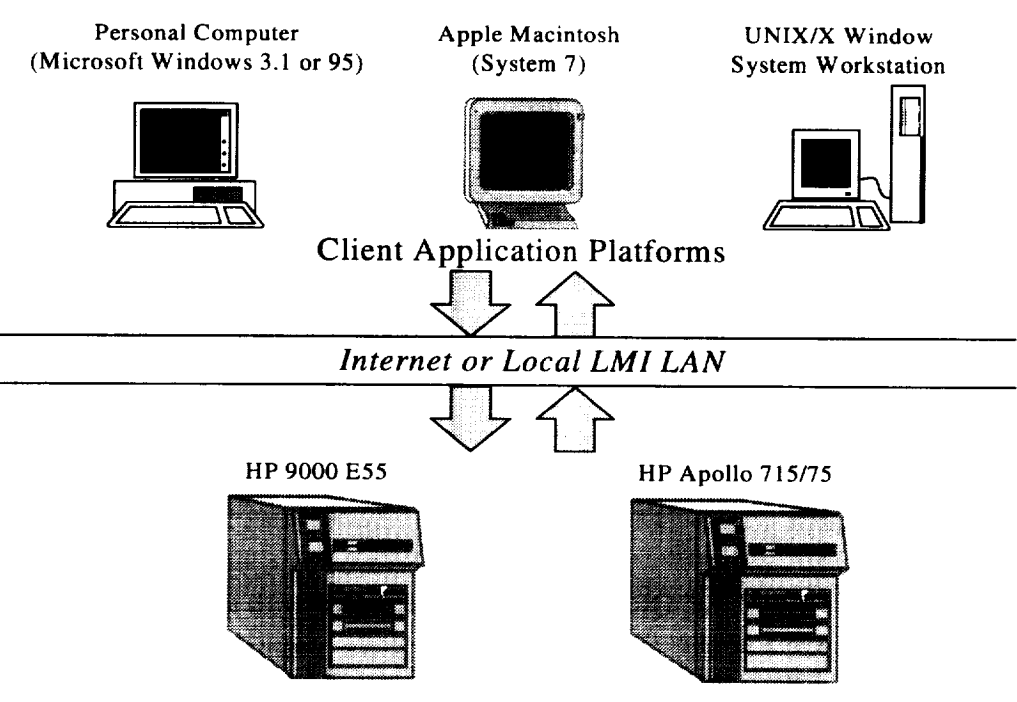

# *Figure 3. QRS Hardware Configuration*

ASAC Servers

# TEST PROCESS AND METHODOLOGY

This section describes the test process and methodology used for QRS unit and system testing. The following elements define the QRS unit and system tests:

- Test assumptions
- Test constraints
- Test goals
- Test scenarios
- Test execution
- Test report
- Test schedule.

# Test Assumptions

In conducting QRS unit and system testing, we made the following assumptions:

- Only LMI personnel will use the Report Specification Program.
- Users will use a Hypertext Mark-up Language (HTML) forms interface (e.g., a Web browser such as Mosaic or Netscape) to access the Report Generation Program through the ASAC WWW Site. The user will provide client Internet access as well as the HTML forms interface.
- LMI will maintain the ASAC WWW Site.
- UNIX users are responsible for downloading and installing of the appropriate ASAC Report Viewer for UNIX/X Window Systems on their equipment. The ASAC Report Viewer for UNIX/X Window Systems is currently available for the following UNIX systems:
	- $\blacktriangleright$  Silicon Graphics, Inc. (SGI)
	- Hewlett-Packard (HP)  $\blacktriangleright$
	- $\blacktriangleright$  Sun Microsystems, Inc.
- Microsoft Windows 3.1, Windows 95, and Macintosh System 7 users will provide Microsoft Excel version 5.0 or later in order to view reports generated by the Report Generation Program.
- The *ASAC* Report Viewer for UNIX/X Window Systems views text files as generated and sent by the Report Generation Program. If users edit the received text file(s), the Report Viewer may not be able to read the file(s).
- The Report Viewer for UNIX/X Window Systems is intended for files generated by the Report Generation Program only. It is not a general purpose file viewer or spreadsheet program.
- The ASAC QRS software and hardware will be under version control during testing.
- The user will provide the e-mail software required to receive reports generated by the Report Generation Program.

### Test Constraints

We conducted QRS unit and system testing under the following constraints:

• LMI will test common user configurations. However, because of resource and time constraints, we will not test all potential user configurations. Configurations used for testing are listed in the next section, Test Environment.

## **Test** Goals

The goals of QRS unit and system testing are to assess the functionality, interoperability, and performance of the ASAC QRS system. We used these goals to define the tests, scenarios, and criteria. We also used the goals to evaluate test results.

#### FUNCTIONALITY GOAL

Assess the functionality **of** ASAC QRS hardware and software according to the *ASAC QRS Functional Description.*

### INTEROPERABILITY GOAL

Demonstrate the interoperability of the ASAC QRS with external entities, including the Internet and client hardware and software.

#### PERFORMANCE GOAL

Evaluate the performance of ASAC QRS hardware and software in transactions with internal and external entities.

# **Test** Scenarios

**Test** scenarios describe the procedures performed to assess the functionality, interoperability, and performance of the ASAC QRS system. We designed the tests so that we could evaluate one or more goals in a single test.

# Test Execution

All personnel participating in the ASAC QRS System **Test** recorded **observations** and measurements on the appropriate test procedure. Completed test procedures are located in Appendices B and E.

We wrote problem reports (PRs) for each test anomaly or failure. The PRs generated during testing are tracked in a PR database. The list of problem reports and their current disposition is located in Appendix E.

### Retest

Retest of anomalies or failures documented during testing occurred in a retest period. Upon successful resolution and verification of a problem, we closed the corresponding PR as "fix verified."

## Test Report

We will produce the ASAC QRS Test Report by compiling information from the executed unit and system test procedures.

### Test Schedule

We conducted QRS unit testing from 14 August 1995 through 16 October 1995. We conducted QRS system testing from 6 November 1995 through 29 December 1995 and from 5 November 1996 through 20 December 1996. We conducted general testing and retest during the above test periods and throughout 1996. The QRS test schedule is depicted in Figure 4.

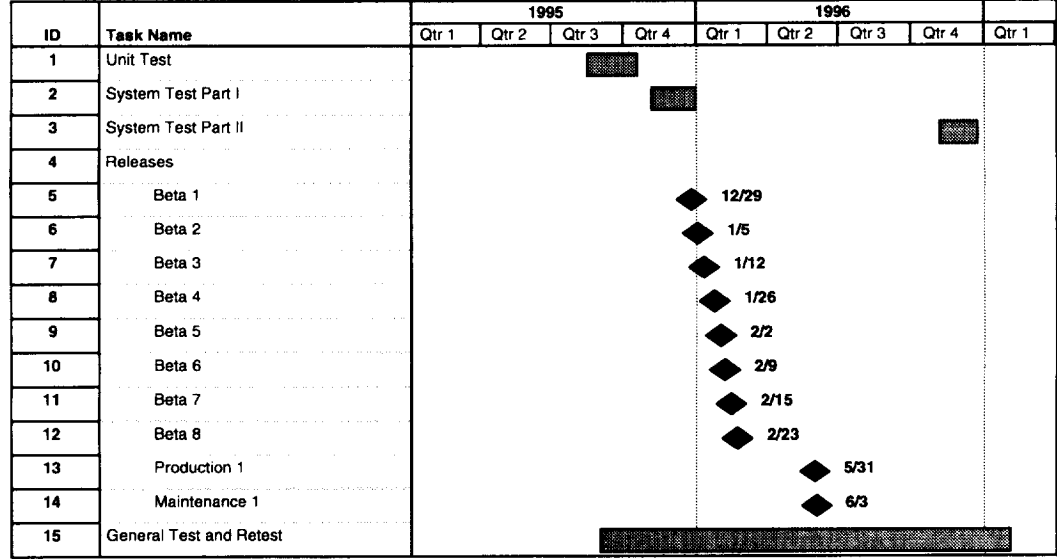

*Figure 4. QRS Test Schedule*

# TEST ENVIRONMENT

The LMI ASAC QRS test facility is located at 2000 Corporate Ridge, McLean, Virginia. The facility has been engineered for the development, testing, and operation of ASAC QRS components. The facility contains a LAN that provides interoperability between development and test clients and the ASAC server. Internet connectivity provides access to the ASAC WWW site from remote clients. The LMI ASAC test facility is depicted in Figure 5.

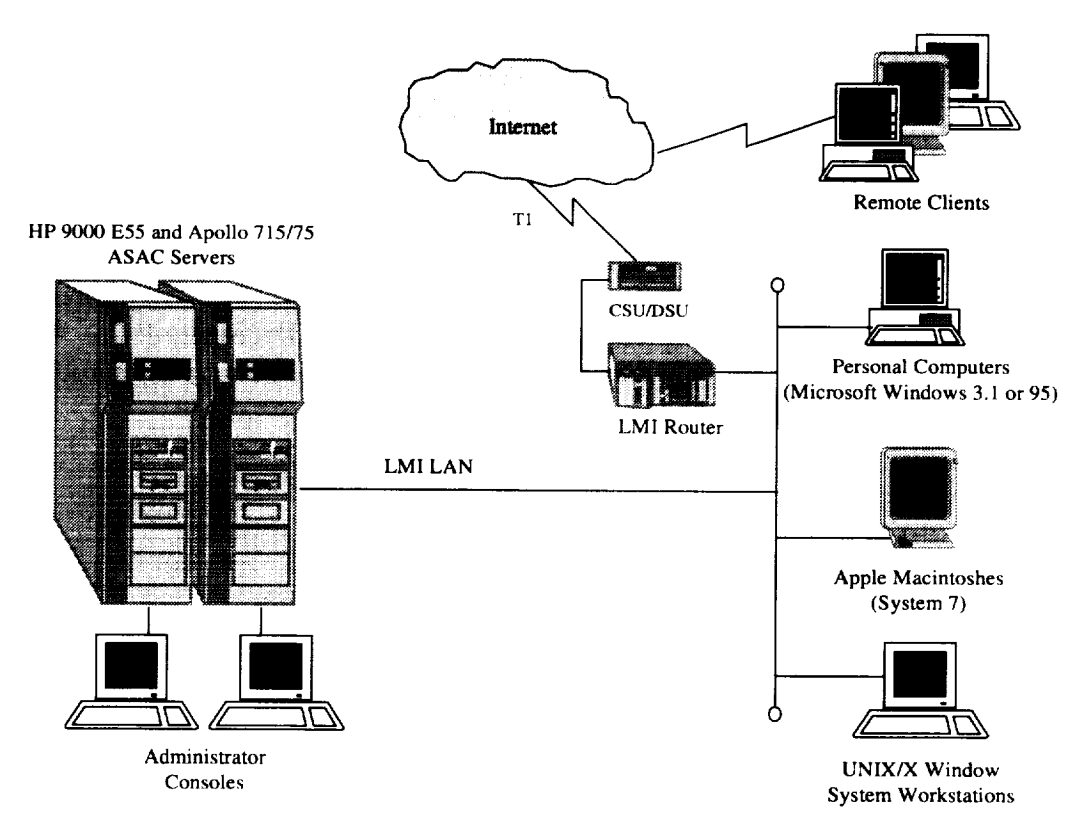

*Figure 5. LMI QRS Test Configuration*

## Server Configurations

### HP APOLLO 715/75

The **HP Apollo** 715/75, depicted in Figure 6, is a UNIX workstation that functions as the ASAC WWW Server. We chose the HP Apollo as the WWW Site server because, as a UNIX workstation, it has built-in Transmission Control Protocol/Internet Protocol (TCP/IP) networking capability (the Internet is based on TCP/IP).

The HP Apollo hosts the QRS applications (WWW Site, Report Generation, and Specification Programs) and the Report Viewer for UNIX/X Window Systems, which is available for download to client platforms. The HP Apollo currently functions as the ASAC QRS development environment and consists of the following components:

#### Hardware

- 1. HP Apollo 715/75 with:
	- a. 64 Megabyte (MB) Random Access Memory (RAM)
	- b. 75 Megahertz Intel 680XX processor
- . Three 1 Gigabyte (GB) Disks (user space
- 3. One 2 GB Disk (user space)
- 4. One 1 GB Disk (swap space
- 5. Small Computer Systems Interface (SCSI) Adapter (supports up to seve devices)
- . Ethernet Adapter Cable
- 7. One Administrator Conso
- 8. One Uninterruptable Power Supply (UPS) (with Powerchute software)
- 9. One 2 GB tape backup
- 10. One CD-ROM drive

- 1. HP-UX version 9.05
- 2. X Window System version 11 release 5 (X11R5)
- 3. Open Software Foundation (OSF) Motif version 1.2
- 4. C compilers
	- a. cc (HP-UX standard C compiler)
	- b. CC(HP-UX C++ compiler)
	- c. Free Software Foundation, Inc. GNU C Compiler (American National Standard Institute (ANSI) compatible)
- 5. Pascal compiler
- 6. National Center for Supercomputing Applications (NCSA) hypertext transfer protocol daemon (httpd) for UNIX (ASAC ORS WWW Site software)
- 7. ASAC QRS Report Generation Program
- 8. ASAC QRS Report Specification Program
- 9. Report Viewer for UNIX/X Window Systems.
- 10. Practical Extraction and Reporting Language (Perl) 5.002 interpreter.

#### HP 9000 E55

The HP 9000 E55, also depicted in Figure 6, is a UNIX workstation that hosts the ASAC RDBMS. It consists of the following components:

#### Hardware

- 1. HP 9000 E55 with:
	- a. 128 Megabyte (MB) Random Access Memory (RAM)
	- b. 96 Megahertz processor
- 2. Two 1 Gigabyte (GB) Disks (user space)
- 3. Six 1 GB Disks (data segment)
- 4. Small Computer Systems Interface (SCSI) Adapter (supports up to seven devices)
- 5. Ethemet Adapter Cables
- 6. One Administrator Console
- 7. One Uninterruptable Power Supply (UPS)
- 8. One 2 GB tape backup
- 9. One CD-ROM drive

- 1. HP-UX version 10.2
- 2. X Window System version 11 release 5 (XllR5)
- 3. Open Software Foundation (OSF) Motif version 1.2
- 4. C compilers
	- a. cc (HP-UX standard C compiler)
	- b. CC (HP-UX C++ compiler)
	- c. Free Software Foundation, Inc. GNU C compiler (ANSI compatib
	- d. Free Software Foundation, Inc. GNU C++ compiler (ANSI compa ble)
- 5. Sybase System 11 (RDBMS)
- 6. Perl 5.002 Interpreter.

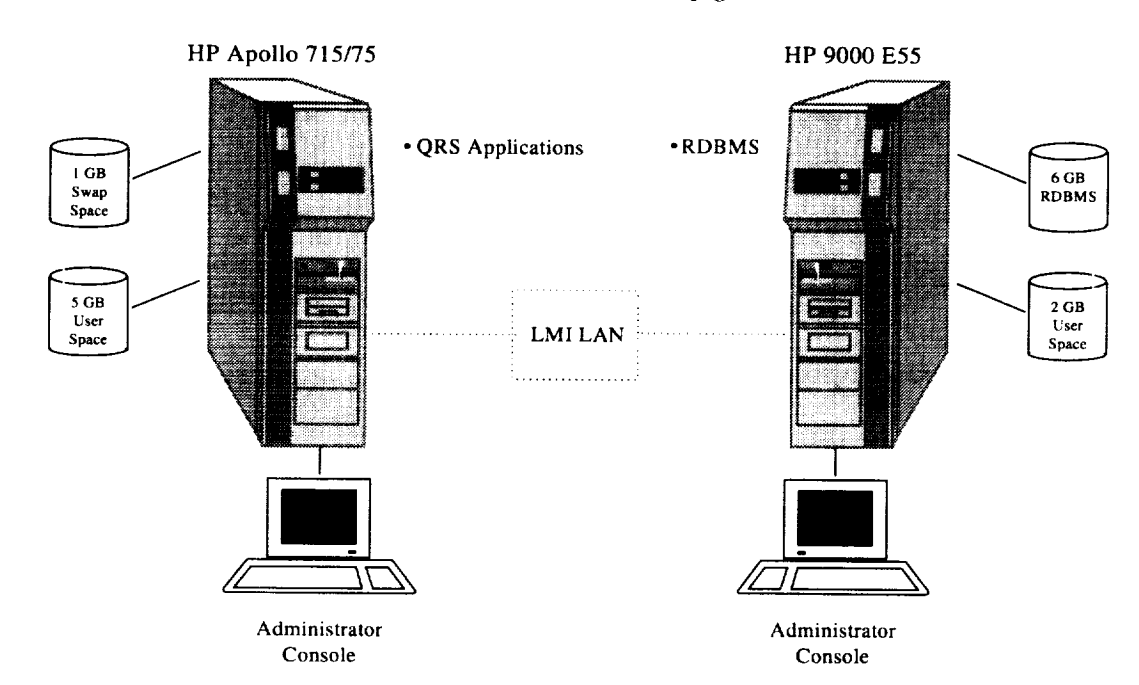

*Figure 6. ASAC Server Configurations*

# Client Configurations

We conducted ASAC QRS unit and system testing on platforms that are internal and external to the test facility. Commercial-off-the-shelf (COTS) hardware and software used for development and testing is described below:

#### PERSONAL COMPUTER

Personal Computer 1

#### **Hardware**

Compaq Deskpro 486/66I attached to LMI LAN.

- Windows version 3.1
- Novell TCP/IP Transport version 2.4
- $\triangleleft$  Excel version 5.0
- Lotus cc:Mail version 2.21
- $\blacklozenge$  Netscape Navigator<sup>TM</sup> version 1.1N

#### Personal Computer 2

#### **Hardware**

• Compaq Deskpro XL5120 attached to LMI LAN.

#### Software

- $\blacklozenge$  Windows 95
- Novell TCP/IP Transport version 2.4
- Excel version 7.0
- ◆ Lotus cc:Mail version 6.0
- NCSA Mosaic<sup>™</sup> for Microsoft Windows version 2.0 Final Beta "The Comet".

Personal Computer 3 (remote)

### **Hardware**

- Gateway 2000 Pentium 90
- 28000 baud modem  $\bullet$

- $\bullet$  Windows 95
- Excel version 7.0
- $\blacklozenge$  Netscape Navigator<sup>TM</sup> version 3.01 Gold.

#### APPLE MACINTOSH

#### Macintosh 1

#### **Hardware**

• Macintosh Ilci attached to LMI LAN.

 $\pi(\pi) = \pi(\pi(\pi(\pi^{\vee})) \times \pi(\pi)$ 

#### **Software**

- MacTCP
- $\triangleleft$  Excel version 4.0
- $\blacklozenge$  Netscape Navigator<sup>TM</sup> version 2.02

### Macintosh 2

#### **Hardware**

**Power Macintosh 7100/66 attached to LMI LAN.**

#### **Software**

- MacTCP
- $\triangleleft$  Excel version 5.0
- ◆ Netscape Navigator<sup>™</sup> version 2.02

#### **UNIX/X** WINDOW

**UNIX** Workstation 1

#### **Hardware**

We used the following X stations and X terminals to develop and test the ASAC QRS system:

- Two ENVIZEX X stations
	- \_. Intel i960 Reduced Instruction Set Computer (RISC) processor
- $\blacktriangleright$  6 MB memory
- Four ENTRIA X terminals
	- Intel i960 RISC processor
	- $\blacktriangleright$  4 MB memory.

#### **Software**

- **Software resident on HP Servers**
- Report **Viewer for UNIX/X** Window **Systems.**

#### **UNIX Workstation** *2* **(remote)**

#### **Hardware**

• **SGI Indy IP22 located at NASA Ames** Research **Center (hercules.arc.nasa.gov).**

#### **Software**

- **IRIX version 5.3**
- **Report** Viewer **for UNIX/X Window Systems.**

#### **UNIX** Workstation **3** (remote)

#### Hardware

• **Sun SPARCStation** *2.0* **located at the Pennsylvania State University Center for Electronic Design, Communications, and Computing (cedcc.psu.edu).**

- $\triangleleft$  SunOS version 5.5
- Report Viewer for UNIX/X Window **Systems.**

# LAN Configuration

The LAN used to support ASAC QRS testing is the internal LMI LAN. LAN hardware and software used by the QRS include the following:

- Kentrox D-SERV Channel Service Unit/Data Service Unit (CSU/DSU).
- T1 leased line Wide Area Network (WAN) backbone.
- Cisco IGS Multiprotocol Router/Bridge.
	- Network connection—10 Mbps Ethernet capability using 10BaseT twisted pair cabling
	- Leased line Internet feed—high speed serial ports connect to CSU/DSU.
- Multiple network servers hosting the following network operating systems
	- Novell Netware 3.11
	- Novell Netware 4.1
	- Microsoft NT 3.51.

Clients have direct access to the ASAC Servers through the Internet. Clients use an HTML forms interface such as Netscape or Mosaic Web browsers to access the ASAC WWW QRS Site. Reports requested by the client are transmitted to the client over the Internet in the form of an e-mail message or downloaded by the client through file transfer protocol (ftp). The client uses either Excel (for Microsoft Windows and Macintosh System 7 users) or the ASAC Report Viewer for UNIX/X Window Systems (for UNIX users) to view the requested report.

# Test Tools

All UNIX code developed for the QRS was compiled using Insure++, an automatic runtime compiler, from ParaSoft Corporation. Insure++ automatically detects large classes of programming and run-time errors, algorithmic anomalies, bugs, and deficiencies. Two add-on components, Inuse and Total Coverage Analysis (TCA) were also used. Inuse visualizes in real-time the memory manipulation of a program, a functionality that helps discover bugs and inefficiencies in memory handling. TCA performs coverage analysis of programs and provides necessary feedback about which parts of the code were actually tested.

Insure++ finds a wide variety of programming and memory access errors including the following: **]**

- Memory corruption because of reading or writing beyond the valid areas of global, local, shared, and dynamically allocated objects
- Operations on uninitialized, NULL, or "wild" pointers
- Memory leaks
- Errors allocating and freeing dynamic memory
- String manipulation errors
- Operations on pointers to unrelated data blocks
- Invalid pointer operations
- Incompatible variable declarations
- Mismatched variable types in printf and scanf argument lists.

Insure++ also finds library interface errors including the following:

- Mismatched argument types or function declarations
- Out of range or otherwise invalid arguments in library calls
- Errors returned by library calls.

Inuse, the dynamic memory visualization tool, displays the following:

- Statistics regarding the amount of dynamic memory in use
- Memory fragmentation
- Sizes of allocated blocks
- The number of calls to memory management routines.

i ParaSoft Corporation, "Insure ++ Overview."

TCA, the coverage analysis module, shows the following:

- Which parts of the code were tested
- How much code was tested
- How many times different code blocks were executed.

# SUMMARY OF UNIT TESTING

We conducted unit testing for the QRS from 14 August 1995 through 16 October 1995. The QRS comprises the following components:

- Graphical User Interface in the form of Internet WWW Pages
- Report Specification Program
- Report Generation Program
- Report Viewer for UNIX/X Window Systems.

# Graphical User Interface

The GUI is provided by a commercial WWW browser, such as Netscape Navigator or NCSA Mosaic. The WWW pages developed for the QRS do not lend themselves to unit testing. The WWW pages were tested extensively as part of the QRS system testing.

# QRS Report Specification Program

#### **OVERVIEW**

With the ASAC QRS Report Specification Program, a report author can validate and insert a report specification into the Report Specification Database. A report specification contains all of the elements of a report. Report elements include the report title, report filename, Standard Query Language (SQL) statements (to extract data from the database), report column headings, report column definitions, and report totals. The report specification exists in a report specification file and is written in the report specification language (refer to *the Design Document for Report Specification Program* for additional information). The Report Generation Program will create the report.

#### TEST OBJECTIVE

The goal of this unit test was to exercise fully all validation rules enforced by the QRS Report Specification Program and properly insert a valid report into the Report Specification Database. We tested the following invalid conditions: no input file, file too long, like too long, no sections, .END before .BEGIN, empty section, intertwined definitions, two line filename, filename too long, illegal filename, filename exists, report title too long, bad headings, bad total descriptions, bad totals, bad columns, and bad password. We also tested a valid report specification file.

#### TEST **PREPARATION**

We created a report specification file for each of the invalid conditions. A report specification file containing illegal titles, filenames, headings, columns, etc., was also created for the tester's use.

#### TEST **PROCEDURE**

The Test Procedure, *Unit Test Procedures for Report Specification Program,* is located in Appendix B.

#### TEST RESULTS SUMMARY

We successfully completed all of the procedures contained in the *Unit Test Procedures for Report Specification Program.* The Report Specification Program properly validated invalid report specifications and accepted valid report specifications. Valid report specifications were then stored in the Report Specification Database.

# QRS Report Generation Program

#### **OVERVIEW**

The ASAC QRS Report Generation Program uses a report specification stored in the Report Specification Database, executes the report's SQL statements, and builds a report compatible with either Microsoft Excel or the *ASAC* QRS Report Viewer for UNIX/X Window Systems.

#### TESTOBJECTIVE

The goal of this unit test was to exercise fully the QRS Report Generation Program and verify correct behavior on a server error condition. The invalid conditions tested were: first argument not slk (Excel) or dat (UNIX/X Window), the report does not exist, error in .PRE section of SQL, error in .RESULT section of SQL, error in .POST section of SQL, and .PRE,.POST, and .RESULT sections do not occur in proper order. WE also tested error free reports in both the slk and dat formats.

### **TEST PREPARATION**

A number of reports were created and stored in the database for use by the tester. We created the reports for each of the invalid conditions and error conditions returned from the server as the result of an incorrect SQL statement.

#### TEST PROCEDURE

The Test Procedure, *Unit Test Procedures for Report Generation Program,* is located in Appendix B.

#### **TEST** RESULTS SUMMARY

We successfully completed all of the procedures contained in the *Unit Test Procedures for Report Generation Program.* The Report Generation Program properly generated correct reports and properly handled error conditions.

# QRS Report Viewer for UNIX/X Window Systems

#### **OVERVIEW**

The X Window System Report Viewer (xrview) is designed so that users can view reports generated by the ASAC QRS Report Generation Program on a UNIX workstation running the X Window System and OSF/Motif 1.2. The Report Viewer displays the report file data in a read-only spreadsheet format.

#### TEST OBJECTIVE

The **objective** of the unit test is to **demonstrate** that the program starts and terminates normally, the command line and menu options all operate correctly, the program accurately loads and displays syntactically correct data files, and that certain syntax errors in the data files are handled adequately.

### TEST PREPARATION

We will create data files to exercise each of the unit test procedures. We use a syntactically correct data file to test correct operation while incorrect files are used to test handling of data errors. We use correct files that emphasize the particular operation to test specific functionality, such as arithmetic operation and formatting.

#### TEST PROCEDURE

The Test Procedure, *ASAC QRS X Window System Report Viewer Unit Test Procedures,* is located in Appendix B.

#### TEST RESULTS SUMMARY

Test results for each procedure are **documented** in the test procedure located in *Appendix* B. At the conclusion of the test and retest, all test procedures involving valid data files passed. Certain procedures involving invalid data files failed and were not fixed because of the high improbability that these errors will occur in generated data files.

# SUMMARY OF SYSTEM TESTING

We conducted system testing for the ASAC QRS from 6 November 1995 through 29 December 1995 and again from 5 November 1996 through 20 December 1996. The first system test session tested the pre-beta release version of the QRS; the second system test session tested the current production version of the QRS.

We conducted general testing of the system on an ad-hoc basis (upon completing new reports, adding new data, and as a result of day-to-day system use) throughout 1996.

Numerous test procedures were written for QRS system testing. They are summarized in **Table** 5.

**Test Procedure Test Procedure Title RDBMS RDBMS001 QRS Database Analysis RDBMS002 QRS Database Validity RDBMS010 QRS Report Specification Database Analysis RDBMS011 QRS Report Specification Database Validity RDBMS020 Database Access RDBMS030 RDBMS Concurrent Users QRS WWW Presentation and Editorial Consistency QRSO01 QRS002 W3NW Page Operation QRS010 Report Specification Program Functionality--Windows QRS020 Report Generation Program Functionality--Macintosh QRS030 Report Viewer** Download **and Installation--HP Report Viewer Functionality--HP QRS031 QRS033 Report Viewer Download and Installation--Sun QRS034 Report Viewer Functionality--Sun QRS035 Report Viewer Download and Installation--SGI QRS036 Report Viewer Functionality--SGI System Information SI001** I **Help/Informational Text Accuracy SI020** Error/Information/System Message Functionality **SI030** I User Access, System Log Procedures and Validity **Administrative MBR001** I **Server Maintenance Mode MBR002** I **System Recovery**

*Table 5. Summary of QRS System Tests*

# RDBMS

#### **OVERVIEW**

The RDBMS product used for ASAC is Sybase System 11. Functionality **of** Sybase will not be tested because Sybase is a mature, widely used COTS product. The RDBMS contains two databases.

- 1. ASAC QRS Database
- 2. ASAC QRS Report Specification Database.

The ASAC QRS Database is a relational **database** that contains data from the Official Airline Guides (OAG), the U.S. Department of Transportation (DOT), Terminal Area Forecast (TAF), and other sources. The database is accessible to users through the ASAC Report Specification and Generation Programs. The QRS Database diagram is located in Appendix A.

*Aviation System Analysis Capability (ASAC) Quick Response System (QRS) Test Report*

The ASAC QRS Report Specification Database is a relational database that contains report specifications developed to extract data from the ASAC QRS Database. The database is accessible to users through the ASAC Report Specification and Generation Programs. The QRS Report Specification Database diagram is located in Appendix A.

#### TEST OBJECTIVE

The following four tests will be performed for each database:

- 1. Database Analysis
- 2. Database Validity
- 3. Database Access.

In addition, we will conduct an RDBMS concurrent user test.

Database Analysis

We will conduct desktop analysis of the ASAC QRS Database and ASAC QRS Report Specification Database to validate the database model.

Database Validity

We will use the SQL tool provided with the Sybase System 11 RDBMS to perform queries on the databases. The queries shall be performed to verify that

- $\bullet$  each field in every table is populated with data and
- data are in the expected format (e.g., date, time, integer).

#### Database Access

We will verify that database access is limited to the ASAC system administrator, other approved personnel, and the Report Specification and Generation Programs.

#### Concurrent Users

The Sybase System 11 is used as the ASAC Information System RDBMS. For this application, Sybase System 11 is licensed for up to 8 concurrent users. We will verify the system response if more than 8 concurrent users attempt to access the Sybase database at one time.

#### **TEST PREPARATION**

Both databases were populated with data and given appropriate permissions.

### TEST PROCEDURE

We created six test procedures of the RDBMSXXX series for RDBMS testing. The completed test procedures are located in Appendix D.

#### TEST RESULTS SUMMARY

We successfully completed all procedures described in this section.

## **ORS**

#### **OVERVIEW**

The QRS comprises the following components:

- GUI in the form of Internet WWW Pages
- Report Specification Program
- Report Generation Program
- Report Viewer for UNIX/X Window Systems.

#### WWW Site

We used NCSA httpd software to create the ASAC WWW Site. The WWW Site Home Page is currently available to NASA personnel and provides information on ASAC Steering Committee meetings, the LMI Air Carrier Investment Model, and other related topics. The Home Page also provides links to other NASA sites. Only ASAC QRS functionality to the WWW Site will be tested as part of system testing.

#### Report Specification Program

With the Report Specification Program, an LMI report author can create a report by specifying the data selection and layout of information contained in the ASAC QRS Database. The report specifications are stored in the ASAC Report Generation Database. LMI has created numerous reports, which are available under the
ASAC QRS Query and Report Tool service located on the ASAC WWW Site Home Page. Available reports are listed in Appendix C.

#### Report Generation Program

The Report Generation Program

- takes a report format previously created by the Report Specification Program and stored in the ASAC Report Specification Database and either
	- runs a query on the ASAC RDBMS based on user parameters entered in a ASAC WWW Page and generates a report, or
	- $\triangleright$  retrieves a previously generated report from the ASAC server.

The generated spreadsheet file is in one of the following two formats:

- .SLK for PC/Windows or Macintosh systems
- .DAT for UNIX systems.

On the basis of user requests, the spreadsheet file will be available to the user by

- e-mail to the user's default or specified e-mail address, or
- posting to the anonymous ftp directory for user download.

The user use either Excel or the Report Viewer for UNIX/X Window Systems to view the file.

#### Report Viewer for UNIX/X Window Systems

With the ASAC Report Viewer for UNIX/X Window Systems, the UNIX system user can view (read-only) a report from ASAC in a spread-sheet like manner. The user can also save the file in a comma-delimited or tab-delimited format so that the file can be imported into other programs.

#### TEST OBJECTIVE

#### WWW Site

Verify that the QRS pages added to the ASAC WWW Site are consistent in presentation with the established pages. Check for editorial clarity and consistency of all new items and existing items.

Verify that the operation of the pages is as expected, e.g., moving between pages, selecting items, and entering data.

Report Specification Program

#### **Accuracy and Consistency**

**Ensure** all reports listed **above** are available on the WWW site. Ensure all reports on the WWW site have a defined report in the ASAC Report Specification Database. Ensure all specified fields are listed on the appropriate WWW Page and are provided with each report.

#### Report Generation Program

#### **Functionality**

- Request at least one **instance** of each report. Ensure report is generated correctly for given input variables. Ensure all columns are as expected. Ensure data in each column are valid, e.g., no divide by zero or cell reference errors. Ensure data in each column are realistic.
- Ensure report is generated in the user specified format (Excel or UNIX/X Window System Report Viewer).
- Ensure data fill-in areas and user selections function as expected. Verify ability to change or cancel requests before sending report request.
- Verify e-mail **address** is pre-filled with the correct e-mail address.
- Verify help text is clear, informative, and covers all relevant topics.
- Ensure **reports** are sent to the correct e-mail address or stored for download with a message containing the correct file name sent to the correct email address.
- Ensure files can be downloaded via **tip.**
- Perform the **above** listed items for **all** major user platforms (Windows, Macintosh, UNIX).

Report Viewer for UNIX/X Window Systems

- Test user download of file viewer. Ensure that various file viewer formats are clearly indicated and that the user receives the correct format.
- Install the file viewer. Test installation instructions, determine potential user issues, etc.
- Test the functionality of the file viewer. Compare results of the file view to files viewed using Excel. Ensure calculations performed by the file viewer are accurate by comparing results to results obtained for same calculations using Excel.
- Test the functionality of commands available with the file viewer. Ensure instructions for using the commands are clear, accurate, and complete.
- Ensure files saved in comma-delimited and tab-delimited formats are correctly saved in the specified format.
- Perform the above listed items for all supported UNIX platforms (SGI, HP, and Sun).

#### TEST PREPARATION

Ensure all QRS reports and WWW pages are complete and operational.

#### TEST PROCEDURE

We created ten test procedures of the QRSXXX series for QRS testing. The completed test procedures are located in Appendix D.

### TEST RESULTS SUMMARY

We successfully completed all procedures described in this section.

### System Information

#### **OVERVIEW**

System information provides information or direction to the user. System information is composed of the following:

- Help and informational text
- Error, information, and system messages.

#### TEST OBJECTIVE

#### Help/Informational Text

Ensure help and informational text is clear, accurate, and complete. Ensure minimum system requirements for each supported platform are included.

#### Error, Information, and System Messages

Validate Report Generation Program error handling, e.g., invalid user specified email address, invalid or improper length data.

Validate system response due to user error, e.g., no e-mail address, invalid e-mail address, incorrect file viewer commands, etc.

Validate returned messages due to a server problem, database problem, report generation problem, communication problem.

#### Server Time-out

NCSA httpd provides a TimeOut directive for the WWW Site server. TimeOut specifies the maximum time allowed between sending or receiving successive data packets. If a problem occurs with data transmission between a client and the WWW Site server, e.g. the data stream is interrupted, the server will TimeOut and abort the connection.

- Verify TimeOut is set to accommodate all connections, e.g. slower dial-up links (default is 30 seconds).
- Verify connection aborts on TimeOut.
- Verify TimeOut occurrence is logged in the Error Log file.

#### TEST PREPARATION

Ensure help and informational text is incorporated in the QRS system, and that hypertext links and error processing are activated.

#### TEST PROCEDURE

We created three test procedures of the SIXXX series for System Information testing. The completed test procedures are located in Appendix D.

#### TEST RESULTS SUMMARY

We successfully completed all the procedures described in this section.

### *Administrative*

#### **OVERVIEW**

Using the administrative functions, the system administrator can secure, protect, and maintain the QRS. Administrative functions consist of the following:

- $\triangleleft$  Security
- ◆ Logs
- $\blacklozenge$  Maintenance, backup, and recovery
- Version control.

#### TEST OBJECTIVE

#### **Security**

User id and password will restrict access to the WWW site. Access is granted on a directory basis by the server configuration.

Examine the following directives in the WWW Site server configuration file to ensure password protection is enforced:

• AuthType

and a serious

- AuthName
- AuthUserFile
- AuthGroupFile
- Require (in a Limit section)

Attempt WWW Site server access using valid and invalid id/password combinations.

#### Server **Access Administration**

Ensure add and delete of user id and password functions properly. Ensure passwords are encrypted on the server.

#### **Password Administration**

Ensure requesting a new password and changing a password function correctly.

Logs

Ensure procedure exists to periodically compress, inspect, and archive the log files listed below.

Verify the ASAC Server Usage log report accurately reflects server usage and selected information from the Access Log.

#### **Access Log**

Information contained in the Access LOg includes the following:

- Address of the client that requested the document
- Date and time the transfer took place
- Hypertext transfer protocol (HTTP) method and protocol used for the transfer
- Virtual path to the document transferred
- Status of the transfer
- Number of bytes transferred.

The following data can be calculated:

- Busiest hours of the day, days of the month, etc.
- Total volume of byte traffic (and percentage of connection bandwidth) for any given time period.

#### **Error** Log

The ErrorLog directive specifies the location of the file that records server errors, including the following:

- Documents that could not be found
- $\triangleleft$  Timeouts due to slow communication links
- Connections that have been interrupted
- Script errors
- Database errors
- Invalid configuration files.

Test to ensure the following failures are correctly recorded:

- Client denied by server
- $\leftarrow$  File does not exist
- ◆ Timeouts.

#### Maintenance, Backup, and Recovery

#### **Maintenance**

#### Hardware

To keep the ASAC system in optimum condition, we will perform hardware maintenance on a manufacturer recommended schedule. The ASAC server may not be available while server maintenance is being performed.

Verify message when system is in maintenance mode.

#### Software

All COTS software products will be protected by a current maintenance agreement with the appropriate software manufacturer. COTS software will be updated **or upgraded** as required. The COTS software changes should not have an impact **on** the functionality **of** the ASAC system.

#### **Backup**

We perform incremental tape backups on the ASAC Server **once** per week and a full backup of the ASAC Server monthly. Tapes are stored off-site in a secure, fireproof location.

An uninterrupted power source (UPS) protects the ASAC server against short term (less than 30 minutes) power outages. The ASAC server does not contain mission- or life-critical components; therefore, We will not take any redundancy measures to ensure continuity in the event of a long term power outage or equipment malfunction.

#### **Recovery**

Verify ability to recover from hardware failures, etc. Verify ability to restore server from backup tapes.

#### Version Control

All software will be under version control upon successful completion of ASAC QRS unit testing. Upon successful completion of system testing, we will lock all software and assign a version number according to established version control procedures.

We will not test functionality of the COTS software used to perform version control.

### TEST PREPARATION

Ensure the httpd server software is active and components of the software are configured for QRS use. Ensure server backup software and revision control software are installed.

#### TEST PROCEDURE

We created two test procedures of the MBRXXX series for administrative testing. The completed test procedures are located in Appendix D.

#### TEST RESULTS SUMMARY

We successfully completed all procedures described in this section.

### **CONCLUSION**

During the past year, we successfully completed QRS unit and system testing. In addition to testing, eleven new reports, three new data sources, plus additions to existing data sources and reports, were added to the QRS.

Since QRS's initial beta release in December 1995, numerous representatives from NASA, the FAA, Universities, and commercial entities have used the QRS to support NASA's research goals.

# Bibliography

Chandler, David M. *Running a Perfect Web Site.* Que Corporation, 1995

Groff, James R. and Paul N. Weinberg. *LAN Times@ Guide to SQL.* Osbourne McGraw-Hill, 1994

steels recome and determined that are chosen and substance are substanced and the

Orfali, Robert, Dan Harkey, and Jeri Edwards. *Essential Client/Server Survival Guide.* John Wiley & Sons, Inc., 1994

ParaSoft Corporation. "Insure++ Overview," http ://www.parasoft. com/insure/basic.htm, January 1997

## OTHER APPLICABLE DOCUMENTS

Internal LMI documents applicable to ASAC QRS Unit and System Testing include:

- 1995 System Development Plan for the NASA Aviation Systems Analysis Capability (ASAC) Information System
- ASAC Information System (Phase I) Functional Description
- ASAC Information System Configuration Management and Revision Control System (RCS) Process
- ASAC QRS X Window System Report Viewer (xrview) Unit Test Plan
- ASAC Report Viewer for UNIX/X Window—Design Document
- ASAC Report Viewer for UNIX/X Window—Functional Description
- Design Document for Report Generation Program
- Design Document for Report Specification Program
- Functional Description of Report Specification and Report Generation Programs
- Short-Term Data Manipulations and Displays for the ASAC Information System NS301-01
- Unit Test Plan for the ASAC QRS Report Generation Program
- Unit Test Plan for the ASAC QRS Report Specification Program

# Appendix A Database Descriptions

This appendix contains the following information:

- $\triangleleft$  Data Repository Disk Configurations
- QRS Database Entity Definitions
- QRS Database Attribute Definitions
- QRS Database Physical Device Allocation
- QRS Database Segment Usage
- QRS Database Entity-Relationship Diagram
- Report Specification Database Entity-Relationship Diagram.7.

se exploration and the international contracts of the state and analyzes.

## DATA REPOSITORY DISK CONFIGURATIONS

*Figure A-1. Data Repository Disk Configurations*

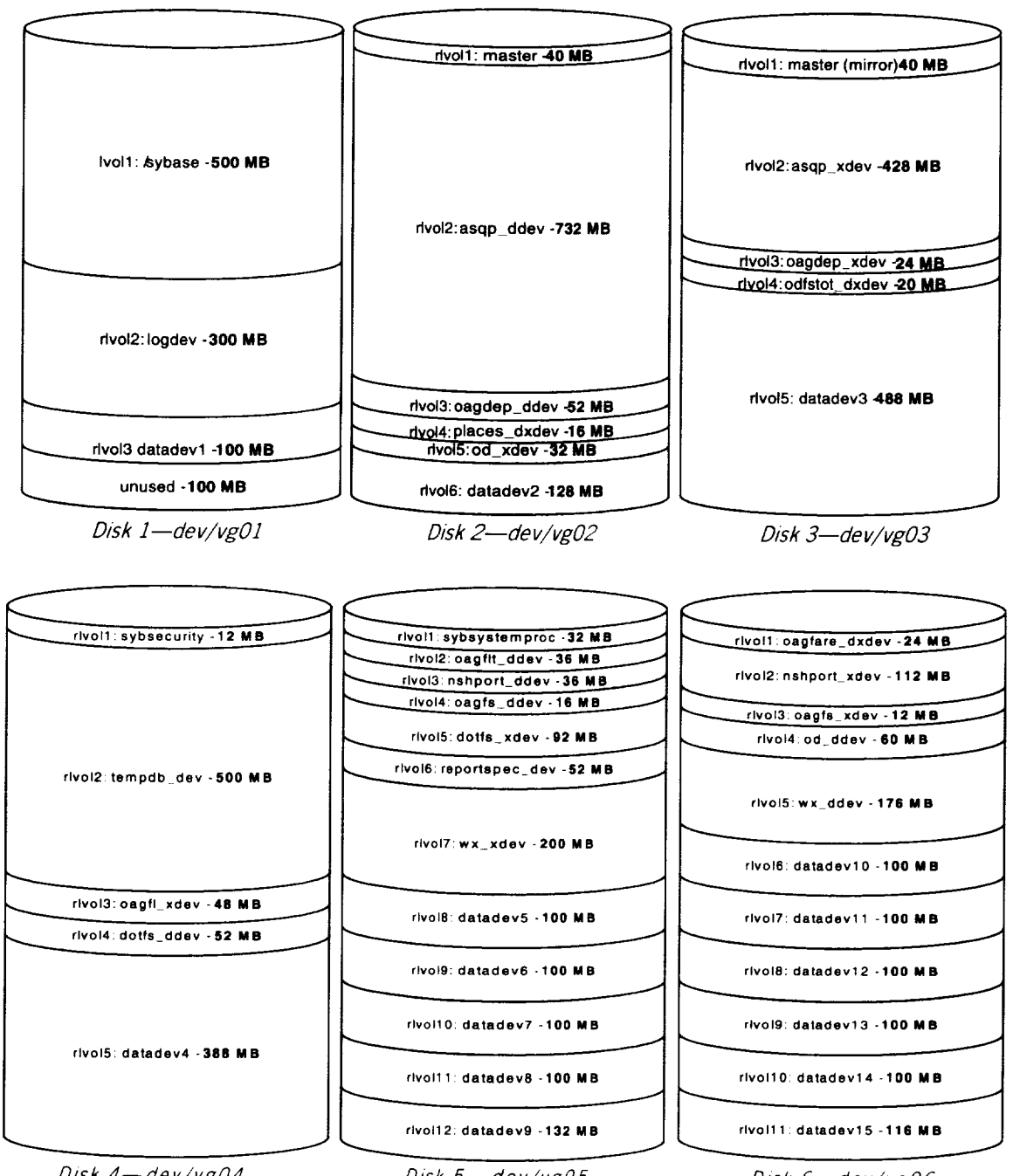

 $Disk 4-dev/vg04$ 

 $Disk 5 - dev/vg05$ 

 $Disk 6-dev/vg06$ 

# QRS DATABASE ENTITY DEFINITIONS

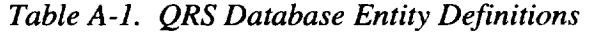

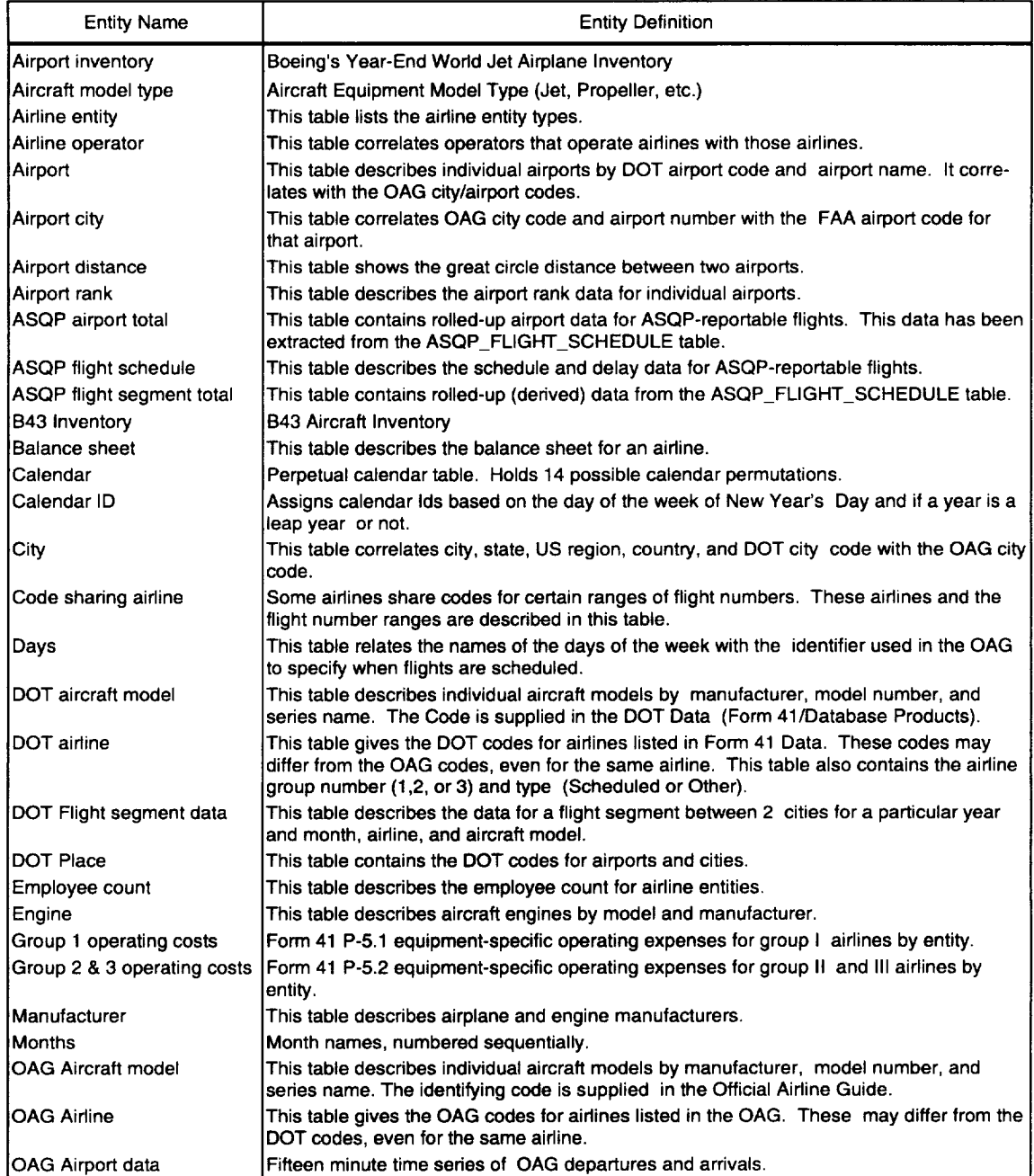

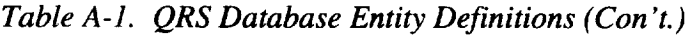

.<br>The financial control is a substance of the second control of the subset of

 $\mathcal{L}(\mathcal{A})$  and  $\mathcal{L}(\mathcal{A})$ 

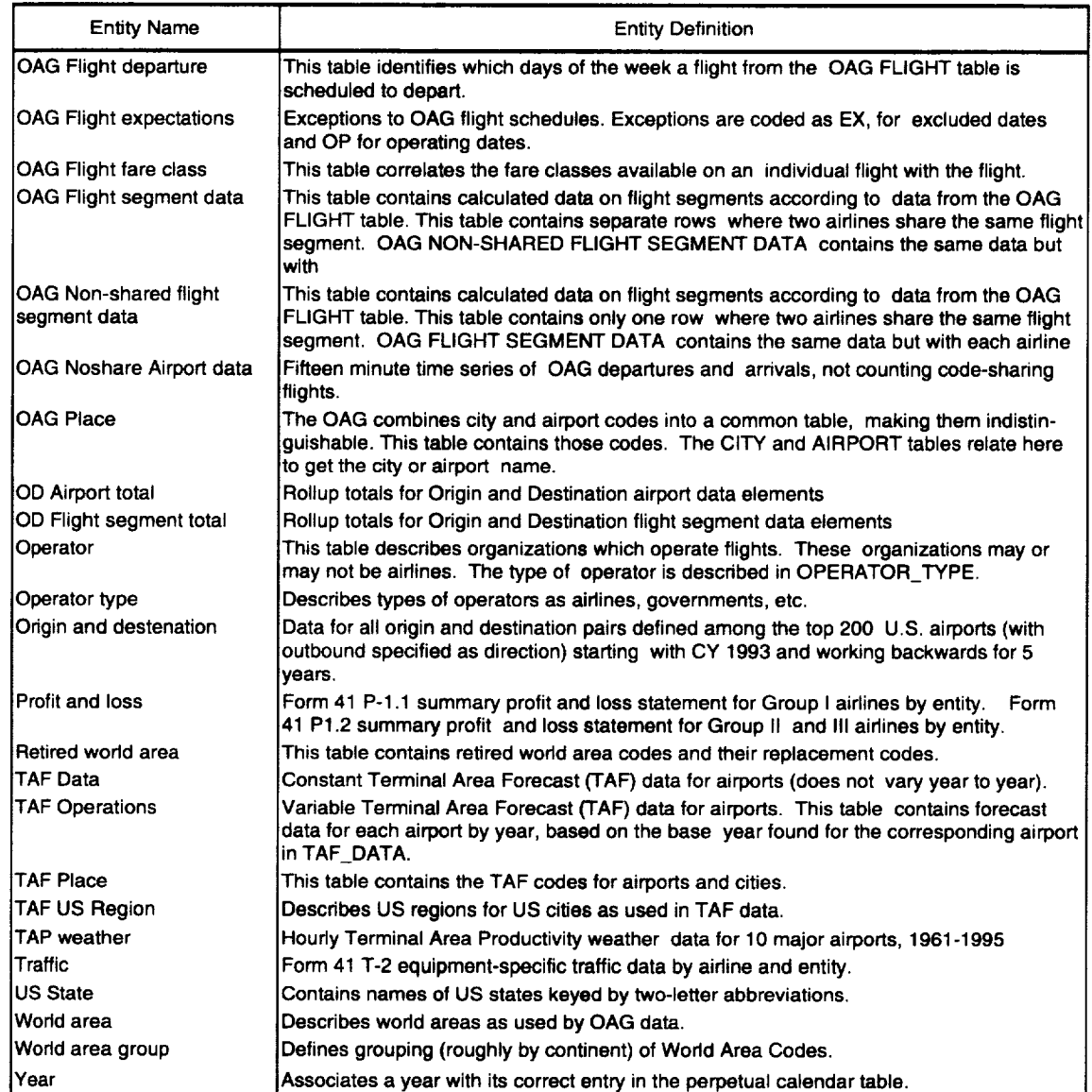

# QRS DATABASE ATTRIBUTE DEFINITIONS

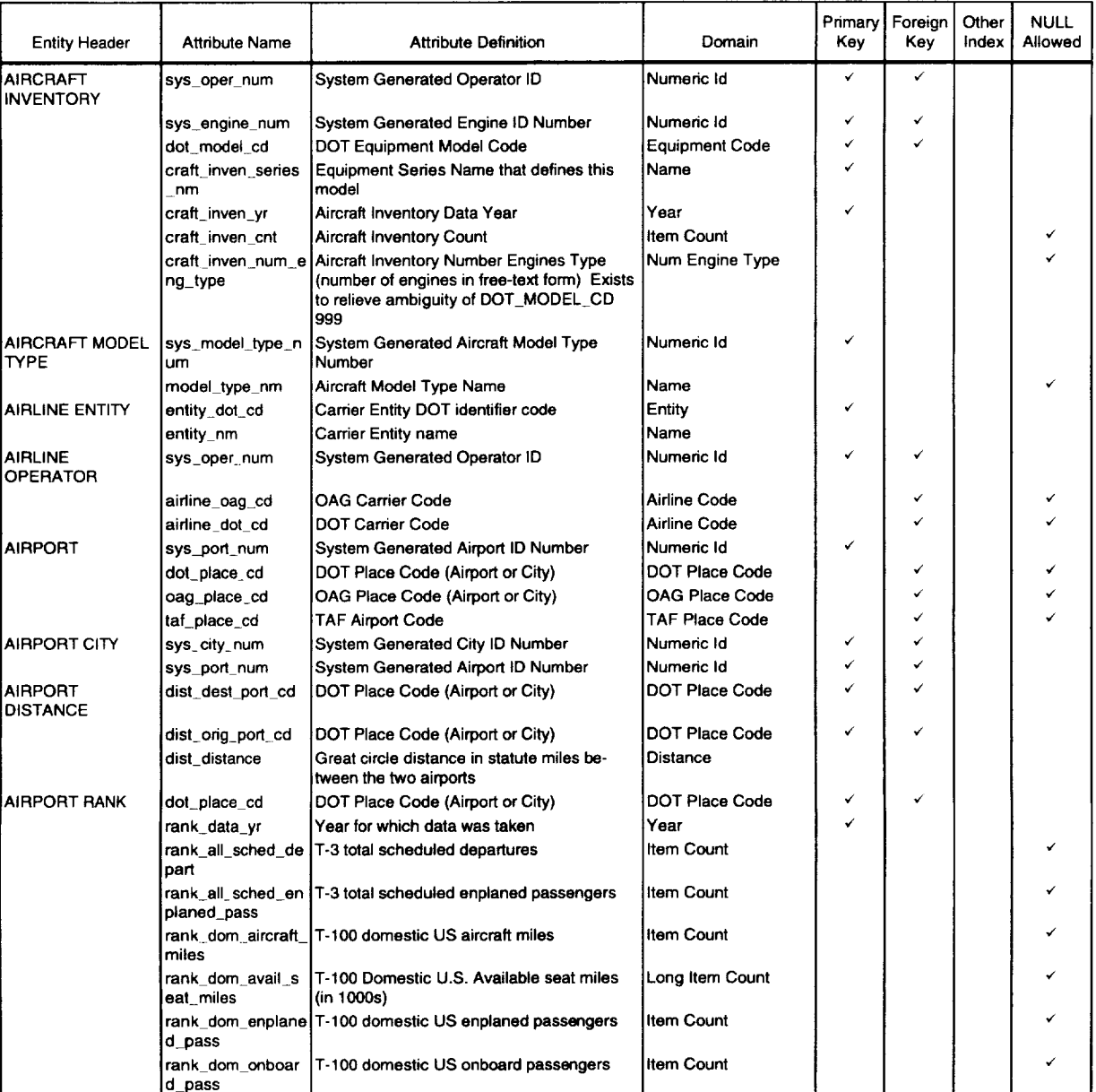

### *Table A-2. QRS Database Attribute Definitions*

| <b>Entity Header</b>                  | Attribute Name                  | <b>Attribute Definition</b>                                                                                                   | Domain              | Primary<br>Key | Foreign<br>Key | Other<br>Index | <b>NULL</b><br>Allowed |
|---------------------------------------|---------------------------------|----------------------------------------------------------------------------------------------------|---------------------|----------------|----------------|----------------|------------------------|
|                                       | s_miles                         | rank_dom_rev_pas T-100 Domestic U.S. Revenue passenger<br>miles (in 1000s)                                                    | Long Item Count     |                |                |                |                        |
|                                       | rank_dom_sched_<br>depart       | T-100 domestic US scheduled departures                                                                                        | Item Count          |                |                |                | ✓                      |
|                                       | m                               | rank_port_rank_nu   Airport Rank Number                                                                                       | Rank                |                |                |                |                        |
| <b>ASQP AIRPORT</b><br>TOTAL          | port_total_port_cd              | DOT Place Code (Airport or City)                                                                                              | DOT Place Code      | ✓              | ✓              |                |                        |
|                                       |                                 | port_total_data_yr  ASQP Data Totals - data year                                                                              | Year                |                |                |                |                        |
|                                       | nt                              | port_total_arrive_c [ASQP Data Totals - airport arrivals                                                                      | Item Count          |                |                |                |                        |
|                                       | nt                              | port_total_depart_c ASQP Data Totals - total departures                                                                       | Item Count          |                |                |                |                        |
|                                       | rive_sum                        | port_total_delay_ar [ASQP Data Totals - sum of arrival delays                                                                 | Item Count          |                |                |                |                        |
|                                       | port_total_delay_d<br>epart_sum | ASQP Data Totals - sum of departure de-<br>lays                                                                               | <b>Item Count</b>   |                |                |                |                        |
|                                       | port_total_taxi_in<br>sum       | ASQP Data Totals - sum of taxi-in times                                                                                       | Item Count          |                |                |                |                        |
|                                       | sum                             | port_total_taxi_out   ASQP Data Totals - sum of taxi-out times                                                                | ltem Count          |                |                |                |                        |
| <b>ASOP FLIGHT</b><br><b>SCHEDULE</b> | fit_oag_num                     | OAG Flight Number; matches fit_oag_num<br>in OAG FLIGHT                                                                       | Flight Number       | ✓              |                | ✓              |                        |
|                                       | airline_dot_cd                  | DOT Carrier Code                                                                                                    | Airline Code        | ✔              | ✓              |                |                        |
|                                       | asqp_orig_port_cd_              | DOT Place Code (Airport or City)                                                                                              | DOT Place Code      | ✓              |                |                |                        |
|                                       |                                 | asqp_dest_port_cd OOT Place Code (Airport or City)                                                                            | DOT Place Code      | ✔              | ✓              | ✓              |                        |
|                                       | asqp_depart_dt                  | Flight departure date                                                                                                    | Date                |                |                | ✓              |                        |
|                                       | asqp_act_arrive_t<br>m          | <b>Actual Flight Arrival Time</b>                                                                                             | Time                |                |                |                |                        |
|                                       | m                               | asqp_act_depart_t   Actual Flight Departure Time                                                                              | Time                |                |                |                |                        |
|                                       | asqp_act_elapse_<br>min         | Actual Elapsed Flight Time (in minutes)                                                                                       | Elapsed Time        |                |                |                | ✓                      |
|                                       |                                 | asqp_airborne_min Time (in minutes) that flight is airborne                                                                   | Elapsed Time        |                |                |                |                        |
|                                       | rrive_tm                        | asgp_crs_sched_a CRS Scheduled Flight Arrival Time                                                                            | Time                |                |                |                |                        |
|                                       | epart_tm                        | asqp_crs_sched_d  CRS Scheduled Flight Departure Time                                                                         | Time                |                |                |                |                        |
|                                       | apse_min                        | asqp_crs_sched_el CRS Scheduled Elapsed Flight Time (in<br>minutes)                                                           | Elapsed Time        |                |                |                |                        |
|                                       | asgp_delay_arrive<br>min        | Arrival Delay (in minutes)                                                                                                    | Elapsed Time        |                |                |                |                        |
|                                       | _min                            | asgp_delay_depart Departure Delay (in minutes)                                                                                | <b>Elapsed Time</b> |                |                |                |                        |
|                                       | min                             | asqp_delay_flight_   Flight Time Delay (in minutes)                                                                           | <b>Elapsed Time</b> |                |                |                |                        |
|                                       | asqp_oag_sched_<br>arrive_tm    | OAG Scheduled Flight Arrival Time (should<br>be the same as OAG flight data, but may<br>differ because of different source)   | Time                |                |                |                |                        |
|                                       | asqp_oag_sched_<br>depart_tm    | OAG Scheduled Flight Departure Time<br>(should be the same as OAG flight data, but<br>may differ because of different source) | Time                |                |                |                |                        |
|                                       | asqp_tail_num_id                | Tail Number identifier of aircraft                                                                                            | <b>Short Name</b>   |                |                |                |                        |
|                                       | asqp_taxi_in_min                | Amount of time (in minutes) spent in moving Elapsed Time<br>from the landing runway to the arrival gate                       |                     |                |                |                |                        |

*Table A-2. QRS Database Attribute Definitions (Con* 't.)

| ú<br>Amount of time (in minutes) spent in moving Elapsed Time<br>asqp_taxi_out_min<br>from the departure gate to the takeoff run-<br>way<br>Time<br>asqp_wheels_off_t  Local time when aircraft left the runway<br>during takeoff<br>m<br>✓<br>Time<br>asqp_wheels_on_t  Local time when aircraft touched the runway<br>during landing<br>m<br>DOT Place Code<br>✓<br>seg_total_orig_port DOT Place Code (Airport or City)<br>cd<br>DOT Place Code<br>✓<br>seg_total_dest_por DOT Place Code (Airport or City)<br>✓<br>t_cd<br>Year<br>ASQP Flight Segment Data Totals - data<br>seg_total_data_yr<br>year<br>✓<br>Item Count<br>flight count<br>ASQP Flight Segment Data Totals - sum of<br>Item Count<br>seg_total_delay_fli<br>flight delays<br>ght_sum<br>Item Count<br>ASQP Flight Segment Data Totals - sum of<br>seg_total_act_elap<br>actual flight block times<br>se_sum<br>Year<br>✔<br>Year of B43 Inventory Data<br>b43_data_yr<br>Ownership Type Code<br>Ownership type - relationship of owning<br>b43_owner_type<br>airline to aircraft. CL - Capital Lease OL -<br>Operating Lease OW - Owned Aircraft UN<br>- Unknown<br>b43_serial_num_id Serial Number of Aircraft<br><b>Short Name</b><br>✔<br><b>Equipment Code</b><br>DOT Equipment Model Code<br>✔<br>dot_model_cd<br><b>Airline Code</b><br>DOT Carrier Code<br>✓<br>airline_dot_cd<br>Year<br>Year Aircraft was first delivered<br>b43_first_del_yr<br>Noise Category (Stage) number<br>Noise Category<br>b43_noise_cat_nu<br>m<br>Item Count<br>Number of seats on aircraft<br>b43_seat_cnt<br><b>Short Name</b><br>b43 tail num id<br>Tail number of aircraft<br>Airline Code<br>✓<br><b>BALANCE SHEET</b><br><b>DOT Carrier Code</b><br>✔<br>airline_dot_cd<br>Year<br>Balance Sheet Data Year<br>bal_data_yr<br><b>Current assets</b><br>Money<br>bal_curr_assets<br>Money<br>bal_curr_liabilities<br><b>Current liabilities</b><br>Deferred credits<br>Money<br>bal_def_credits<br>Money<br>bal_net_stock_equi Net stockholders equity<br>ty<br>bal_non_curr_liabili Non-current liabilities<br>Money<br>ties<br>bal_oper_prop_eq   Operating property & equipment<br> Money<br>uip<br>Money<br>bal total assets<br>Total assets<br>System Generated Month ID (1=January  Month ID<br>CALENDAR<br>sys_month_num<br>12=December)<br>int<br>Calendar Day<br>✔<br>cal_day<br>Calendar ID Number<br>Calendar ID<br>cal_id_num<br>OAG Code for day of the week (1=Monday<br>Day ID<br>day_oag_cd<br>… 7=Sunday)<br>✓<br>Calendar ID Number<br>Calendar ID<br><b>CALENDAR ID</b><br>cal_id_num<br>OAG Code for day of the week (1=Monday<br>Day ID<br>✓<br>new yrs day cd<br>… 7≕Sunday)<br>TRUE if type represents a leap year<br>Boolean<br>cal id leap yr<br>System Generated City ID Number<br>Numeric Id<br>✓<br>CITY<br>sys_city_num<br>Name<br>City Name<br>city_nm | <b>Entity Header</b>                       | <b>Attribute Name</b> | <b>Attribute Definition</b> | Domain | Primary<br>Key | Foreign<br>Key | Other<br>Index | <b>NULL</b><br>Allowed |
|----------------------------------------------------------------------------------------------------|--------------------------------------------|-----------------------|-----------------------------|--------|----------------|----------------|----------------|------------------------|
|                                                                                                    |                                            |                       |                             |        |                |                |                |                        |
|                                                                                                    |                                            |                       |                             |        |                |                |                |                        |
|                                                                                                    |                                            |                       |                             |        |                |                |                |                        |
|                                                                                                    | <b>ASQP FLIGHT</b><br><b>SEGMENT TOTAL</b> |                       |                             |        |                |                |                |                        |
|                                                                                                    |                                            |                       |                             |        |                |                |                |                        |
|                                                                                                    |                                            |                       |                             |        |                |                |                |                        |
|                                                                                                    |                                            |                       |                             |        |                |                |                |                        |
|                                                                                                    |                                            |                       |                             |        |                |                |                |                        |
|                                                                                                    |                                            |                       |                             |        |                |                |                |                        |
|                                                                                                    | <b>B43 INVENTORY</b>                       |                       |                             |        |                |                |                |                        |
|                                                                                                    |                                            |                       |                             |        |                |                |                |                        |
|                                                                                                    |                                            |                       |                             |        |                |                |                |                        |
|                                                                                                    |                                            |                       |                             |        |                |                |                |                        |
|                                                                                                    |                                            |                       |                             |        |                |                |                |                        |
|                                                                                                    |                                            |                       |                             |        |                |                |                |                        |
|                                                                                                    |                                            |                       |                             |        |                |                |                |                        |
|                                                                                                    |                                            |                       |                             |        |                |                |                |                        |
|                                                                                                    |                                            |                       |                             |        |                |                |                |                        |
|                                                                                                    |                                            |                       |                             |        |                |                |                |                        |
|                                                                                                    |                                            |                       |                             |        |                |                |                |                        |
|                                                                                                    |                                            |                       |                             |        |                |                |                |                        |
|                                                                                                    |                                            |                       |                             |        |                |                |                |                        |
|                                                                                                    |                                            |                       |                             |        |                |                |                |                        |
|                                                                                                    |                                            |                       |                             |        |                |                |                |                        |
|                                                                                                    |                                            |                       |                             |        |                |                |                |                        |
|                                                                                                    |                                            |                       |                             |        |                |                |                |                        |
|                                                                                                    |                                            |                       |                             |        |                |                |                |                        |
|                                                                                                    |                                            |                       |                             |        |                |                |                |                        |
|                                                                                                    |                                            |                       |                             |        |                |                |                |                        |
|                                                                                                    |                                            |                       |                             |        |                |                |                |                        |
|                                                                                                    |                                            |                       |                             |        |                |                |                |                        |
|                                                                                                    |                                            |                       |                             |        |                |                |                |                        |
|                                                                                                    |                                            |                       |                             |        |                |                |                |                        |
|                                                                                                    |                                            |                       |                             |        |                |                |                |                        |
|                                                                                                    |                                            |                       |                             |        |                |                |                |                        |
|                                                                                                    |                                            |                       |                             |        |                |                |                |                        |

*Table A-2. QRS Database Attribute Definitions (Con't.)*

 $\lambda$ 

 $\sim$ 

 $\bar{\beta}$ 

| <b>Entity Header</b>                     | Attribute Name                             | Attribute Definition                                                    | Domain                | Primary<br>Kev | Foreign<br>Key | Other<br>Index | <b>NULL</b><br>Allowed |
|------------------------------------------|--------------------------------------------|-------------------------------------------------------------------------|-----------------------|----------------|----------------|----------------|------------------------|
|                                          | city_state_cd                              | World Area Code for US State or Canadian<br>province that city is in    | World Area Code       |                | ✔              |                | ✓                      |
|                                          | city_country_cd                            | World Area Code for country that city is in                             | World Area Code       |                | ✔              |                |                        |
|                                          | dot_place_cd                               | DOT Place Code (Airport or City)                                        | DOT Place Code        |                | ✓              |                |                        |
|                                          | oag_place_cd                               | OAG Place Code (Airport or City)                                        | OAG Place Code        |                |                |                |                        |
| <b>CODE SHARING</b><br><b>AIRLINE</b>    | listed_airline_oag<br>cd                   | <b>OAG Carrier Code</b>                                                 | Airline Code          | √              | ۷              |                |                        |
|                                          | start                                      | fit_oag_num_range Start of range of flight numbers that share<br>codes  | Flight Number         | ✓              |                |                |                        |
|                                          | oper_airline_oag_c  OAG Carrier Code<br>d  |                                                                         | Airline Code          |                |                |                |                        |
|                                          | end                                        | fit_oag_num_range End of range of flight numbers that share<br>codes    | Flight Number         |                |                |                |                        |
| <b>DAYS</b>                              | day_oag_cd                                 | OAG Code for day of the week (1=Monday<br>… 7=Sunday)                   | Day ID                | ✓              |                |                |                        |
|                                          | day_nm                                     | Name of the day of the week                                             | Day Name              |                |                |                |                        |
| DOT AIRCRAFT<br><b>MODEL</b>             | dot_model_cd                               | DOT Equipment Model Code                                                | <b>Equipment Code</b> | ✓              |                |                |                        |
|                                          | sys manufact nu<br>ш                       | System Generated Equipment Manufacturer   Numeric Id<br>ID              |                       |                | ✔              |                |                        |
|                                          | dot_model_nm                               | DOT Equipment Model Name                                                | Name                  |                |                | ✔              |                        |
|                                          | dot_model_series_<br>nm                    | DOT Equipment Series Name                                               | Name                  |                |                |                |                        |
|                                          | dot_model_mtow                             | DOT Equipment Maximum take-off weight                                   | Weight                |                |                |                |                        |
|                                          | dot_model_num_e<br>ng_type                 | DOT Aircraft Model Engine Type (number<br>of engines in free-text form) | Num Engine Type       |                |                |                |                        |
|                                          | m                                          | dot_model_short_n[DOT Equipment Model Short Name                        | Short Name            |                |                | ✓              |                        |
|                                          | sys_model_type_n<br>um                     | System Generated Aircraft Model Type<br>Number                          | Numeric Id            |                | ✓              |                |                        |
| <b>DOT AIRLINE</b>                       | airline_dot_cd                             | DOT Carrier Code                                                        | Airline Code          | ✓              |                |                |                        |
|                                          | airline_group_num                          | Carrier Group Number (Group 1, 2, or 3)                                 | Airline Group         |                |                |                |                        |
|                                          | airline_type                               | Airline Type - Scheduled or Other                                       | Airline Type          |                |                |                |                        |
| <b>DOT FLIGHT</b><br><b>SEGMENT DATA</b> | airline_dot_cd                             | <b>DOT Carrier Code</b>                                                 | Airline Code          | ✓              | ✔              | ✓              |                        |
|                                          | depart_port_dot_c<br>d                     | DOT Place Code (Airport or City)                                        | DOT Place Code        | ✓              | ✓              |                |                        |
|                                          |                                            | arrive_port_dot_cd  DOT Place Code (Airport or City)                    | DOT Place Code        | ✓              | ✓              |                |                        |
|                                          | dot_model_cd                               | DOT Equipment Model Code                                                | <b>Equipment Code</b> | ✓              | ✓              |                |                        |
|                                          | seg_data_yr                                | Flight Segment Data Year                                                | Year                  |                |                | ✓              |                        |
|                                          | seg_data_month                             | System Generated Month ID (1=January<br>12=December)                    | Month ID              |                | ✔              |                |                        |
|                                          | seg_data_revenue<br>cap                    | Revenue (passenger and cargo) capacity (in Item Count<br>pounds)        |                       |                |                |                |                        |
|                                          | seg_data_avail_se   Available Seats<br>ats |                                                                         | Item Count            |                |                |                |                        |
|                                          | iп                                         | seg_data_block_m  Block Time (in minutes)                               | Item Count            |                |                |                |                        |
|                                          | seg_data_num_trip Trips Flown              |                                                                         | <b>Item Count</b>     |                |                | ✔              |                        |
|                                          | pass                                       | seg_data_onboard   Onboard Passengers                                   | Item Count            |                |                | ✓              |                        |
|                                          | n                                          | seg_data_stage_le Stage Length of Flight                                | item Count            |                |                |                |                        |
| DOT PLACE                                | dot_place_cd                               | DOT Place Code (Airport or City)                                        | DOT Place Code        |                |                |                |                        |
|                                          |                                            | dot_place_lat_degr[Airport Latitude - Degrees part                      | Degree                |                |                |                |                        |

*Table A-2. QRS Database Attribute Definitions (Con 't.)*

| <b>Entity Header</b>                 | <b>Attribute Name</b>               | <b>Attribute Definition</b>                                           | Domain               | Primary<br>Koy | Foreign<br>Key | Other<br>Index | <b>NULL</b><br>Allowed |
|--------------------------------------|-------------------------------------|-----------------------------------------------------------------------|----------------------|----------------|----------------|----------------|------------------------|
|                                      | dot_place_lat_min                   | Airport Latitude - Minutes part                                       | Minute               |                |                |                | ✔                      |
|                                      | dot_place_lat_sec                   | Airport Latitude - Seconds part                                       | Second               |                |                |                |                        |
|                                      |                                     | dot_place_lat_hem   Airport Latitude - Hemisphere part                | Hemisphere           |                |                |                | ✓                      |
|                                      | gr                                  | dot_place_long_de Airport Longitude - Degrees part                    | Degree               |                |                |                |                        |
|                                      |                                     | dot_place_long_mi   Airport Longitude - Minutes part                  | Minute               |                |                |                |                        |
|                                      |                                     | dot_place_iong_se   Airport Longitude - Seconds part                  | Second               |                |                |                |                        |
|                                      | mi                                  | dot_place_long_he Airport Longitude - Hemisphere part                 | Hemisphere           |                |                |                |                        |
|                                      | dot_place_nm                        | DOT Place Name (Airport or City)                                      | Name                 |                |                | ✓              |                        |
|                                      | world_area_cd                       | World Area Code                                                       | World Area Code      |                | ✓              |                |                        |
| <b>EMPLOYEE</b><br>COUNT             | airline_dot_cd                      | DOT Carrier Code                                                      | Airline Code         |                |                |                |                        |
|                                      | entity_dot_cd                       | Carrier Entity DOT identifier code                                    | Entity               | ✓              |                |                |                        |
|                                      | empct_data_yr                       | Employee Count data year                                              | Year                 |                |                |                |                        |
|                                      | empct ac ctrl                       | A/C Control (26.2) (Groups 2 & 3 only)                                | Item Count           |                |                |                | ✓                      |
|                                      | empct_ac_traffic                    | A/C Traffic (26.1) (Groups 2 & 3 only)                                | ltem Count           |                |                |                |                        |
|                                      | empct_craft_hndl                    | Aircraft and handling (26) (Group 1 only)                             | Item Count           |                |                |                |                        |
|                                      | empct fit attendan<br>ts            | Flight Attendants (24.2)                                              | ltem Count           |                |                |                |                        |
|                                      | er                                  | empct_fit_oper_oth Other flying operations (24.1)                     | ltem Count           |                |                |                |                        |
|                                      | empct_fit_pers_pil<br>ots           | Pilots and co-pilots                                                  | ltem Count           |                |                |                |                        |
|                                      | empct_gen_mgmt                      | General management                                                    | ltem Count           |                |                |                |                        |
|                                      | empct_hndl_cargo                    | Cargo handling (26.4) (Groups 2 & 3 only)                             | ltem Count           |                |                |                |                        |
|                                      | empct_hndl_pass                     | Passenger handling (26.3) (Groups 2 & 3<br>only)                      | <b>Item Count</b>    |                |                |                |                        |
|                                      | empct_labor_maint Maintenance labor |                                                                       | Item Count           |                |                |                |                        |
|                                      | empct_pers_other                    | Other personnel                                                       | Item Count           |                |                |                |                        |
|                                      | empct_pers_stat                     | Record keepers and statisticians                                      | ltem Count           |                |                |                |                        |
|                                      | empct_pers_traffic                  | Traffic solicitors                                                    | ltem Count           |                |                |                |                        |
|                                      |                                     | Trainees and instructors                                              | Item Count           |                |                |                |                        |
|                                      | empct_pers_train                    |                                                                       | Item Count           |                |                |                |                        |
|                                      | empct_pers_transp <br>ort           | Transport-related                                                     |                      |                |                |                |                        |
| <b>ENGINE</b>                        | sys_engine_num                      | System Generated Engine ID Number                                     | Numeric Id           | ✓              |                |                |                        |
|                                      | sys_manufact_nu<br>m                | System Generated Equipment Manufacturer<br>ID                         | INumeric Id          |                |                |                |                        |
| GROUP 1<br><b>OPERATING</b><br>COSTS | engine_model_nm  <br>airline dot cd | Engine Model Name<br>DOT Carrier Code                                 | Name<br>Airline Code |                | ✓              |                |                        |
|                                      | entity_dot_cd                       | Carrier Entity DOT identifier code                                    | Entity               |                |                |                |                        |
|                                      | dot_model_cd                        | DOT Equipment Model Code                                              | Equipment Code       | ✓              | ✓              |                |                        |
|                                      | grp1_data_yr                        | Group 1 Operating Costs Data Year                                     | Year                 | ✓              |                |                |                        |
|                                      | grp1_craft_fuel_oil                 | Aircraft fuel and oil                                                 | Money                |                |                |                | ✓                      |
|                                      | grp1_equip_depr_r<br>ent            | Flight equipment depreciation and rentals                             | Money                |                |                |                |                        |
|                                      | grp1_equip_maint                    | Flight equipment maintenance                                          | Money                |                |                |                |                        |
|                                      | ot_rent                             | grp1_other_oper_n   Other flight operations except rentals            | Money                |                |                |                |                        |
|                                      | its                                 | arp1_wages_benef Pilots and co-pilots salary/wages plus bene-<br>fits | Money                |                |                |                | √                      |

*Table A-2. QRS Database Attribute Definitions (Con 't.)*

 $\ddot{\phantom{a}}$ 

| <b>Entity Header</b>              | <b>Attribute Name</b>         | <b>Attribute Definition</b>                            | Domain         | Primary<br>Key | Foreign<br>Key | Other<br>Index | <b>NULL</b><br>Allowed |
|-----------------------------------|-------------------------------|--------------------------------------------------------|----------------|----------------|----------------|----------------|------------------------|
| GROUP 2 & 3<br>OPERATING<br>COSTS | ainine dot cd                 | <b>DOT Carrier Code</b>                                | Airline Code   | ✓              | ✓              |                |                        |
|                                   | entity_dot_cd                 | Carrier Entity DOT identifier code                     | Entity         | ✓              | ✔              |                |                        |
|                                   | dot_model_cd                  | DOT Equipment Model Code                               | Equipment Code | ✓              | ✓              |                |                        |
|                                   | grp2_data_yr                  | Group 2 & 3 Operating Costs Data Year                  | Year           |                |                |                |                        |
|                                   | grp2_amort_equip              | Amortization-flight equipment capital leases           | Money          |                |                |                |                        |
|                                   | grp2_appl_maint_b<br>urd      | Applied maintenance burden-flight equip-<br>ment       | Money          |                |                |                |                        |
|                                   | grp2_craft_chrgs              | Aircraft interchange outside charges                   | Money          |                |                |                |                        |
|                                   | grp2_craft_fuel               | Aircraft fuel                                          | Money          |                |                |                |                        |
|                                   | grp2_craft maint i<br>nter    | Aircraft maintenance-interchange charges               | Money          |                |                |                |                        |
|                                   | grp2_craft_oil                | Aircraft oil                                           | Money          |                |                |                |                        |
|                                   | grp2_craft_rent               | Aircraft rentals                                       | Money          |                |                |                |                        |
|                                   | grp2_depr_eng                 | Depreciation-engines                                   | Money          |                |                |                |                        |
|                                   | grp2_depr_eng_pa<br>ηs        | Depreciation-engine parts                              | Money          |                |                |                |                        |
|                                   | grp2_depr_frame               | Depreciation-airframes                                 | Money          |                |                |                |                        |
|                                   | grp2_depr_frame<br> parts     | Depreciation-airframe parts                            | Money          |                |                |                |                        |
|                                   | grp2_depr_other               | Depreciation-other flight equipment                    | Money          |                |                |                |                        |
|                                   | ls                            | grp2_empl_benefit [Employee benefits and pensions      | Money          |                |                |                |                        |
|                                   | bor                           | grp2_eng_maint_la Engine maintenance-labor             | Money          |                |                |                |                        |
|                                   | aterials                      | grp2_eng_maint_m Engine maintenance-materials          | Money          |                |                |                |                        |
|                                   | utside                        | grp2_eng_maint_o   Engine maintenance-outside repair   | Money          |                |                |                |                        |
|                                   | det                           | grp2_eng_overhaul Engine overhaul deferred             | Money          |                |                |                |                        |
|                                   | grp2_eng_worthy_<br>prov      | Engine airworthiness provisions                        | Money          |                |                |                |                        |
|                                   | grp2_fit_pers_wag<br>es       | Other flight personnel wages                           | Money          |                |                |                |                        |
|                                   | grp2_frame_maint<br>labor     | Airframe maintenance-labor                             | Money          |                |                |                |                        |
|                                   | grp2_frame_maint<br>materials | Airframe maintenance-materials                         | Money          |                |                |                |                        |
|                                   | outside                       | grp2_frame_maint  Airframe maintenance-outside repair  | Money          |                |                |                |                        |
|                                   | grp2_frame_overh<br>aul_def   | Airframe overhaul deferred                             | Money          |                |                |                |                        |
|                                   | prov                          | grp2_frame_worthy Airframe airworthiness provisions    | Money          |                |                |                |                        |
|                                   | grp2_instr_wages              | Trainees and instructors                               | Money          |                |                |                | ✓                      |
|                                   | rch                           | grp2_insurance_pu Dollar amount of insurance purchased | Money          |                |                |                |                        |
|                                   |                               | grp2_loss_damage   Injuries, loss, and damage          | Money          |                |                |                |                        |
|                                   |                               | grp2_other_fly_exp Other flying expenses               | Money          |                |                |                |                        |
|                                   | grp2_other_supp               | Other supplies                                         | Money          |                |                |                |                        |
|                                   | grp2_other_taxes              | Taxes other than payroll                               | Money          |                |                |                |                        |
|                                   | grp2_payroll_taxes            | Payroll taxes                                          | Money          |                |                |                |                        |
|                                   | grp2_pers_exp                 | Personnel expenses                                     | Money          |                |                |                |                        |
|                                   | grp2_pilot_wages              | Pilots and co-pilots wages                             | Money          |                |                |                |                        |

*Table A-2. QRS Database Attribute Definitions (Con 't.)*

|                               |                             |                                                                                                    |                 | Primary | Foreign | Other | <b>NULL</b> |
|-------------------------------|-----------------------------|----------------------------------------------------------------------------------------------------|-----------------|---------|---------|-------|-------------|
| <b>Entity Header</b>          | <b>Attribute Name</b>       | <b>Attribute Definition</b>                                                                                                    | Domain          | Key     | Key     | Index | Allowed     |
|                               | am2 prof_exp                | Professional and technical fees and ex-<br>penses                                                                                                    | Money           |         |         |       | ✓           |
|                               | orp2 expd parts o<br>bs det | Obsolescence and deterioration, expend-<br>able parts                                                                                                    | Money           |         |         |       | ✓           |
| <b>MANUFACTURER</b>           | sys_manufact_nu<br>m        | System Generated Equipment Manufacturer   Numeric Id<br>ID                                                                                                    |                 | ✓       |         |       |             |
|                               | manufact_nm                 | Manufacturer Name                                                                                                    | Name            |         |         |       |             |
| <b>IMONTHS</b>                | sys_month_num               | System Generated Month ID (1=January<br>12=December)                                                                                                    | Month ID        |         |         |       |             |
|                               | month_nm                    | Month Name                                                                                                    | Month Name      |         |         |       |             |
|                               | month_qtr                   | Quarter in which Month falls 1=Jan,Feb,Mar   Quarter<br>2=Apr,May,Jun 3=Jul,Aug Sep<br>4=Oct, Nov, Dec                                                                                                    |                 |         |         |       |             |
|                               | month_day_cnt               | Count of days in the month (February is<br>always 28).                                                                                                    | ltem Count      |         |         |       |             |
| IOAG AIRCRAFT<br><b>MODEL</b> | oag_model_cd                | OAG Equipment Model Code                                                                                                    | Equipment Code  |         |         |       |             |
|                               | sys_manufact_nu<br>m        | System Generated Equipment Manufacturer Numeric Id<br>ID                                                                                                    |                 |         | ✓       |       |             |
|                               | oag_model_nm                | OAG Equipment Model Name                                                                                                    | Name            |         |         | ✔     |             |
|                               | oag model_series<br>nm      | OAG Equipment Series Name                                                                                                    | Name            |         |         |       |             |
|                               | oag_model_gtow              | OAG Aircraft Model Gross Takeoff Weight                                                                                                    | Weight          |         |         |       |             |
|                               | oag_model_num_e<br>ng_type  | OAG Aircraft Model Engine Type (number<br>of engines in free-text form)                                                                                                    | Num Engine Type |         |         |       |             |
|                               | oag model_seat_l<br>ow_cnt  | OAG Aircraft Model low-end seat count                                                                                                    | Item Count      |         |         |       |             |
|                               | igh_cnt                     | oag_model_seat_h OAG Aircraft Model high-end seat count                                                                                                    | Item Count      |         |         |       |             |
|                               | sys_model_type_n<br>um      | System Generated Aircraft Model Type<br>Number                                                                                                    | Numeric Id      |         | ✓       |       |             |
|                               | oag_model_usage<br>_yrs     | An eight-bit bitmap that defines the years<br>that a piece of equipment is being used.<br>The bits from the rightmost (least significant)<br>bit represent years:<br>1993, 1998, 2003, 2005, 2010, 2015, 2020, 2025 | Bitmap          |         |         |       |             |
| <b>OAG AIRLINE</b>            | airline_oag_cd              | OAG Carrier Code                                                                                                    | Airline Code    | ✔       |         |       |             |
|                               |                             | ainine_code_share TRUE if a code sharing airline                                                                                                    | Boolean         |         |         |       |             |
| OAG AIRPORT<br>DATA           | port_data_yr                | Calendar Year                                                                                                    | Year            | ✓       | ✓       |       |             |
|                               | sys_month_num               | System Generated Month ID (1=January<br>12=December)                                                                                                    | Month ID        |         | ✔       | ✓     |             |
|                               | day_oag_cd                  | OAG Code for day of the week (1=Monday<br>$\ldots$ 7=Sunday)                                                                                                    | Day ID          |         | ✓       | ✔     |             |
|                               | m                           | port data hour nu Hour of airport data                                                                                                    | Hour Number     |         |         |       |             |
|                               | m                           | port_data_min_nu   Minute of airport data                                                                                                    | Minute Number   |         |         |       |             |
|                               | oag_place_cd                | OAG Place Code (Airport or City)                                                                                                    | OAG Place Code  | ✔       | ✓       | ✓     |             |
|                               | oag model cd                | OAG Equipment Model Code                                                                                                    | Equipment Code  | ✔       | ✓       | ✓     |             |
|                               | airline_oag_cd              | <b>OAG Carrier Code</b>                                                                                                    | Airline Code    | ✓       | ✓       | ✓     |             |
|                               | port data depart<br>cnt     | Count of departures at airport                                                                                                    | ltem Count      |         |         |       | ✓           |
|                               | nt                          | port_data_arrival_c Count of arrivals at airport                                                                                                    | ltem Count      |         |         |       | ✓           |
| OAG FARE CLASS                |                             | fare_class_oag_cd  OAG Fare Class Code                                                                                                    | Fare Class      | ✔       |         |       |             |
|                               | fare_class_nm               | Fare Class Name                                                                                                    | Name            |         |         |       |             |

*Table A-2. QRS Database Attribute Definitions (Con* 't.)

 $\sim$ 

| <b>Entity Header</b>                          | <b>Attribute Name</b>                          | <b>Attribute Definition</b>                                                                 | Domain                | Primary<br>Key | Foreign<br>Key | Other<br>Index | <b>NULL</b><br>Allowed |
|-----------------------------------------------|------------------------------------------------|---------------------------------------------------------------------------------------------|-----------------------|----------------|----------------|----------------|------------------------|
| <b>OAG FLIGHT</b>                             | sys_fit_num                                    | System Generated OAG Flight ID                                                              | Numeric Id            |                |                |                |                        |
|                                               | depart_port_oag_c<br>d                         | OAG Place Code (Airport or City)                                                            | OAG Place Code        |                | ✓              |                |                        |
|                                               |                                                | arrive_port_oag_cd OAG Place Code (Airport or City)                                         | OAG Place Code        |                | ✓              |                |                        |
|                                               | airline_oag_cd                                 | <b>OAG Carrier Code</b>                                                                     | Airline Code          |                | ✓              |                |                        |
|                                               | oag_model_cd                                   | OAG Equipment Model Code                                                                    | <b>Equipment Code</b> |                | ✓              |                |                        |
|                                               | fit_oag_num                                    | <b>OAG Flight Number</b>                                                                    | Flight Number         |                |                | ✓              |                        |
|                                               | fit_eff_range_start_<br>ďt                     | OAG Flight Effective Range Start Date                                                       | Date                  |                |                | V              |                        |
|                                               | fit eff range end<br>ďt                        | <b>OAG Flight Effective Range End Date</b>                                                  | Date                  |                |                |                |                        |
|                                               | m                                              | fit_sched_depart_t  OAG Scheduled Flight Departure Time                                     | Time                  |                |                |                |                        |
|                                               | fit_sched_arrive_t                             | OAG Scheduled Flight Arrival Time                                                           | Time                  |                |                |                |                        |
|                                               | fit_sched_elapse<br>min                        | OAG Scheduled Flight Elapsed Time (in<br>minutes)                                           | Elapsed Time          |                |                |                |                        |
|                                               | fit_type                                       | Flight Type (Passenger or Cargo)                                                            | Flight Type           |                |                |                |                        |
| OAG FLIGHT<br>DEPARTURE                       | sys_fit_num                                    | System Generated OAG Flight ID                                                              | Numeric Id            |                |                |                |                        |
|                                               | depart_day_oag_c<br>d                          | OAG Code for day of the week (1=Monday<br>7=Sundav)                                         | Day ID                |                |                |                |                        |
| OAG FLIGHT<br><b>EXCEPTIONS</b>               | sys_fit_num                                    | System Generated OAG Flight ID                                                              | Numeric Id            | ✔              | ✓              |                |                        |
|                                               | exception_dt                                   | Date of schedule exception                                                                  | Date                  | ✓              |                |                |                        |
|                                               | exception_type                                 | Type of exception (EX or OP)                                                                | <b>Exception Type</b> |                |                |                |                        |
| OAG FLIGHT FARE   sys_fit_num<br><b>CLASS</b> |                                                | System Generated OAG Flight ID                                                              | Numeric Id            | $\checkmark$   | ✓              |                |                        |
|                                               |                                                | fare_class_oag_cd   OAG Fare Class Code                                                     | Fare Class            | ✔              |                |                |                        |
| <b>OAG FLIGHT</b><br><b>SEGMENT DATA</b>      | oag_seg_data_yr                                | Calendar Year                                                                               | Year                  |                |                |                |                        |
|                                               | oag_model_cd                                   | <b>OAG Equipment Model Code</b>                                                             | Equipment Code        |                |                | ✓              |                        |
|                                               | airline_oag_cd                                 | OAG Carrier Code                                                                            | Airline Code          |                |                |                |                        |
|                                               | ort_cd                                         | oag_seg_depart_p  OAG Place Code (Airport or City)                                          | OAG Place Code        |                |                | ✓              |                        |
|                                               | rt_cd                                          | oag_seg_arrive_po]OAG Place Code (Airport or City)                                          | OAG Place Code        | ✓              | ✓              | ✔              |                        |
|                                               | nt                                             | oag_seg_depart_c   Count of departures on this segment<br>(calculated from OAG Flight Data) | ltem Count            |                |                |                |                        |
|                                               | or                                             | oag_seg_load_fact Load factor for this flight segment                                       | Float                 |                |                |                |                        |
|                                               | oag_seg_stage_le                               | Stage length in miles for this flight segment                                               | Distance              |                |                |                |                        |
|                                               | oag_seg_total_blo<br>ck_min                    | Total block time for segment                                                                | Item Count            |                |                |                |                        |
| <b>FLIGHT SEGMENT</b><br>DATA                 | 0AG NON-SHARED oag_ns_data_year_ Calendar Year |                                                                                             | Year                  |                |                |                |                        |
|                                               | oag_model_cd                                   | OAG Equipment Model Code                                                                    | <b>Equipment Code</b> | ✓              | ✓              | ✔              |                        |
|                                               | t_port_cd                                      | oag_ns_seg_depar OAG Place Code (Airport or City)                                           | OAG Place Code        | ✓              |                | ✓              |                        |
|                                               | _port_cd                                       | oag_ns_seg_arrive OAG Place Code (Airport or City)                                          | OAG Place Code        | ✓              | ✓              | ✓              |                        |
|                                               | t_cnt                                          | oag_ns_seg_depar Count of departures on this segment<br>(calculated from OAG Flight Data)   | Item Count            |                |                |                |                        |
|                                               | oag_ns_seg_load_<br>factor                     | Load factor for this flight segment                                                         | Float                 |                |                |                |                        |

*Table A-2. QRS Database Attribute Definitions (Con* 't.)

| <b>Entity Header</b>               | <b>Attribute Name</b>           | <b>Attribute Definition</b>                                                                                                    | Domain          | Primary<br>Key | Foreign<br>Key | Other<br>Index | <b>NULL</b><br>Allowed |
|------------------------------------|---------------------------------|----------------------------------------------------------------------------------------------------|-----------------|----------------|----------------|----------------|------------------------|
|                                    | len                             | oag_ns_seg_stage Stage length in miles for this flight segment                                                                                                    | Distance        |                |                |                | ✓                      |
|                                    | oag_ns_seg_total_<br>block_min  | Total block time for segment                                                                                                    | Item Count      |                |                |                | ✓                      |
| <b>OAG NOSHARE</b><br>AIRPORT DATA | port_ns_data_yr                 | Year for airport data                                                                                                    | Year            | ✓              |                |                |                        |
|                                    | sys_month_num                   | System Generated Month ID (1=January<br>12=December)                                                                                                    | Month ID        |                |                | ✓              |                        |
|                                    | day_oag_cd                      | OAG Code for day of the week (1=Monday<br>… 7=Sunday)                                                                                                    | Day ID          | ✔              |                | ✓              |                        |
|                                    | num                             | port_ns_data_hour Hour for airport data                                                                                                    | Hour Number     |                |                | ✓              |                        |
|                                    | num                             | port_ns_data_min_ Minute for airport data                                                                                                    | Minute Number   | ✓              |                | ✓              |                        |
|                                    | oag_place_cd                    | OAG Place Code (Airport or City)                                                                                                    | OAG Place Code  |                |                |                |                        |
|                                    | oag_model_cd                    | OAG Equipment Model Code                                                                                                    | Equipment Code  |                |                | ✓              |                        |
|                                    | rt_cnt                          | port_ns_data_depa Departure count for airport                                                                                                    | ltem Count      |                |                |                |                        |
|                                    | al_cnt                          | port_ns_data_arriv   Arrival count for airport                                                                                                    | ltem Count      |                |                |                |                        |
| <b>OAG PLACE</b>                   | oag_place_cd                    | OAG Place Code (Airport or City)                                                                                                    | OAG Place Code  |                |                |                |                        |
|                                    |                                 | oag_place_lat_deg Airport Latitude - Degrees part                                                                                                    | Degree          |                |                |                |                        |
|                                    |                                 | oag_place_lat_min Airport Latitude - Minutes part                                                                                                    | Minute          |                |                |                |                        |
|                                    |                                 | oag_place_lat_sec  Airport Latitude - Seconds part                                                                                                    | Second          |                |                |                |                        |
|                                    | oag_place_lat_he<br>mi          | Airport Latitude - Hemisphere part                                                                                                    | Hemisphere      |                |                |                |                        |
|                                    | oag_place_long_d<br>egr         | Airport Longitude - Degrees part                                                                                                    | Degree          |                |                |                |                        |
|                                    | in                              | oag_place_long_m Airport Longitude - Minutes part                                                                                                    | Minute          |                |                |                |                        |
|                                    | oag_place_long_s  <br>ec        | Airport Longitude - Seconds part                                                                                                    | Second          |                |                |                |                        |
|                                    | emi                             | oag_place_long_h  Airport Longitude - Hemisphere part                                                                                                    | Hemisphere      |                |                |                |                        |
|                                    | oag_place_nm                    | OAG Place Name (Airport or City)                                                                                                    | Name            |                |                | $\checkmark$   |                        |
| OD AIRPORT<br><b>TOTAL</b>         | oad_total_port_cd               | DOT Place Code (Airport or City)                                                                                                    | DOT Place Code  | ✓              | ✓              |                |                        |
|                                    | oad_total_data_yr               | Data Year                                                                                                    | Year            |                |                |                |                        |
|                                    | oad_dom_pass_cn<br>t_arrive_sum | Purely domestic O&D passengers who<br>started their journey at the origin and fin-<br>ished their journey at the destination (1/10 <sup>th</sup><br>sample)                                                                                             | Long Item Count |                |                |                |                        |
|                                    | oad_dom_pass_re<br>v_arrive_sum | Purely Domestic O&D Passenger Revenues Money<br>$(1/10^{\text{th}} \text{ sample})$                                                                                                    |                 |                |                |                |                        |
|                                    | rrive_sum                       | oad_init_trip_cnt_a Number Of Initiated Trips (1/10 <sup>th</sup> sample)                                                                                                    | Long Item Count |                |                |                |                        |
|                                    | arrive_sum                      | oad_intl_pass_cnt_ Passenger count for the portion of an inter-<br>national journey which included a U.S. origin<br>and last U.S. port for outbound trips or first<br>U.S. port and a U.S. destination for inbound<br>trips (1/10 <sup>th</sup> sample) | Long Item Count |                |                |                |                        |
|                                    | t_depart_sum                    | oad_dom_pass_cn   Purely domestic O&D passengers who<br>started their journey at the origin and fin-<br>ished their journey at the destination (1/10 <sup>th</sup><br>sample)                                                                           | Long Item Count |                |                |                |                        |
|                                    | oad_dom_pass_re<br>v depart sum | Purely Domestic O&D Passenger Revenues Money<br>$(1/10m$ sample)                                                                                                    |                 |                |                |                |                        |

*Table A-2. QRS Database Attribute Definitions (Con* 't.)

l,

| <b>Entity Header</b>              | Attribute Name                | <b>Attribute Definition</b>                                                                                                    | Domain                | Primary<br>Key | Foreign<br>Key | Other<br>Index | <b>NULL</b><br>Allowed |
|-----------------------------------|-------------------------------|----------------------------------------------------------------------------------------------------|-----------------------|----------------|----------------|----------------|------------------------|
|                                   | epart_sum                     | oad_init_trip_cnt_d Number Of Initiated Trips (1/10 <sup>th</sup> sample)                                                                                                    | Long Item Count       |                |                |                |                        |
|                                   | depart_sum                    | oad intl pass cnt Passenger count for the portion of an inter-<br>national journey which included a U.S. origin<br>and last U.S. port for outbound trips or first<br>U.S. port and a U.S. destination for inbound<br>trips (1/10 <sup>m</sup> sample) | Long Item Count       |                |                |                |                        |
| <b>OD FLIGHT</b><br>SEGMENT TOTAL | cd                            | oad_seg_orig_port DOT Place Code (Airport or City)                                                                                                    | DOT Place Code        | ✔              | ✔              |                |                        |
|                                   | cd                            | oad_seg_dest_port DOT Place Code (Airport or City)                                                                                                    | <b>DOT Place Code</b> |                | ✓              |                |                        |
|                                   | oad_seg_data_yr               | Data Year                                                                                                    | Year                  |                |                |                |                        |
|                                   | oad_seg_avg_cou<br>pons_sum   | Average Coupons Used (a measure of<br>number of flight segments traveled between<br>origin and destination, i.e. If average cou-<br>pons used equals one, then all flights were<br>direct but not necessarily non-stop)                               | Float                 |                |                |                |                        |
|                                   | miles_sum                     | oad_seg_avg_itin_   Average Itinerary Miles Flown                                                                                                    | Float                 |                |                |                |                        |
|                                   | s_cnt_sum                     | oad_seg_dom_pas Purely domestic O&D passengers who<br>started their journey at the origin and fin-<br>ished their journey at the destination (1/10 <sup>th</sup><br>sample)                                                                           | Long Item Count       |                |                |                |                        |
|                                   | s_rev_sum                     | oad_seg_dom_pas   Purely Domestic O&D Passenger Revenues   Money<br>$(1/10th$ sample)                                                                                                    |                       |                |                |                |                        |
|                                   | o_fare_cnt_sum                | oad_seg_dom_zer   Purely domestic O&D passengers who paid<br>zero fare (1/10 <sup>th</sup> sample)                                                                                                    | Long Item Count       |                |                |                |                        |
|                                   | oad_seg_intl_pass<br>_cnt_sum | Passenger count for the portion of an inter-<br>national journey which included a U.S. origin<br>and last U.S. port for outbound trips or first<br>U.S. port and a U.S. destination for inbound<br>trips $(1/10th$ sample)                            | Long Item Count       |                |                |                |                        |
| <b>OPERATOR</b>                   | sys_oper_num                  | System Generated Operator ID                                                                                                    | Numeric Id            |                |                |                |                        |
|                                   | world_area_cd                 | World Area Code                                                                                                    | World Area Code       |                | ✓              |                |                        |
|                                   | sys_oper_type_nu<br>m         | System Generated Operator Type ID Num-<br>ber                                                                                                    | Numenc Id             |                |                |                |                        |
|                                   | oper_nm                       | Operator Name                                                                                                    | Name                  |                |                |                |                        |
| <b>OPERATOR TYPE</b>              | sys_oper_type_nu<br>m         | System Generated Operator Type ID Num-<br>ber                                                                                                    | Numeric Id            |                |                |                |                        |
|                                   | oper_type_nm                  | Operator type name (airline, government,<br>leasing company, etc.)                                                                                                    | Name                  |                |                |                |                        |
| ORIGIN AND<br><b>DESTINATION</b>  | oad_orig_port_cd              | DOT Place Code (Airport or City)                                                                                                    | DOT Place Code        | ✓              | ✔              | ✔              |                        |
|                                   | oad_dest_port_cd              | DOT Place Code (Airport or City)                                                                                                    | <b>DOT Place Code</b> |                | ✓              | ✔              |                        |
|                                   | oad_data year                 | Origin and Destination Data Year                                                                                                    | Year                  |                |                |                |                        |
|                                   | oad data gtr                  | Data Quarter                                                                                                    | Quarter               |                |                |                |                        |
|                                   | oad_avg_coupons               | Average Coupons Used (a measure of<br>number of flight segments traveled between<br>origin and destination, i.e. If average cou-<br>pons used equals one, then all flights were<br>direct but not necessarily non-stop)                               | Float                 |                |                |                |                        |
|                                   | oad_avg_itin_miles            | Average Itinerary Miles Flown                                                                                                    | Float                 |                |                |                |                        |
|                                   | oad_dom_pass_cn               | Purely domestic O&D passengers who<br>started their journey at the origin and fin-<br>ished their journey at the destination (1/10 <sup>th</sup><br>sample)                                                                                           | Long Item Count       |                |                |                |                        |
|                                   | oad_dom_pass_re<br>ν          | Purely Domestic O&D Passenger Revenues Money<br>$(1/10m$ sample)                                                                                                    |                       |                |                |                |                        |

*Table A-2. QRS Database Attribute Definitions (Con 't.)*

| <b>Entity Header</b>                | <b>Attribute Name</b>             | <b>Attribute Definition</b>                                                                                                    | Domain                | Primary<br>Key | Foreign<br>Key | Other<br>Index | <b>NULL</b><br>Allowed |
|-------------------------------------|-----------------------------------|----------------------------------------------------------------------------------------------------|-----------------------|----------------|----------------|----------------|------------------------|
|                                     | oad dom zero far<br>e_cnt         | Purely domestic O&D passengers who paid<br>zero fare (1/10 <sup>th</sup> sample)                                                                                                    | Long Item Count       |                |                |                | ✔                      |
|                                     | oad_init_trip_cnt                 | Number Of Initiated Trips (1/10 <sup>th</sup> sample)                                                                                                    | Long Item Count       |                |                |                |                        |
|                                     | oad_intl_pass_cnt                 | Passenger count for the portion of an inter-<br>national journey which included a U.S. origin<br>and last U.S. port for outbound trips or first<br>U.S. port and a U.S. destination for inbound<br>trips (1/10 <sup>th</sup> sample) | Long Item Count       |                |                |                |                        |
| <b>PROFIT AND LOSS</b>              | airline_dot_cd                    | DOT Carrier Code                                                                                                    | Airline Code          | ✔              | ✓              |                |                        |
|                                     | entity_dot_cd                     | Carrier Entity DOT identifier code                                                                                                    | Entity                | ✔              |                |                |                        |
|                                     | pl_data_yr                        | Profit and Loss Data Year                                                                                                    | Year                  |                |                |                |                        |
|                                     |                                   | pl_exp_depr_amort Depreciation and amortization                                                                                                    | Money                 |                |                |                |                        |
|                                     | pl_exp_ga                         | General and administrative expense                                                                                                    | Money                 |                |                |                |                        |
|                                     | pl_exp_maint                      | Maintenance expense                                                                                                    | Money                 |                |                |                |                        |
|                                     | pl_exp_oper                       | Flying operations expense                                                                                                    | Money                 |                |                |                |                        |
|                                     | pl_exp_pass_serv                  | Passenger service expense                                                                                                    | Money                 |                |                |                |                        |
|                                     | pl_exp_promot_sal<br>es           | Promotion and sales expense                                                                                                    | Money                 |                |                |                |                        |
|                                     | pl exp traffic_serv               | A/C and traffic service expense                                                                                                    | Money                 |                |                |                |                        |
|                                     | pl_exp_transport                  | Transport-related expense                                                                                                    | Money                 |                |                |                |                        |
|                                     | pl_rev_charter                    | Charter revenues                                                                                                    | Money                 |                |                |                |                        |
|                                     | pl rev freight                    | Mail and freight revenues                                                                                                    | Money                 |                |                |                |                        |
|                                     | pl_rev_other                      | Other revenues                                                                                                    | Money                 |                |                |                |                        |
|                                     | pl_rev_pass                       | Passenger revenues                                                                                                    | Money                 |                |                |                |                        |
|                                     | pl_exp_income_tax                 | Income tax expense                                                                                                    | Money                 |                |                |                |                        |
|                                     |                                   | pl exp interest ltd Interest on LTD and capital leases                                                                                                    | Money                 |                |                |                |                        |
|                                     | her                               | pl_exp_interest_ot_]Other interest expense                                                                                                    | Money                 |                |                |                |                        |
|                                     | pl_exp_nonoper                    | Other non-operating expense                                                                                                    | Money                 |                |                |                |                        |
|                                     | pl_extra_items                    | Discontinued operations, extraordinary<br>items, accounting changes                                                                                                    | Money                 |                |                |                |                        |
| <b>RETIRED WORLD</b><br><b>AREA</b> | new_world_area_c                  | World Area Code                                                                                                    | World Area Code       | ✓              | v              |                |                        |
|                                     | old_world_area_cd World Area Code |                                                                                                    | World Area Code       |                | ✓              |                |                        |
| <b>TAF DATA</b>                     | taf_place_cd                      | <b>TAF Airport Code</b>                                                                                                    | <b>TAF Place Code</b> |                | ✓              |                |                        |
|                                     | taf_avg_vfr_days                  | Average VFR days/year                                                                                                    | Float                 |                |                |                |                        |
|                                     | taf_base_yr                       | Base year for TAF Operations data                                                                                                    | Year                  |                |                |                |                        |
|                                     | taf_forecast_start_<br>γr         | Year that TAF operations data begins being<br>forecasted, as opposed to being actual.                                                                                                    | Year                  |                |                |                |                        |
|                                     | taf_ils_runway_cnt                | Number of instrument landing system (ILS)<br>equipped runways                                                                                                    | Item Count            |                |                |                | ✓                      |
|                                     | taf_pract_ann_cap                 | Practical annual capacity                                                                                                    | Float                 |                |                |                |                        |
|                                     | taf_runway_cnt                    | Number of runways                                                                                                    | Item Count            |                |                |                |                        |
| <b>TAF OPERATIONS</b>               | taf_place_cd                      | TAF Airport Code                                                                                                    | <b>TAF Place Code</b> |                |                |                |                        |
|                                     | tat_oper_yr                       | Operation year for data                                                                                                    | Year                  |                |                |                |                        |
|                                     | taf_oper_carr_itin                | Air carrier itinerant operations                                                                                                    | Item Count            |                |                |                | ✓                      |
|                                     | ane                               | taf_oper_carr_enpl Air carrier enplanements                                                                                                    | ltem Count            |                |                |                |                        |
|                                     | plane                             | taf_oper_comm_en Commuter enplanements                                                                                                    | ltem Count            |                |                |                |                        |
|                                     | tin                               | taf oper gen avi i General aviation itinerant operations                                                                                                    | ltem Count            |                |                |                |                        |
|                                     | ocal                              | taf_oper_gen_avi_l General aviation local operations                                                                                                    | Item Count            |                |                |                | ✔                      |

*Table A-2. QRS Database Attribute Definitions (Con 't.)*

 $\bar{z}$ 

 $\sim$   $-$ 

| Entity Header | <b>Attribute Name</b> | Attribute Definition                                                                                 | Domain            | Primary<br>Key | Foreign<br>Key | Other<br>index | <b>NULL</b><br>Allowed |
|---------------|-----------------------|----------------------------------------------------------------------------------------------------|-------------------|----------------|----------------|----------------|------------------------|
|               | ne                    | taf_oper_intl_enpla International enplanements                                                       | Item Count        |                |                |                | ✓                      |
|               | taf_oper_mil_itin     | Military itinerant operations                                                                        | ltem Count        |                |                |                | ✓                      |
|               | taf_oper_mil_local    | Military local operations                                                                            | Item Count        |                |                |                |                        |
|               | taf_oper_taxi_enpl    | Air taxi enplanements                                                                                | <b>Item Count</b> |                |                |                |                        |
|               | ane                   |                                                                                                    |                   |                |                |                |                        |
|               | taf_oper_taxi_itin    | Air taxi itinerant operations                                                                        | Item Count        |                |                |                |                        |
| TAF PLACE     | taf_place_cd          | <b>TAF Airport Code</b>                                                                              | TAF Place Code    | √              |                |                |                        |
|               | taf_place_nm          | <b>TAF Airport Name</b>                                                                              | Name              |                |                |                |                        |
|               | taf_city_nm           | TAF City Name (the city that the airport is in) Name                                                 |                   |                |                |                |                        |
|               | us state co           | US State Code                                                                                        | <b>State Code</b> |                | ٧              |                |                        |
|               | taf_us_region_cd      | TAF US Region Code                                                                                   | US Region Code    |                |                |                |                        |
| TAF US REGION | taf_us_region_cd      | TAF US Region Code                                                                                   | US Region Code    | ✓              |                |                |                        |
|               | taf_us_region_nm_     | US Region Name                                                                                       | Name              |                |                |                |                        |
| TAP WEATHER   | dot_place_cd          | DOT Place Code (Airport or City)                                                                     | DOT Place Code    | √<br>✓         | ٧              |                |                        |
|               | wx_date<br>wx_hour    | Date of weather observation<br>Hour of weather observation                                           | Date              | ✓              |                | ✓              |                        |
|               |                       | $1 =$ midnight to 12:59:59AM                                                                         | Hour Number       |                |                |                |                        |
|               |                       | $24 = 11PM - 11:59:59PM$                                                                             |                   |                |                |                |                        |
|               |                       | wx_barom_pressur Barometric pressure                                                                 | Pressure          |                |                |                | ✓                      |
|               | е                     |                                                                                                    |                   |                |                |                |                        |
|               | wx_ceiling_height     | Ceiling height in meters                                                                             | Height            |                |                |                |                        |
|               | wx_horiz_visibility   | Horizontal visibility in kilometers                                                                  | Visibility        |                |                |                |                        |
|               | wx_hourly_precip      | Hourly precipitation in inches                                                                       | Depth             |                |                |                |                        |
|               | wx_meteor_cond        | Meteorological conditions                                                                            | Meteor Condition  |                |                | ✓              | ✓                      |
|               |                       | (VFR1, VFR2, IFR1, IFR2)                                                                             |                   |                |                |                |                        |
|               | wx obs indicator      | Weather observation indicator                                                                        | Weather Index     |                |                |                |                        |
|               |                       | 0 - Weather observation made<br>9 - Weather observation not made or miss-                            |                   |                |                |                |                        |
|               |                       | ing                                                                                                  |                   |                |                |                |                        |
|               | wx_snow_depth         | Snow depth in centimeters                                                                            | Depth             |                |                |                |                        |
|               | wx_temperature        | Temperature in degrees Celsius                                                                       | Temperature       |                |                |                |                        |
|               | wx_weather_idx        | 9-character string that indicates weather<br>conditions according to position in the string.         | Weather Index     |                |                | ✓              |                        |
|               |                       | The positions in the string indicate the fol-<br>lowing:                                             |                   |                |                |                |                        |
|               |                       | <b>SAMSON Weather Index Codes</b>                                                                    |                   |                |                |                |                        |
|               |                       | Pos. 1 - Storms                                                                                      |                   |                |                |                |                        |
|               |                       | 0 - Thunderstorm - lightning & thunder,<br>gusts < 25.7 m/sec (55 mph), hail < 1.9 cm<br>(34 in)     |                   |                |                |                |                        |
|               |                       | 1 - Heavy/severe thunderstorm, intense<br>lightning & thunder, gusts > 25.7 m/sec, hail<br>$>1.9$ cm |                   |                |                |                |                        |
|               |                       | 2 - Report of tornado or waterspout                                                                  |                   |                |                |                |                        |
|               |                       | 4 - Moderate squall                                                                                  |                   |                |                |                |                        |
|               |                       | 6 - Waterspout (beginning 1984)                                                                      |                   |                |                |                |                        |
|               |                       | 7 - Funnel cloud (beginning 1984)                                                                    |                   |                |                |                |                        |
|               |                       | 8 - Tornado (beginning 1984)                                                                         |                   |                |                |                |                        |
|               |                       | 9 - None                                                                                             |                   |                |                |                |                        |
|               |                       | Pos. 2 - Rain showers                                                                                |                   |                |                |                |                        |
|               |                       | 0 - Light rain                                                                                       |                   |                |                |                |                        |
|               |                       | 1 - Moderate rain                                                                                    |                   |                |                |                |                        |
|               |                       | 2 - Heavy rain > .76 cm/hr                                                                           |                   |                |                |                |                        |

*Table A-2. QRS Database Attribute Definitions (Con 't.)*

| <b>Entity Header</b> | <b>Attribute Name</b> | <b>Attribute Definition</b>                          | Domain | Primary<br>Key | Foreign<br>Key | Other<br>index | <b>NULL</b><br>Allowed |
|----------------------|-----------------------|------------------------------------------------------|--------|----------------|----------------|----------------|------------------------|
|                      |                       | 3 - Light rain showers                               |        |                |                |                |                        |
|                      |                       | 4 - Moderate rain showers                            |        |                |                |                |                        |
|                      |                       | 5 - Heavy rain showers                               |        |                |                |                |                        |
|                      |                       | 6 - Light freezing rain                              |        |                |                |                |                        |
|                      |                       | 7 - Moderate freezing rain                           |        |                |                |                |                        |
|                      |                       | 8 - Heavy freezing rain                              |        |                |                |                |                        |
|                      |                       | 9 - None                                             |        |                |                |                |                        |
|                      |                       | Pos. 3 - Rain squalls                                |        |                |                |                |                        |
|                      |                       | 0 - Light squalls                                    |        |                |                |                |                        |
|                      |                       | 1 - Moderate squalls                                 |        |                |                |                |                        |
|                      |                       | 3 - Light drizzle                                    |        |                |                |                |                        |
|                      |                       | 4 - Moderate drizzle                                 |        |                |                |                |                        |
|                      |                       | 5 - Heavy drizzle                                    |        |                |                |                |                        |
|                      |                       | 6 - Light freezing drizzle                           |        |                |                |                |                        |
|                      |                       | 7 - Moderate freezing drizzle                        |        |                |                |                |                        |
|                      |                       | 8 - Heavy freezing drizzle                           |        |                |                |                |                        |
|                      |                       | $9 - None$                                           |        |                |                |                |                        |
|                      |                       | Pos. 4 - Snow                                        |        |                |                |                |                        |
|                      |                       | 0 - Light snow                                       |        |                |                |                |                        |
|                      |                       | 1 - Moderate snow                                    |        |                |                |                |                        |
|                      |                       | 2 - Heavy snow                                       |        |                |                |                |                        |
|                      |                       | 3 - Light snow pellets                               |        |                |                |                |                        |
|                      |                       | 4 - Moderate snow pellets                            |        |                |                |                |                        |
|                      |                       | 5 - Heavy snow pellets                               |        |                |                |                |                        |
|                      |                       | 6 - Light ice crystals                               |        |                |                |                |                        |
|                      |                       | 7 - Moderate ice crystals                            |        |                |                |                |                        |
|                      |                       | 8 - Heavy ice crystals<br>9 - None                   |        |                |                |                |                        |
|                      |                       | Pos. 5 - Snow showers or squalls (no 6,7,8)          |        |                |                |                |                        |
|                      |                       | 0 - Light snow showers                               |        |                |                |                |                        |
|                      |                       | 1 - Moderate snow showers                            |        |                |                |                |                        |
|                      |                       | 2 - Heavy snow showers                               |        |                |                |                |                        |
|                      |                       | 3 - Light snow squall                                |        |                |                |                |                        |
|                      |                       | 4 - Moderate snow squall                             |        |                |                |                |                        |
|                      |                       | 5 - Heavy snow squall                                |        |                |                |                |                        |
|                      |                       | l9 - None                                            |        |                |                |                |                        |
|                      |                       | Pos. 6 - Sleet or hail                               |        |                |                |                |                        |
|                      |                       | 0 - Light ice pellet showers                         |        |                |                |                |                        |
|                      |                       | 1 - Moderate ice pellet showers                      |        |                |                |                |                        |
|                      |                       | 3 - Light ice pellet showers                         |        |                |                |                |                        |
|                      |                       | 4 - Hail<br>Pos. 7 - Fog, Blowing dust, Blowing sand |        |                |                |                |                        |
|                      |                       | 0 - Fog                                              |        |                |                |                |                        |
|                      |                       | $1 -$ Ice fog                                        |        |                |                |                |                        |
|                      |                       | 2 - Ground fog                                       |        |                |                |                |                        |
|                      |                       | 3 - Blowing dust                                     |        |                |                |                |                        |
|                      |                       | 4 - Blowing sand                                     |        |                |                |                |                        |
|                      |                       | 5 - Heavy fog                                        |        |                |                |                |                        |
|                      |                       | 6 - Glaze (beginning 1984)                           |        |                |                |                |                        |
|                      |                       | 7 - Heavy ice fog                                    |        |                |                |                |                        |
|                      |                       | 8 - Heavy ground fog                                 |        |                |                |                |                        |
|                      |                       | 9 - None                                             |        |                |                |                |                        |
|                      |                       | Pos. 8 - Smoke, haze, blowing snow                   |        |                |                |                |                        |

*Table A-2. QRS Database Attribute Definitions (Con 't.)*

 $\sim$ 

| <b>Entity Header</b> | Attribute Name                | <b>Attribute Definition</b>                                                                        | Domain                | Primary<br>Key | Foreign<br>Key | Other<br>Index | <b>NULL</b><br>Allowed |
|----------------------|-------------------------------|----------------------------------------------------------------------------------------------------|-----------------------|----------------|----------------|----------------|------------------------|
|                      |                               | 0 - Smoke                                                                                          |                       |                |                |                |                        |
|                      |                               | 1 - Haze                                                                                           |                       |                |                |                |                        |
|                      |                               | 2 - Smoke & haze                                                                                   |                       |                |                |                |                        |
|                      |                               | 3 - Dust                                                                                           |                       |                |                |                |                        |
|                      |                               | 4 - Blowing snow                                                                                   |                       |                |                |                |                        |
|                      |                               | 5 - Blowing spray                                                                                  |                       |                |                |                |                        |
|                      |                               | 6 - Dust storm (beginning 1984)                                                                    |                       |                |                |                |                        |
|                      |                               | 7 - Volcanic ash                                                                                   |                       |                |                |                |                        |
|                      |                               | 9 - None                                                                                           |                       |                |                |                |                        |
|                      |                               | Pos. 9 - Ice pellets                                                                               |                       |                |                |                |                        |
|                      |                               | 0 - Light                                                                                          |                       |                |                |                |                        |
|                      |                               | 1 Moderate                                                                                         |                       |                |                |                |                        |
|                      |                               | 2 - Heavy                                                                                          |                       |                |                |                |                        |
|                      |                               | 9 - None                                                                                           |                       |                |                |                |                        |
|                      | wx_wind_direction             | Wind direction in degrees                                                                          |                       |                |                |                |                        |
|                      | wx_wind_speed                 |                                                                                                    | Direction             |                |                |                | ü                      |
| <b>TRAFFIC</b>       |                               | Wind speed in m/sec<br><b>DOT Carrier Code</b>                                                     | Velocity              |                |                |                | ü                      |
|                      | airline_dot_cd                |                                                                                                    | Airline Code          | ü              | ü              |                |                        |
|                      | entity_dot_cd                 | Carrier Entity DOT identifier code                                                                 | <b>Entity</b>         | ✓              | ✓              |                |                        |
|                      | dot_model_cd                  | DOT Equipment Model Code                                                                           | <b>Equipment Code</b> | ✓              |                |                |                        |
|                      | traf_data_yr                  | Traffic Data Year                                                                                  | Year                  |                |                |                |                        |
|                      | traf_airborne_hour<br>s       | Airborne hours                                                                                     | Item Count            |                |                |                |                        |
|                      | traf_block_hours              | <b>Block hours</b>                                                                                 | Item Count            |                |                |                |                        |
|                      | traf_craft_days               | Aircraft days, carrier routes                                                                      | <b>Item Count</b>     |                |                |                |                        |
|                      | traf_fuel_gal                 | Gallons of fuel                                                                                    | <b>Item Count</b>     |                |                |                |                        |
|                      | traf sched asm                | Scheduled available seat miles                                                                     | Long Item Count       |                |                |                |                        |
|                      | traf_sched_ns_ac_<br>rev_dep  | Scheduled and non-scheduled A/C revenue<br>departures                                              | <b>Item Count</b>     |                |                |                |                        |
|                      | traf_sched_ns_ac_<br>rev_mi   | Scheduled and non-scheduled A/C revenue<br>miles                                                   | Item Count            |                |                |                |                        |
|                      | traf_sched_ns_as<br>т         | Scheduled and non-scheduled available<br>seat miles                                                | Long Item Count       |                |                |                |                        |
|                      | traf_sched_ns_frei<br>ght_rtm | Scheduled and non-scheduled freight reve-<br>nue ton miles (in 1000s)                              | Long Item Count       |                |                |                |                        |
|                      | l_rtm                         | traf_sched_ns_mai Scheduled and non-scheduled mail revenue Long Item Count<br>ton miles (in 1000s) |                       |                |                |                |                        |
|                      |                               | traf_sched_ns_rpm Scheduled and non-scheduled revenue<br>passenger miles                           | Long item Count       |                |                |                |                        |
|                      | l atm                         | traf_sched_ns_tota Scheduled and non-scheduled total avail-<br>able ton miles (in 1000s)           | Long Item Count       |                |                |                |                        |
|                      | nplane                        | traf_sched_pass_e Scheduled passenger enplanements                                                 | Item Count            |                |                |                |                        |
|                      | traf_sched_rpm                | Scheduled revenue passenger miles                                                                  | Long Item Count       |                |                |                |                        |
|                      | m                             | traf_sched_total_at Scheduled total available ton miles (in<br>1000s)                              | Long Item Count       |                |                |                |                        |
|                      | m                             | traf_sched_total_rt Scheduled total revenue ton miles (in<br>1000s)                                | Long Item Count       |                |                |                |                        |
| US STATE             | us_state_cd                   | <b>US State Code</b>                                                                               | State Code            | ✔              |                |                |                        |
|                      | us_state_nm                   | US State Name                                                                                      | Name                  |                |                |                |                        |
| WORLD AREA           | world area cd                 | World Area Code                                                                                    | World Area Code       | ✓              |                |                |                        |
|                      | world_area_nm                 | World Area Name                                                                                    | Name                  |                |                | ✓              |                        |
|                      |                               | world_area_grp_cd World Area Group Code                                                            | World Area Code       |                |                |                |                        |
| WORLD AREA<br>GROUP  |                               | world_area_grp_cd   World Area Group Code                                                          | World Area Code       | ✔              |                |                |                        |
|                      |                               |                                                                                                    |                       |                |                |                |                        |

*Table A-2. QRS Database Attribute Definitions (Con't.)*

| <b>Entity Header</b> | Attribute Name         | <b>Attribute Definition</b> | Domain      | Primary<br>Kev | Foreign   Other<br>Key | Index | <b>NULL</b><br>Allowed |
|----------------------|------------------------|-----------------------------|-------------|----------------|------------------------|-------|------------------------|
|                      | world_area_grp_n<br>1m | World Area Group Name       | l Name      |                |                        |       |                        |
| <b>YEAR</b>          | Ivear num              | Calendar Year               | Year        |                |                        |       |                        |
|                      | cal id num             | lCalendar ID Number         | Calendar ID |                |                        |       |                        |

*Table A-2. QRS Database Attribute Definitions (Con 't.)*

 $\ddot{\phantom{a}}$ 

# QRS DATABASE PHYSICAL DEVICE ALLOCATIONS

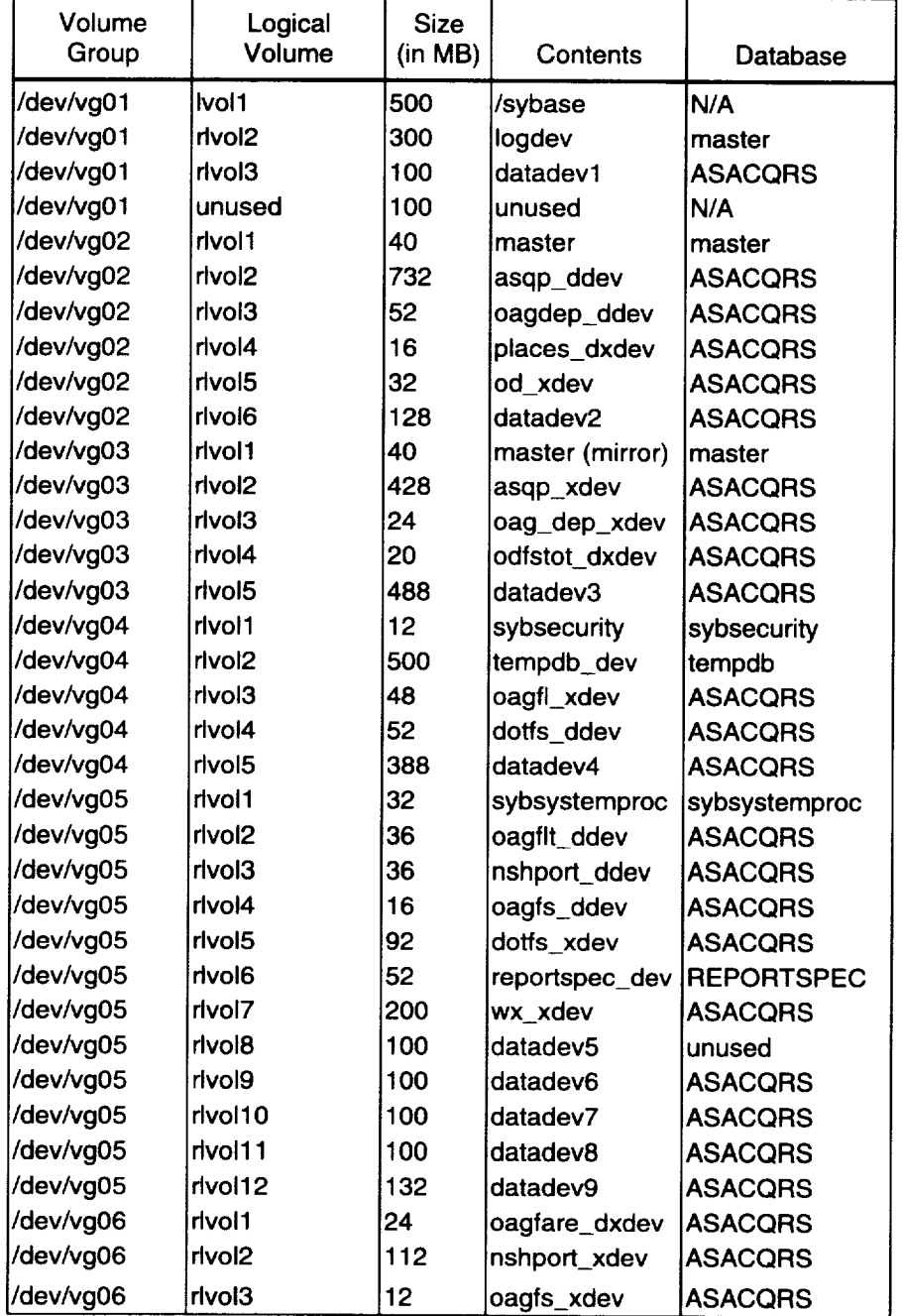

*Table A-3. QRS Database Physical Device Allocations*

| Volume<br>Group | Logical<br>Volume   | <b>Size</b><br>(in MB) | Contents   | Database       |
|-----------------|---------------------|------------------------|------------|----------------|
| /dev/vg06       | diovhl              | 100                    | datadev10  | unused         |
| /dev/vg06       | rivol7              | 100                    | datadev11  | <b>ASACQRS</b> |
| /dev/vg06       | rivol <sub>8</sub>  | 100                    | ldatadev12 | <b>ASACQRS</b> |
| /dev/vg06       | rivol9              | 100                    | datadev13  | unused         |
| /dev/vg06       | rivol10             | 100                    | datadev14  | lunused        |
| /dev/vg06       | rivol <sub>11</sub> | 116                    | datadev15  | unused         |

*Table A-3. QRS Database Physical Device Allocations (Con 't.)*

# QRS DATABASE SEGMENT USAGE

### *Table A-4. QRS Database Segment Usage*

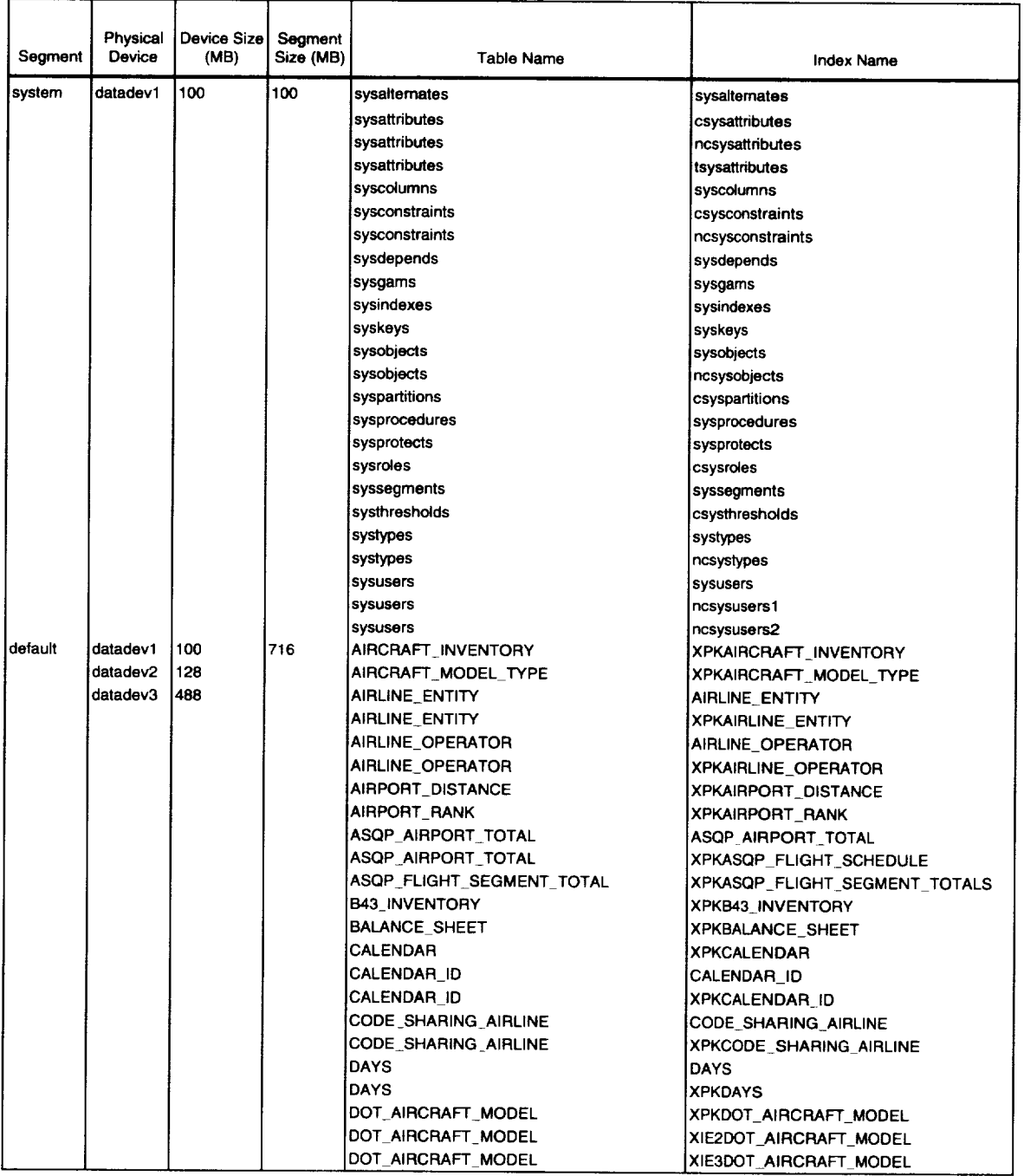

| Segment | Physical<br>Device | Device Size<br>(MB) | Segment<br>Size (MB) | <b>Table Name</b>          | Index Name                                 |
|---------|--------------------|---------------------|----------------------|----------------------------|--------------------------------------------|
|         |                    |                     |                      |                            |                                            |
|         |                    |                     |                      | <b>EMPLOYEE_COUNT</b>      | EMPLOYEE_COUNT                             |
|         |                    |                     |                      | <b>EMPLOYEE COUNT</b>      | XPKEMPLOYEE_COUNT                          |
|         |                    |                     |                      | <b>ENGINE</b>              | <b>ENGINE</b>                              |
|         |                    |                     |                      | <b>ENGINE</b>              | <b>XPKENGINE</b>                           |
|         |                    |                     |                      | GROUP_1_OPERATING_COSTS    | GROUP_1_OPERATING_COSTS                    |
|         |                    |                     |                      | GROUP_1_OPERATING_COSTS    | XPKGROUP_1_OPERATING_COSTS                 |
|         |                    |                     |                      | GROUP_23_OPERATING_COSTS   | GROUP_23_OPERATING_COSTS                   |
|         |                    |                     |                      | GROUP_23_OPERATING_COSTS   | XPKGROUP_23_OPERATING_COSTS                |
|         |                    |                     |                      | <b>MANUFACTURER</b>        | <b>XPKMANUFACTURER</b><br><b>XPKMONTHS</b> |
|         |                    |                     |                      | <b>MONTHS</b>              |                                            |
|         |                    |                     |                      | OAG AIRCRAFT MODEL         | XPKOAG_AIRCRAFT_MODEL                      |
|         |                    |                     |                      | OAG_AIRCRAFT_MODEL         | XIE2OAG_AIRCRAFT_MODEL                     |
|         |                    |                     |                      | OAG_AIRLINE                | XPKOAG_AIRLINE                             |
|         |                    |                     |                      | OAG_AIRPORT_DATA           | XPKOAG_AIRPORT_DATA                        |
|         |                    |                     |                      | OAG_AIRPORT_DATA           | XIE1OAG_AIRPORT_DATA                       |
|         |                    |                     |                      | OAG_AIRPORT_DATA           | XIE2OAG AIRPORT_DATA                       |
|         |                    |                     |                      | OAG AIRPORT DATA           | XIE3OAG_AIRPORT_DATA                       |
|         |                    |                     |                      | OAG_AIRPORT_DATA           | XIE4OAG_AIRPORT_DATA                       |
|         |                    |                     |                      | OAG_AIRPORT_DATA           | XIE5OAG AIRPORT DATA                       |
|         |                    |                     |                      | OAG AIRPORT DATA           | XIE6OAG_AIRPORT_DATA                       |
|         |                    |                     |                      | OAG_FARE_CLASS             | OAG_FARE_CLASS                             |
|         |                    |                     |                      | OAG_FARE_CLASS             | XPKFARE_CLASS                              |
|         |                    |                     |                      | OAG_FLIGHT_EXCEPTIONS      | OAG_FLIGHT_EXCEPTIONS                      |
|         |                    |                     |                      | OAG_FLIGHT_EXCEPTIONS      | <b>XPKEXCEPTIONS</b>                       |
|         |                    |                     |                      | OAG NOSHARE FLIGHT SEG DAT | XPKOAG NO SHARE FL SEG DAT                 |
|         |                    |                     |                      | OAG_NOSHARE_FLIGHT_SEG_DAT | XIE1OAG_NO_SHARE_FL_SEG_DAT                |
|         |                    |                     |                      | OAG_NOSHARE_FLIGHT_SEG_DAT | XIE2OAG_NO_SHARE_FL_SEG_DAT                |
|         |                    |                     |                      | OD_AIRPORT_TOTAL           | XPKOD_AIRPORT_TOTAL                        |
|         |                    |                     |                      | OPERATOR                   | <b>XPKOPERATOR</b>                         |
|         |                    |                     |                      | OPERATOR_TYPE              | OPERATOR_TYPE                              |
|         |                    |                     |                      | OPERATOR_TYPE              | <b>XPKOPERATOR TYPE</b>                    |
|         |                    |                     |                      | PROFIT_AND_LOSS            | PROFIT AND LOSS                            |
|         |                    |                     |                      | PROFIT_AND_LOSS            | XPKPROFIT_AND_LOSS                         |
|         |                    |                     |                      | TAF_DATA                   | TAF_DATA                                   |
|         |                    |                     |                      | TAF_DATA                   | XPKTAF_DATA                                |
|         |                    |                     |                      | TAF_OPERATIONS             | TAF_OPERATIONS                             |
|         |                    |                     |                      | TAF OPERATIONS             | <b>XPKTAF_OPERATIONS</b>                   |
|         |                    |                     |                      | TAF_OPERATIONS             | XIE1TAF_OPERATIONS                         |
|         |                    |                     |                      | TAF_US_REGION              | TAF US REGION                              |
|         |                    |                     |                      | TAF US REGION              | <b>XPKUS_REGION</b>                        |
|         |                    |                     |                      | TRAFFIC                    | <b>TRAFFIC</b><br><b>XPKTRAFFIC</b>        |
|         |                    |                     |                      | TRAFFIC                    | <b>YEAR</b>                                |
|         |                    |                     |                      | YEAR<br>YEAR               | <b>XPKYEAR</b>                             |
|         |                    |                     |                      |                            |                                            |
|         |                    |                     |                      | syscomments                | syscomments                                |
|         |                    |                     |                      | sysreferences              | csysreferences                             |
|         |                    |                     |                      | sysreferences              | ncsysreferences                            |
|         |                    |                     |                      | sysreferences              | nc2sysreferences                           |
|         |                    |                     |                      | sysusermessages            | csysusermessages                           |
|         |                    |                     |                      | sysusermessages            | ncsysusermessages                          |

*Table A-4. QRS Database Segment Usage (Con* 't.)

J.

|                       | Physical               | Device Size | Segment   |                          |                              |
|-----------------------|------------------------|-------------|-----------|--------------------------|------------------------------|
| Segment               | Device                 | (MB)        | Size (MB) | Table Name               | <b>Index Name</b>            |
| logsegme              | logdev                 | 75          | 75        | sysiogs                  | syslogs                      |
| nt                    |                        |             |           |                          |                              |
| asqp_dse              | asqp_dde               | 1732        | 1,752     | ASQP_FLIGHT SCHEDULE     | XIE1ASQP_FLIGHT_SCHEDULE     |
| g                     | v                      |             |           |                          |                              |
|                       | datadev4               | 388         |           |                          |                              |
|                       | datadev6               | 100         |           |                          |                              |
|                       | datadev7               | 100         |           |                          |                              |
|                       | datadev8               | 100         |           |                          |                              |
|                       | datadev9               | 132         |           |                          |                              |
|                       | datadev11   100        |             |           |                          |                              |
|                       | datadev121100          |             |           |                          |                              |
| asqp_xse              | asqp_xde               | 1428        | 428       | ASQP_FLIGHT_SCHEDULE     | XIE2ASQP_FLIGHT_SCHEDULE     |
| g                     | v                      |             |           |                          |                              |
|                       |                        |             |           | ASQP_FLIGHT_SCHEDULE     | XIE3ASQP_FLIGHT_SCHEDULE     |
|                       |                        |             |           | ASQP_FLIGHT_SCHEDULE     | XIF130ASQP_FLIGHT_SCHEDULE   |
| dotfs_dse             | dotfs_dde              | 52          | 52        | DOT_FLIGHT_SEGMENT_DATA  | DOT_FLIGHT_SEGMENT_DATA      |
| g                     |                        |             |           |                          |                              |
| dotfs_xse             | datadev4               | 388         | 480       | DOT_FLIGHT_SEGMENT_DATA  | XPKFLIGHT_SEGMENT_DATA       |
| g                     |                        |             |           |                          |                              |
|                       | dotfs xde              | 92          |           | DOT_FLIGHT_SEGMENT_DATA  | XIE1DOT_FLIGHT SEGMENT DATA  |
|                       |                        |             |           |                          |                              |
|                       |                        |             |           | DOT_FLIGHT_SEGMENT_DATA  | XIE2DOT_FLIGHT_SEGMENT_DATA  |
|                       |                        |             |           | DOT_FLIGHT_SEGMENT_DATA  | XIE3DOT_FLIGHT_SEGMENT_DATA  |
|                       |                        |             |           | DOT_FLIGHT_SEGMENT_DATA  | XIE4DOT_FLIGHT_SEGMENT_DATA  |
|                       |                        |             |           | DOT_FLIGHT_SEGMENT_DATA  | XIE5DOT_FLIGHT_SEGMENT_DATA  |
| nshport d             | nshport_d              | 36          | 36        | OAG_NOSHARE_AIRPORT_DATA | XPKOAG_NOSHARE_AIRPORT_DATA  |
| seg                   | dev                    |             |           |                          |                              |
| nshport x             | nshport_x<br>dev       | 112         | 112       | OAG_NOSHARE_AIRPORT_DATA | XIE1OAG_NOSHARE_AIRPORT_DATA |
| seg                   |                        |             |           |                          |                              |
|                       |                        |             |           | OAG_NOSHARE_AIRPORT_DATA | XIE2OAG_NOSHARE_AIRPORT_DATA |
|                       |                        |             |           | OAG_NOSHARE_AIRPORT_DATA | XIE3OAG_NOSHARE_AIRPORT_DATA |
|                       |                        |             |           | OAG_NOSHARE_AIRPORT_DATA | XIE4OAG_NOSHARE_AIRPORT_DATA |
|                       |                        |             |           | OAG_NOSHARE_AIRPORT_DATA | XIE5OAG_NOSHARE_AIRPORT_DATA |
| oagdep_d<br>xseg      | oagdep_d  52<br>dev    |             | 76        | OAG_FLIGHT_DEPARTURE     | XPKFLIGHT_DEPARTURE          |
|                       |                        |             |           |                          |                              |
|                       | oagdep_x  24<br>dev    |             |           |                          |                              |
| oagfare_d             | datadev4               | 388         | 412       | OAG_FLIGHT_FARE_CLASS    |                              |
| xseg                  |                        |             |           |                          | XPKFLIGHT_FARE_CLASS         |
|                       | oagfare_d  24          |             |           |                          |                              |
|                       | xdev                   |             |           |                          |                              |
| oagfi_xse             | datadev4               | 388         | 436       | OAG_FLIGHT               | XPKOAG_FLIGHT                |
| ıg.                   |                        |             |           |                          |                              |
|                       | oagfl_xde  48          |             |           | OAG_FLIGHT               | XIF124OAG_FLIGHT             |
|                       | ٧                      |             |           |                          |                              |
|                       |                        |             |           | OAG_FLIGHT               | XIF125OAG_FLIGHT             |
|                       |                        |             |           | OAG_FLIGHT               | XIF126OAG_FLIGHT             |
|                       |                        |             |           | OAG_FLIGHT               | XIF77OAG_FLIGHT              |
|                       |                        |             |           | OAG_FLIGHT               | XIE1OAG_FLIGHT               |
| oagfit_dse   datadev4 |                        | 388         | 424       | OAG_FLIGHT               | XIE2OAG_FLIGHT               |
| g                     |                        |             |           |                          |                              |
|                       | oagfit_dde   36        |             |           |                          |                              |
|                       |                        |             |           |                          |                              |
|                       | oagfs_dse oagfs_dde 16 |             | 16        | OAG_FLIGHT_SEGMENT_DATA  | XPKOAG_FLIGHT_SEGMENT_DATA   |
| g                     |                        |             |           |                          |                              |

*Table A-4. QRS Database Segment Usage (Con 't.)*
| Segment                         | Physical<br>Device                | Device Size<br>(MB) | Segment<br>Size (MB) | <b>Table Name</b>       | <b>Index Name</b>           |
|---------------------------------|-----------------------------------|---------------------|----------------------|-------------------------|-----------------------------|
|                                 | oagfs_xse  oagfs_xde   12         |                     | 12.                  | OAG FLIGHT SEGMENT DATA | XIE1OAG_FLIGHT_SEGMENT_DATA |
| g                               |                                   |                     |                      |                         |                             |
|                                 |                                   |                     |                      | OAG FLIGHT SEGMENT DATA | XIE2OAG_FLIGHT_SEGMENT_DATA |
|                                 |                                   |                     |                      | OAG FLIGHT SEGMENT DATA | XIE3OAG_FLIGHT_SEGMENT_DATA |
| od dxseg                        | lod ddev                          | 160                 | 92                   | ORIGIN AND DESTINATION  | XPKORIGIN_AND_DESTINATION   |
|                                 | od xdev                           | 32                  |                      |                         |                             |
| seg                             | odfstot_dx  odfstot_dx  20<br>dev |                     | 20                   | OD FLIGHT SEGMENT TOTAL | XPKOD FLIGHT SEGMENT TOTAL  |
| places_dx  places_dx  16<br>seg | dev                               |                     | 16                   | <b>AIRPORT</b>          | <b>AIRPORT</b>              |
|                                 |                                   |                     |                      | <b>IAIRPORT</b>         | <b>XPKAIRPORT</b>           |
|                                 |                                   |                     |                      | AIRPORT CITY            | AIRPORT_CITY                |
|                                 |                                   |                     |                      | IAIRPORT CITY           | XPKAIRPORT_CITY             |
|                                 |                                   |                     |                      | CITY                    | <b>CITY</b>                 |
|                                 |                                   |                     |                      | <b>CITY</b>             | <b>XPKCITY</b>              |
|                                 |                                   |                     |                      | DOT PLACE               | XIE1DOT_PLACE               |
|                                 |                                   |                     |                      | DOT PLACE               | XPKDOT PLACE                |
|                                 |                                   |                     |                      | OAG PLACE               | XIE1OAG_PLACE               |
|                                 |                                   |                     |                      | OAG_PLACE               | XPKOAG PLACE                |
|                                 |                                   |                     |                      | RETIRED WORLD AREA      | RETIRED WORLD AREA          |
|                                 |                                   |                     |                      | RETIRED_WORLD_AREA      | XPKRETIRED_WORLD_AREA       |
|                                 |                                   |                     |                      | TAF PLACE               | XIE1TAF PLACE               |
|                                 |                                   |                     |                      | TAF_PLACE               | XPKTAF PLACE                |
|                                 |                                   |                     |                      | US STATE                | US STATE                    |
|                                 |                                   |                     |                      | US STATE                | <b>XPKUS STATE</b>          |
|                                 |                                   |                     |                      | WORLD_AREA              | WORLD AREA                  |
|                                 |                                   |                     |                      | WORLD_AREA              | XIE1WORLD_AREA              |
|                                 |                                   |                     |                      | WORLD AREA              | XPKWORLD_AREA               |
|                                 |                                   |                     |                      | WORLD AREA_GROUP        | WORLD_AREA_GROUP            |
|                                 |                                   |                     |                      | WORLD AREA GROUP        | XPKWORLD_AREA_GROUP         |
| wx dsea                         | wx ddev                           | 176                 | 176                  | TAP WEATHER             | XPKTAP_WEATHER              |
| lwx xsea                        | wx xdev                           | 200                 | 200                  | TAP WEATHER             | XIE1TAP_WEATHER             |
|                                 |                                   |                     |                      | TAP WEATHER             | XIE2TAP WEATHER             |
|                                 |                                   |                     |                      | TAP_WEATHER             | XIE3TAP_WEATHER             |
|                                 |                                   |                     |                      | <b>TAP_WEATHER</b>      | XIE4TAP WEATHER             |

*Table A-4. QRS Database Segment Usage (Con* 't.)

the companion of the control of the control of the control of the control of the control of the control of the control of the control of the control of the control of the control of the control of the control of the contro

### **QRS DATABASE ENTITY-RELATIONSHIP DIAGRAM**

Figure A-2. QRS Database Entity-Relationship Diagram

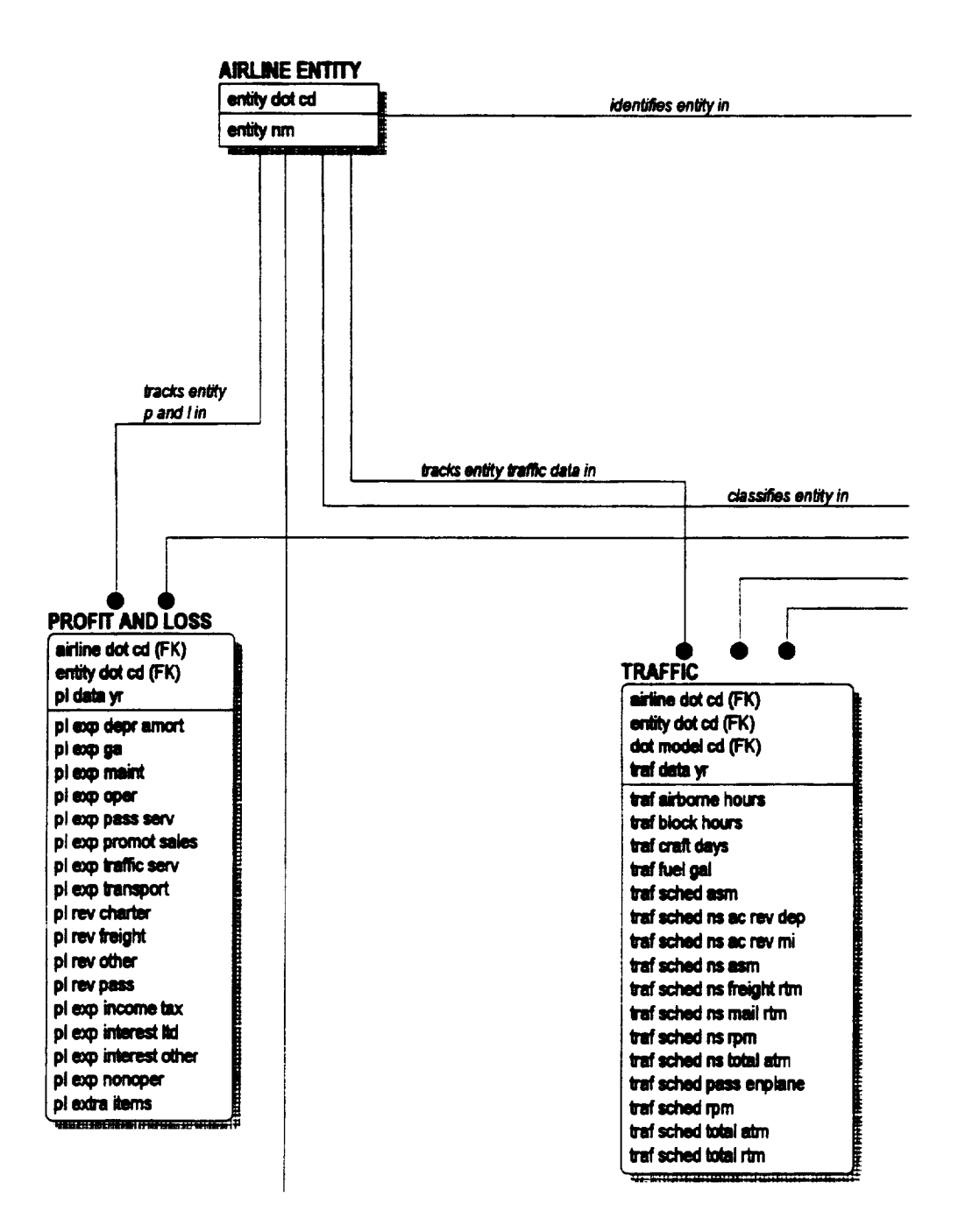

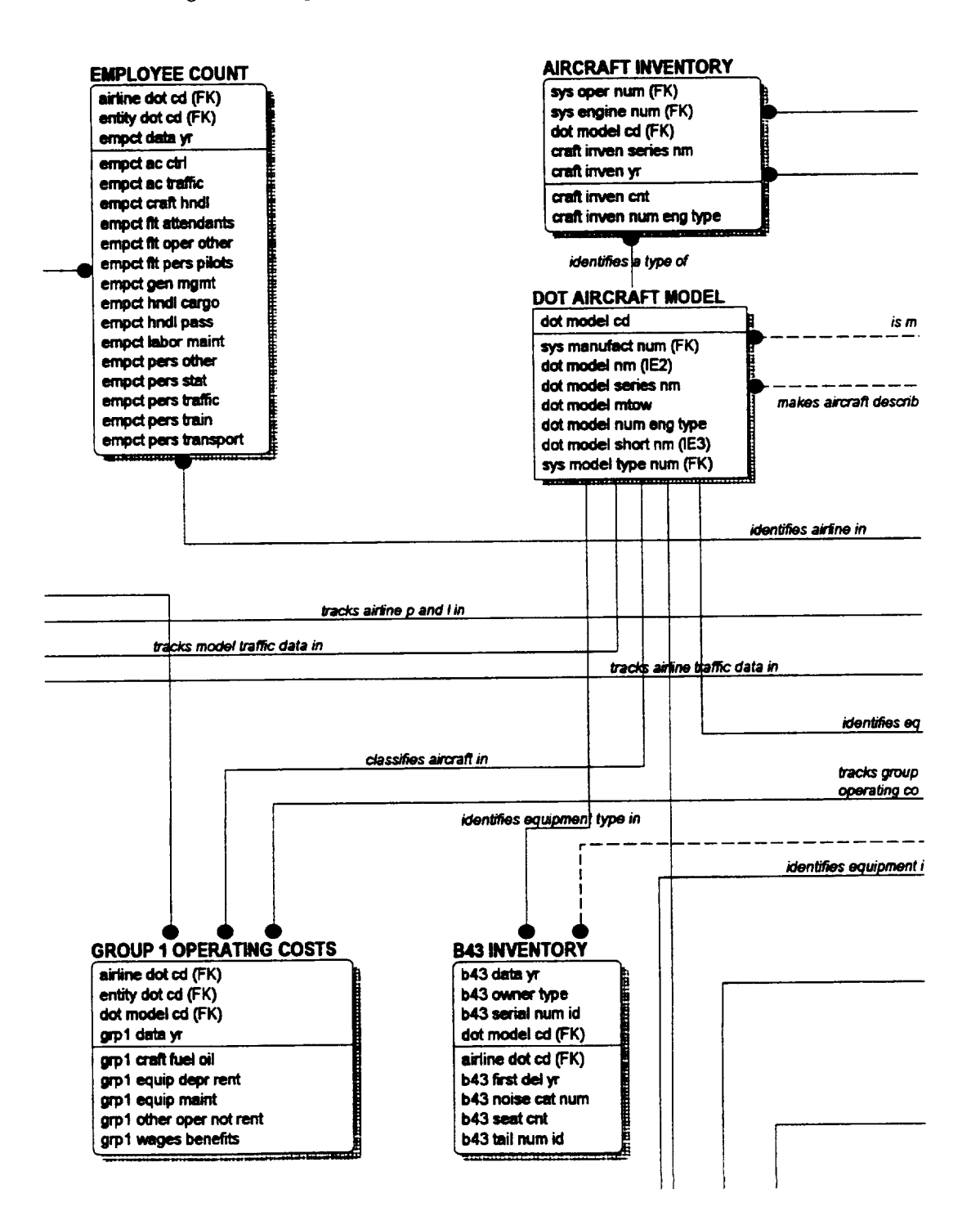

Figure A-2. QRS Database Entity-Relationship Diagram (Con't.)

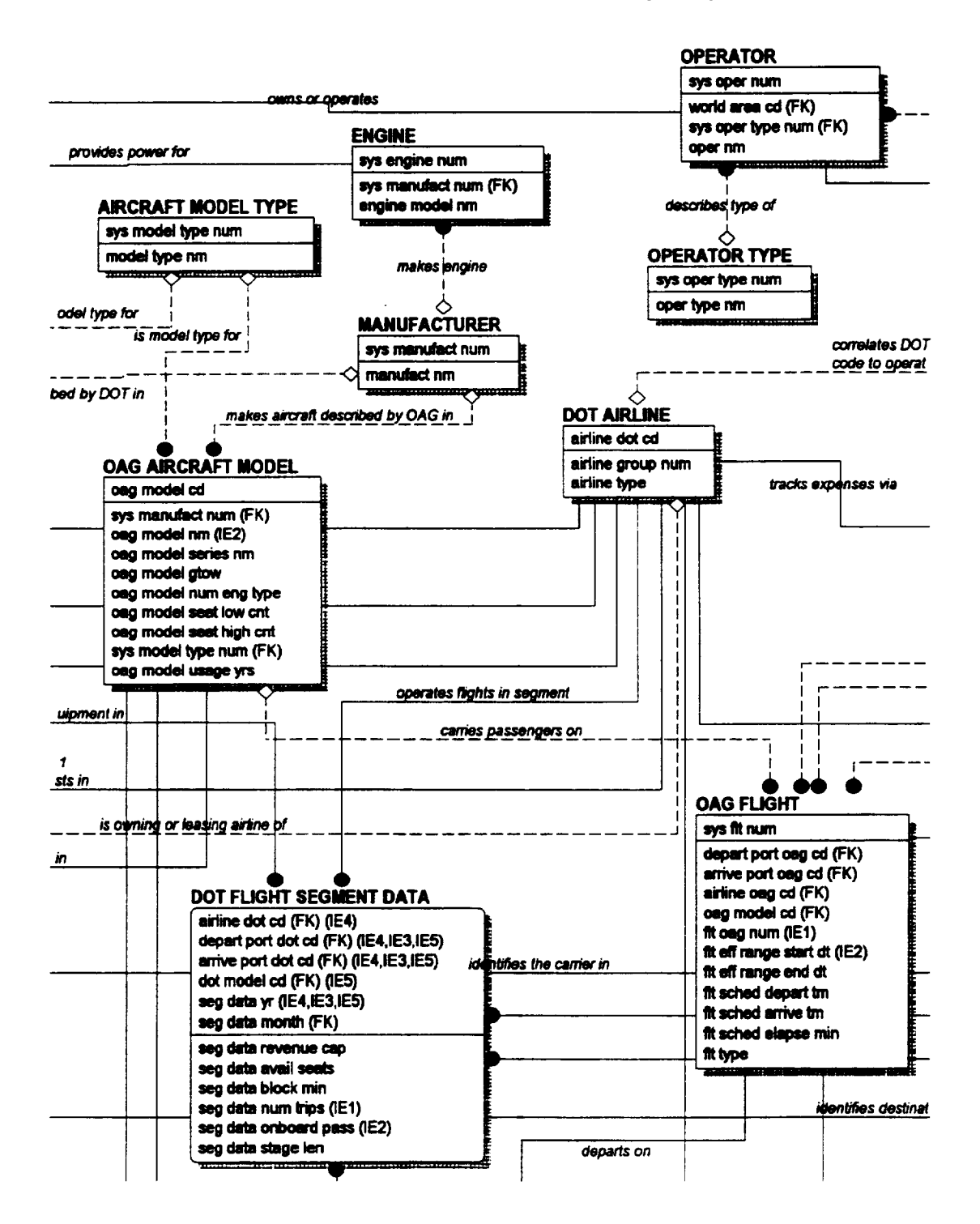

#### Figure A-2. QRS Database Entity-Relationship Diagram (Con't.)

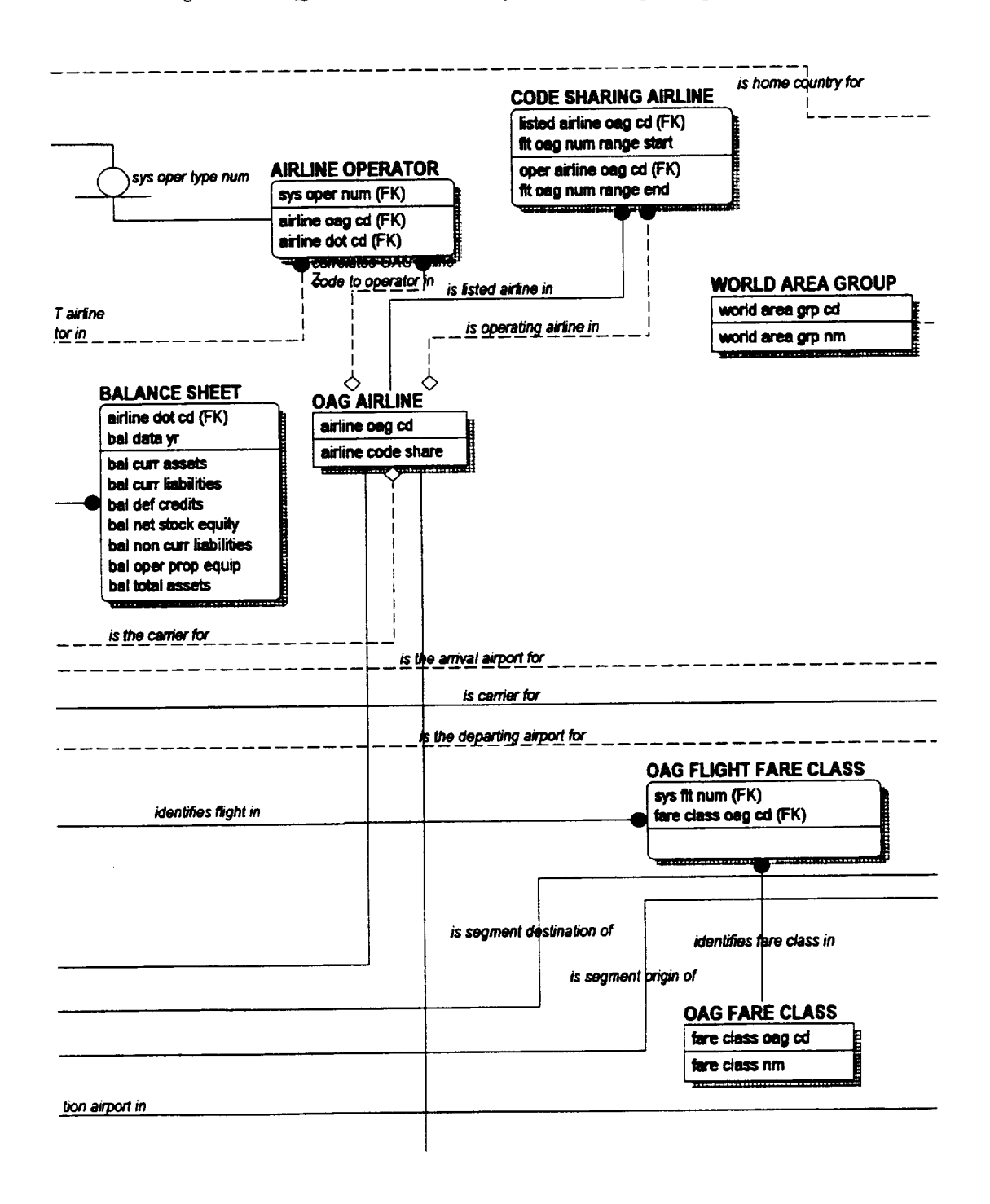

Figure A-2. QRS Database Entity-Relationship Diagram (Con't.)

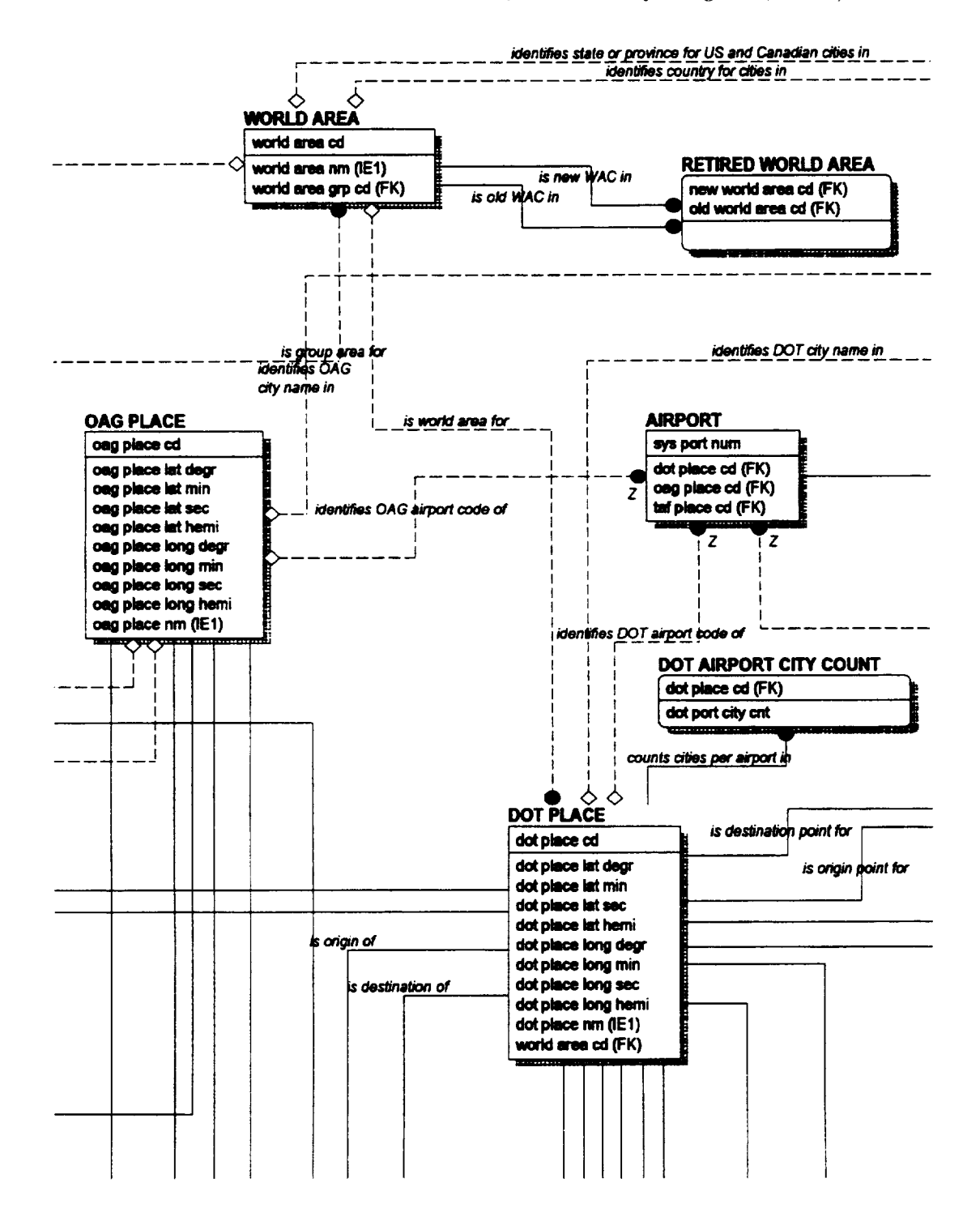

Figure A-2. QRS Database Entity-Relationship Diagram (Con't.)

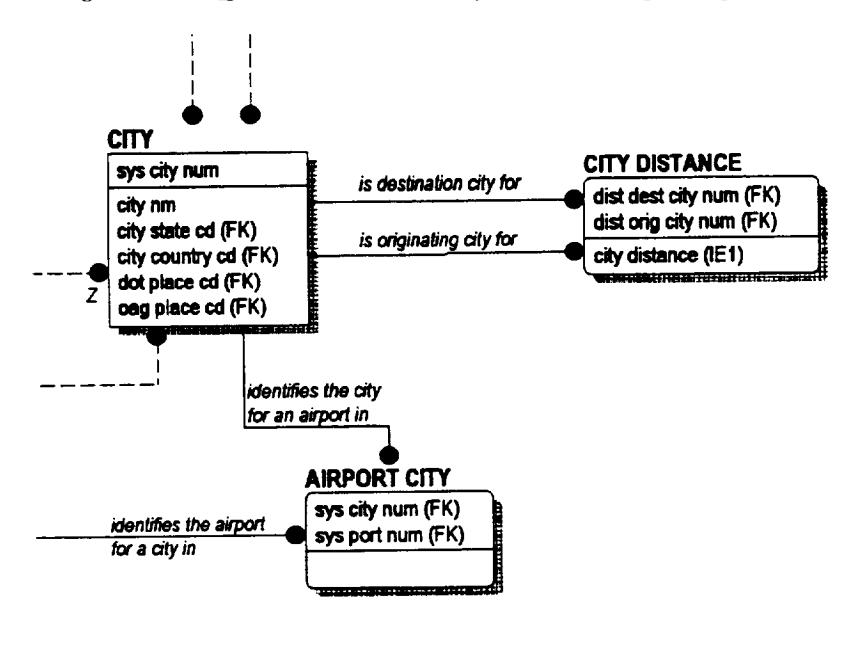

Figure A-2. QRS Database Entity-Relationship Diagram (Con't.)

identifies TAF airport code of

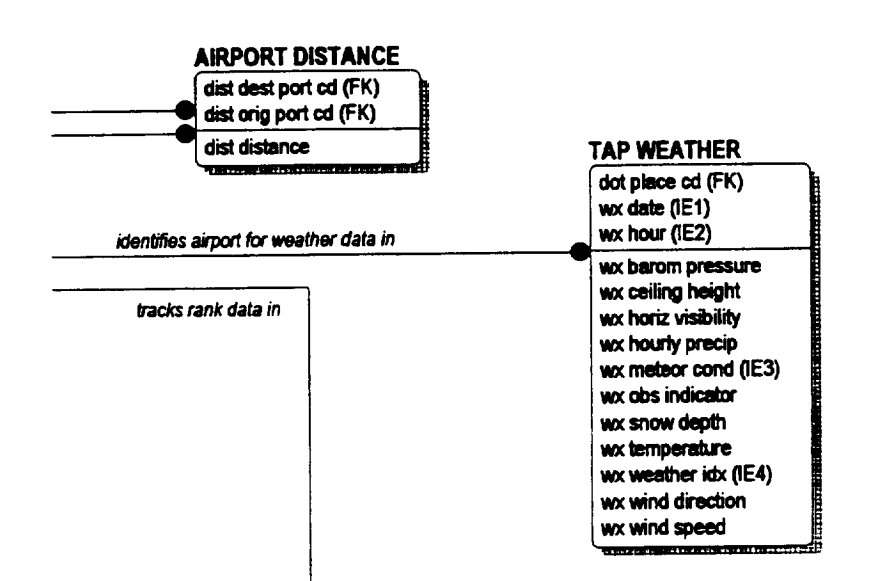

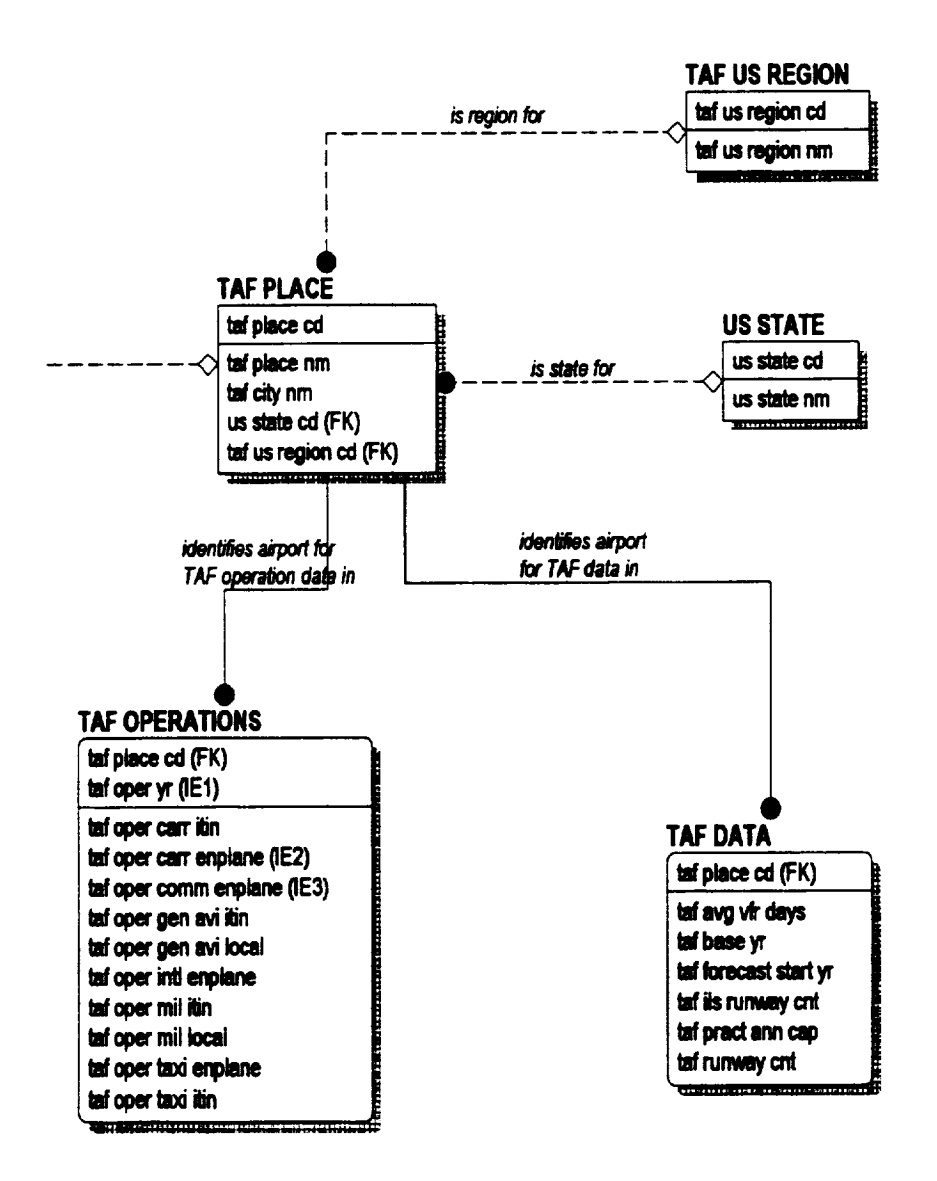

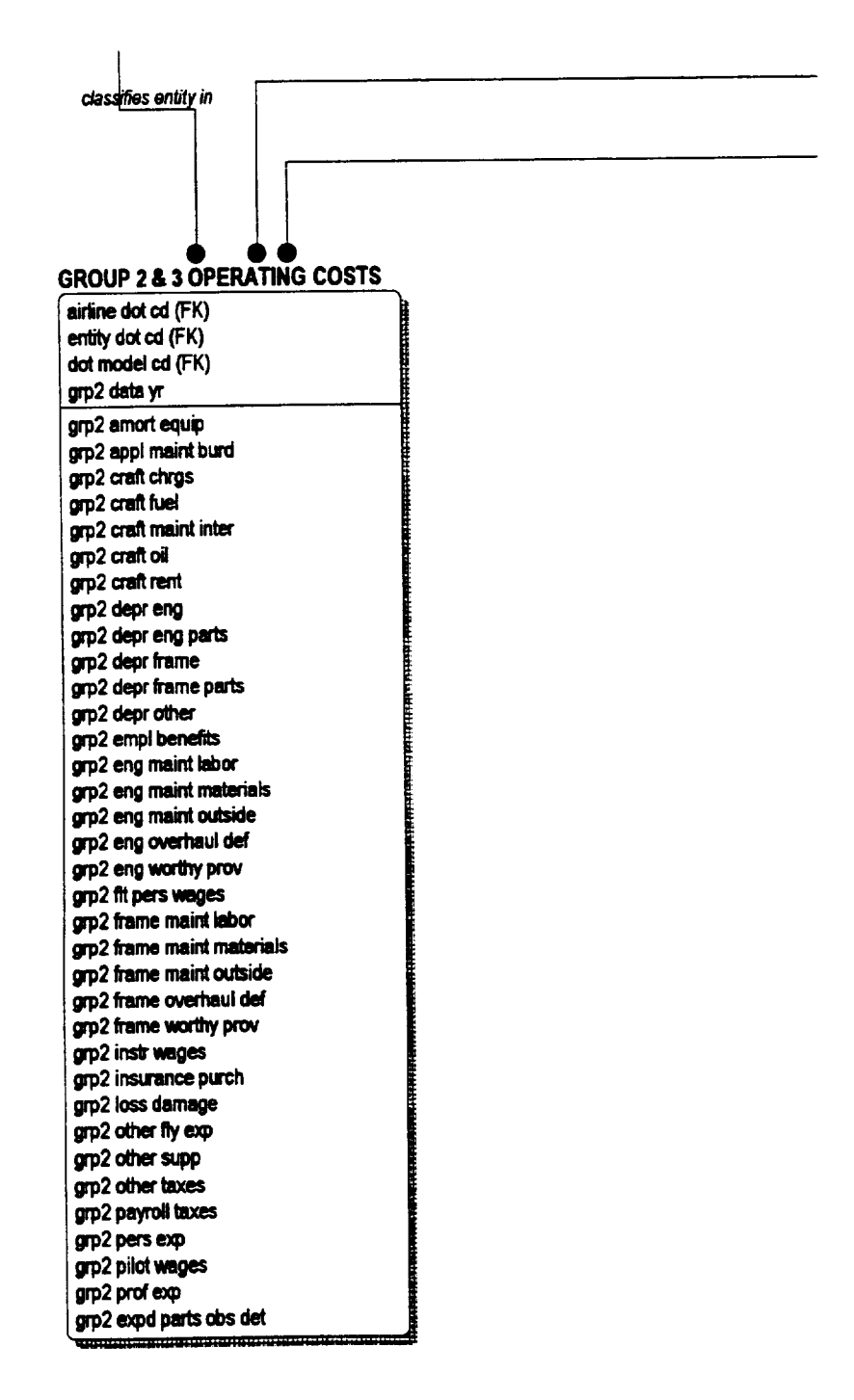

Figure A-2. QRS Database Entity-Relationship Diagram (Con't.)

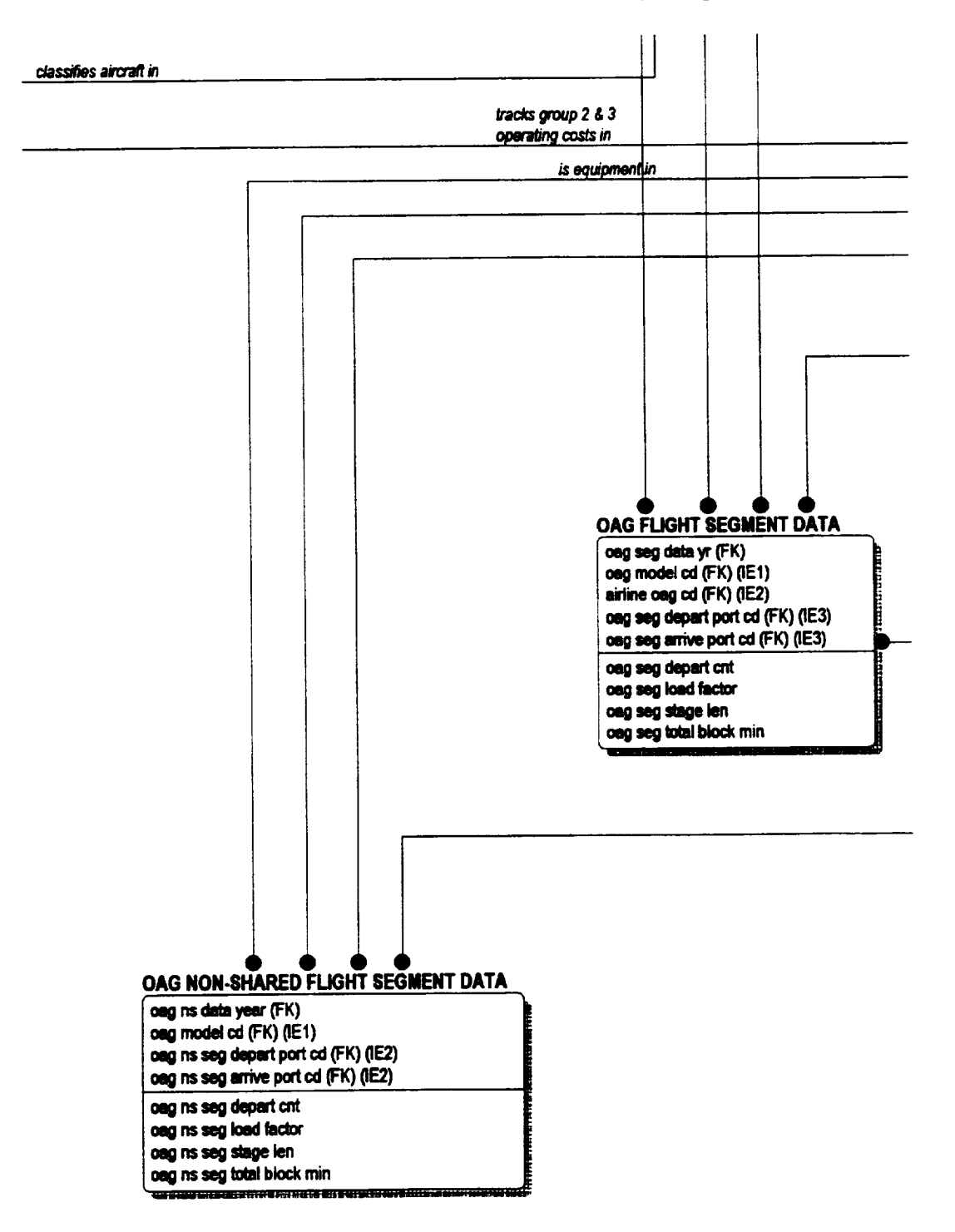

Figure A-2. QRS Database Entity-Relationship Diagram (Con't.)

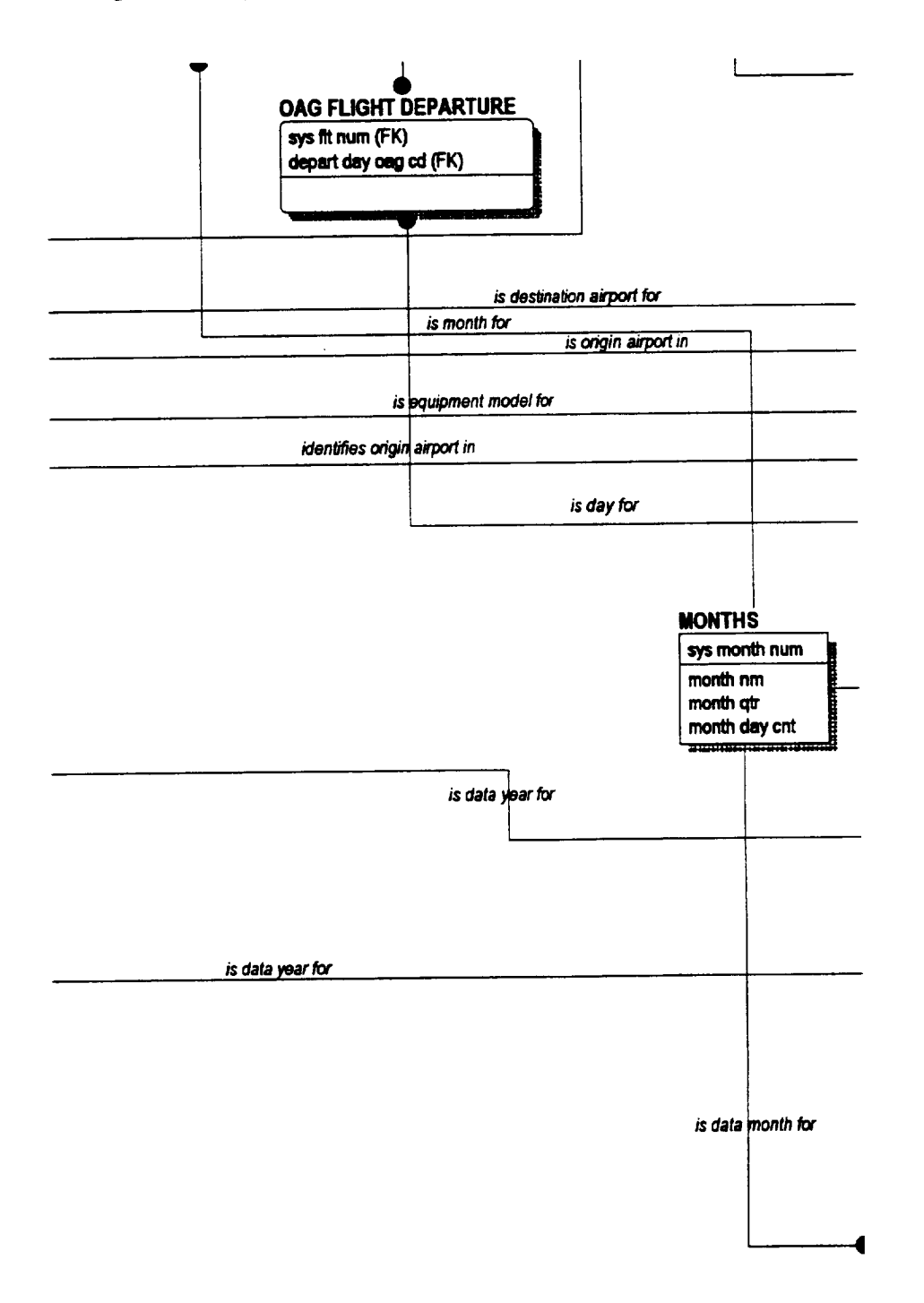

Figure A-2. QRS Database Entity-Relationship Diagram (Con't.)

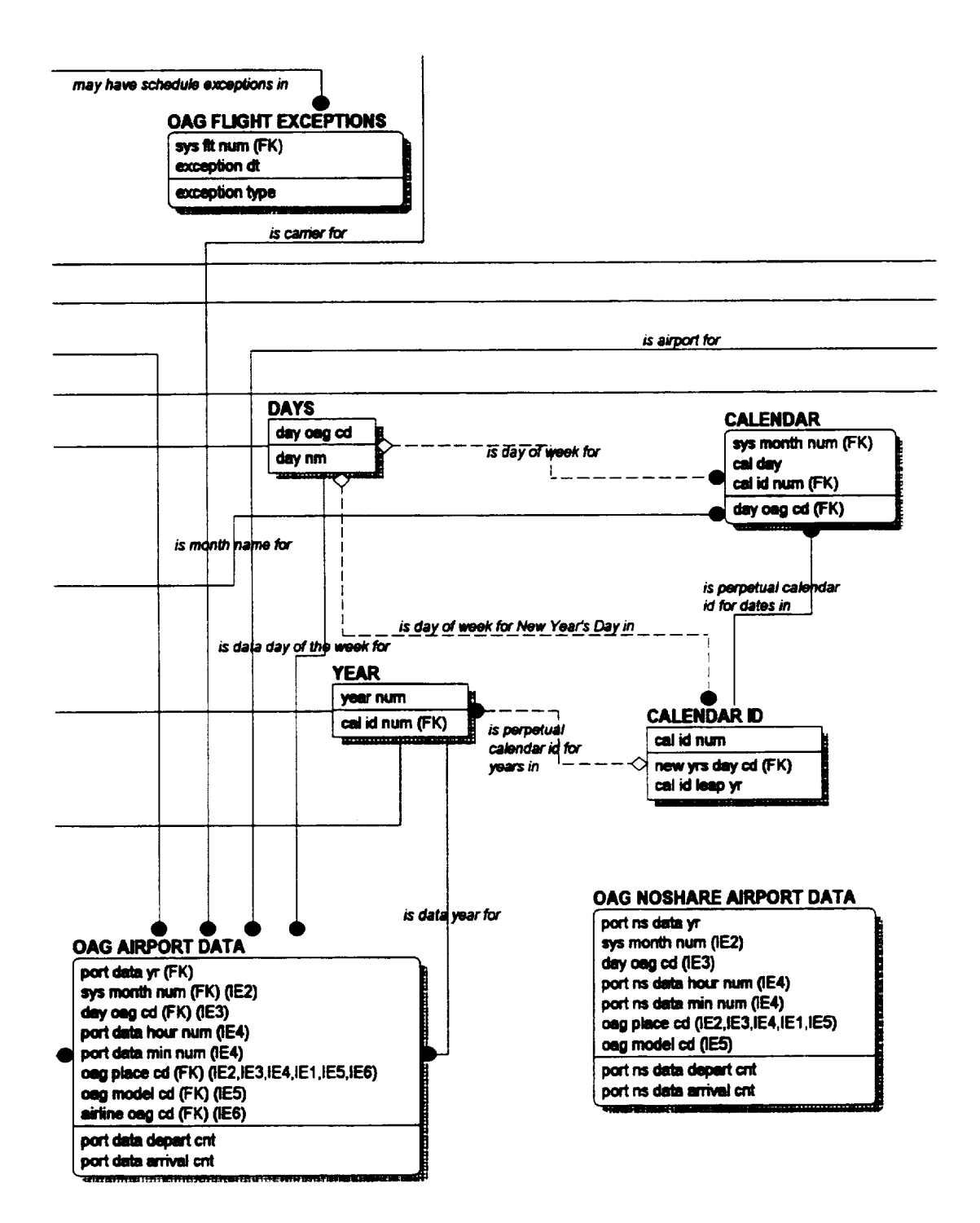

Figure A-2. QRS Database Entity-Relationship Diagram (Con't.)

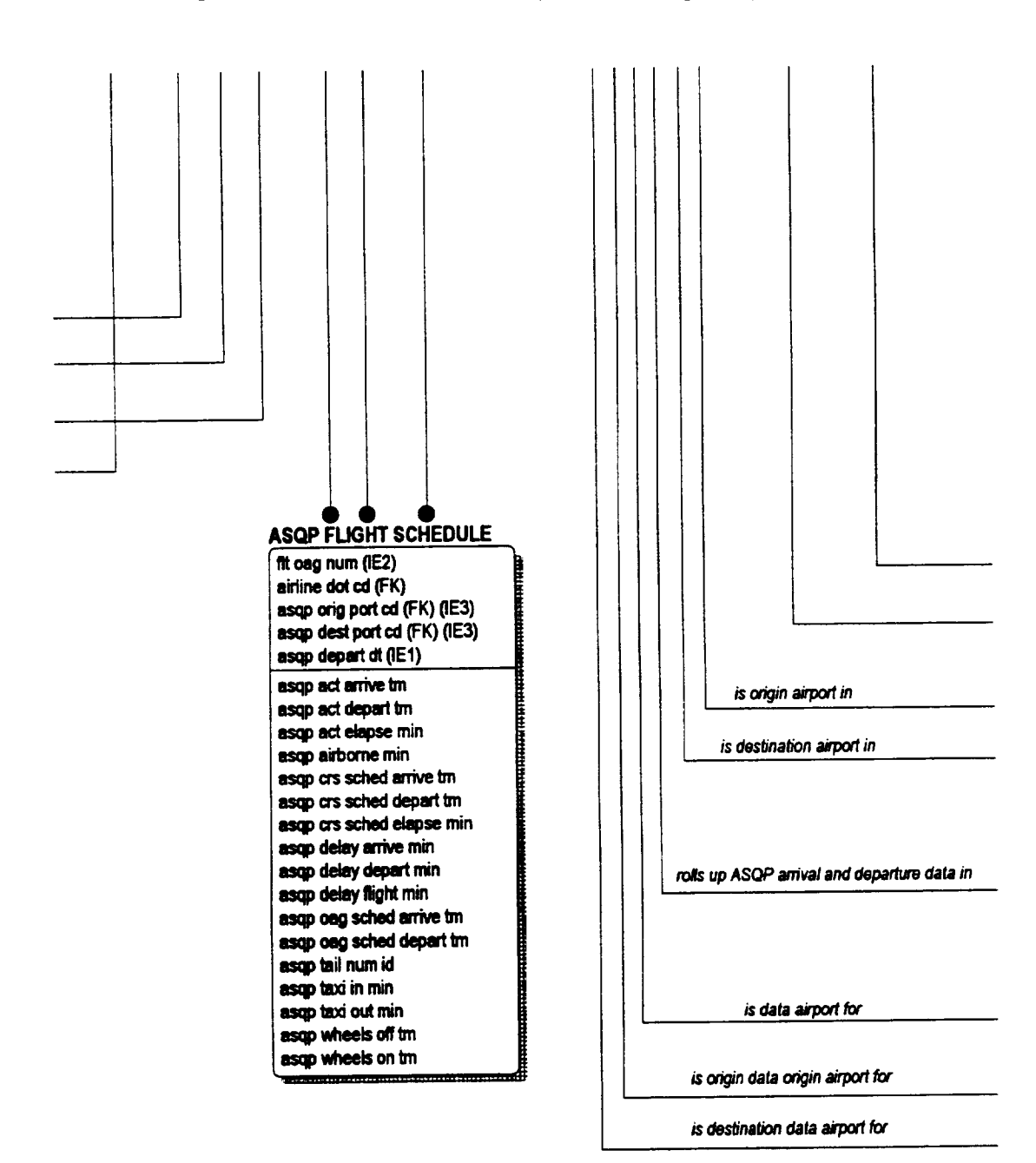

Figure A-2. QRS Database Entity-Relationship Diagram (Con't.)

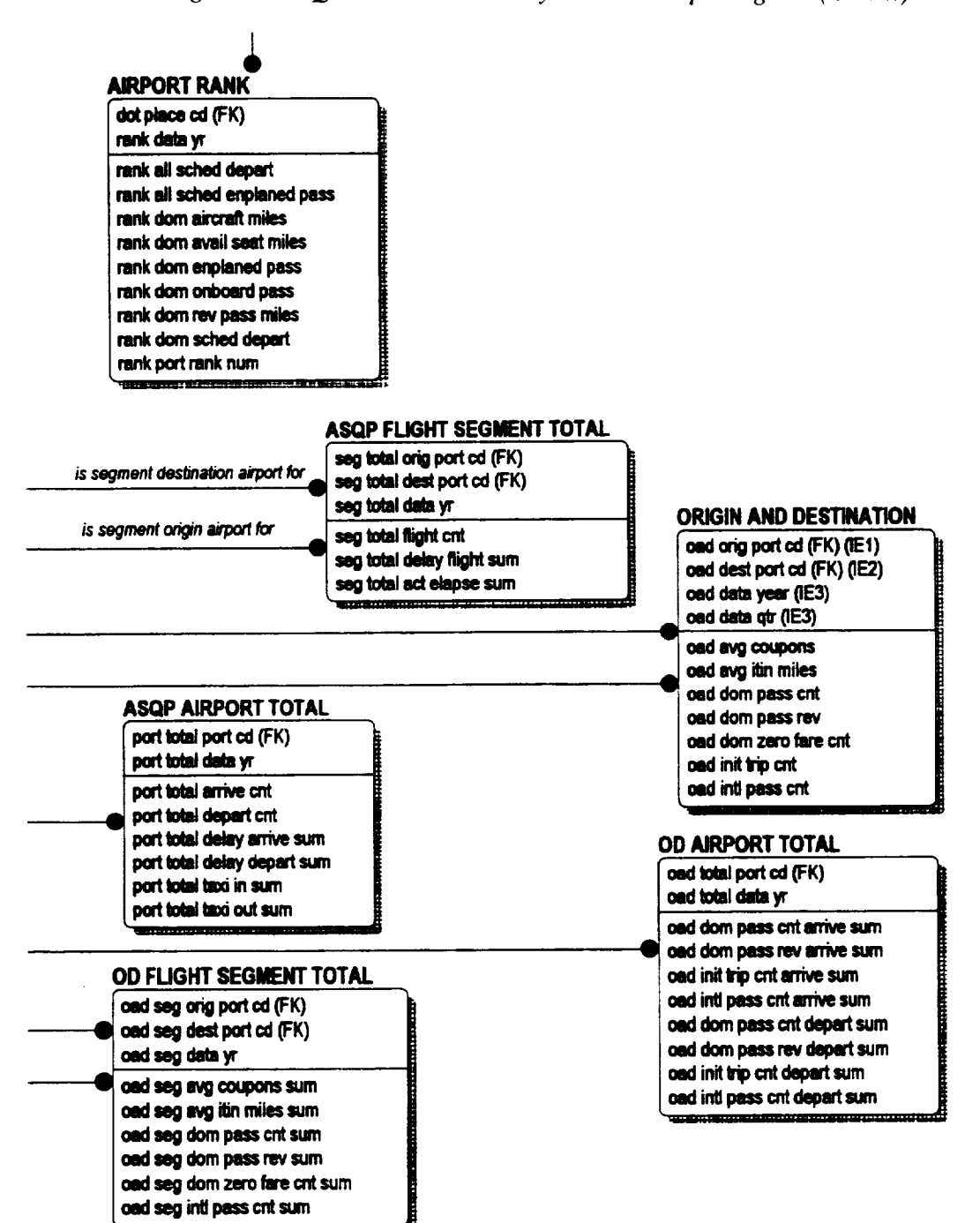

Figure A-2. QRS Database Entity-Relationship Diagram (Con't.)

### **REPORT SPECIFICATION DATABASE ENTITY-RELATIONSHIP DIAGRAM**

Figure A-3. Report Specification Database Entity-Relationship Diagram

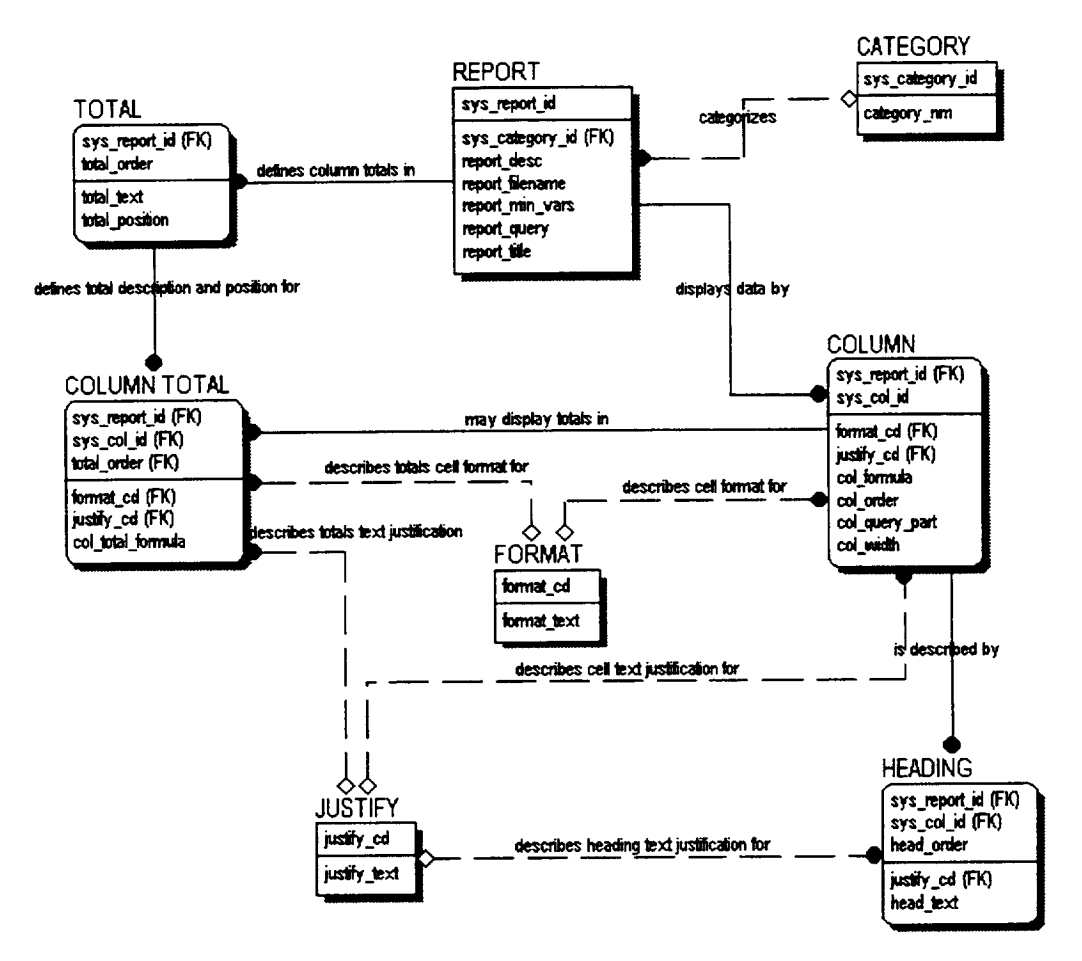

# Appendix B Unit Test Procedures

### UNIT TEST PROCEDURES FOR REPORT SPECIFICATION PROGRAM

For each situation listed below, we have prepared a sample report specification file that contains that situation. When the command line is executed, the program should produce the expected error message. If the message is produced, an OK is placed in the result column. If the message is not produced, then a fail is placed in the result column.

say the streeted at an effect

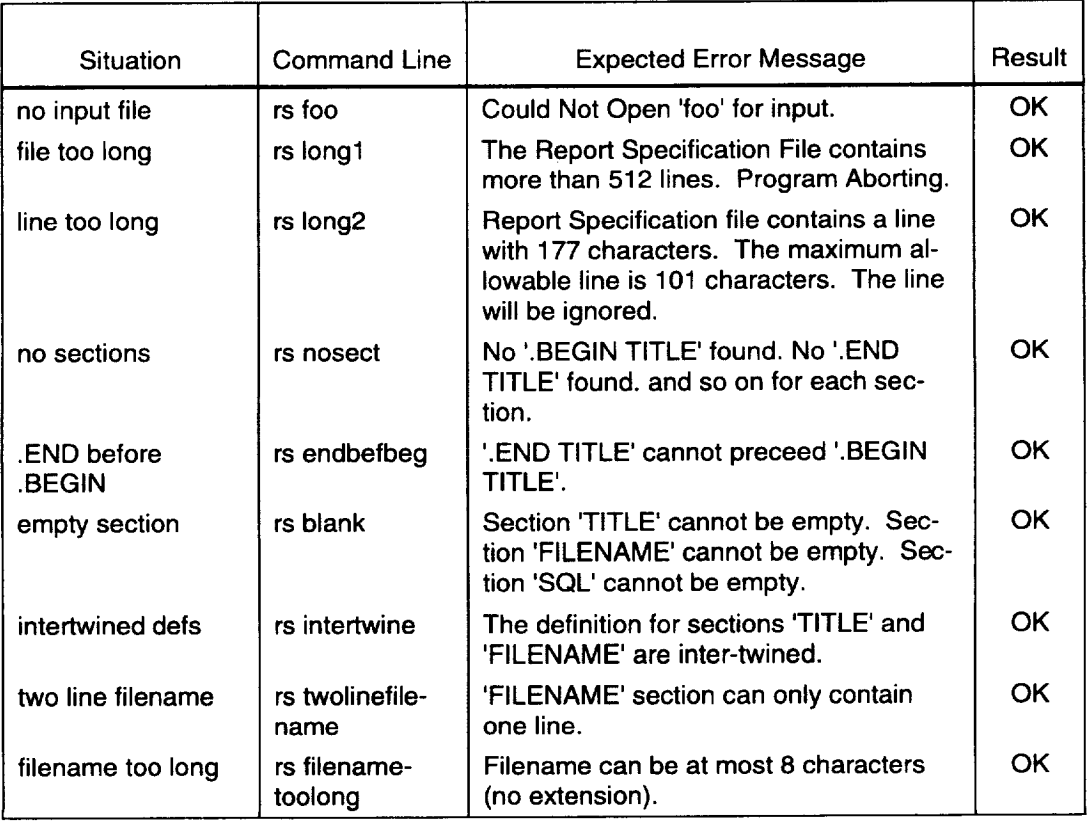

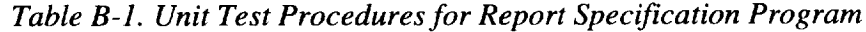

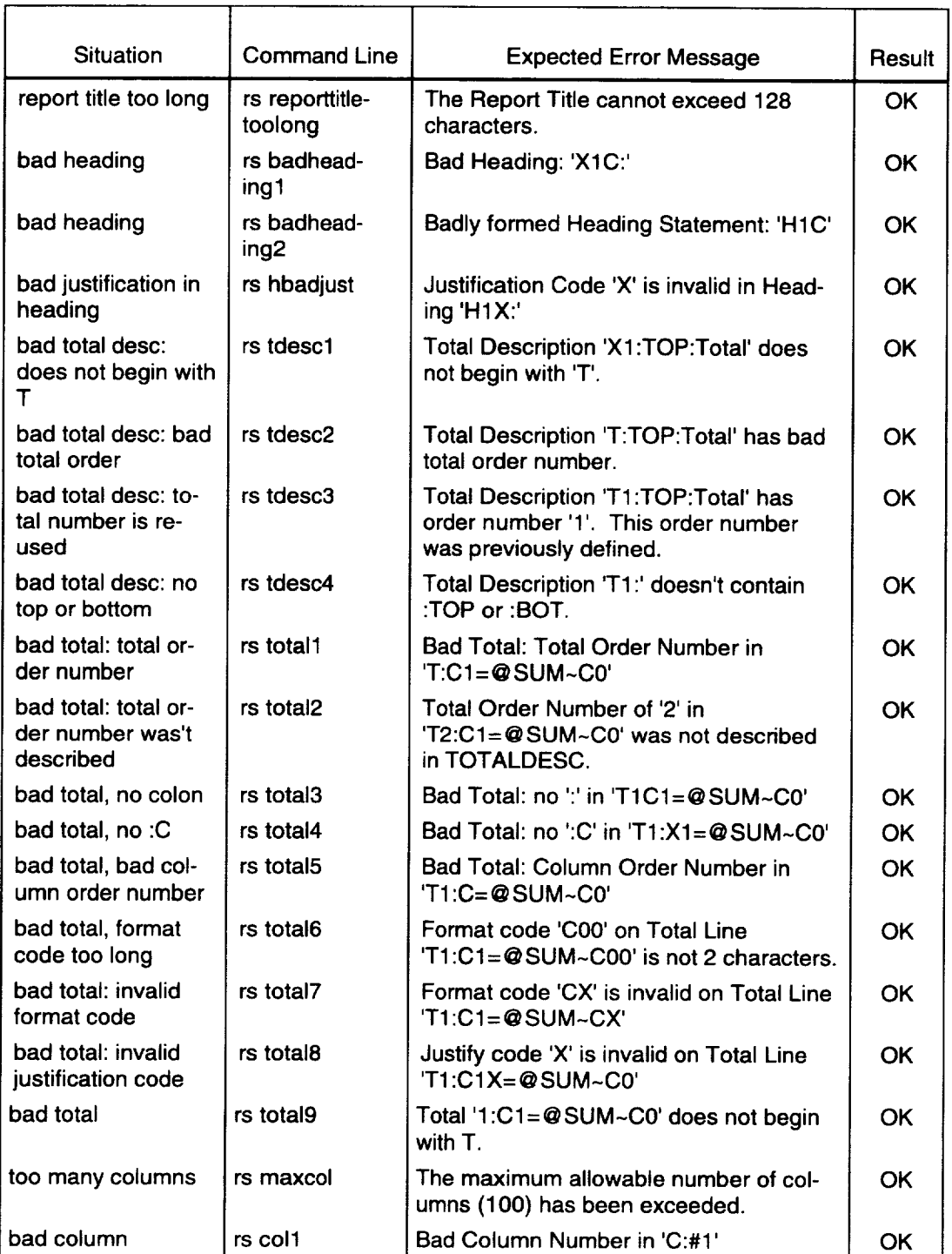

### *Table B-1. Unit Test Procedures for Report Specification Program (Con 't.)*

| Situation                                               | <b>Command Line</b>                | <b>Expected Error Message</b>                                                                                       | Result    |
|---------------------------------------------------------|------------------------------------|----------------------------------------------------------------------------------------------------|-----------|
| bad width                                               | rs col <sub>2</sub>                | Badly formed Width Statement: 'W1'                                                                                  |           |
| bad format in col-<br>umn                               | rs col3                            | Format code 'C00' on Column Line<br>'C1:#1~C00' is not 2 characters.                                                | OK        |
| bad format in col-<br>umn                               | rs col4                            | Format code 'CX' is invalid on Column<br>Line $'C1:#1 \sim CX$                                                      | OK        |
| bad column, no co-<br>lon                               | rs col5                            | Badly formed Column: 'C1#1~C0'                                                                                      | OK        |
| bad justify in col-<br>umn                              | rs col6                            | Justify code 'X' is invalid on Column Line<br>'C1X:#1~C0'                                                           | ОК        |
| bad column: no<br>number after:                         | rs col7                            | Badly formed Column: 'C1:1~C0' -- '#'<br>must follow ":"                                                            | OK        |
| bad column                                              | rs col8                            | Column '1:#1~C0' does not begin with C<br>or $l$ .                                                                  | OK        |
| no report to delete                                     | rs-d nothere                       | There is no report 'NOTHERE' in the da-<br>tabase.                                                                  | OK        |
| bad password                                            | enter a bad<br>password            | Could not USE database. Are your login<br>and password correct?                                                     | OK        |
| good report                                             | rs good                            | Report specification 'good' with filename<br>'good' has been successfully stored in<br>the database.                | OK.       |
| see list                                                | rs -l                              | Gives listing of all reports stored in the<br>database                                                              | OK        |
| optional category<br>and description can<br>be supplied | rs catdesc                         | Report specification 'catdesc' with file-<br>name 'catdesc' has been successfully<br>stored in the database.        | OK        |
| verify that category<br>and description<br>were stored  | rs -e catdesc<br>out1<br>more out1 | Report 'CATDESC' has been exported to<br>'out1'. Verify that out1 contains a cate-<br>gory and description section. | <b>OK</b> |

*Table B-1. Unit Test Procedures for Report Specification Program (Con 't.)*

## UNIT TEST PROCEDURES FOR REPORT GENERATION PROGRAM

For each situation listed below, we prepared a sample report specification file that contains that situation. When the command line is executed, the program should produce the expected error message. If the message is produced, an OK is placed in the result column. If the message is not produced, then a fail is placed in the result column.

| <b>Situation</b>                 | <b>Command Line</b>           | <b>Expected Error Message</b>                               | Result    |
|----------------------------------|-------------------------------|-------------------------------------------------------------|-----------|
| First Arg not slk<br>or dat      | rgen-abc foo                  | First argument must be -slk or -dat.                        | <b>OK</b> |
| Report not found                 | rgen -slk foo                 | There is no report 'FOO' in the data-<br>base.              | OK.       |
| Output filename<br>has extension | rgen -slk example1<br>foo.out | Output filename cannot have an exten-<br>sion.              | OK.       |
| Good report - slk $\vert$        | rgen - sik example1           | Report 'EXAMPLE1' has been gener-<br>ated to 'example1.slk' | OK.       |
| Good report -dat                 | rgen -dat example1            | Report 'EXAMPLE1' has been exported<br>to 'example1.dat'    | OK.       |
| Error in PRE                     | rgen -slk example2            | Error messages from the server                              | OK        |
| section                          |                               | Error executing .PRE line 'SELECT                           |           |
|                                  |                               | Error executing .PRE section.<br><b>ABORTING query.</b>     |           |
|                                  |                               | Could not execute the report query.                         |           |
|                                  |                               | <b>Error Generating Rows.</b>                               |           |
|                                  |                               | There was an error during the genera-<br>tion program.      |           |
| Error in                         | rgen -slk example3            | Error messages from the server                              | OK.       |
| .RESULT section                  |                               | The report's SQL has an error:                              |           |
|                                  |                               | select * rom tempdbexamp1                                   |           |
|                                  |                               | Could not execute the report query.                         |           |
|                                  |                               | <b>Error Generating Rows.</b>                               |           |
|                                  |                               | There was an error during the genera-<br>tion program.      |           |

*Table B-2. Unit Test Procedures for Report Generation Program*

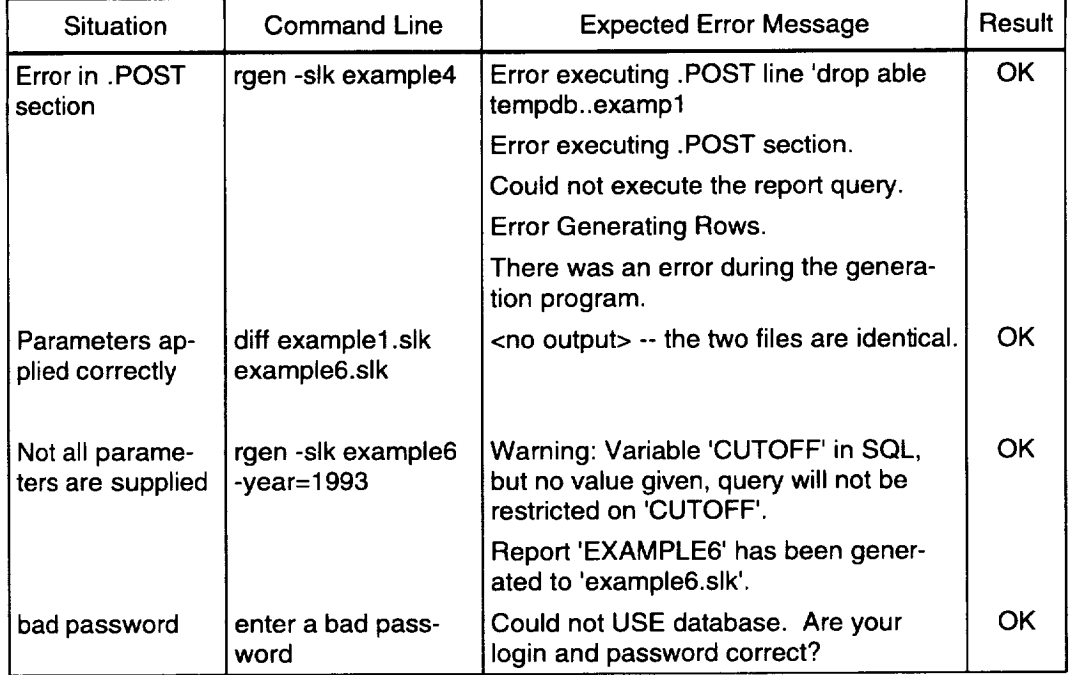

### *Table B-2. Unit Test Procedures for Report Generation Program (Con* 't.)

## UNIT TEST PROCEDURES FOR X WINDOW SYSTEM REPORT VIEWER

For each situation listed below, we prepared a sample report specification file that contains that situation. When the command line is executed, the program should produce the expected error message. If the message is produced, an OK is placed in the result column. If the message is not produced, then a fail is placed in the result column.

| Procedure<br><b>Number</b> | <b>Test Procedure</b>                                                        | Data File             | Test<br><b>Results</b> | Comments | Retest<br>Results |
|----------------------------|------------------------------------------------------------------------------|-----------------------|------------------------|----------|-------------------|
| 1 <sub>1</sub>             | Program startup                                                              |                       |                        |          |                   |
| 1.1.                       | Test command line options                                                    |                       |                        |          |                   |
| 1.1.1.                     | No options                                                                   | <b>None</b>           | <b>OK</b>              |          |                   |
| 1.12.                      | -file: data filename                                                         |                       |                        |          |                   |
| 1.1.2.1.                   | Test with valid filename                                                     | utest1.dat            | OK                     |          |                   |
| 1.1.2.2.                   | Test with invalid filename                                                   | bad filename          | OK                     |          |                   |
| 1.1.3.                     | -pr, -printer: printer com-<br>mand                                          | None: ut-<br>est1.dat | OK                     |          |                   |
| 1.1.4.                     | -help, anything else: usage<br>help                                          | None: ut-<br>est1.dat | OK.                    |          |                   |
| 1.2.                       | Test resource file options                                                   |                       |                        |          |                   |
| 1.2.1.                     | Test resource file in<br>/usr/lib/X11/app-<br>defaults/XRview                | utest1.dat            | OK                     |          |                   |
| 1.2.2.                     | Test resource file in<br>\$HOME/XRview                                       | utest1.dat            | <b>OK</b>              |          |                   |
| 1.2.3.                     | *file: <filename>: data file-<br/>name</filename>                            | utest1.dat            | OK.                    |          |                   |
| 1.2.3.1.                   | Test for invalid filename                                                    | utest1.dat            | OK.                    |          |                   |
| 1.2.4.                     | *printer: <print command="">:<br/>printer command</print>                    |                       |                        |          |                   |
| 1.3                        | Test resource precedence                                                     |                       |                        |          |                   |
| 1.3.1.                     | app-defaults resource file<br>(lowest) to command line<br>resource (highest) | utest1.dat            | OK                     |          |                   |
| 2.                         | Menu functions                                                               |                       |                        |          |                   |
| 2.1.                       | File Menu                                                                    |                       |                        |          |                   |
| 2.1.1.                     | Open                                                                         |                       |                        |          |                   |

*Table B-3. Unit Test Procedures for X Window System Report Viewer*

| Procedure<br><b>Number</b> | <b>Test Procedure</b>                                    | Data File      | Test<br>Results | Comments                                    | Retest<br>Results |
|----------------------------|----------------------------------------------------------|----------------|-----------------|---------------------------------------------|-------------------|
| 2.1.2.                     | Close                                                    |                |                 |                                             |                   |
| 2.1.2.1.                   | Test if disabled when file is<br>not loaded              | None           | OK              |                                             |                   |
| 2.1.2.2.                   | Test if enabled when file is<br>loaded                   | utest1.dat     | ОΚ              |                                             |                   |
| 2.1.3.                     | Save As                                                  |                |                 |                                             |                   |
| 2.1.3.1.                   | Test if disabled when file is<br>not loaded              | None           | ОΚ              |                                             |                   |
| 2.1.3.2.                   | Test if enabled when file is<br>loaded                   | utest1.dat     | ОΚ              |                                             |                   |
| 2.1.3.3.                   | Test that save is made to<br>named file                  | utest1.dat     | OK.             |                                             |                   |
| 2.1.3.4.                   | Test for correct default file<br>name                    | utest1.dat     | ОΚ              |                                             |                   |
| 2.1.3.5.                   | Test for proper response if<br>no file name is entered   | utest1.dat     | <b>OK</b>       |                                             |                   |
| 2.1.3.6.                   | Test for prompt when<br>overwriting existing file        | utest1.dat     | <b>OK</b>       |                                             |                   |
| 2.1.3.7.                   | Test for correct saved for-<br>mat for Save text options | utest1.dat     | OK.             |                                             |                   |
| 2.1.3.7.1.                 | Formatted cell text                                      | utest1.dat     | fail            | newlines in headers<br>not handled properly | OK.               |
| 2.1.3.7.2.                 | Unformatted cell values                                  | utest1.dat     | OK.             |                                             |                   |
| 2.1.3.7.3.                 | Tab delimited                                            | utest1.dat     | <b>OK</b>       |                                             |                   |
| 2.1.3.7.4.                 | Comma delimited                                          | utest1.dat     | <b>OK</b>       |                                             |                   |
| 2.1.4.                     | Print                                                    |                |                 |                                             |                   |
| 2.1.4.1.                   | Test if disabled when file is<br>not loaded              | None           | OK.             |                                             |                   |
| 2.1.4.2.                   | Test if enabled when file is<br>loaded                   | utest1.dat     | <b>OK</b>       |                                             |                   |
| 2.1.4.3.                   | Test for correct output on<br><b>Print to Printer</b>    | print[1-4].dat |                 |                                             |                   |
| 2.1.4.3.1.                 | <b>Print All Pages</b>                                   |                | ОΚ              |                                             |                   |
| 2.1.4.3.2.                 | Print Page Range                                         |                | ОΚ              |                                             |                   |
| 2.1.4.4.                   | Test for correct output on<br><b>Print to File</b>       | print[1-4].dat |                 |                                             |                   |
| 2.1.4.4.1.                 | Print All Pages                                          |                | OK              |                                             |                   |
| 2.1.4.4.2.                 | Print Page Range                                         |                | OK              |                                             |                   |
| 2.1.4.4.3.                 | Test for prompt when<br>overwriting existing file        |                |                 |                                             |                   |

*Table B-3. Unit Test Procedures for X Window System Report Viewer (Con* 't.)

| Procedure<br><b>Number</b> | <b>Test Procedure</b>                                                           | Data File             | Test<br>Results | <b>Comments</b>                       | Retest<br>Results |
|----------------------------|---------------------------------------------------------------------------------|-----------------------|-----------------|---------------------------------------|-------------------|
| 2.1.4.4.4.                 | Test for correct default file<br>name                                           |                       | OK              |                                       |                   |
| 2.1.4.4.5.                 | Test for missing filename                                                       |                       | OK              |                                       |                   |
| 2.1.5.                     | Exit                                                                            |                       |                 |                                       |                   |
| 2.1.5.1.                   | Test for confirmation dialog                                                    | None; ut-<br>est1.dat | OK.             |                                       |                   |
| 2.1.5.1.1                  | OK - exits program nor-<br>mally                                                | None; ut-<br>est1.dat | OK.             |                                       |                   |
| 2.1.5.1.2.                 | Cancel - closes dialog,<br>program continues nor-<br>mally                      | None; ut-<br>est1.dat | OK.             |                                       |                   |
| 2.2.                       | Display Menu                                                                    |                       |                 |                                       |                   |
| 2.2.1.                     | Test radio behavior of tog-<br>gle buttons                                      | utest1.dat            | <b>OK</b>       |                                       |                   |
| 2.2.2.                     | Formatted                                                                       |                       |                 |                                       |                   |
| 2.2.2.1                    | Test if disabled when file is<br>not loaded                                     | None                  | <b>OK</b>       |                                       |                   |
| 2.2.2.2.                   | Test if enabled when file is<br>loaded                                          | utest1.dat            | ОК              |                                       |                   |
| 2.2.2.3.                   | Test that displayed format<br>is the same as the speci-<br>fied format          | utest1.dat            | <b>OK</b>       |                                       |                   |
| 2.2.3.                     | Unformatted                                                                     |                       |                 |                                       |                   |
| 2.2.3.1.                   | Test if disabled when file is<br>not loaded                                     | None                  | OK              |                                       |                   |
| 2.2.3.2.                   | Test if enabled when file is<br>loaded                                          | utest1.dat            | OK              |                                       |                   |
| 2.2.3.3.                   | Test that displayed values<br>are the same as the data<br>values in report text | utest1.dat            | OK              |                                       |                   |
| 2.2.4.                     | Help Menu                                                                       | utest1 dat            |                 |                                       |                   |
| $2.2.4.1$ .                | Program Help                                                                    |                       | <b>OK</b>       | Dialog works; no con-<br>tent in help |                   |
| 2.2.4.2.                   | Keyboard Help                                                                   |                       | ОК              | Dialog works; no con-<br>tent in help |                   |
| 2.2.4.3.                   | About                                                                           |                       | OK              |                                       |                   |
| 3.                         | Loading report files                                                            |                       |                 |                                       |                   |
| 3.1.                       | Title specifications                                                            |                       |                 |                                       |                   |
| 3.1.1.                     | Test handling of single and<br>multiple row titles                              | title[1-5].dat        | OK              |                                       |                   |
| 3.2.                       | Column heading specifica-<br>tions                                              |                       |                 |                                       |                   |

*Table B-3. Unit Test Procedures for X Window System Report Viewer (Con 't.)*

| Procedure<br><b>Number</b> | <b>Test Procedure</b>                                                                                                    | Data File    | <b>Test</b><br>Results | Comments                                                                                                    | Retest<br>Results |
|----------------------------|----------------------------------------------------------------------------------------------------|--------------|------------------------|----------------------------------------------------------------------------------------------------|-------------------|
| 3.2.1.                     | <b>Test condition where</b><br>specification line is mal-<br>formed                                                                   | heading1.dat | OK                     | Omits heading title;<br>this error will likely<br>never occur with gen-<br>erated data files                               |                   |
| 3.2.2.                     | <b>Test condition where</b><br>heading specification for a<br>column is missing (no er-<br>ror)                                       | heading2.dat | OK.                    |                                                                                                    |                   |
| 3.2.3.                     | <b>Test condition where</b><br>heading specifications are<br>out of column order (no<br>error)                                        | heading3.dat | ОК                     |                                                                                                    |                   |
| 3.3.                       | Column format specifica-<br>tions                                                                                                    |              |                        |                                                                                                    |                   |
| 3.3.1.                     | Test condition where<br>specification line is mal-<br>formed                                                                          |              |                        |                                                                                                    |                   |
| 3.3.1.1.                   | No width line                                                                                                    | column1.dat  | OK                     |                                                                                                    |                   |
| 3.3.1.2.                   | <b>Transposed fields</b>                                                                                                    | column2.dat  | <b>OK</b>              | Loads okay but column<br>is (of course) cor-<br>rupted; this error will<br>likely never occur with<br>generated data files |                   |
| 3.3.1.3.                   | Missing fields                                                                                                    | column3.dat  | OK                     |                                                                                                    |                   |
| 3.3.2.                     | <b>Test condition where</b><br>specification lines are out<br>of column order (no error)                                              | column4.dat  | OK                     |                                                                                                    |                   |
| 3.3.3.                     | Test conditions where the<br>number of column format<br>specifications do not equal<br>the number of column<br>heading specifications |              |                        |                                                                                                    |                   |
| 3.3.3.1.                   | number of heading specs ><br>number of format specs<br>(error)                                                                        | column5.dat  | OK                     | error reported                                                                                                    |                   |
| 3.3.3.2.                   | number of heading specs <   heading2.dat<br>number of format specs (no<br>error)                                                      |              | OK                     |                                                                                                    |                   |
| 3.3.4.                     | Test data display formatting format1.dat                                                                                              |              | OK                     |                                                                                                    |                   |
| 3.3.4.1.                   | comma-formatted numbers<br>(C)                                                                                                    |              |                        |                                                                                                    |                   |
| 3.3.4.1.1.                 | Test that precision is the<br>precision specified                                                                                     |              | OK.                    |                                                                                                    |                   |
| 3.3.4.1.2.                 | Test that value is correct<br>after formatting                                                                                        |              | OK.                    |                                                                                                    |                   |

*Table B-3. Unit Test Procedures for X Window System Report Viewer (Con* 't.)

The company of the company of the control of the control of the control of the control of the control of the control of the control of the control of the control of the control of the control of the control of the control

| Procedure<br><b>Number</b> | <b>Test Procedure</b>                                                                   | Data File   | Test<br>Results | <b>Comments</b>                                                                                      | Retest<br><b>Results</b> |
|----------------------------|-----------------------------------------------------------------------------------------|-------------|-----------------|----------------------------------------------------------------------------------------------------|--------------------------|
| 3.3.4.1.3.                 | Test that text in the column<br>is not formatted                                        |             | OK              |                                                                                                    |                          |
| 3.3.4.2.                   | percent-formatted numbers<br>(P)                                                        |             |                 |                                                                                                    |                          |
| 3.3.4.2.1.                 | Test that precision is the<br>precision specified                                       |             | <b>OK</b>       |                                                                                                    |                          |
| 3.3.4.2.2.                 | Test that value is correct<br>after formatting                                          |             | OK              |                                                                                                    |                          |
| 3.3.4.2.3.                 | Test that text in the column<br>is not formatted                                        |             | OK              |                                                                                                    |                          |
| 3.3.4.3.                   | unformatted number (U)                                                                  |             |                 |                                                                                                    |                          |
| 3.3.43.1.                  | Test that display value is<br>the same as data value                                    |             | OK              |                                                                                                    |                          |
| 3.3.4.3.2.                 | Test that text in the column<br>is not formatted                                        |             | OK              |                                                                                                    |                          |
| 3.3.4.4.                   | text $(T)$                                                                              |             |                 |                                                                                                    |                          |
| 3.3.4.4.1.                 | Test that display value is<br>the same as data value                                    |             | OK              |                                                                                                    |                          |
| 3.3.4.5.                   | Text justification (L, C, R)                                                            |             |                 |                                                                                                    |                          |
| 3.3.4.5.1.                 | Test that displayed justifi-<br>cation is the justification<br>specified for the column |             | OK              |                                                                                                    |                          |
| 3.4.                       | Totals description specifi-<br>cations                                                  |             |                 |                                                                                                    |                          |
| 3.4.1.                     | Test condition where<br>specification line is mal-<br>formed                            |             |                 |                                                                                                    |                          |
| 3.4.1.1.                   | <b>Transposed fields</b>                                                                | tdesc1.dat  | fail            | This error will likely<br>never occur with gen-<br>erated data files; fail-<br>ure (crash) corrected | OK                       |
| 3.4.1.2.                   | Missing fields                                                                          | tdesc2.dat  | OK              |                                                                                                    |                          |
| 3.4.2.                     | Test condition where<br>specification lines are out<br>of column order (no error)       | tdesc3.dat  | 0K.             |                                                                                                    |                          |
| 3.5.                       | Totals rows specifications                                                              |             |                 |                                                                                                    |                          |
| 3.5.1.                     | Test condition where<br>specification line is mal-<br>formed                            |             |                 |                                                                                                    |                          |
| 3.5.1.1.                   | <b>Transposed fields</b>                                                                | totals1.dat | OK              |                                                                                                    |                          |
| 3.51.2.                    | <b>Missing fields</b>                                                                   | totals2.dat | fail            | This error will likely<br>never occur with gen-<br>erated data files                                 | not<br>fixed             |

*Table B-3. Unit Test Procedures for X Window System Report Viewer (Con* 't.)

| Procedure<br><b>Number</b> | <b>Test Procedure</b>                                                                           | Data File     | Test<br>Results | Comments                                                             | Retest<br>Results |
|----------------------------|-------------------------------------------------------------------------------------------------|---------------|-----------------|----------------------------------------------------------------------|-------------------|
| 3.5.2.                     | <b>Test condition where</b><br>specification lines are out<br>of order (no error)               | totals3.dat   | OK.             |                                                                      |                   |
| 3.5.3.                     | Test condition where row<br>number reference is not in<br>totals description specifica-<br>tion |               | OK              | This error will likely<br>never occur with gen-<br>erated data files |                   |
| 3.6.                       | Data rows                                                                                       |               |                 |                                                                      |                   |
| 3.6.1.                     | Test condition where data<br>line is malformed                                                  | data1.dat     | fails           | This error will likely<br>never occur with gen-<br>erated data files | not<br>fixed      |
| 3.7.                       | File error checking                                                                             |               |                 |                                                                      |                   |
| 3.7.1.                     | Test conditions where<br>specification sections are<br>malformed                                | fcheck1.dat   | OK              |                                                                      |                   |
| 3.7.2.                     | Test conditions where<br>specification sections are<br>missing                                  | fcheck2.dat   | ОΚ              |                                                                      |                   |
| 4.                         | Formulas                                                                                        |               |                 |                                                                      |                   |
| 4.1.                       | Column formulas                                                                                 |               |                 |                                                                      |                   |
| 4.1.1.                     | Test conditions where ref-<br>erenced columns are inva-<br>lid                                  | formula1.dat  | ОК              |                                                                      |                   |
| 4.1.2.                     | Test conditions where ref-<br>erenced totals are invalid                                        | formula2.dat  | fails           |                                                                      | OK.               |
| 4.1.3.                     | Test that the correct re-<br>sponse is received for inva-<br>lid or circular references         | formula3.dat  | fails           |                                                                      | OK.               |
| 4.1.4.                     | Test that divide by zero<br>errors are handled properly                                         | formula3.dat  | <b>OK</b>       |                                                                      |                   |
| 4.2.                       | <b>Totals formulas</b>                                                                          |               |                 |                                                                      |                   |
| 4.2.1.                     | Test conditions where ref-<br>erenced column values are<br>invalid                              | formula4.dat  | OK              |                                                                      |                   |
| 4.2.2.                     | Test conditions where ref-<br>erenced totals values are<br>invalid                              | formula5.dat  | fails           |                                                                      | ОК                |
| 4.2.3.                     | Test that the correct re-<br>sponse is received for inva-<br>lid or circular references         | formula6.dat  | fails           |                                                                      | <b>OK</b>         |
| 4.2.4.                     | Test that divide by zero<br>errors are handled properly                                         | formula6.dat  | OK              |                                                                      |                   |
| 4.3.                       | Calculator functions                                                                            | functions.dat |                 |                                                                      |                   |

*Table B-3. Unit Test Procedures for X Window System Report Viewer (Con 't.)*

| Procedure<br>Number | <b>Test Procedure</b>                                                                                           | Data File | Test<br>Results | Comments | Retest<br>Results |
|---------------------|----------------------------------------------------------------------------------------------------|-----------|-----------------|----------|-------------------|
| 4.3.1.              | arithmetic operators $(+, -, *,$<br>Ŋ                                                                           |           |                 |          |                   |
| 4.3.1.1.            | Test that expressions are<br>supported syntactically                                                            |           | OK.             |          |                   |
| 4.3.1.2.            | Test that the correct results<br>are returned                                                                   |           | OK.             |          |                   |
| 4.3.2.              | comparison operators $(=$ ,<br>$\langle \rangle, \langle \equiv, \langle, \rangle \equiv, \rangle$              |           |                 |          |                   |
| 4.3.2.1.            | Test that expressions are<br>supported syntactically                                                            |           | OK              |          |                   |
| 4.3.2.2.            | Test evaluation of expres-<br>sions during the @IF func-<br>tion test                                           |           | OK              |          |                   |
| 4.3.3.              | Logical operators (AND,<br>OR)                                                                                  |           |                 |          |                   |
| 4.3.3.1.            | Test that expressions are<br>supported syntactically                                                            |           | OK              |          |                   |
| 4.3.3.2.            | Test evaluation of expres-<br>sions during the @IF func-<br>tion test                                           |           | OK              |          |                   |
| 4.3.4.              | unary minus (-)                                                                                                 |           |                 |          |                   |
| 4.3.4.1.            | Test that expressions are<br>supported syntactically                                                            |           | OK              |          |                   |
| 4.3.4.2.            | Test that the correct results<br>are returned                                                                   |           | ОК              |          |                   |
| 4.3.5.              | precedence operator<br>(parentheses)                                                                            |           |                 |          |                   |
| 4.3.5.1.            | Test that expressions are<br>supported syntactically                                                            |           | OK              |          |                   |
| 4.3.5.2.            | Test that the correct results<br>are returned                                                                   |           | OK              |          |                   |
| 4.3.6.              | math functions (@abs,<br>@acos, @asin, @atan,<br>@ceil, @cos, @floor, @in,<br>@log, @pow, @sin, @sqrt,<br>@tan) |           |                 |          |                   |
| 4.3.6.1.            | Test that expressions are<br>supported syntactically                                                            |           | <b>OK</b>       |          |                   |
| 4.3.6.2.            | Test that the correct results<br>are returned                                                                   |           | OK              |          |                   |
| 4.3.7.              | @IF (Boolean, then, else)                                                                                       |           |                 |          |                   |
| 4.3.7.1.            | Test that expression is<br>supported syntactically                                                              |           | <b>OK</b>       |          |                   |

*Table B-3. Unit Test Procedures for X Window System Report Viewer (Con 't.)*

| Procedure<br><b>Number</b> | <b>Test Procedure</b>                                                                   | Data File | Test<br>Results | Comments | Retest<br><b>Results</b> |
|----------------------------|-----------------------------------------------------------------------------------------|-----------|-----------------|----------|--------------------------|
| 4.3.7.2.                   | Test that Boolean expres-<br>sion is evaluated correctly                                |           | OK              |          |                          |
| 4.3.7.3.                   | Test that the 'then' expres-<br>sion is executed when<br>Boolean expression is True     |           | OK              |          |                          |
| 4.3.7.4.                   | Test that the 'else' expres-<br>sion is executed when<br>Boolean expression is<br>False |           | OK              |          |                          |
| 4.3.7.5.                   | Test that nested @IF ex-<br>pressions are correctly<br>supported                        |           | OK              |          |                          |
| 4.4.                       | Columnwise functions                                                                    |           |                 |          |                          |
| 4.4.1.                     | @sum                                                                                    |           |                 |          |                          |
| 4.41.1.                    | Test that expression is<br>supported syntactically                                      |           | OK              |          |                          |
| 4.4.1.2.                   | Test that resultant value is<br>correct                                                 |           | OK              |          |                          |
| 4.4.2.                     | @AVG                                                                                    |           |                 |          |                          |
| $4.4.2.1$ .                | Test that expression is<br>supported syntactically                                      |           | <b>OK</b>       |          |                          |
| 4.4.2.2.                   | Test that resultant value is<br>correct                                                 |           | OK              |          |                          |
| 4.4.3.                     | @MAX                                                                                    |           |                 |          |                          |
| 4.4.3.1.                   | Test that expression is<br>supported syntactically                                      |           | OK              |          |                          |
| 4.4.3.2.                   | Test that resultant value is<br>correct                                                 |           | <b>OK</b>       |          |                          |
| 4.4.4.                     | @MIN                                                                                    |           |                 |          |                          |
| 4.4.4.1.                   | Test that expression is<br>supported syntactically                                      |           | OK              |          |                          |
| 4442                       | Test that resultant value is<br>correct                                                 |           | OK.             |          |                          |

*Table B-3. Unit Test Procedures for X Window System Report Viewer (Con 't.)*

 $\mathcal{A}^{\mathcal{A}}$  $\label{eq:1} \mathbf{v} = \mathbf{v} \mathbf{v} + \mathbf{v} \mathbf{v}$ 

This a table of all QRS reports, sorted by report category, includes the report name, report title, and last revision date for the report.

| <b>Category Name</b> | <b>Report Name</b> | <b>Report Title</b>                                                                                                   | Date of Last<br>Revision |
|----------------------|--------------------|----------------------------------------------------------------------------------------------------|--------------------------|
| <b>Airport Data</b>  | ASQP-AR1           | <b>ASQP Departure &amp; Arrival Delays (ranked</b><br>by total of departure and arrival delay)                        | 10/31/96                 |
| <b>Airport Data</b>  | ASQP-AR2           | <b>ASQP Departure &amp; Arrival Delays (ranked</b><br>by average departure delay)                                     | 10/29/96                 |
| <b>Airport Data</b>  | ASQP-AR3           | <b>ASQP Departure &amp; Arrival Delays (ranked</b><br>by average arrival delay)                                       | 10/31/96                 |
| <b>Airport Data</b>  | ASQP-RAT           | ASQP and T-3 Ratios and Scaling Fac-<br>tors (sorted by airport code)                                                 | 10/24/96                 |
| <b>Airport Data</b>  | OAG-AIR3           | OAG Airport Statistics (ranked by OAG<br>Departures)                                                                  | 7/10/96                  |
| <b>Airport Data</b>  | OAG-AIR4           | OAG Airport Statistics (ranked by revenue<br>passenger miles)                                                         | 7/10/96                  |
| <b>Airport Data</b>  | OAG-AIR5           | OAG Airport Statistics (ranked by number<br>of passengers)                                                            | 7/10/96                  |
| <b>Airport Data</b>  | OAG-AP1            | <b>OAG Airport Departures - Equipment</b><br>Level (sorted by aircraft type)                                          | 7/18/96                  |
| <b>Airport Data</b>  | OAG-AP2            | <b>OAG Airport Departures - Carrier Level</b><br>(sorted by carrier name)                                             | 8/2/96                   |
| <b>Airport Data</b>  | OAG-AP3            | <b>ASAC Airport Departures Forecast -</b><br>Equipment Level (sorted by aircraft type)                                | 10/25/96                 |
| <b>Airport Data</b>  | <b>OAG-TMDC</b>    | OAG Daily Departures & Arrivals - Spe-<br>cific Carrier Statistically Average Day for a<br>Specific Day of the Week   | 5/30/96                  |
| <b>Airport Data</b>  | <b>OAG-TMDE</b>    | OAG Daily Departures & Arrivals - Spe-<br>cific Equipment Statistically Average Day<br>for a Specific Day of the Week | 5/30/96                  |
| <b>Airport Data</b>  | <b>OAG-TMDG</b>    | <b>OAG Daily Departures &amp; Arrivals Statisti-</b><br>cally Average Day for a Specific Day of<br>the Week           | 5/30/96                  |

*Table C-1. QRS Report Server Reports Sorted by Report Category*

All and the structure research to the product of the state of the species of the second

| <b>Category Name</b> | <b>Report Name</b> | <b>Report Title</b>                                                                             | Date of Last<br>Revision |
|----------------------|--------------------|-------------------------------------------------------------------------------------------------|--------------------------|
|                      |                    |                                                                                                 |                          |
| <b>Airport Data</b>  | <b>OAG-TMMG</b>    | <b>OAG Daily Departures &amp; Arrivals Statisti-</b><br>cally Average Day for a Specific Month  | 5/30/96                  |
| <b>Airport Data</b>  | <b>OAG-TMYC</b>    | OAG Daily Departures & Arrivals - Spe-<br>cific Carrier Statistically Average Day for<br>1993   | 5/30/96                  |
| <b>Airport Data</b>  | <b>OAG-TMYE</b>    | OAG Daily Departures & Arrivals - Spe-<br>cific Equipment Statistically Average Day<br>for 1993 | 5/30/96                  |
| <b>Airport Data</b>  | <b>OAG-TMYG</b>    | <b>OAG Daily Departures &amp; Arrivals Statisti-</b><br>cally Average Day for 1993              | 5/30/96                  |
| Airport Data         | <b>RNK-DEP</b>     | DOT Airport Statistics (ranked by T-3<br>scheduled departures)                                  | 2/29/96                  |
| Airport Data         | <b>RNK-ENP</b>     | DOT Airport Statistics (ranked by T-3 en-<br>planed passengers)                                 | 2/29/96                  |
| Airport Data         | <b>RNK-RPM</b>     | DOT Airport Statistics (ranked by T-100<br>revenue passenger miles)                             | 2/29/96                  |
| Airport Data         | TAF-1              | TAF Operations - One Airport for All<br>Years (sorted by year)                                  | 10/25/96                 |
| Airport Data         | TAF-2              | TAF Operations - All Airports for One<br>Year (ranked by total operations)                      | 10/25/96                 |
| Airport Data         | TAF-3              | TAF Airport Data (ranked by practical an-<br>nual capacity)                                     | 10/25/96                 |
| Carrier Data         | AI <sub>3</sub>    | Aircraft Inventory by Carrier (ranked by<br>inventory count)                                    | 4/16/96                  |
| Carrier Data         | AI4                | Aircraft Inventory for a Specific Carrier<br>(ranked by inventory count)                        | 5/30/96                  |
| <b>Carrier Data</b>  | <b>B43-CA1</b>     | B43 Aircraft Inventory - Distribution of Air-<br>craft (for a given carrier)                    | 10/28/96                 |
| <b>Carrier Data</b>  | BS <sub>1</sub>    | Air Carrier Balance Sheet Information<br>(ranked by net stockholders' equity)                   | 2/29/96                  |
| Carrier Data         | DFSD-CA1           | Flight Segment Means & Standard Devia-<br>tions - Carrier Level (ranked by stage<br>length)     | 2/29/96                  |
| <b>Carrier Data</b>  | <b>DOR-CAR</b>     | <b>Direct Operating Cost Ratios - Carrier</b><br>Level (sorted by carrier name)                 | 2/29/96                  |
| <b>Carrier Data</b>  | G <sub>1</sub> OC  | Air Carrier Group 1 Operating Costs<br>(sorted by carrier name)                                 | 4/17/96                  |

*Table C-1. QRS Report Server Reports Sorted by Report Category (Con 't.)*

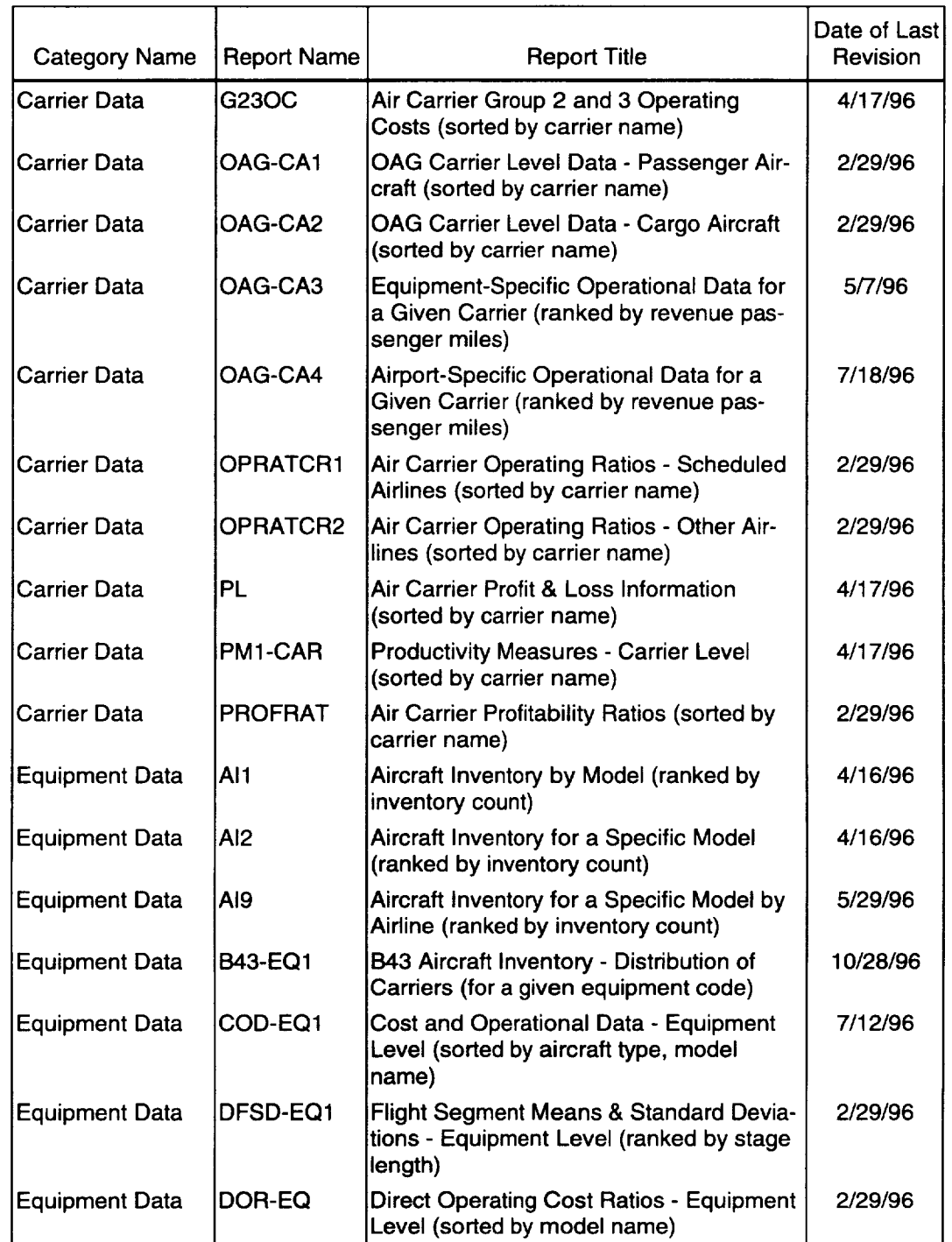

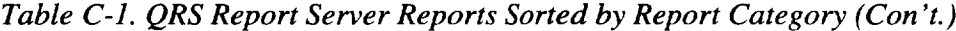

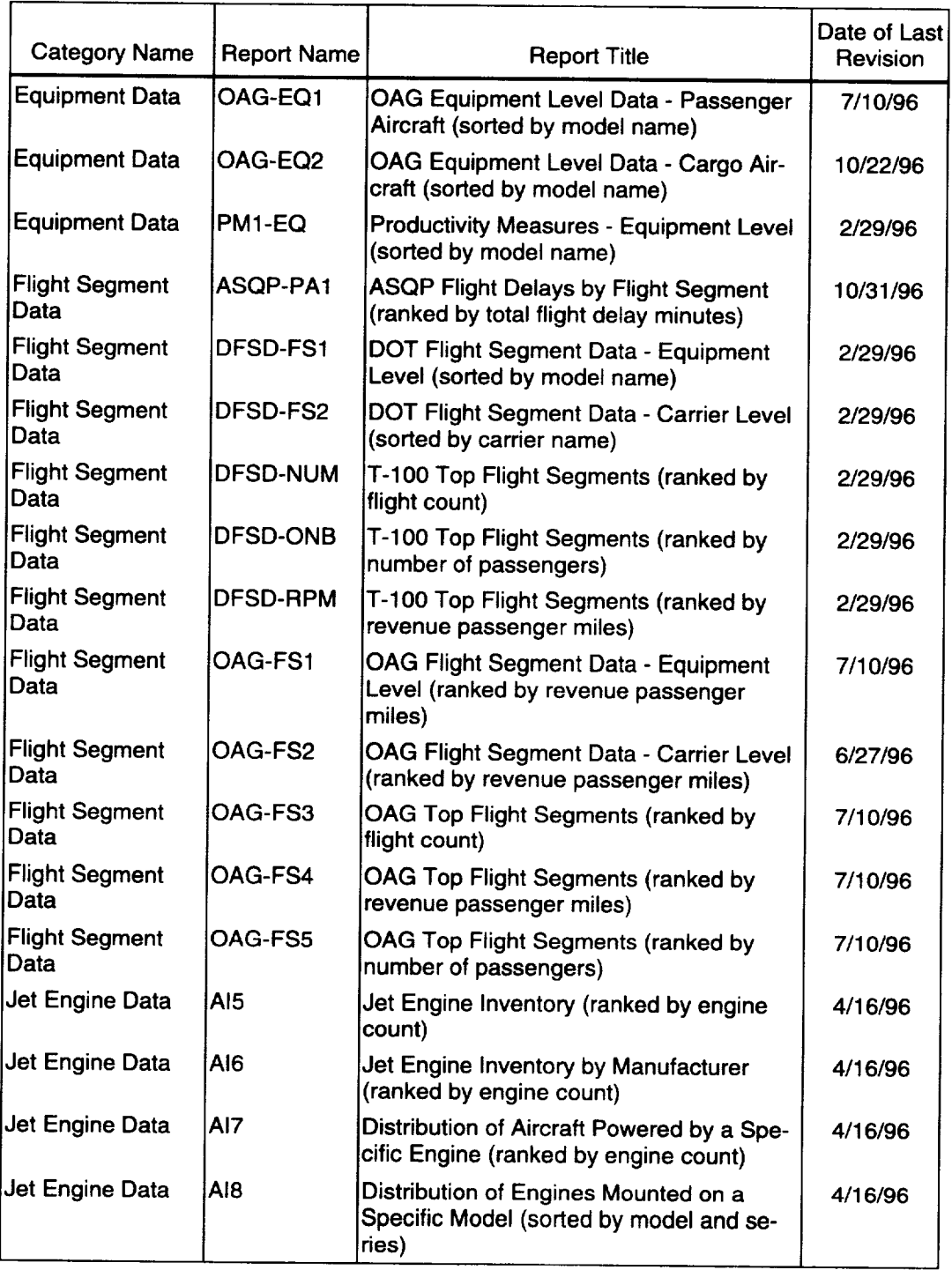

### *Table C-1. QRS Report Server Reports Sorted by Report Category (Con 't.)*

| <b>Category Name</b>           | <b>Report Name</b> | <b>Report Title</b>                                                                                          | Date of Last<br>Revision |
|--------------------------------|--------------------|----------------------------------------------------------------------------------------------------|--------------------------|
| Miscellaneous                  | <b>ARLNCOD1</b>    | Carrier Codes and Names (sorted by car-<br>rier name)                                                        | 2/29/96                  |
| Miscellaneous                  | <b>ARLNCOD2</b>    | Carrier Codes and Names (sorted by car-<br>rier code)                                                        | 2/29/96                  |
| Miscellaneous                  | DOT-COD1           | DOT Codes and Place Names (sorted by<br>place name)                                                          | 2/29/96                  |
| <b>Miscellaneous</b>           | OAG-COD1           | OAG Codes and Place Names (sorted by<br>place name)                                                          | 2/29/96                  |
| Miscellaneous                  | TAF-COD1           | TAF Codes and Place Names (sorted by<br>place name)                                                          | 10/25/96                 |
| Origin & Destina-<br>tion Data | OD-AP1             | Origin & Destination - Airport Totals<br>(ranked by ratio of inbound to outbound<br>initiated trips)         | 10/18/96                 |
| Origin & Destina-<br>tion Data | OD-AP2             | Origin & Destination - Airport Totals<br>(ranked by O & D matrix enplaned pas-<br>sengers)                   | 2/29/96                  |
| Origin & Destina-<br>tion Data | OD-AP3             | Origin & Destination - Airport Totals<br>(ranked by ratio of O & D to T-3)                                   | 2/29/96                  |
| Origin & Destina-<br>tion Data | OD-AP4             | Origin & Destination - Airport Totals<br>(ranked by sum of inbound and outbound<br>international passengers) | 2/29/96                  |
| Origin & Destina-<br>tion Data | OD-AP5             | <b>Origin &amp; Destination - Airport Totals</b><br>(ranked by outbound domestic passenger<br>revenues)      | 4/23/96                  |
| Origin & Destina-<br>tion Data | OD-CT1             | Origin & Destination - City Totals (ranked<br>by ratio of inbound to outbound initiated<br>trips)            | 11/14/96                 |
| Origin & Destina-<br>tion Data | OD-CT2             | Origin & Destination - City Totals (ranked<br>by O & D matrix enplaned passengers)                           | 11/18/96                 |
| Origin & Destina-<br>tion Data | OD-CT3             | Origin & Destination - City Totals (ranked<br>by ratio of $O$ & $D$ to T-3)                                  | 11/18/96                 |
| Origin & Destina-<br>tion Data | OD-CT4             | Origin & Destination - City Totals (ranked<br>by sum of inbound and outbound interna-<br>tional passengers)  | 11/18/96                 |
| Origin & Destina-<br>tion Data | OD-CT5             | Origin & Destination - City Totals (ranked<br>by outbound domestic passenger reve-<br>nues)                  | 11/18/96                 |
| Origin & Destina-<br>tion Data | <b>ODFS-ACU</b>    | Origin & Destination - Airport Pairs<br>(ranked by average coupons used)                                     | 2/29/96                  |

*Table C-1. QRS Report Server Reports Sorted by Report Category (Con* 't.)

| Category Name                   | <b>Report Name</b> | <b>Report Title</b>                                                                                 | Date of Last<br>Revision |
|---------------------------------|--------------------|----------------------------------------------------------------------------------------------------|--------------------------|
| Origin & Destina-<br>Ition Data | <b>ODFS-AF</b>     | Origin & Destination - Airport Pairs<br>(ranked by average fare)                                    | 2/29/96                  |
| Origin & Destina-<br>Ition Data | <b>ODFS-CF</b>     | Origin & Destination - Airport Pairs<br>(ranked by circuity factor)                                 | 2/29/96                  |
| Origin & Destina-<br>ltion Data | <b>ODFS-DOM</b>    | <b>Origin &amp; Destination - Airport Pairs</b><br>(ranked by domestic passenger count)             | 2/29/96                  |
| Origin & Destina-<br>ltion Data | <b>ODFS-PZA</b>    | Origin & Destination - Airport Pairs<br>(ranked by percent of zero fare passen-<br>gers ascending)  | 2/29/96                  |
| Origin & Destina-<br>Ition Data | ODFS-PZD           | Origin & Destination - Airport Pairs<br>(ranked by percent of zero fare passen-<br>gers descending) | 2/29/96                  |
| Origin & Destina-<br>tion Data  | ODFS-REV           | Origin & Destination - Airport Pairs<br>(ranked by domestic passenger reve-<br>nues)                | 2/29/96                  |
| Origin & Destina-<br>tion Data  | ODFS-TY            | Origin & Destination - Airport Pairs<br>(ranked by traditional yield)                               | 2/29/96                  |

*Table C-1. QRS Report Server Reports Sorted by Report Category (Con 't.)*
## Appendix D System Test Procedures

System testing was divided into four sections:

- $\triangleleft$  RDBMS
- $\triangleleft$  QRS
- System Information
- $\blacklozenge$  Administration.

Test procedures used for system testing are summarized in Table D-1.

 $\overline{\phantom{a}}$ 

As-run system test procedures follow:

| <b>Test Procedure</b> | <b>Test Procedure Title</b>                               |
|-----------------------|-----------------------------------------------------------|
| <b>RDBMS</b>          |                                                           |
| RDBMS001              | <b>QRS Database Analysis</b>                              |
| RDBMS002              | <b>QRS Database Validity</b>                              |
| RDBMS010              | <b>QRS Report Specification Database Analysis</b>         |
| RDBMS011              | <b>QRS Report Specification Database Validity</b>         |
| RDBMS020              | Database Access                                           |
| RDBMS030              | <b>RDBMS Concurrent Users</b>                             |
| <b>ORS</b>            |                                                           |
| QRS001                | <b>WWW Presentation and Editorial Consistency</b>         |
| <b>ORS002</b>         | <b>WWW Page Operation</b>                                 |
| ORS010                | <b>Report Specification Program Functionality—Windows</b> |
| <b>QRS020</b>         | Report Generation Program Functionality—Macintosh         |
| QRS030                | Report Viewer Download and Installation----               |
| <b>QRS031</b>         | <b>Report Viewer Functionality---HP</b>                   |
| QRS033                | Report Viewer Download and Installation-Sun               |
| <b>QRS034</b>         | <b>Report Viewer Functionality-Sun</b>                    |
| <b>QRS035</b>         | Report Viewer Download and Installation-SGI               |
| <b>QRS036</b>         | <b>Report Viewer Functionality-SGI</b>                    |

*Table D-1. Summary of QRS System Tests*

.<br>Altribuito di città di colore dell'India della controla del controla del controla del controla del come del co

*Table D-1. Summary of QRS System Tests (Con 't.)*

.<br>Premiernich pro

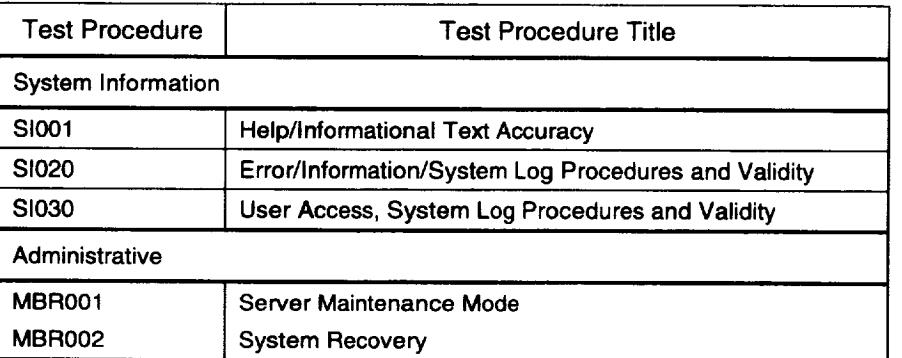

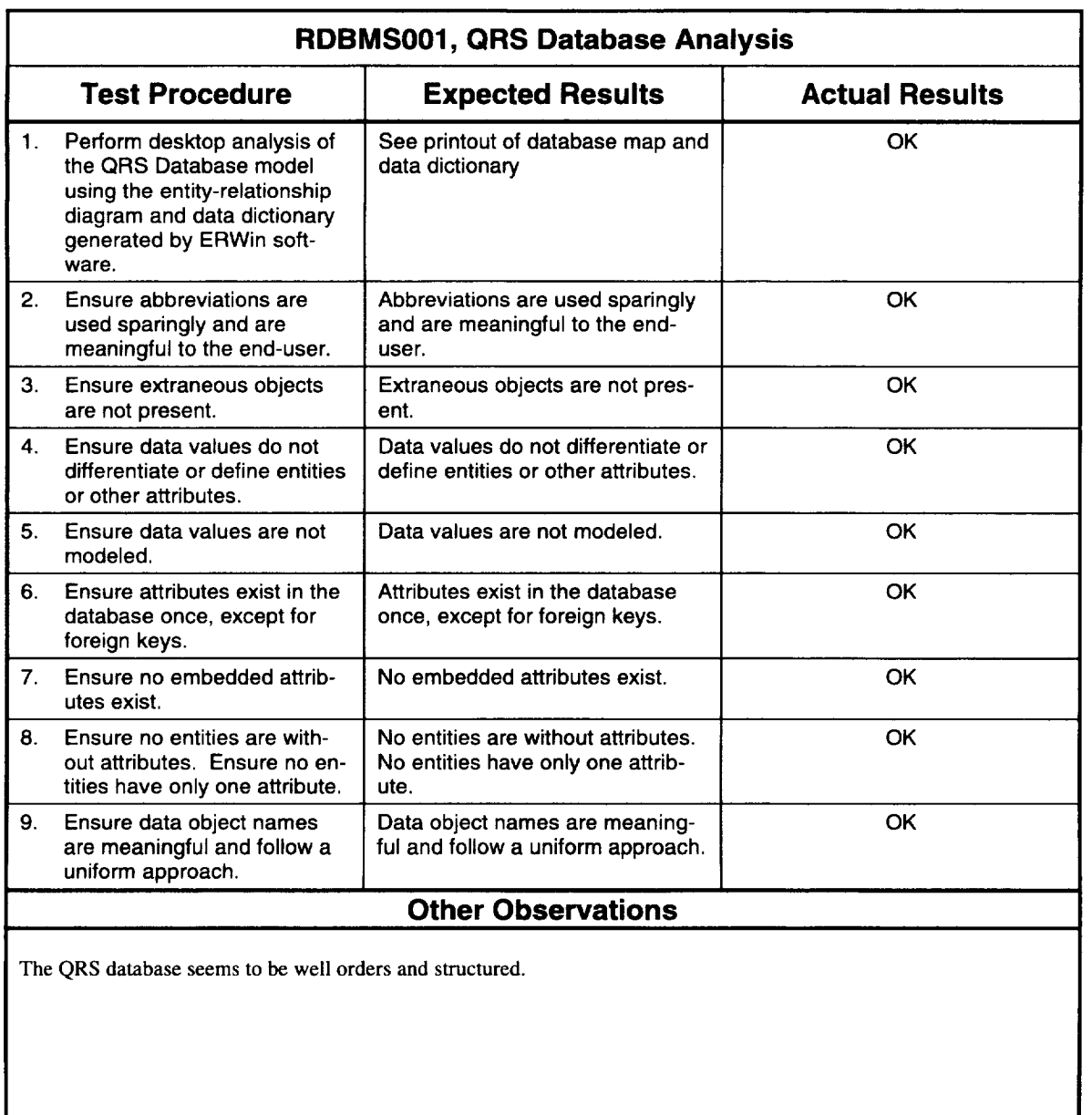

Date: 12/16/96 Initials: PR

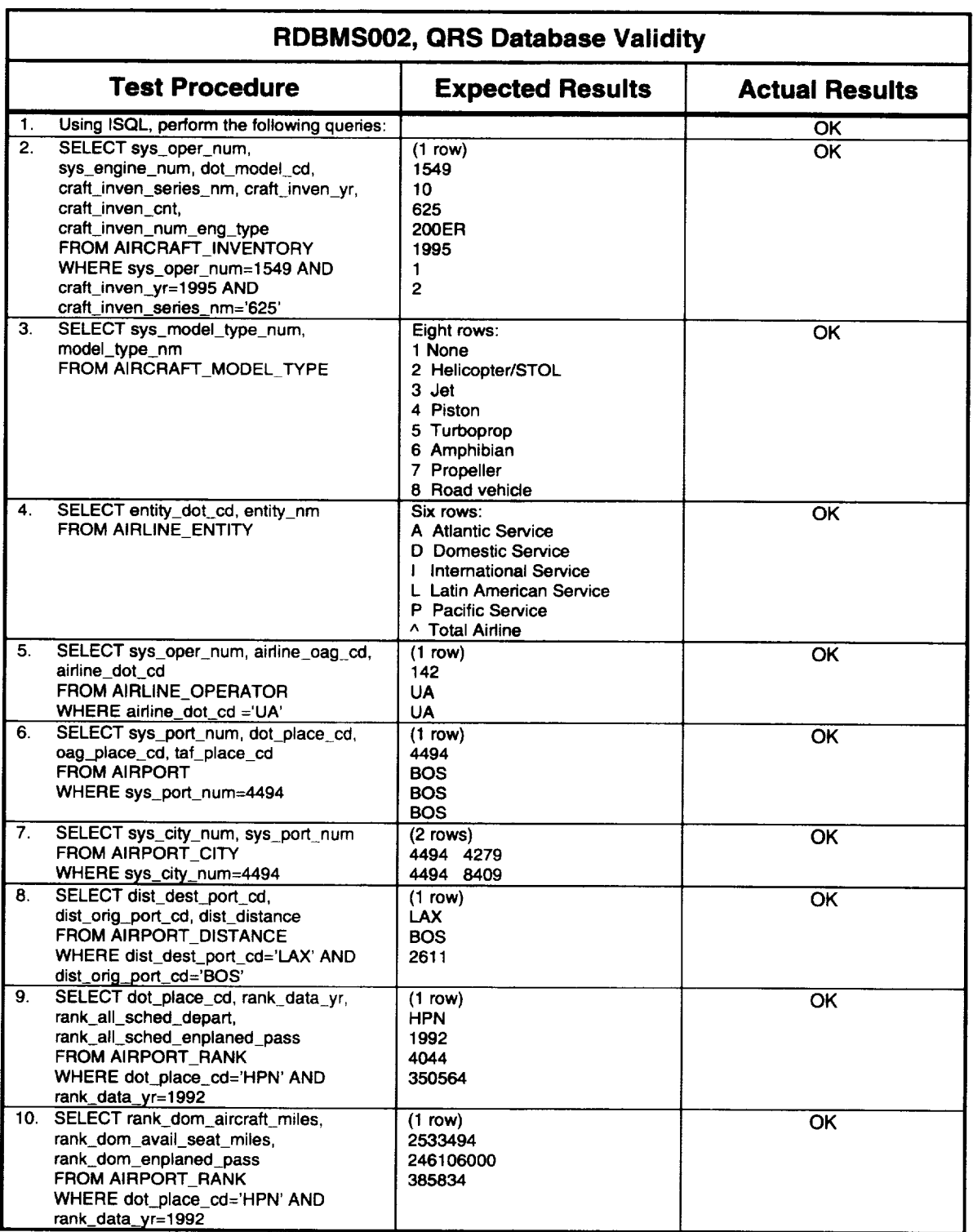

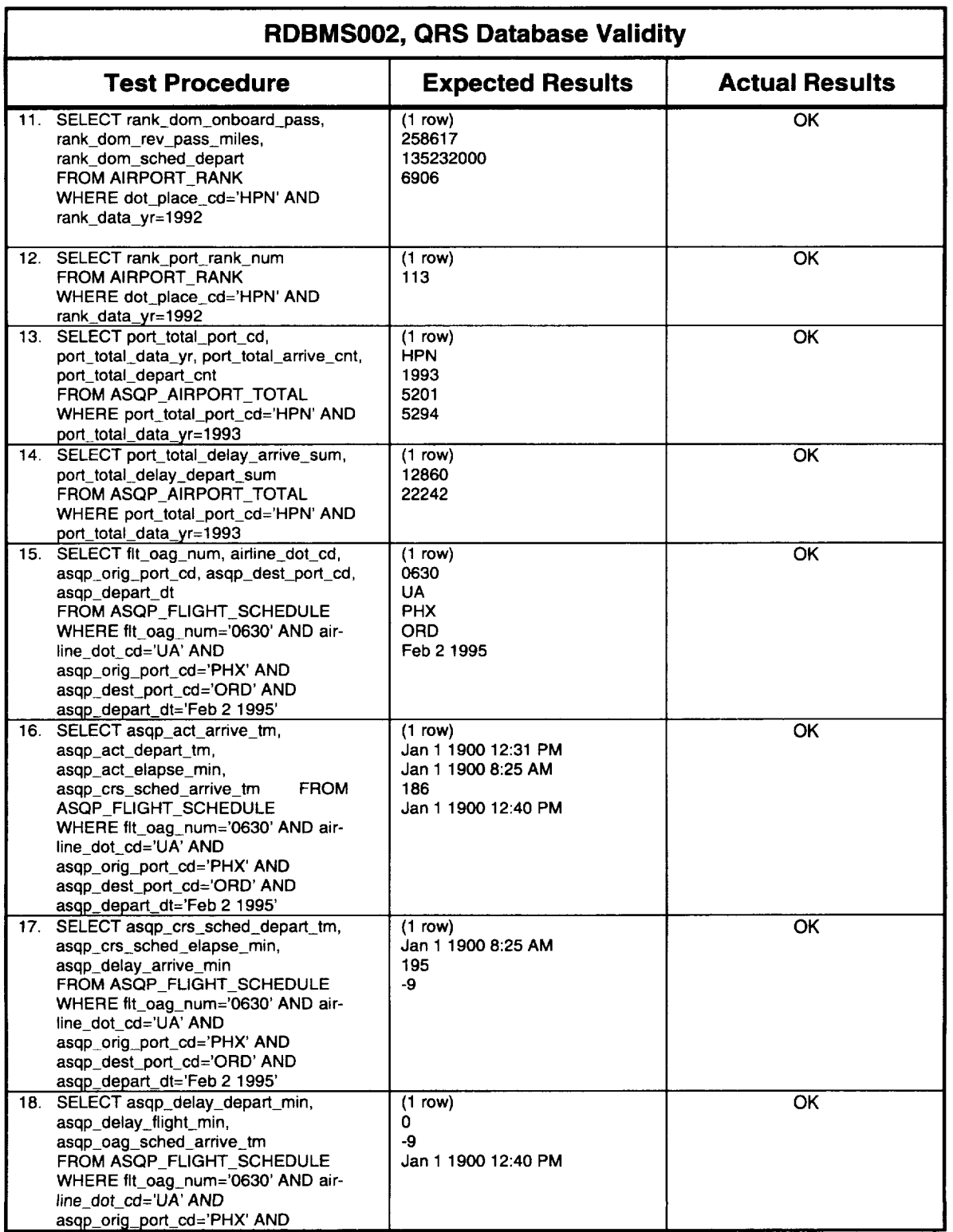

 $\mathcal{L}$ 

 $\bar{z}$ 

 $\bar{z}$ 

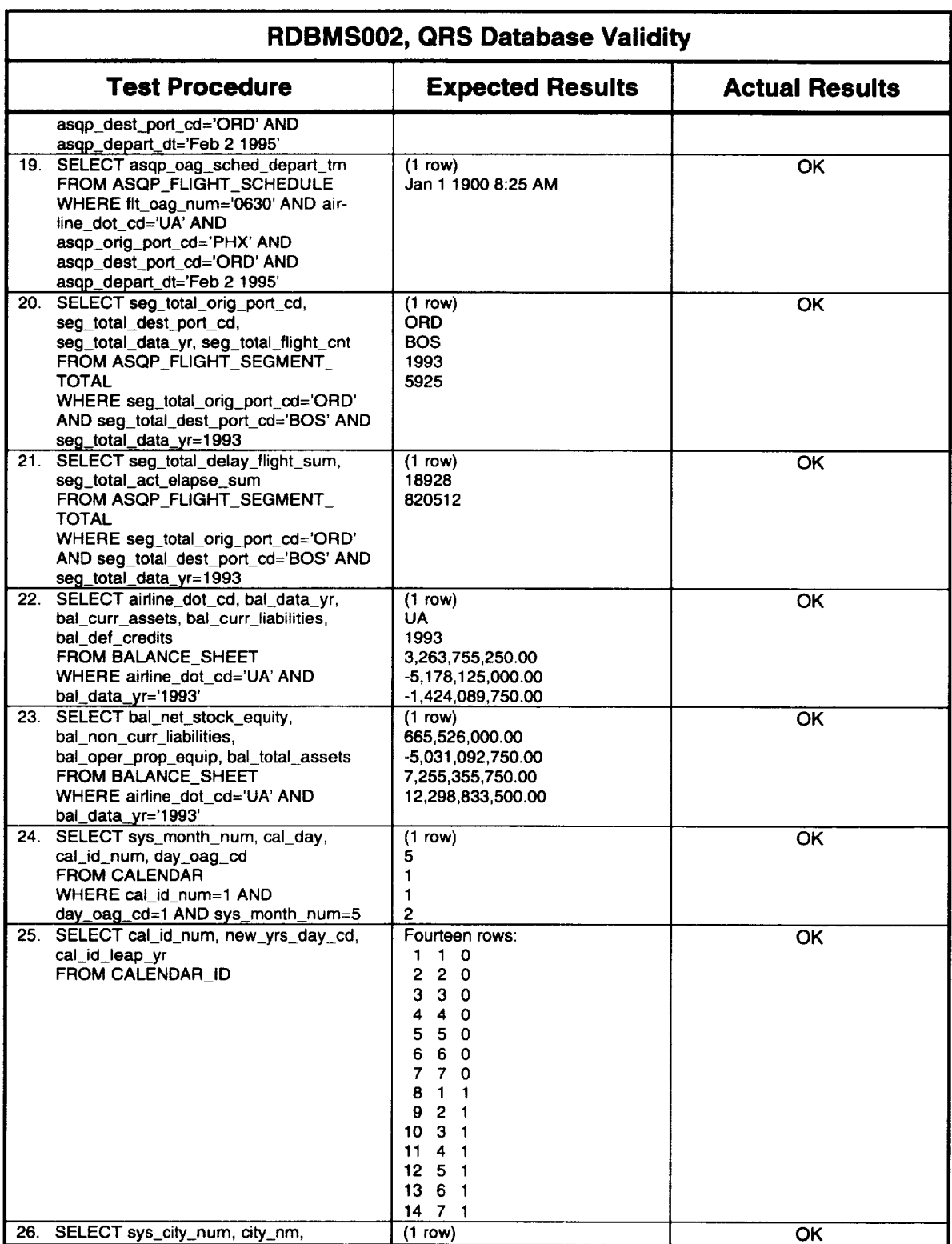

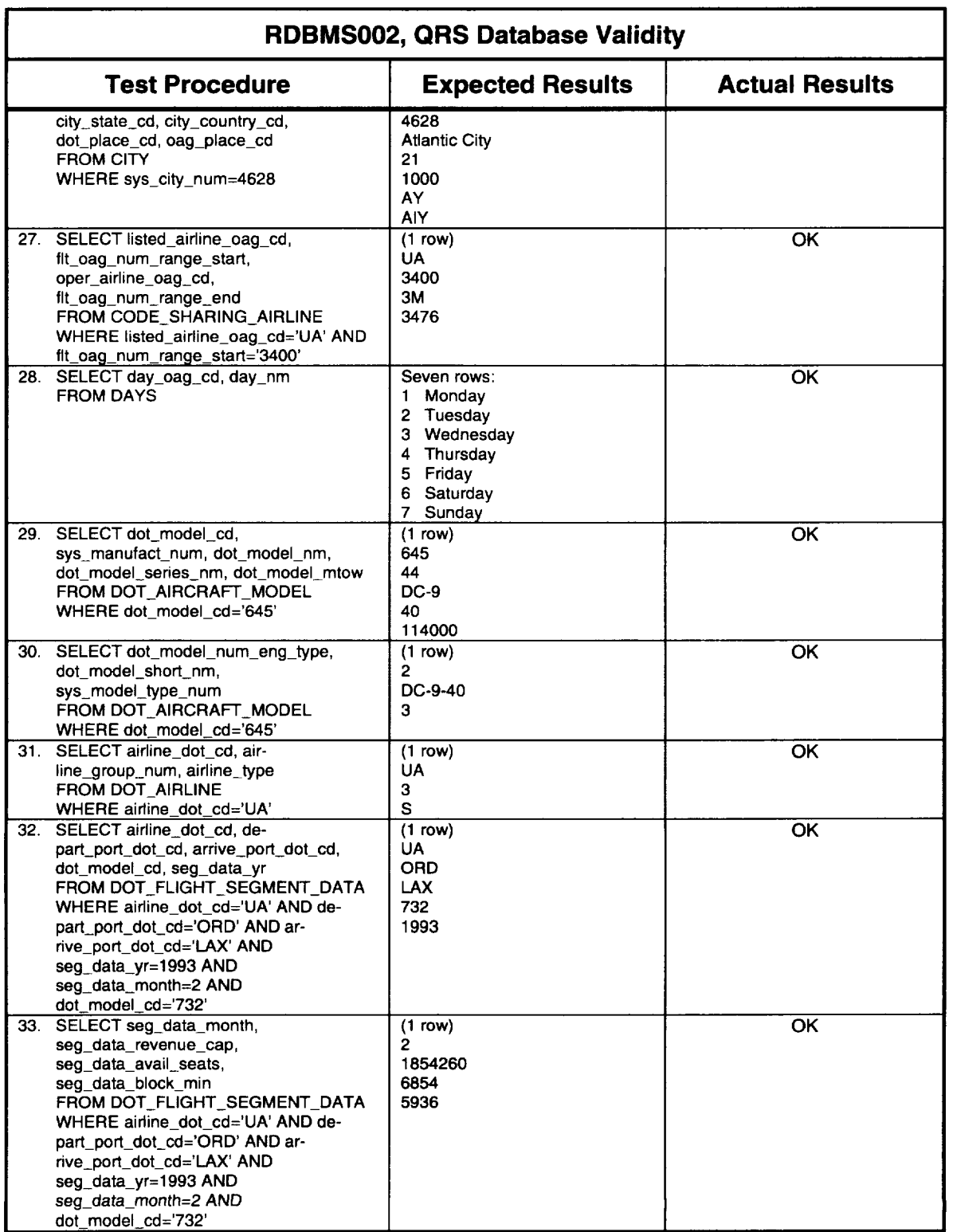

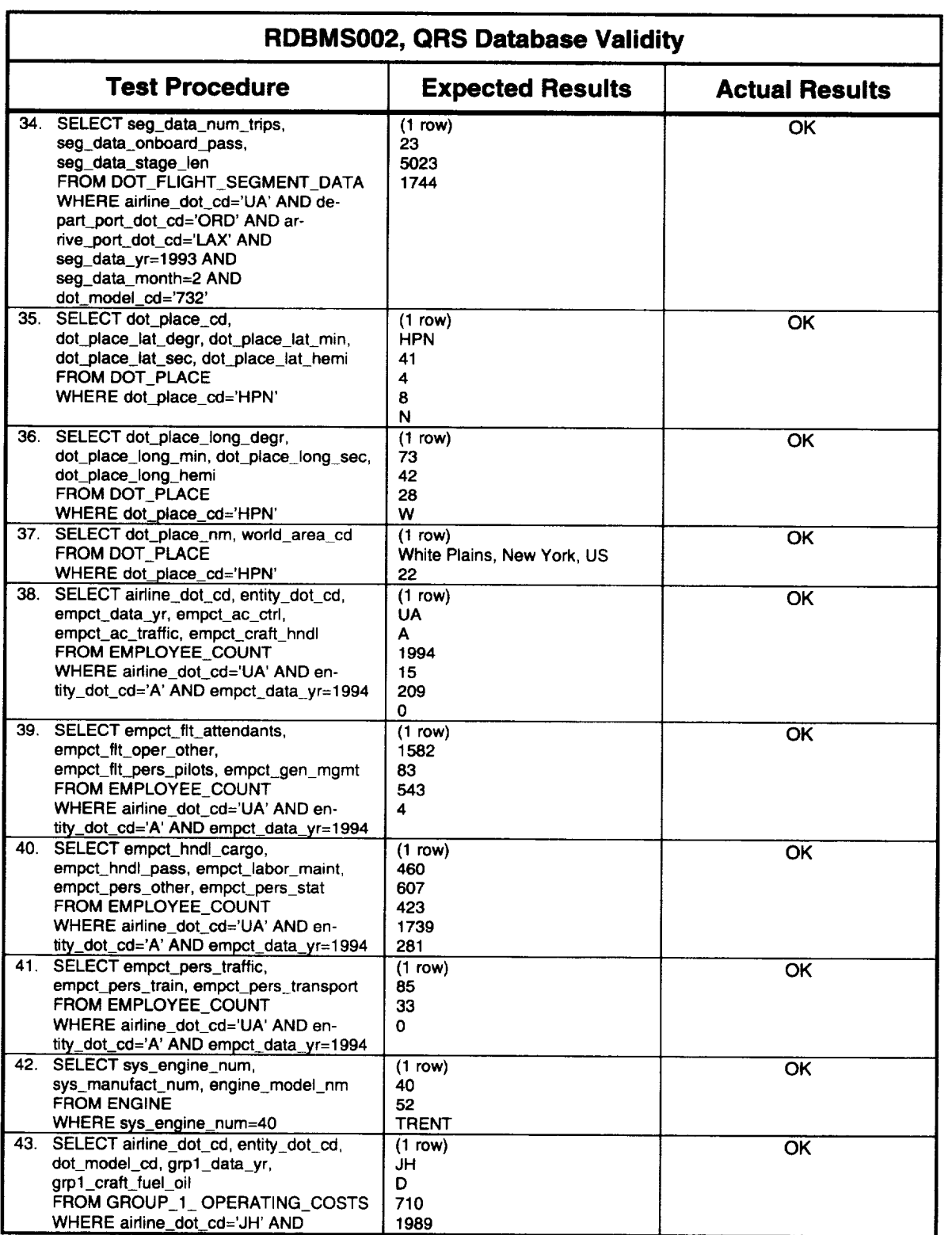

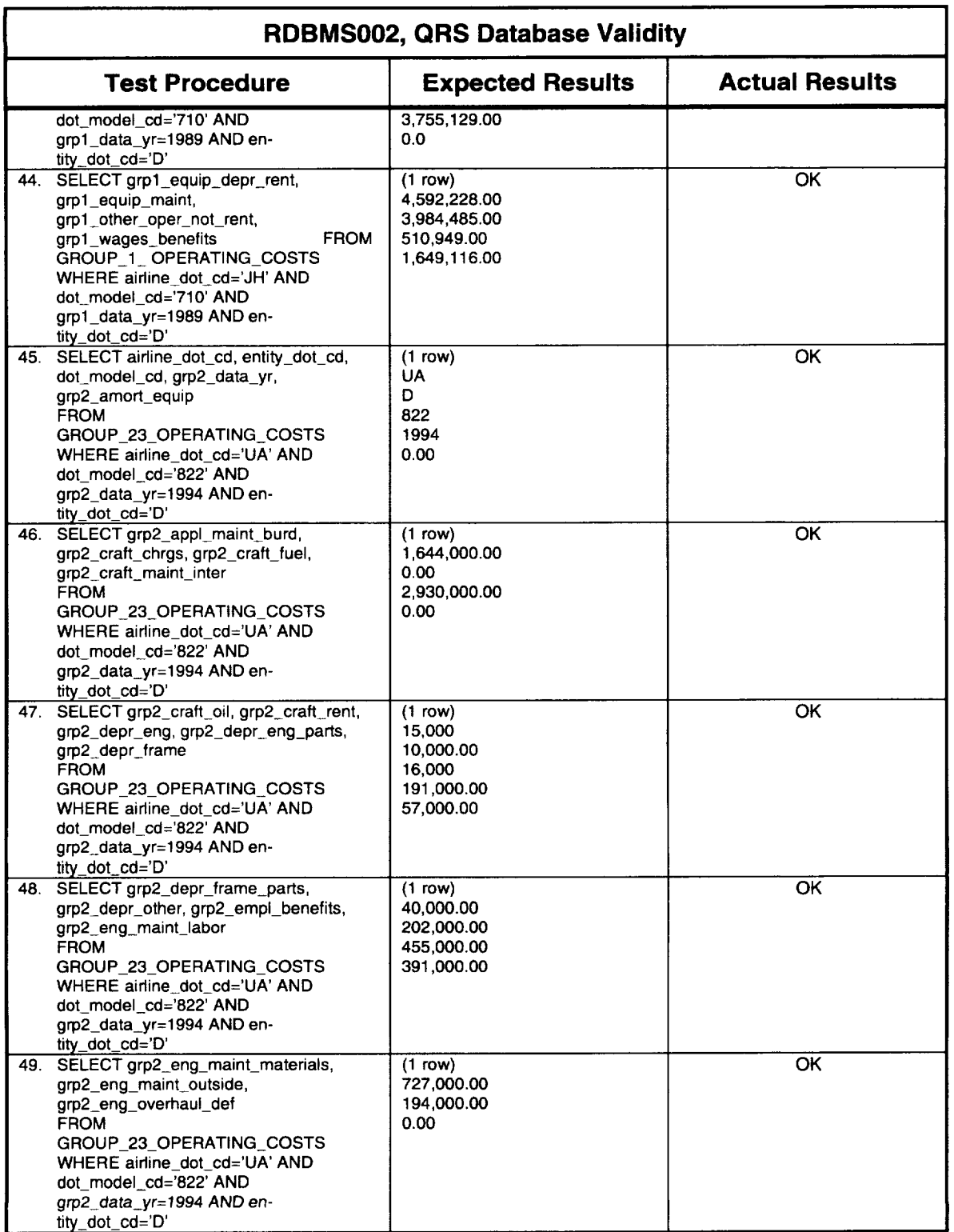

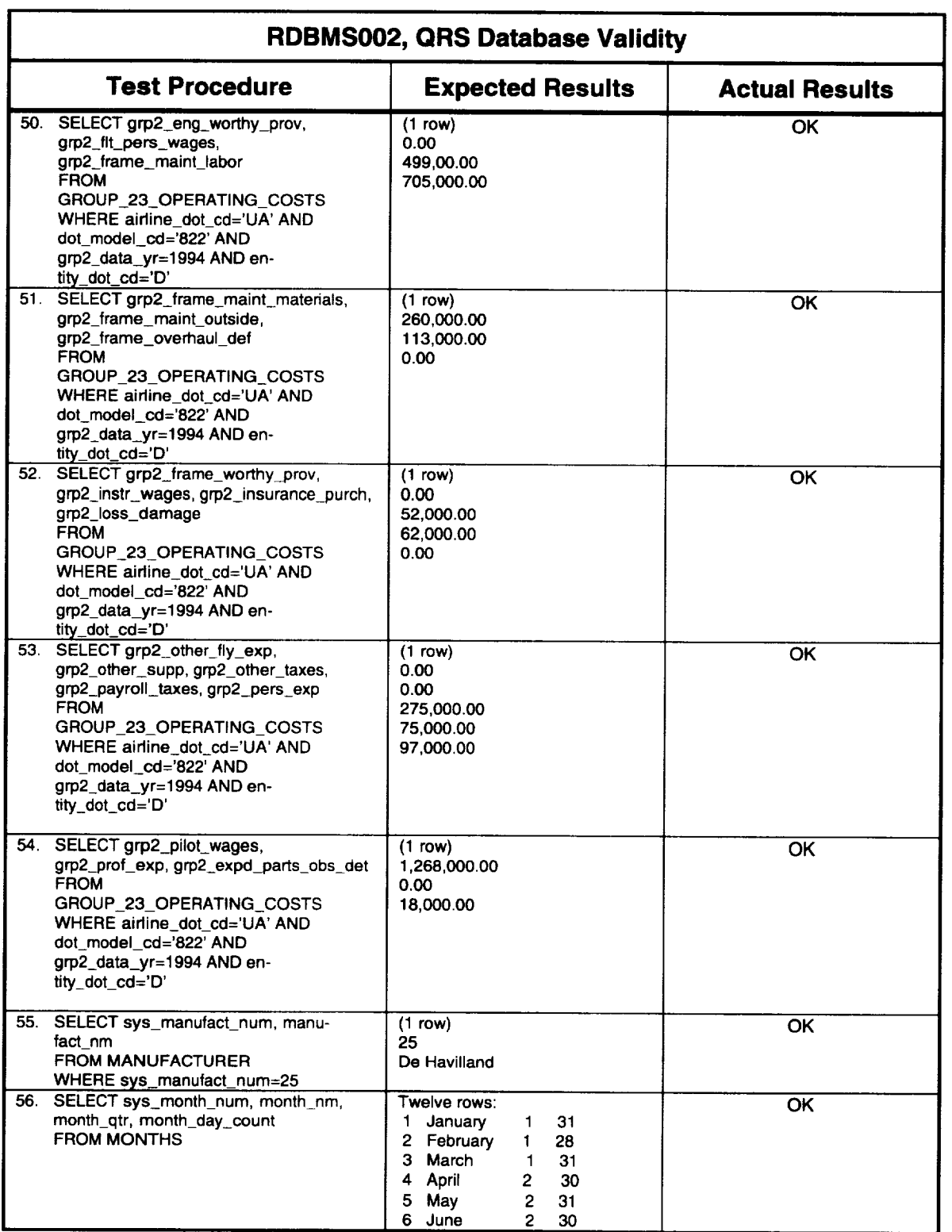

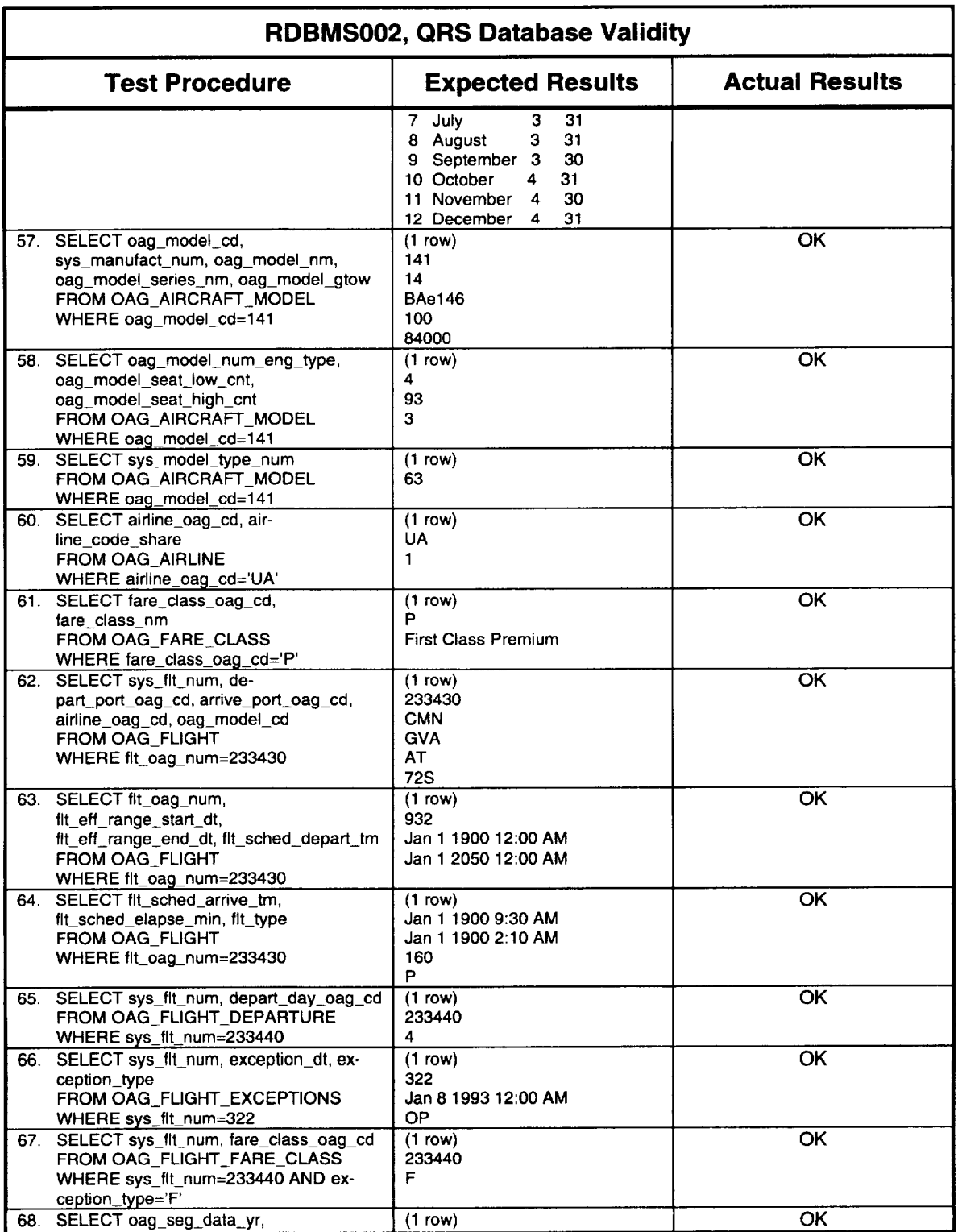

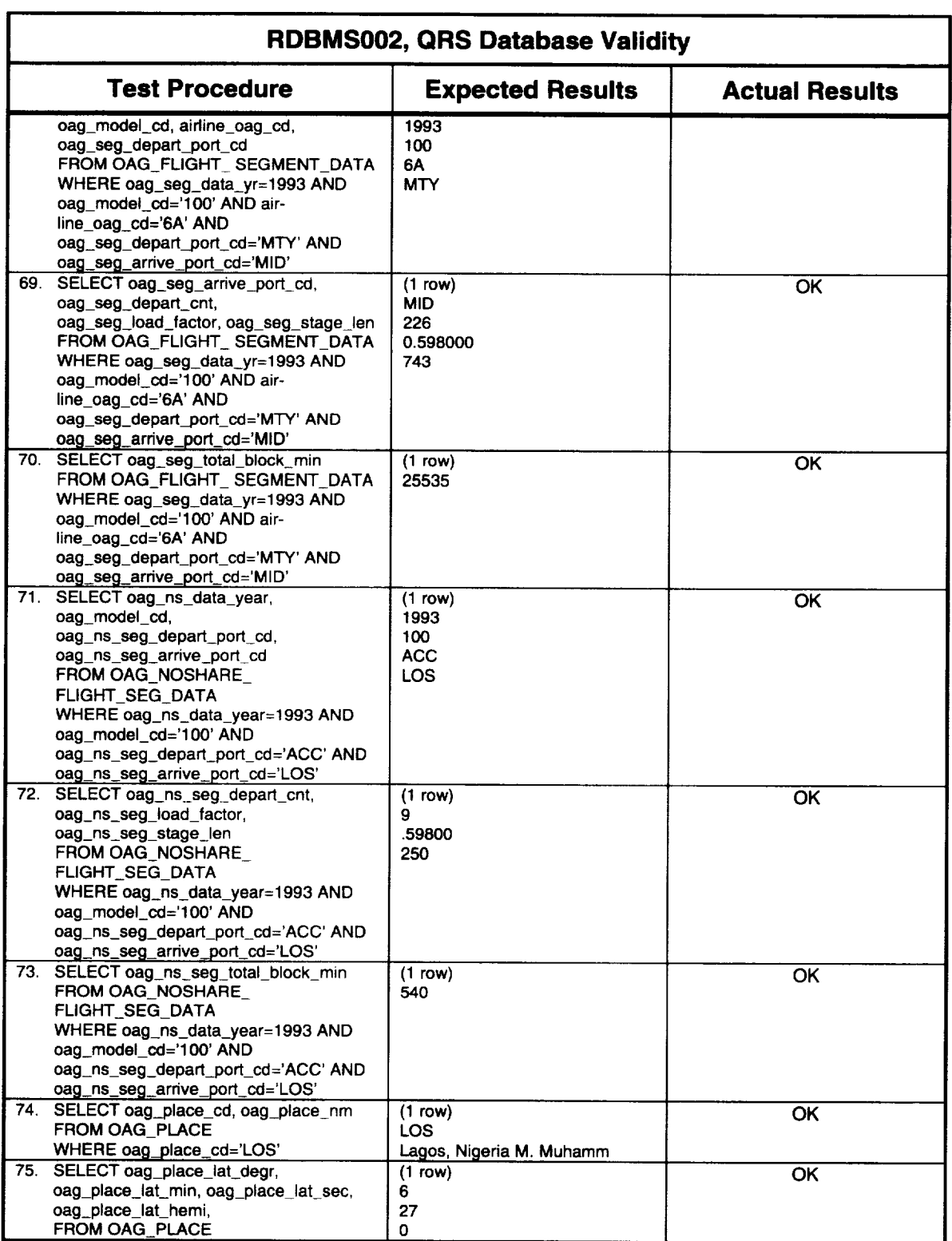

 $\hat{\mathcal{L}}$ 

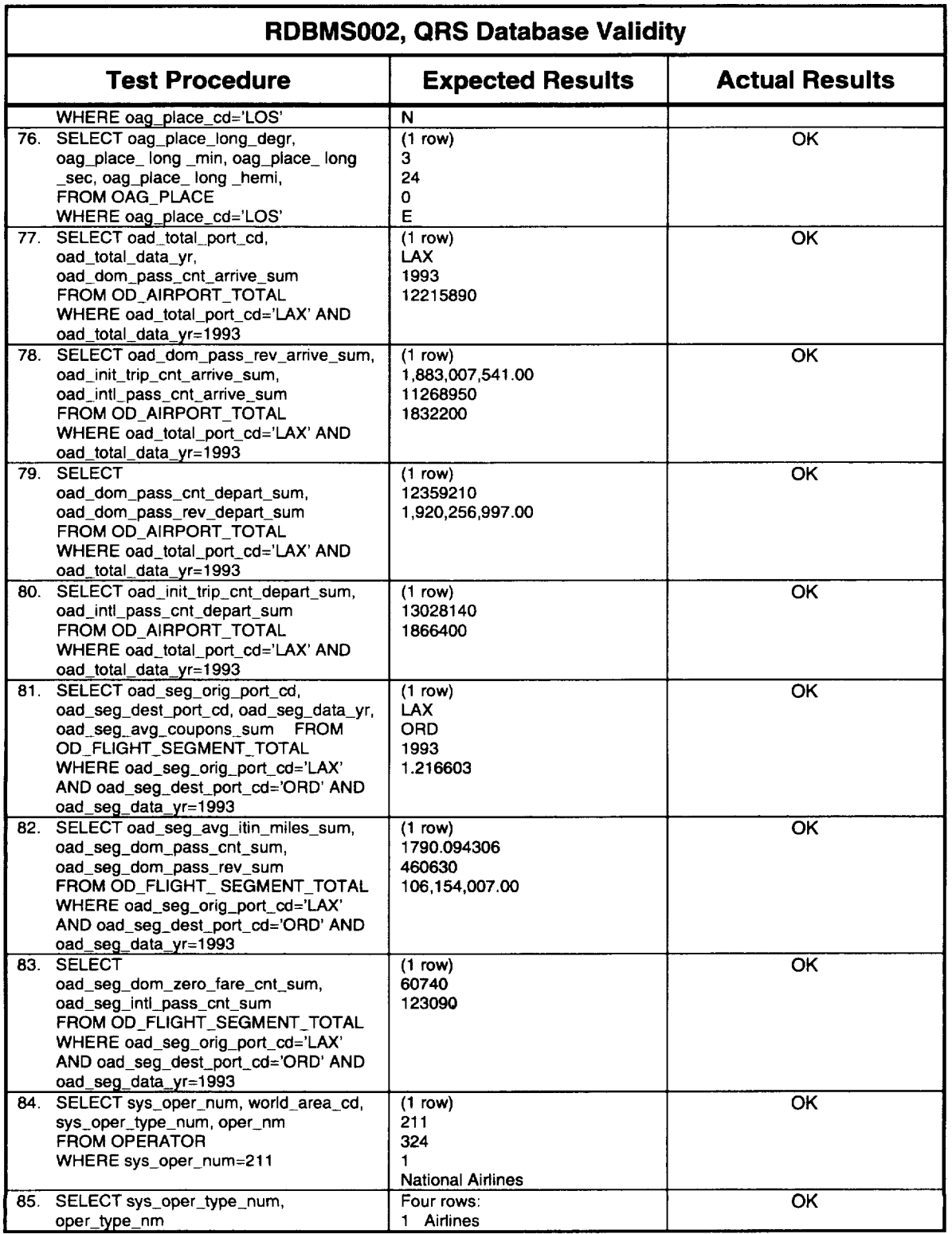

 $\mathcal{A}$ 

 $\sim$   $\sim$ 

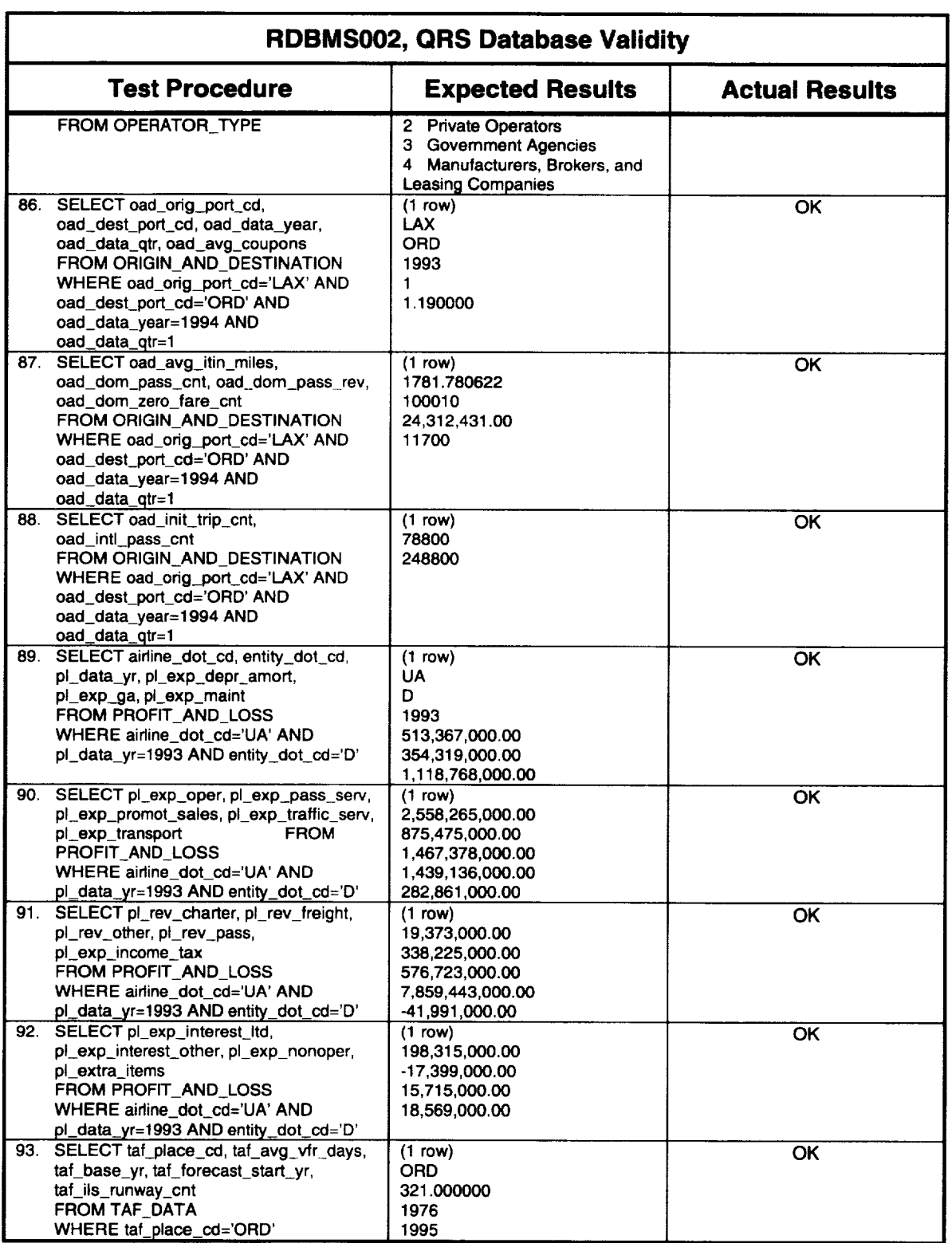

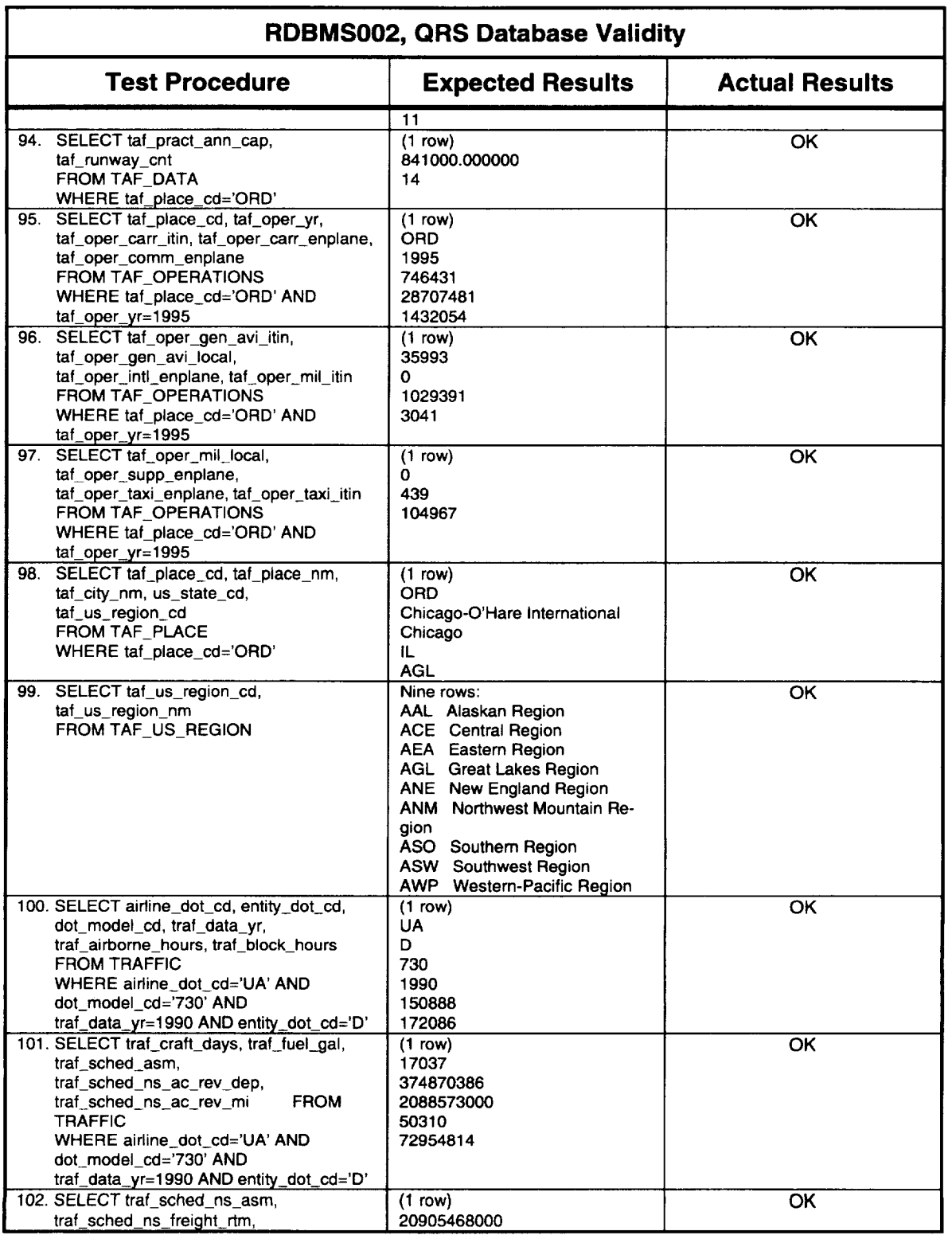

 $\bar{z}$ 

 $\sim$ 

 $\bar{z}$ 

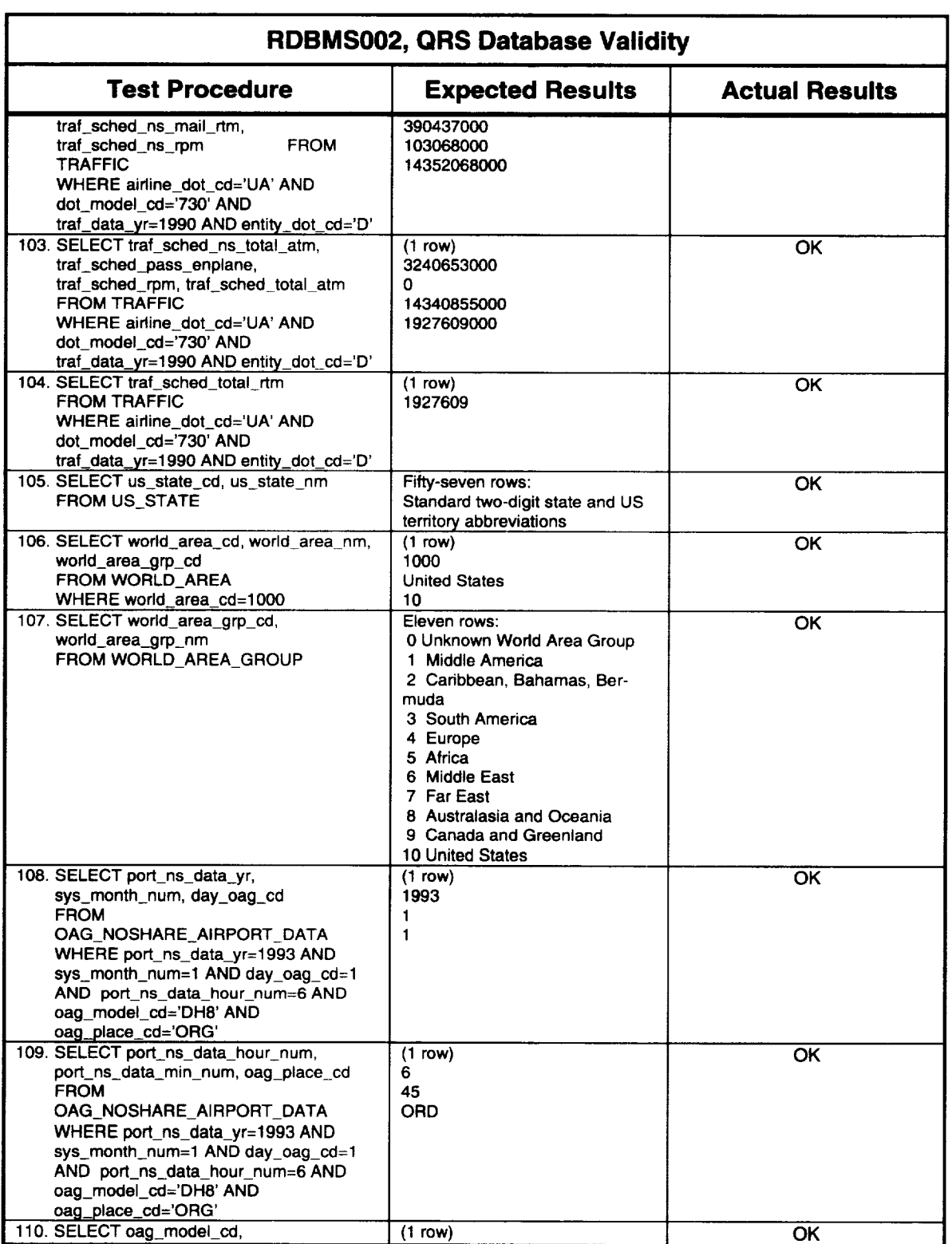

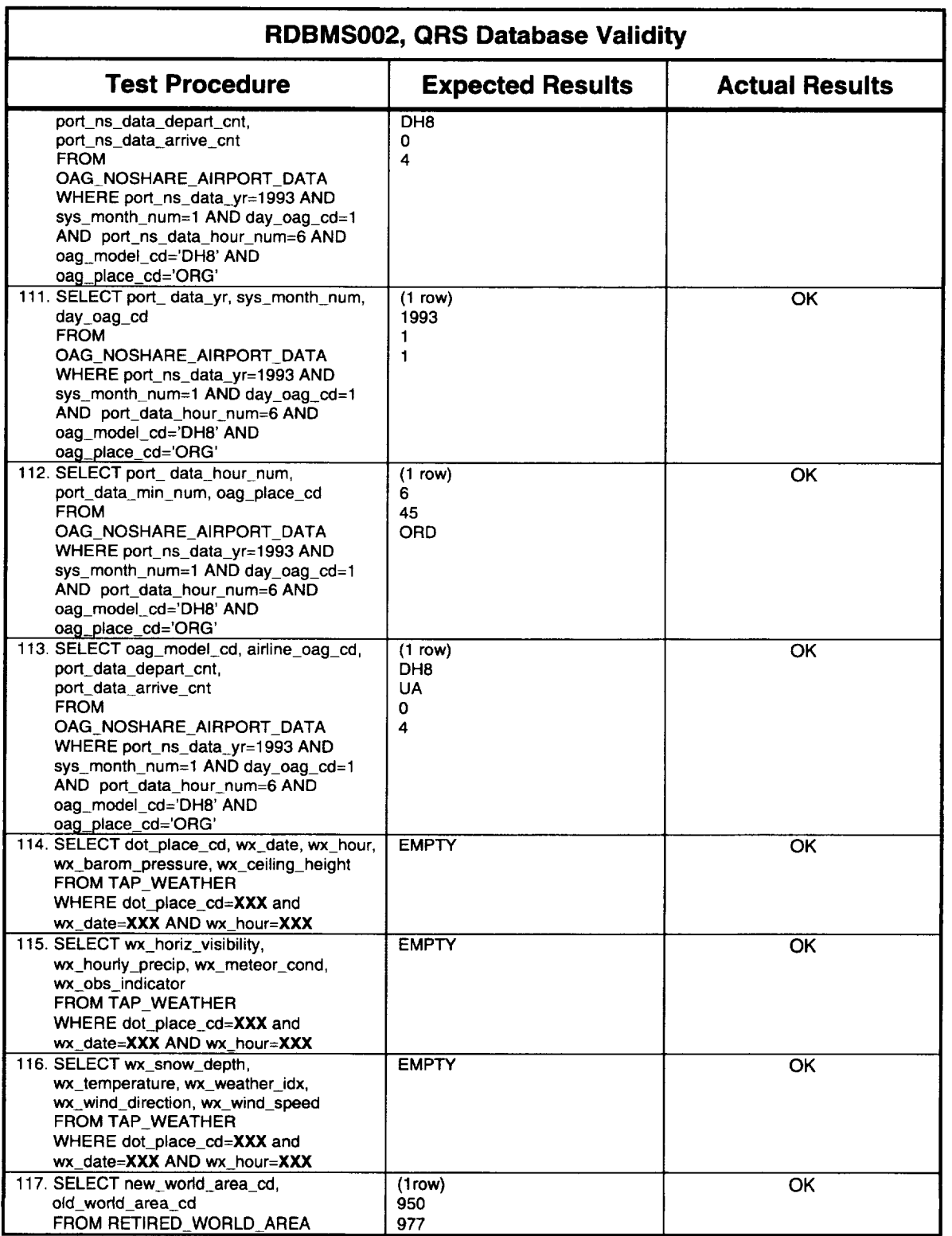

 $\sim$ 

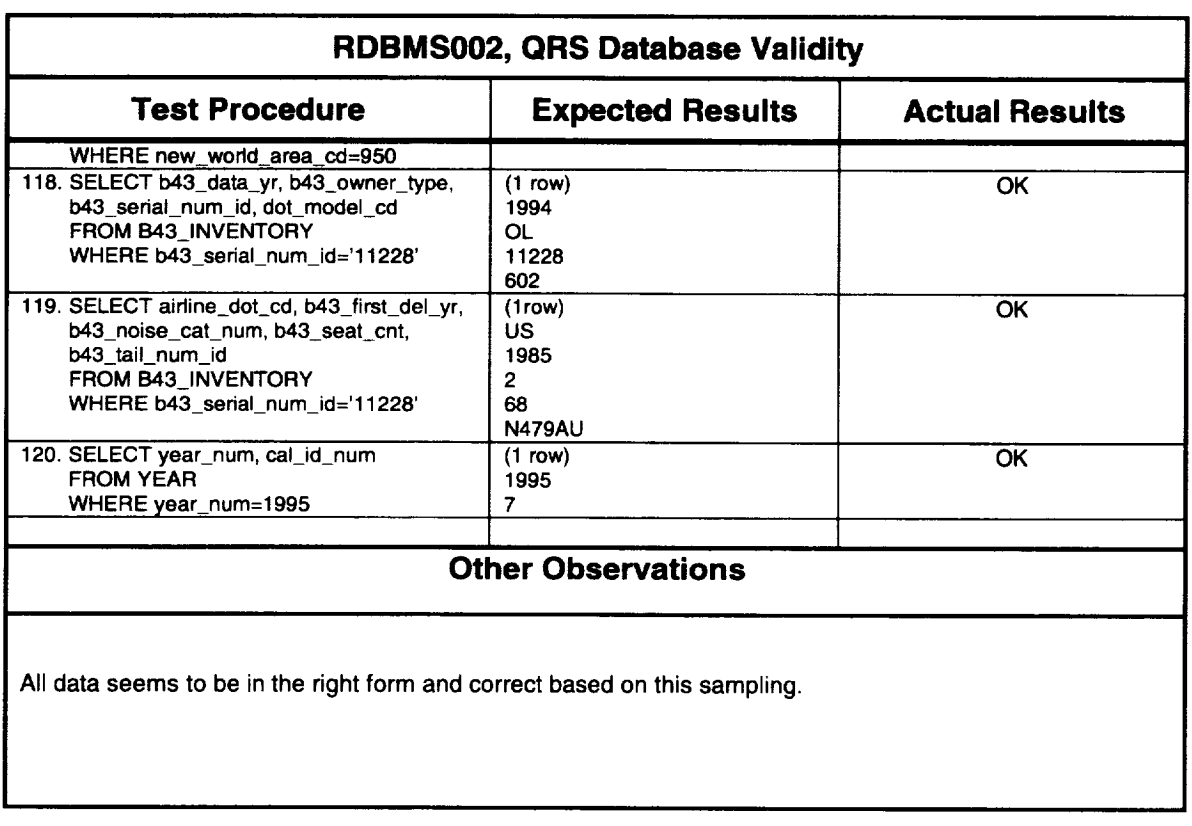

and the company of the second second

Date: 11/27/96 Initials: PR

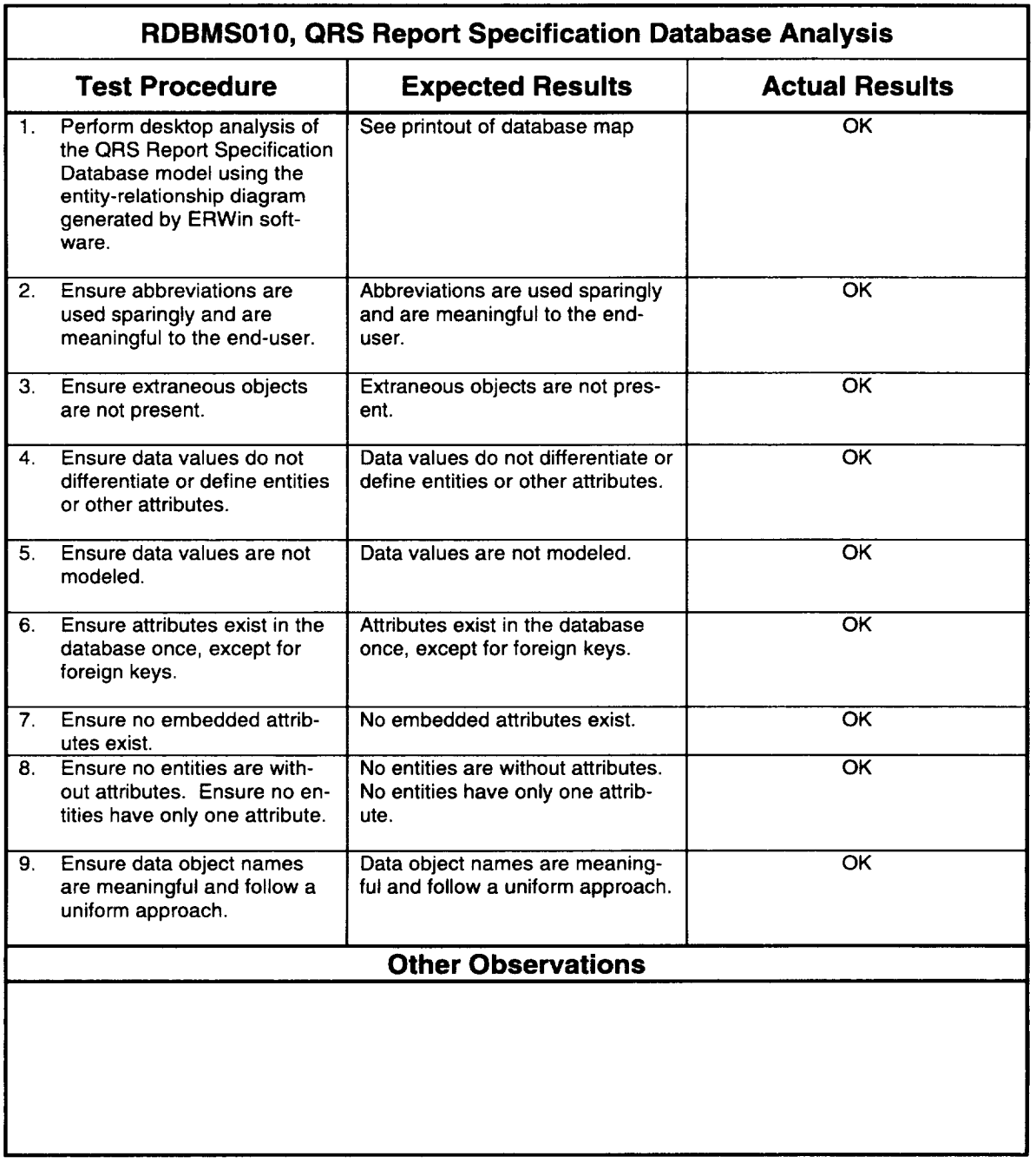

Date: 12/16/96 Initials: PR

 $\mathcal{A}^{\mathcal{A}}$ 

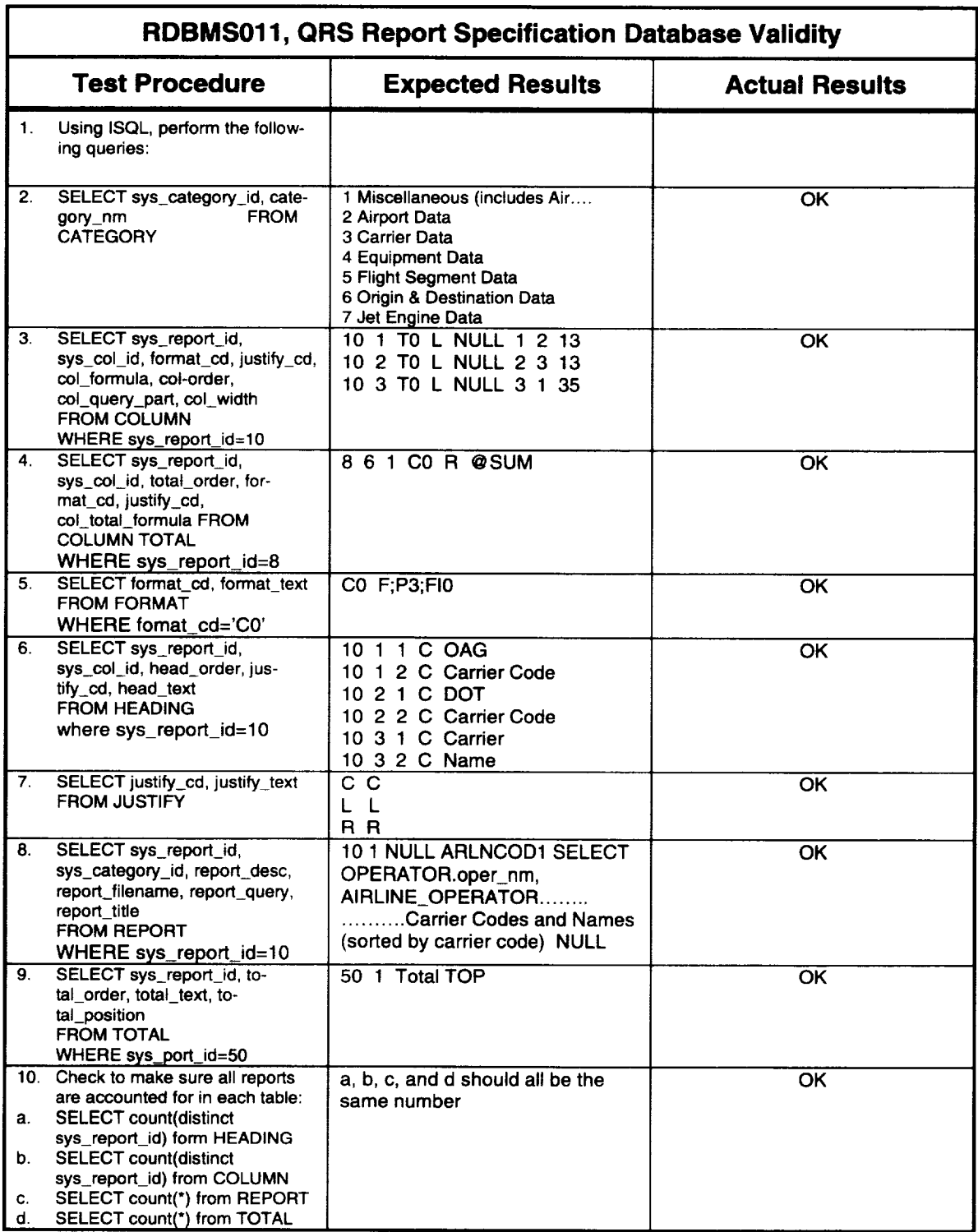

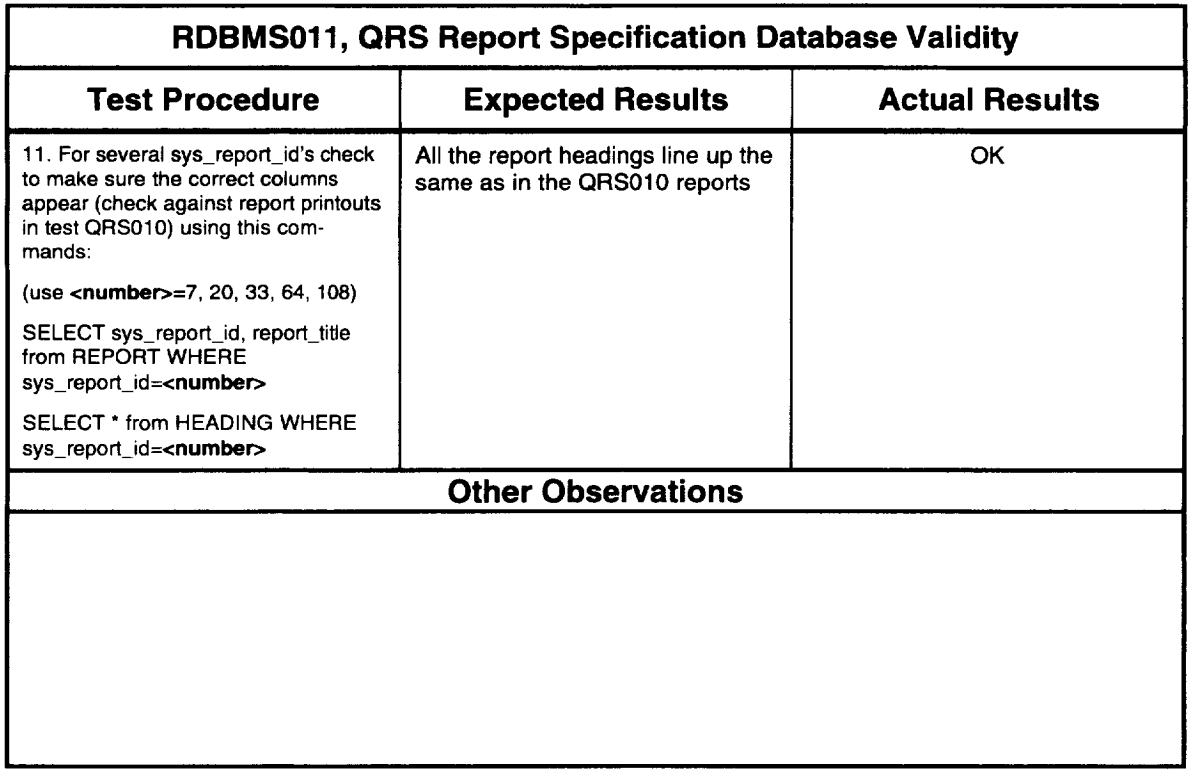

Date: 12/17/96 Initials: PR

 $\ddot{\phantom{a}}$ 

 $\sim$ 

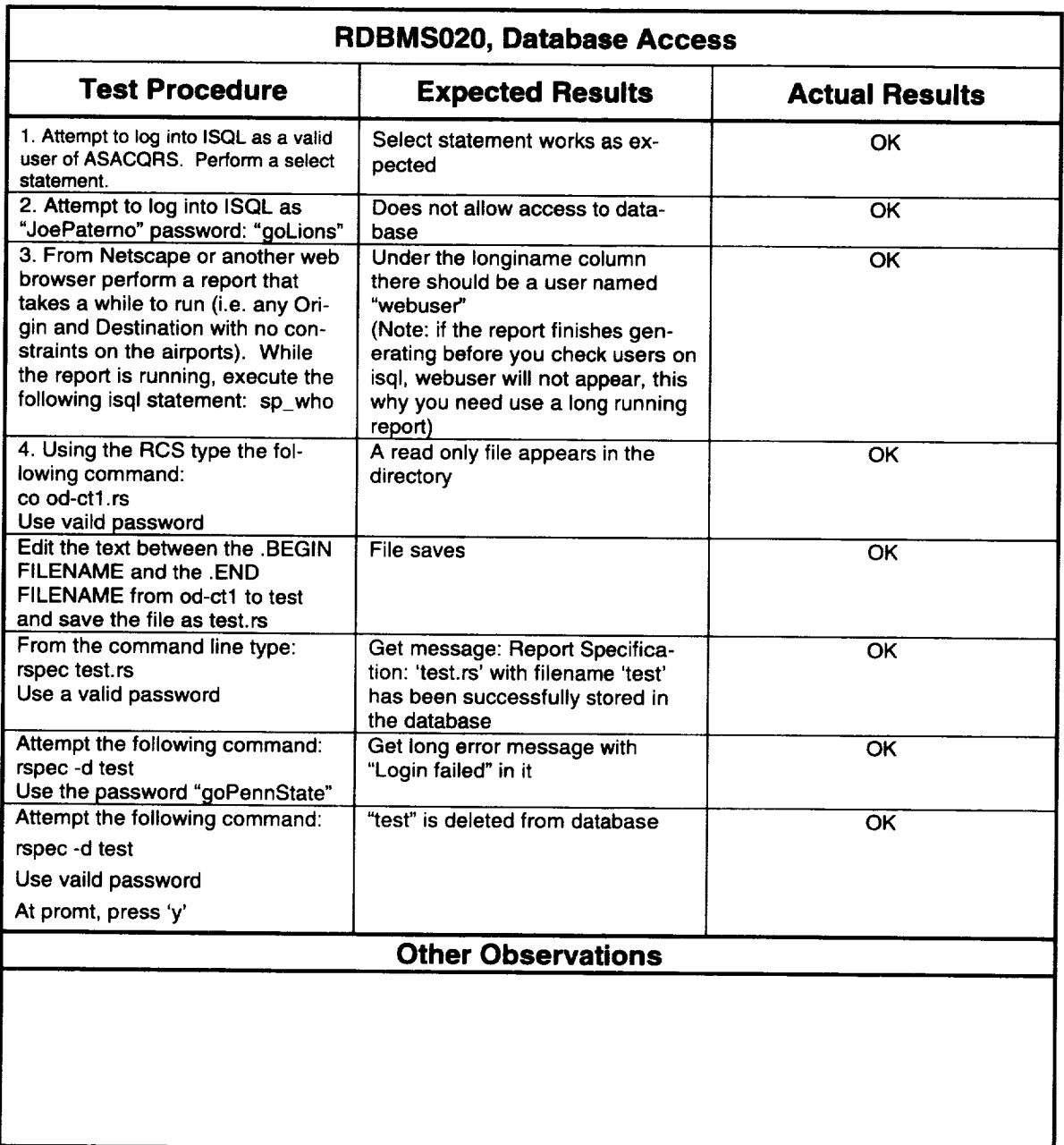

**Date: 12/16/96 Initials: PR**

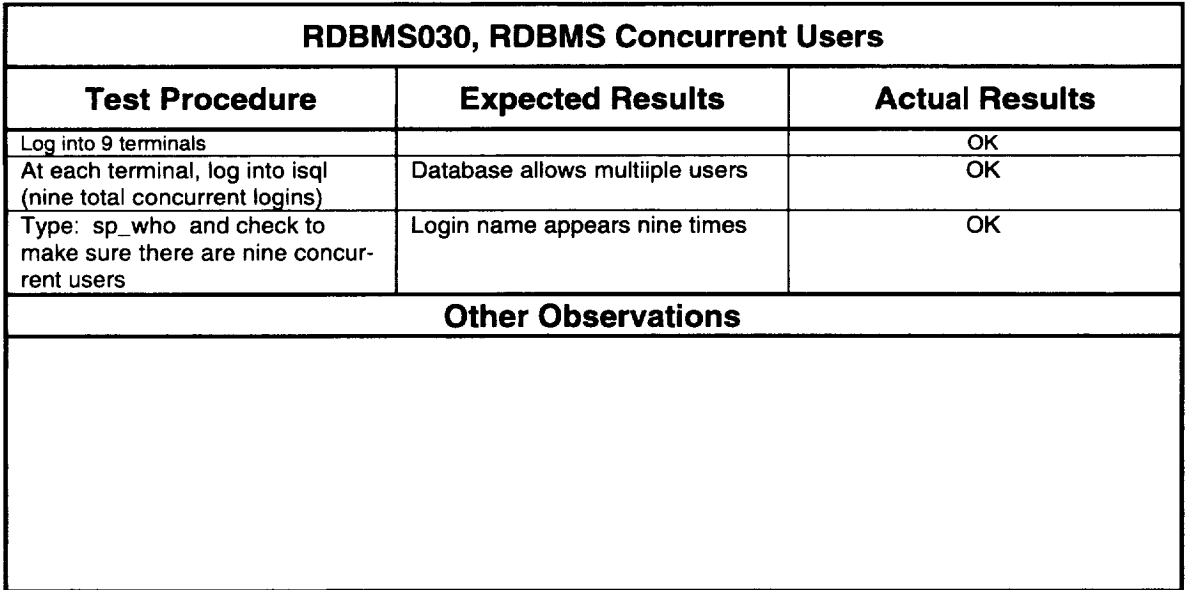

Date: 12/17/96 Initials: PR

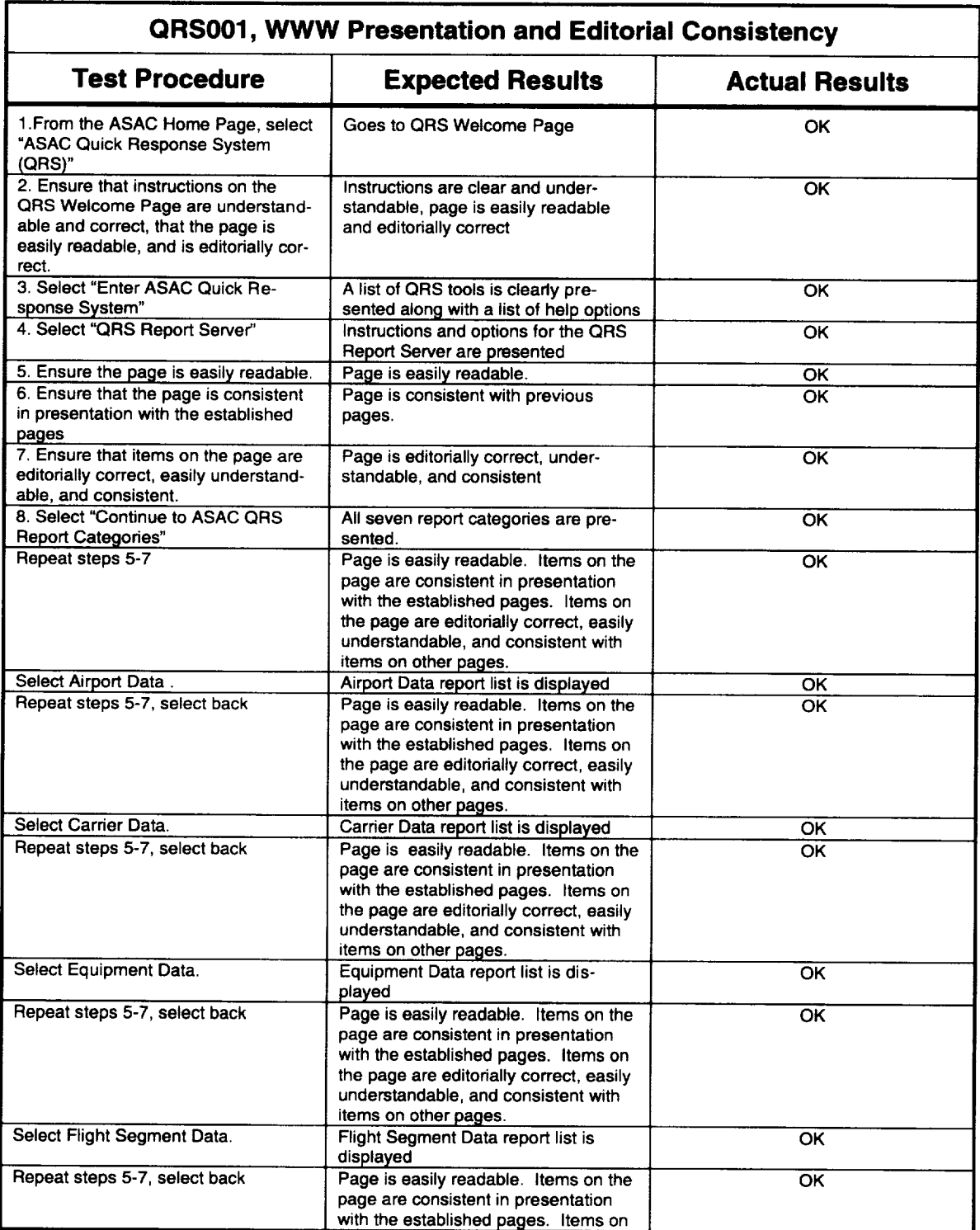

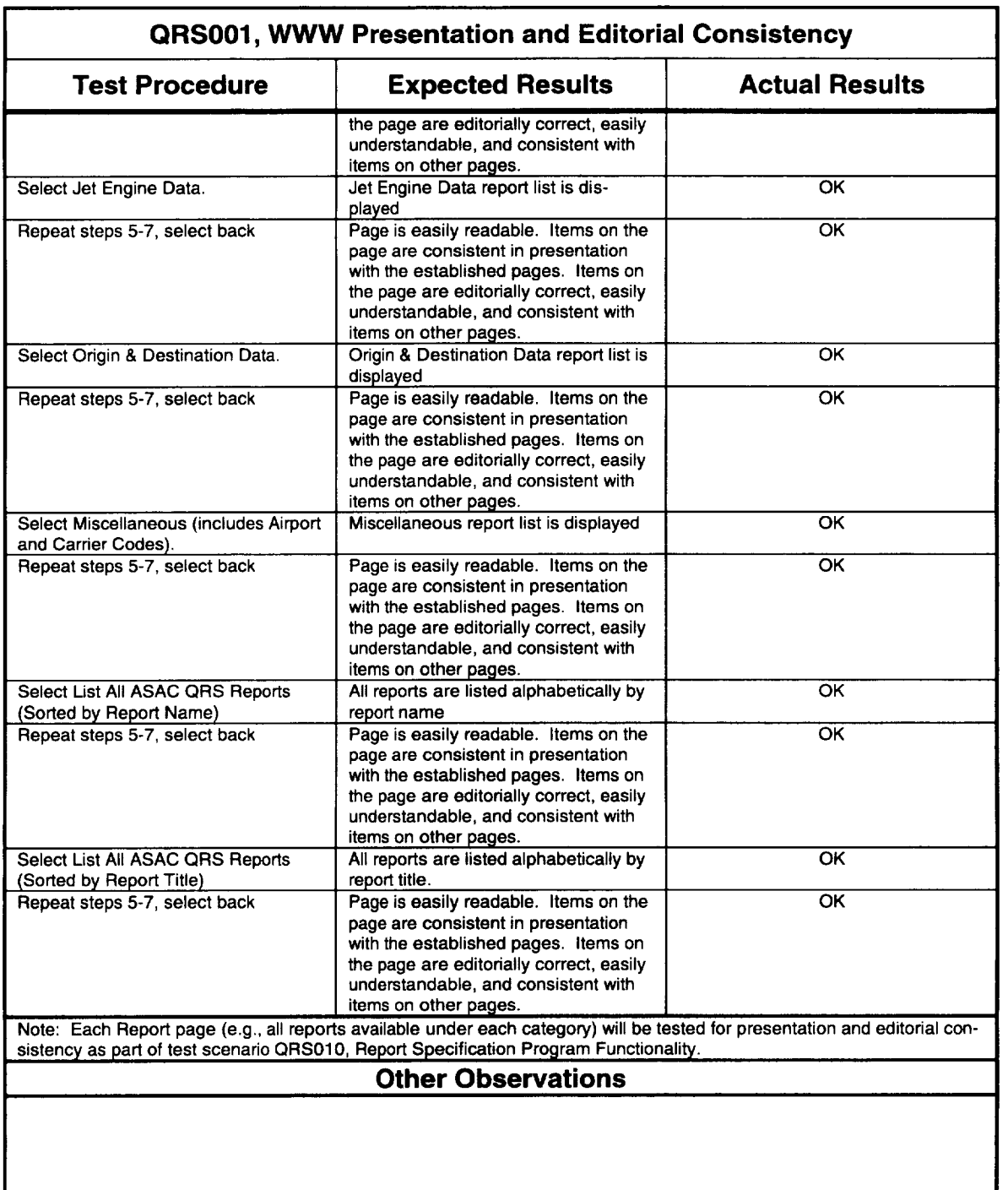

\_\_\_\_\_

Date: 12/16/96 Initials: PR

÷,

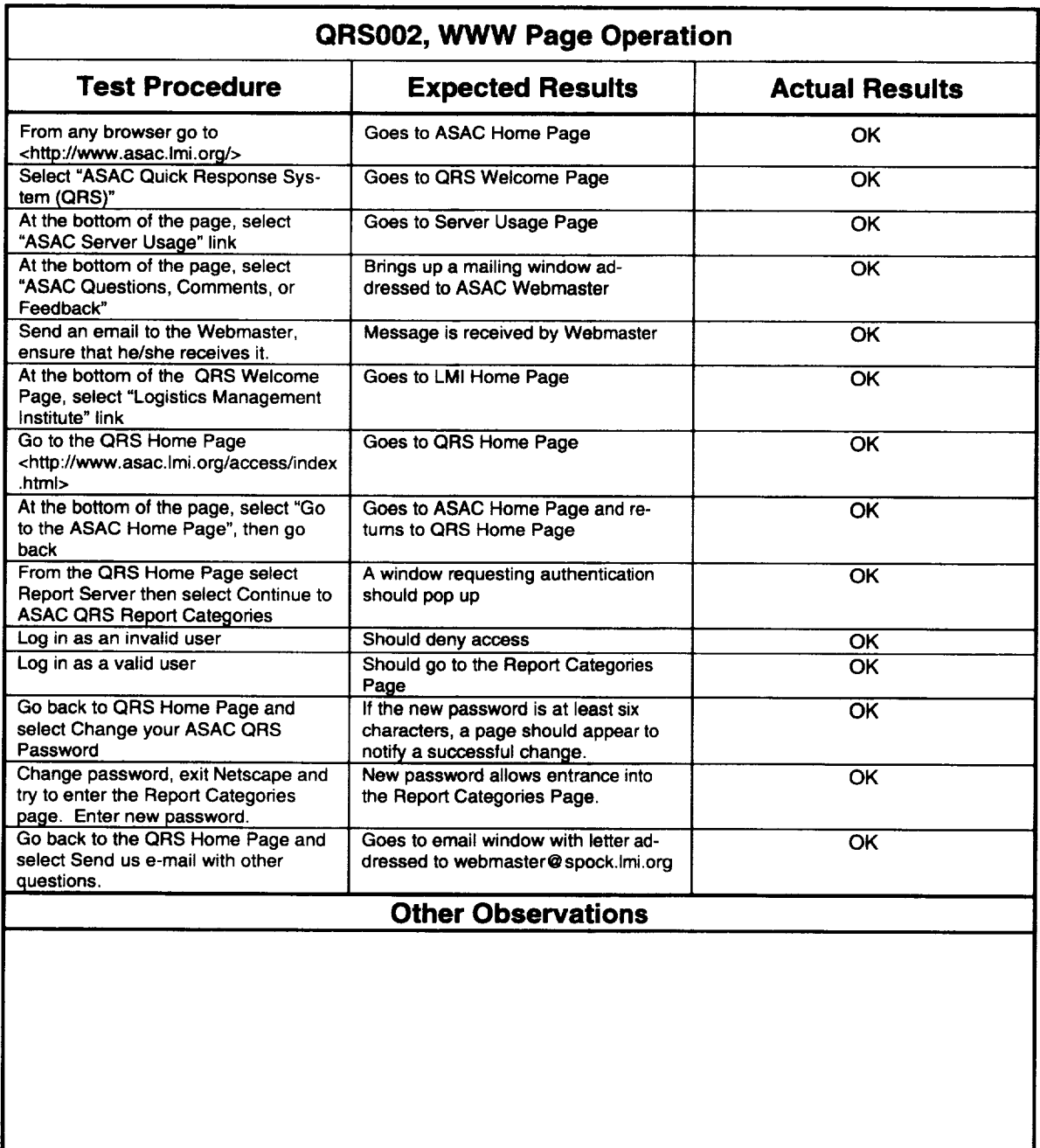

an la lama manangan sa sa sa sa

**Date:** 12/18/96 Initials: PR

 $\mathcal{L}^{\text{max}}_{\text{max}}$  and  $\epsilon$  (size) varies a size and integrated and increases (  $\epsilon$  ,  $\epsilon$  ,  $\epsilon$  ) and  $\epsilon$ 

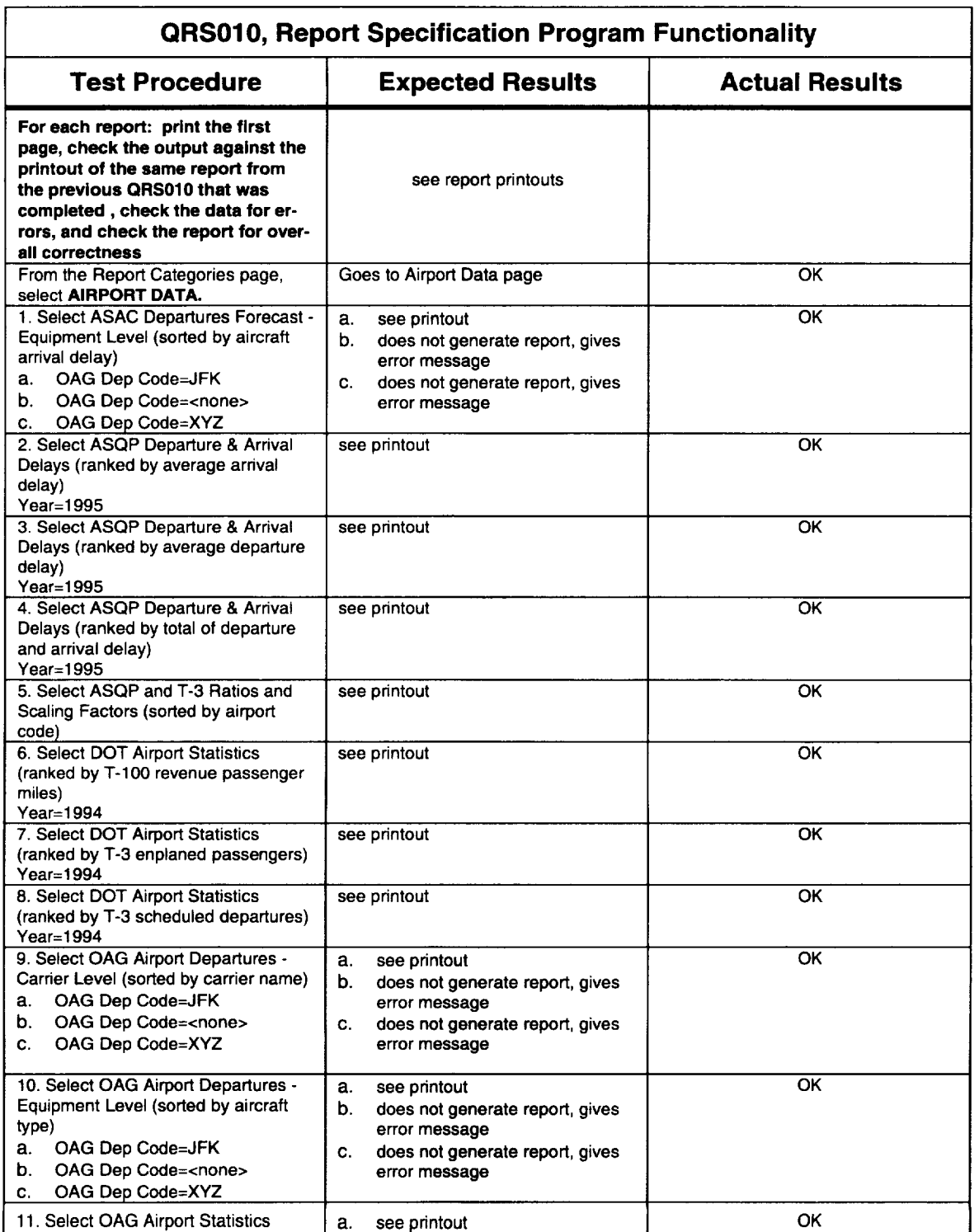

 $\overline{a}$ 

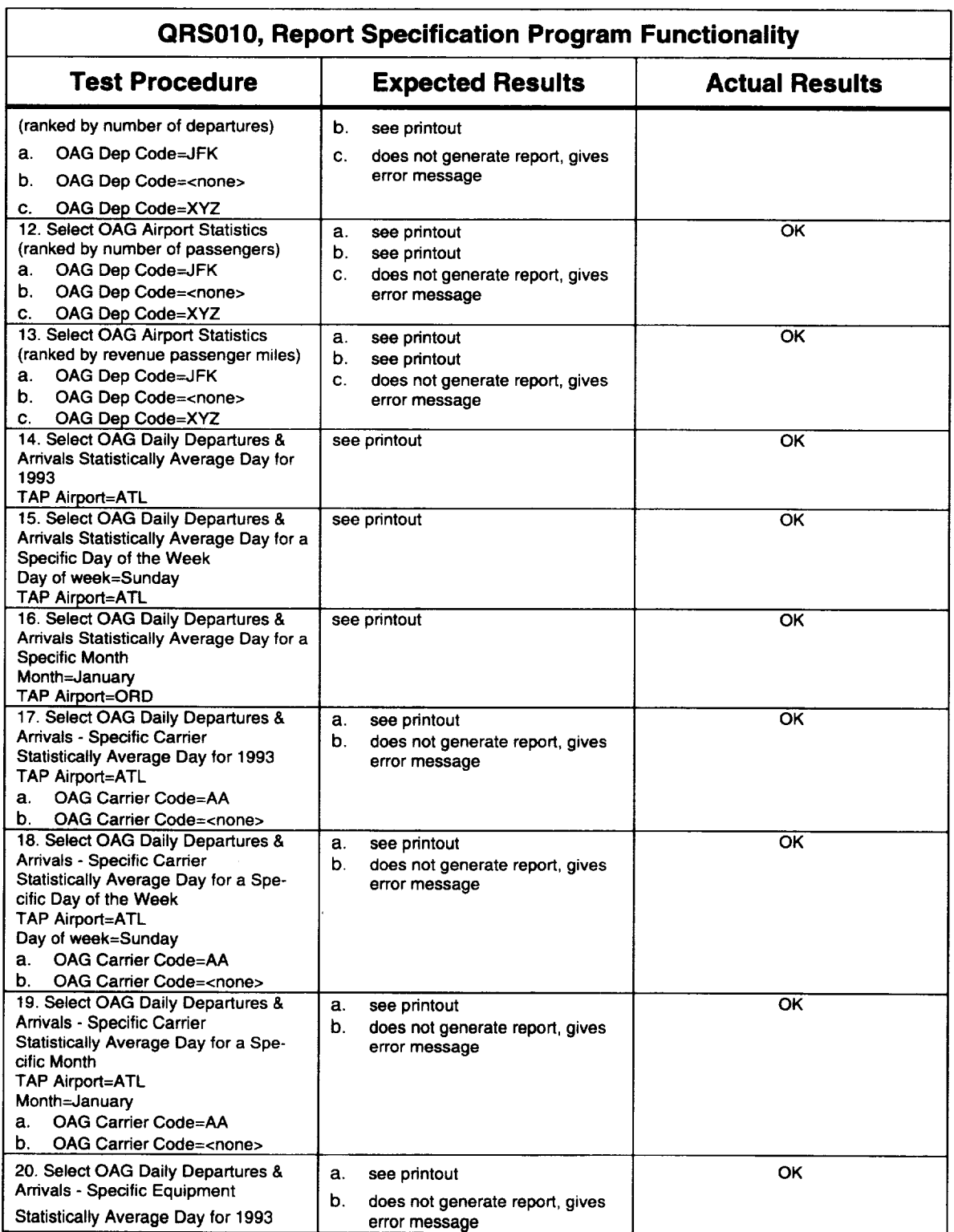

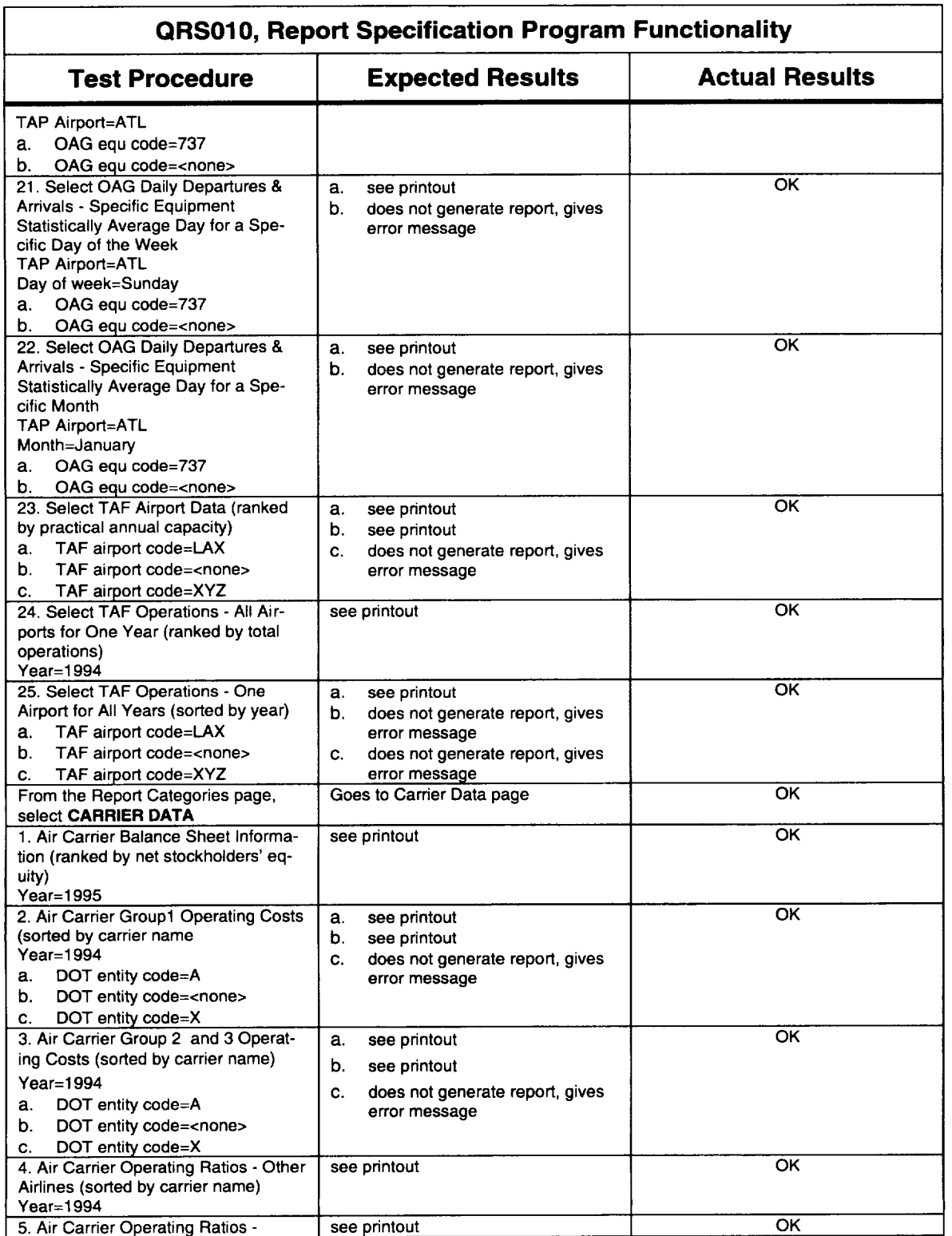

 $\bar{z}$ 

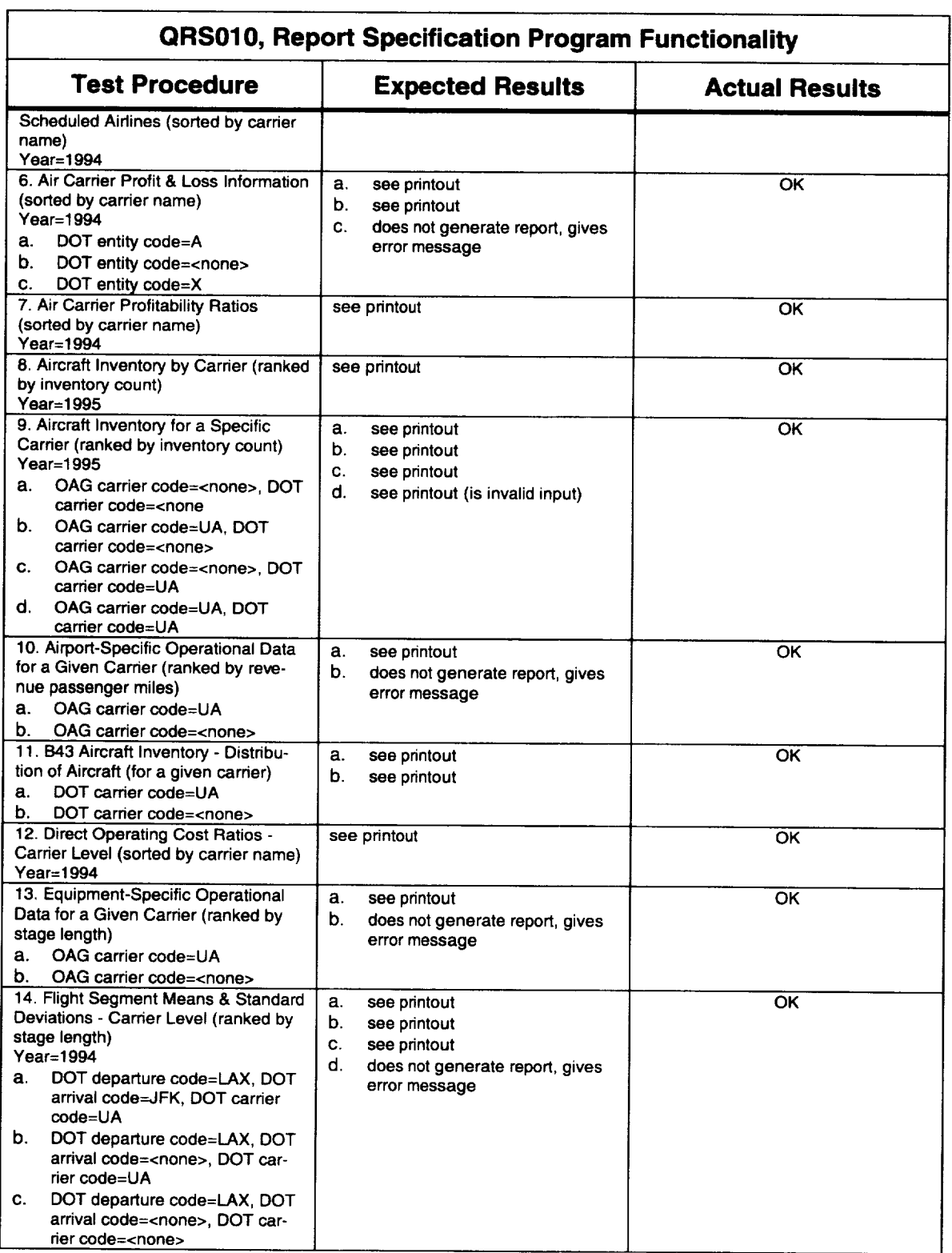

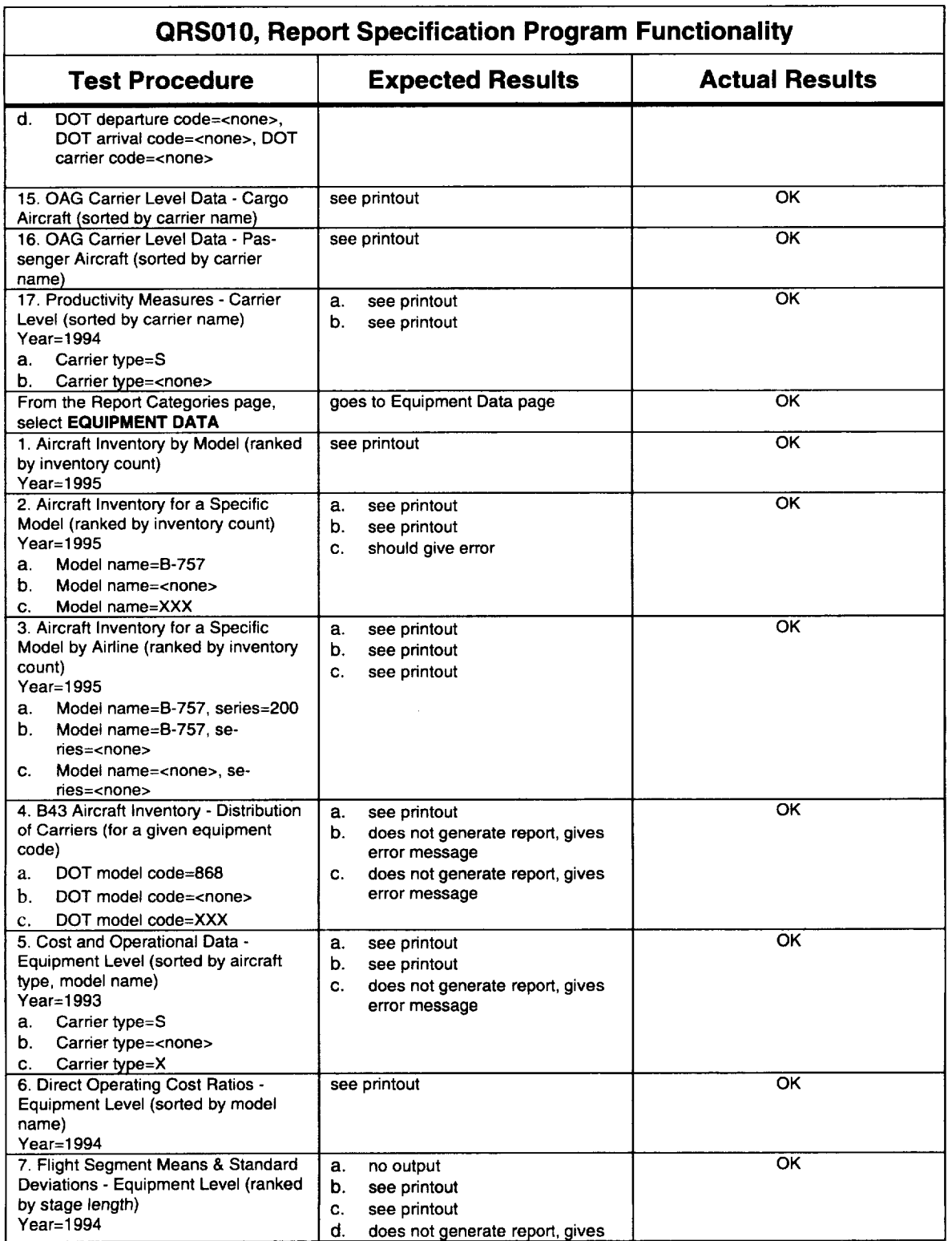

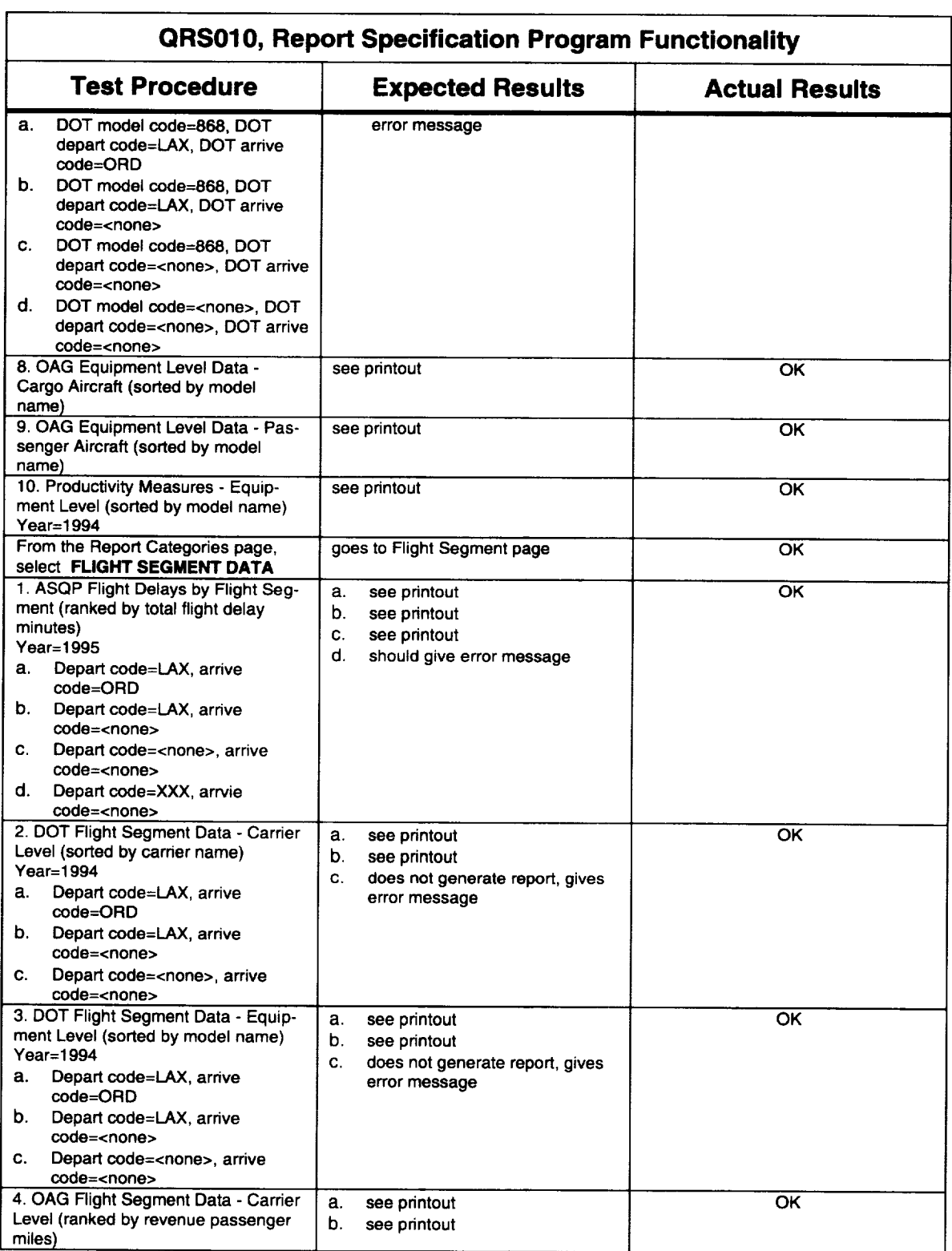

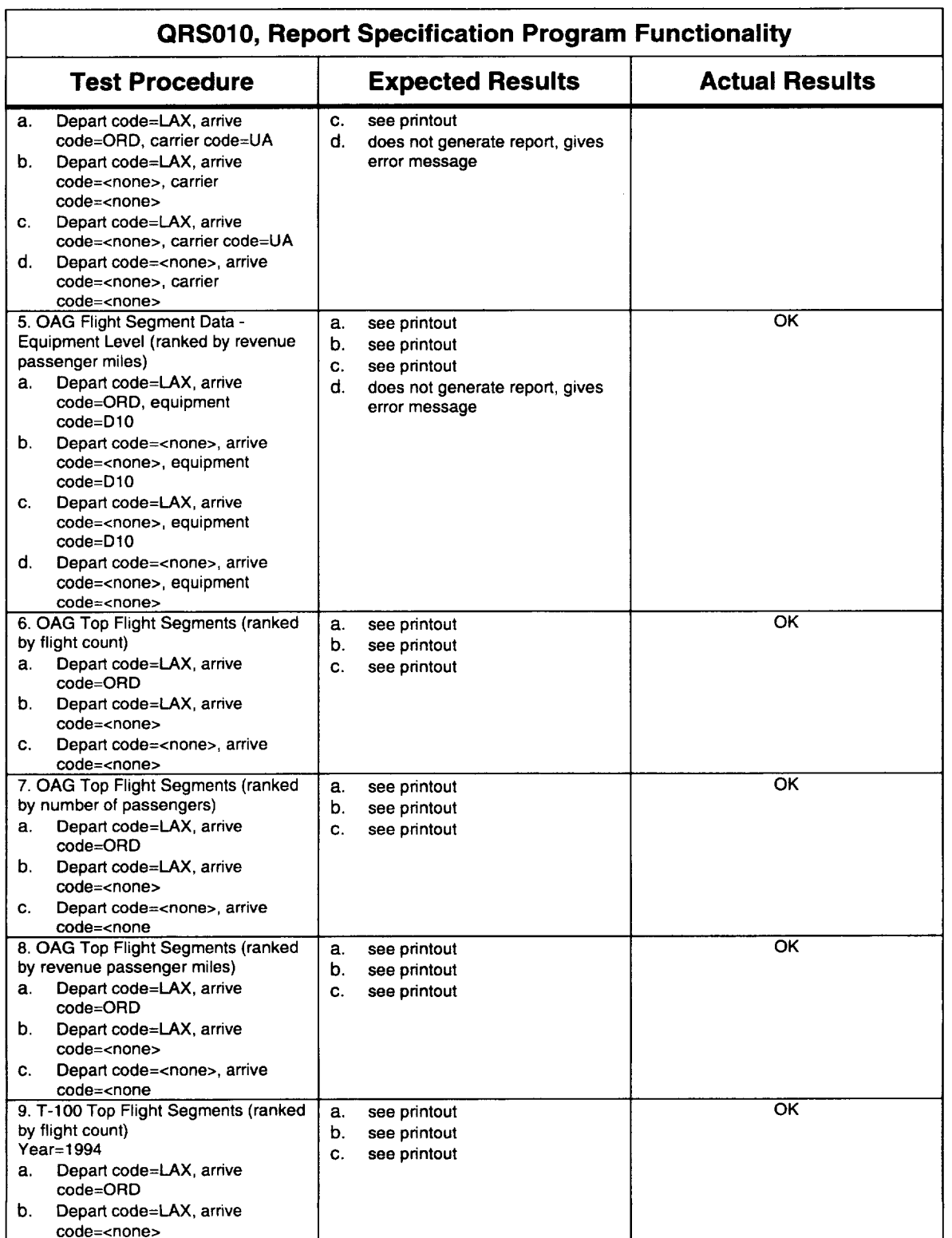

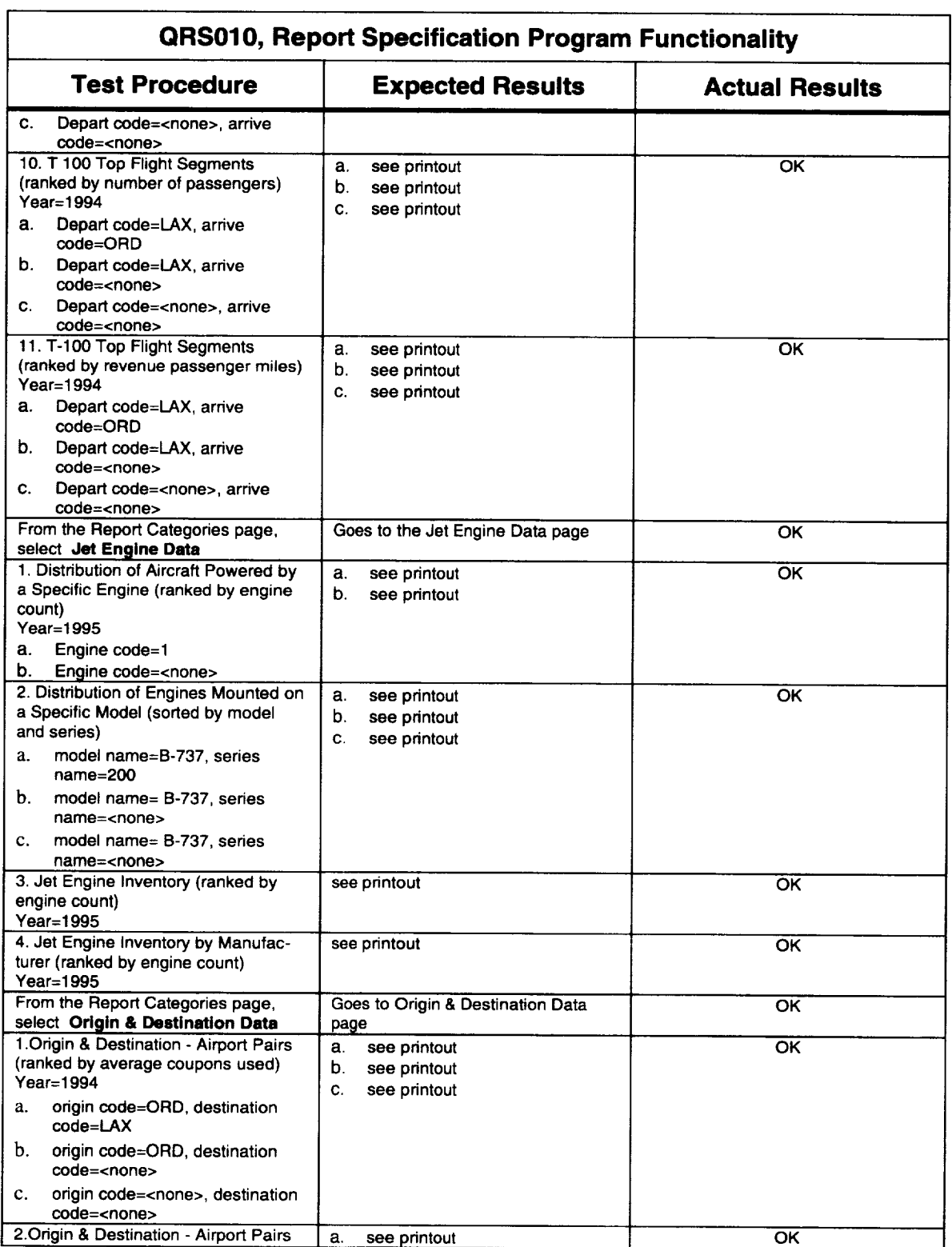

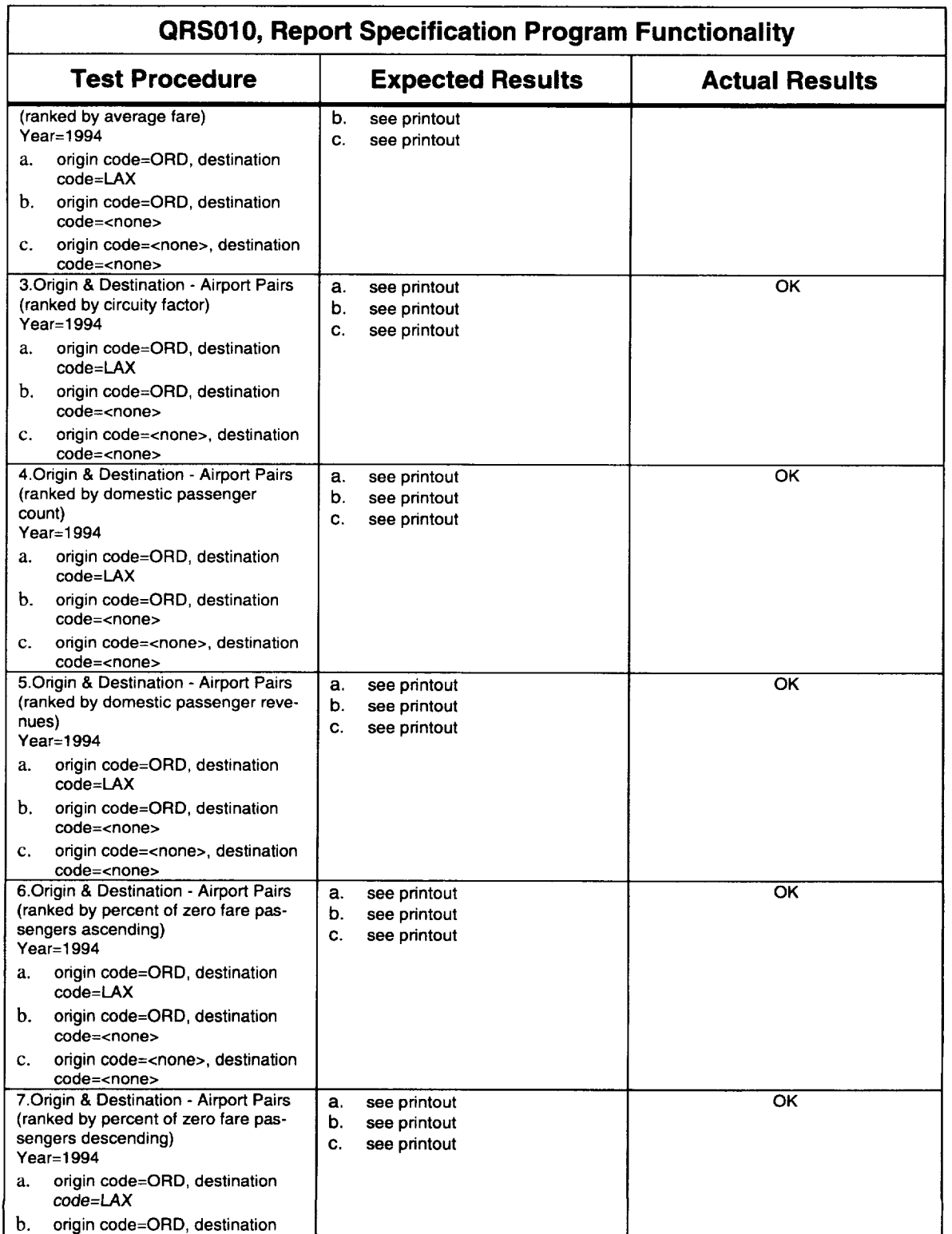

l,

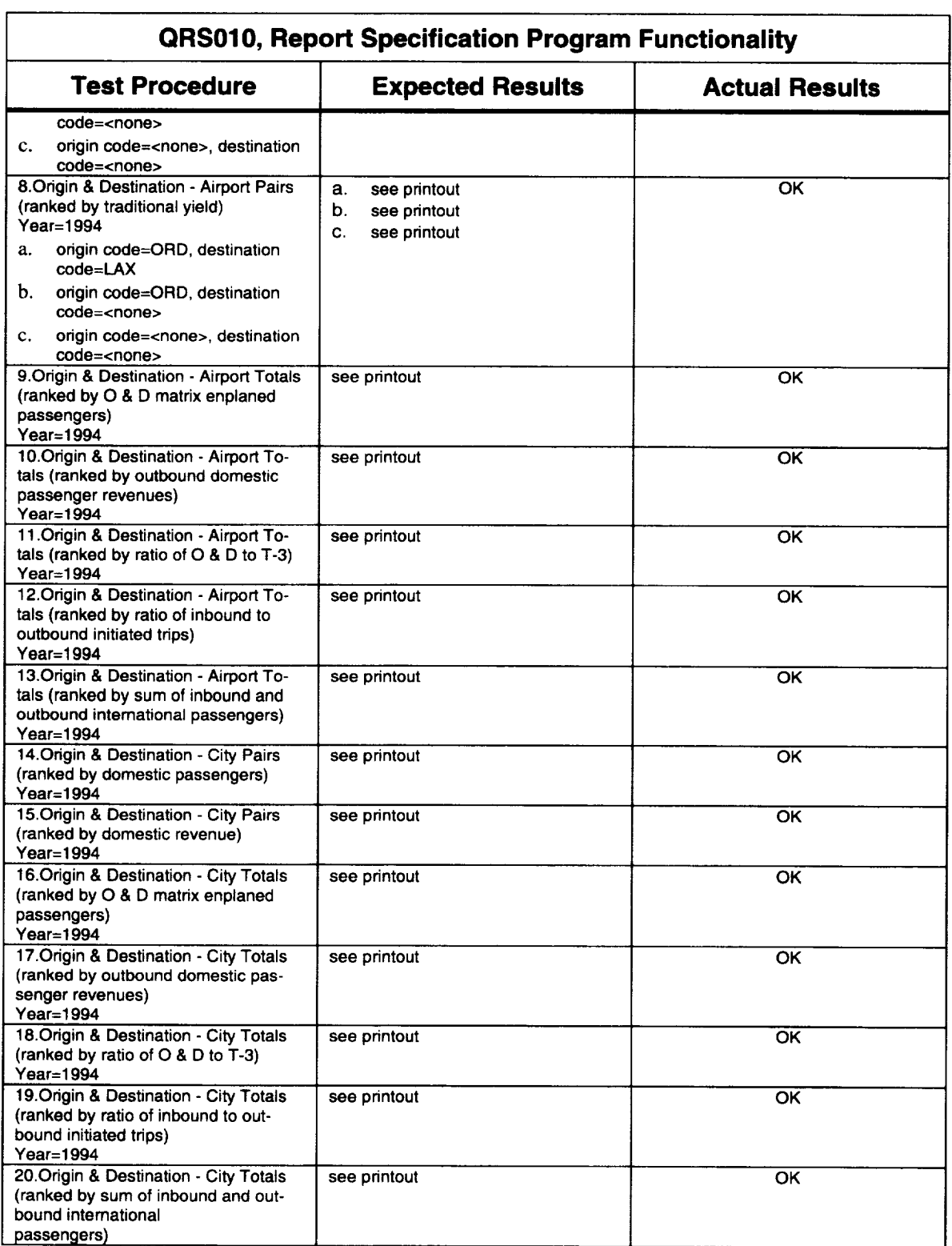
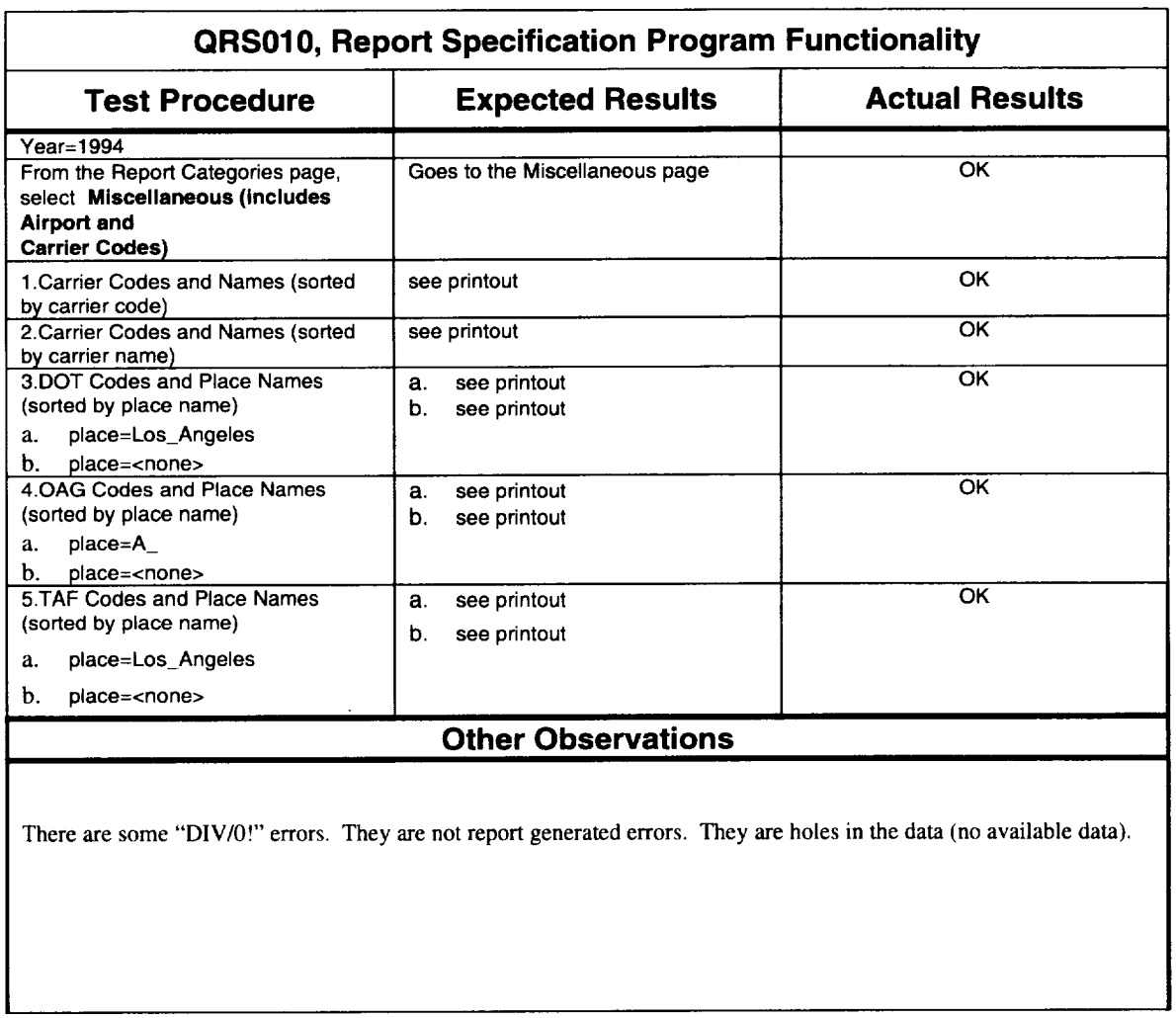

Date: 12/12/96 Initials: PR

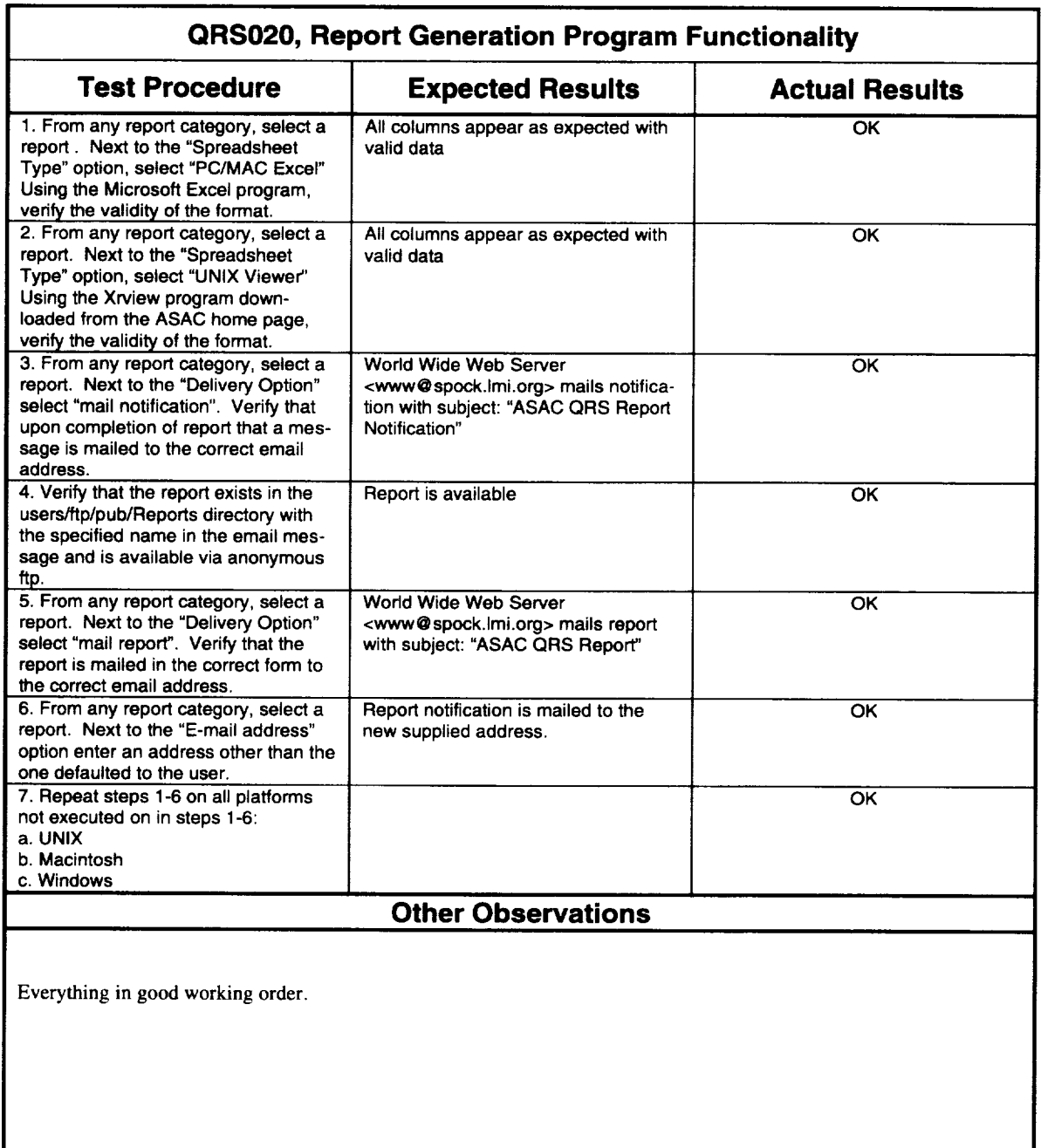

a sana.

Date: 12/13/96 Initials: PR

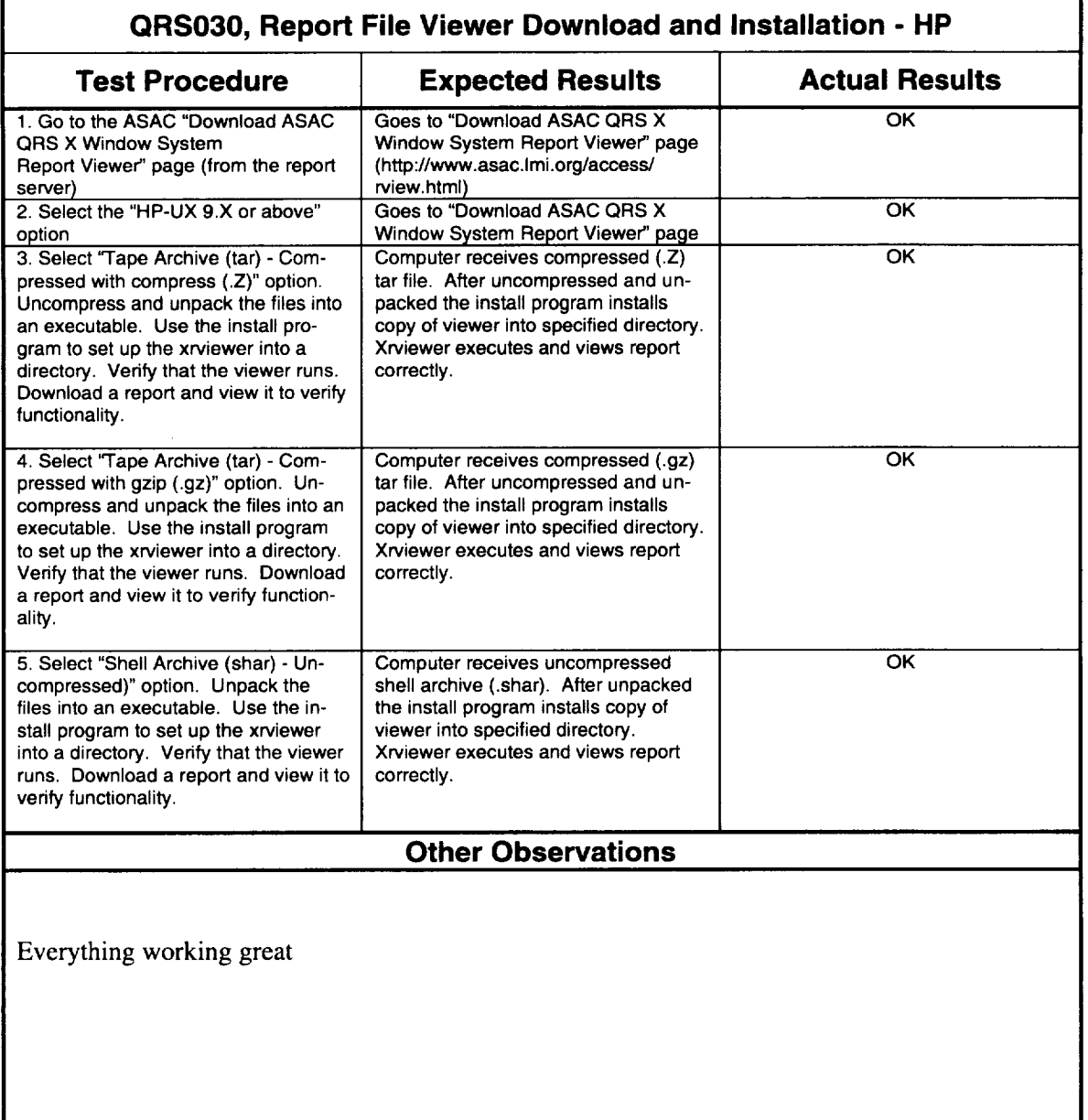

Date: 12/16/96 Initials: PR

 $\overline{\phantom{a}}$ 

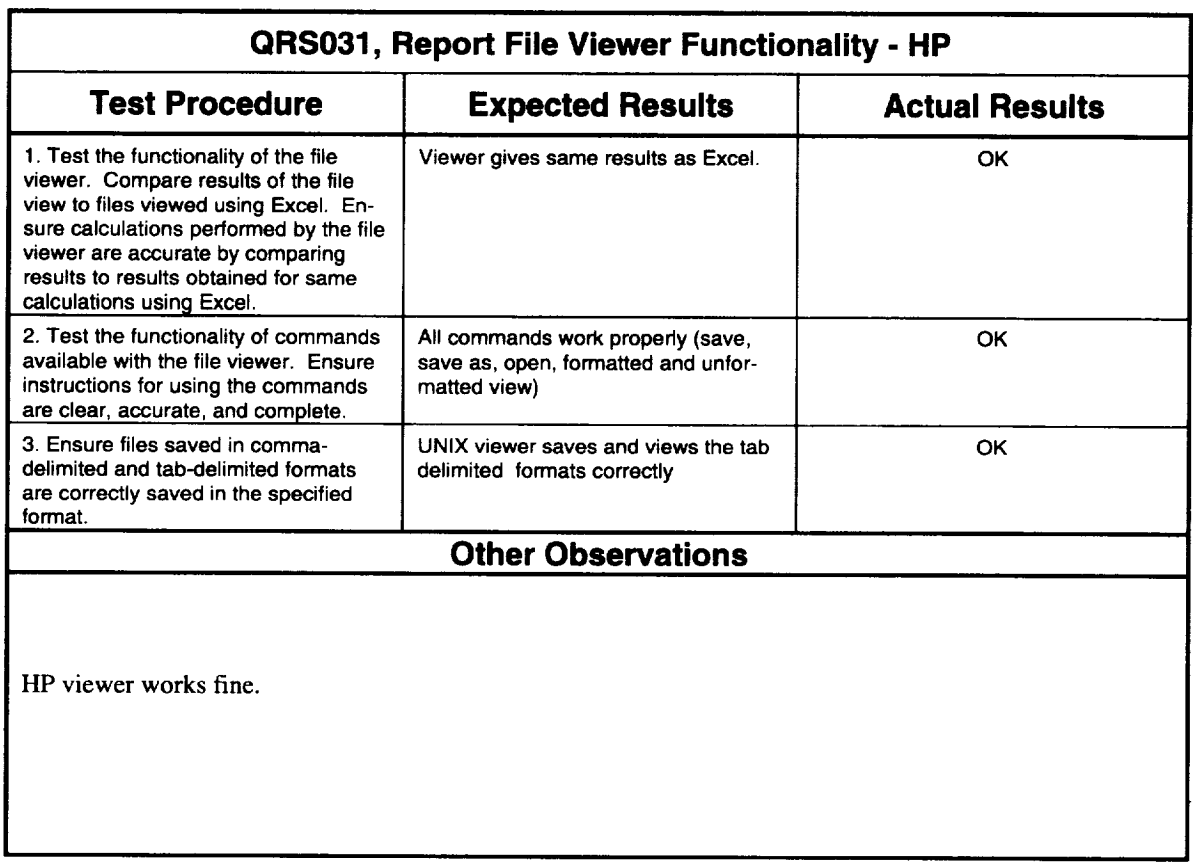

 $\label{eq:1} \left\langle \hat{\theta}^{\dagger}_{\alpha} \hat{\theta}^{\dagger}_{\beta} + \hat{\theta}^{\dagger}_{\alpha} \hat{\theta}^{\dagger}_{\beta} + \hat{\theta}^{\dagger}_{\alpha} \hat{\theta}^{\dagger}_{\beta} + \hat{\theta}^{\dagger}_{\alpha} \hat{\theta}^{\dagger}_{\alpha} \hat{\theta}^{\dagger}_{\beta} + \hat{\theta}^{\dagger}_{\alpha} \hat{\theta}^{\dagger}_{\alpha} \hat{\theta}^{\dagger}_{\beta} + \hat{\theta}^{\dagger}_{\alpha} \hat{\theta}^{\dagger}_{\alpha} \right\rangle$ 

Date: 12/16/96 **Initials:** PR

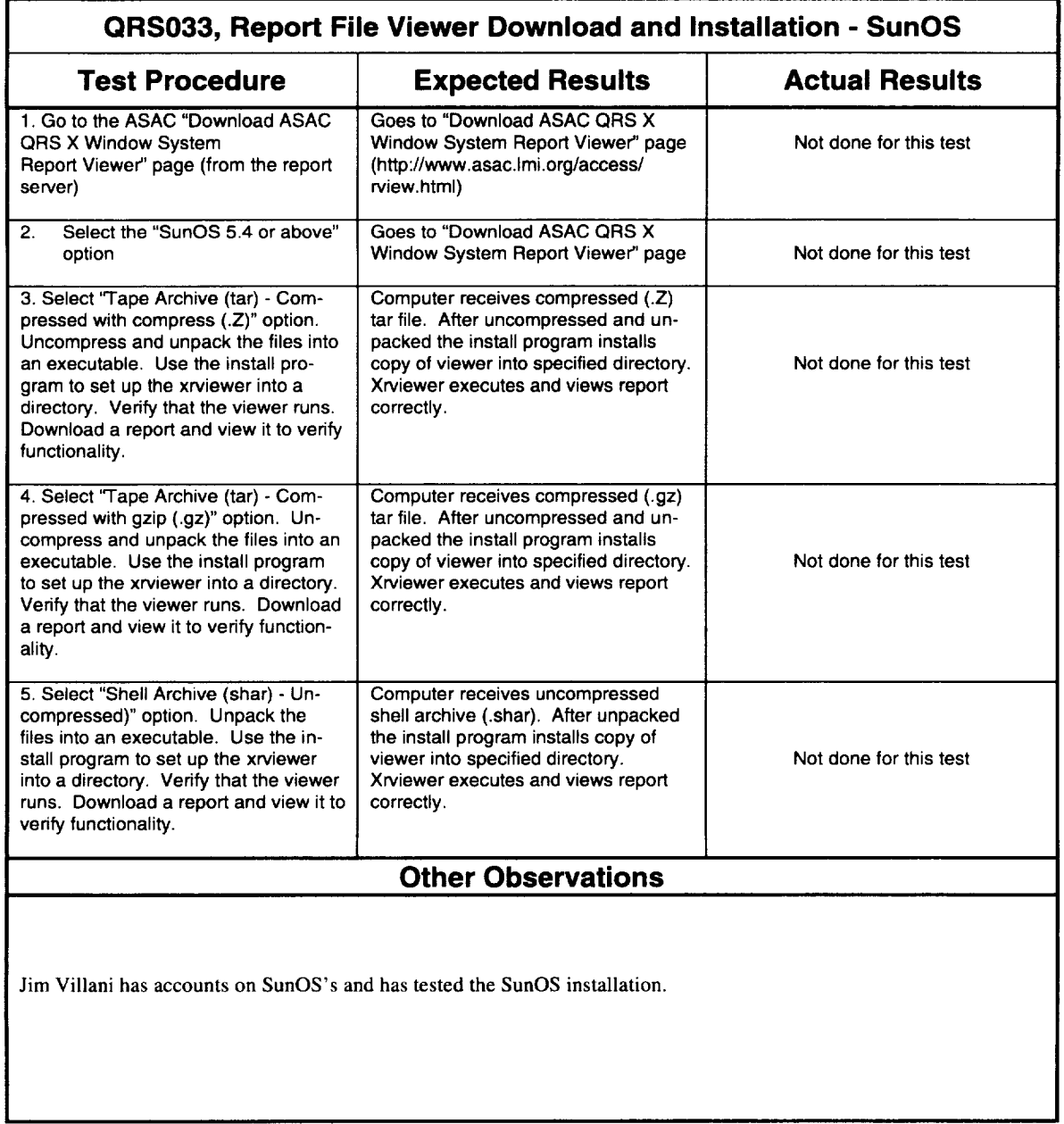

 $\phi_{\alpha\beta}(\vec{r}_1,\vec{n}_2) = \phi_{\alpha\beta}(\vec{r}_1,\vec{n}_2) + \phi_{\alpha\beta}(\vec{r}_2,\vec{n}_1) + \phi_{\alpha\beta}(\vec{r}_1,\vec{n}_2)$ 

Date: 12/16/96 Initials: PR

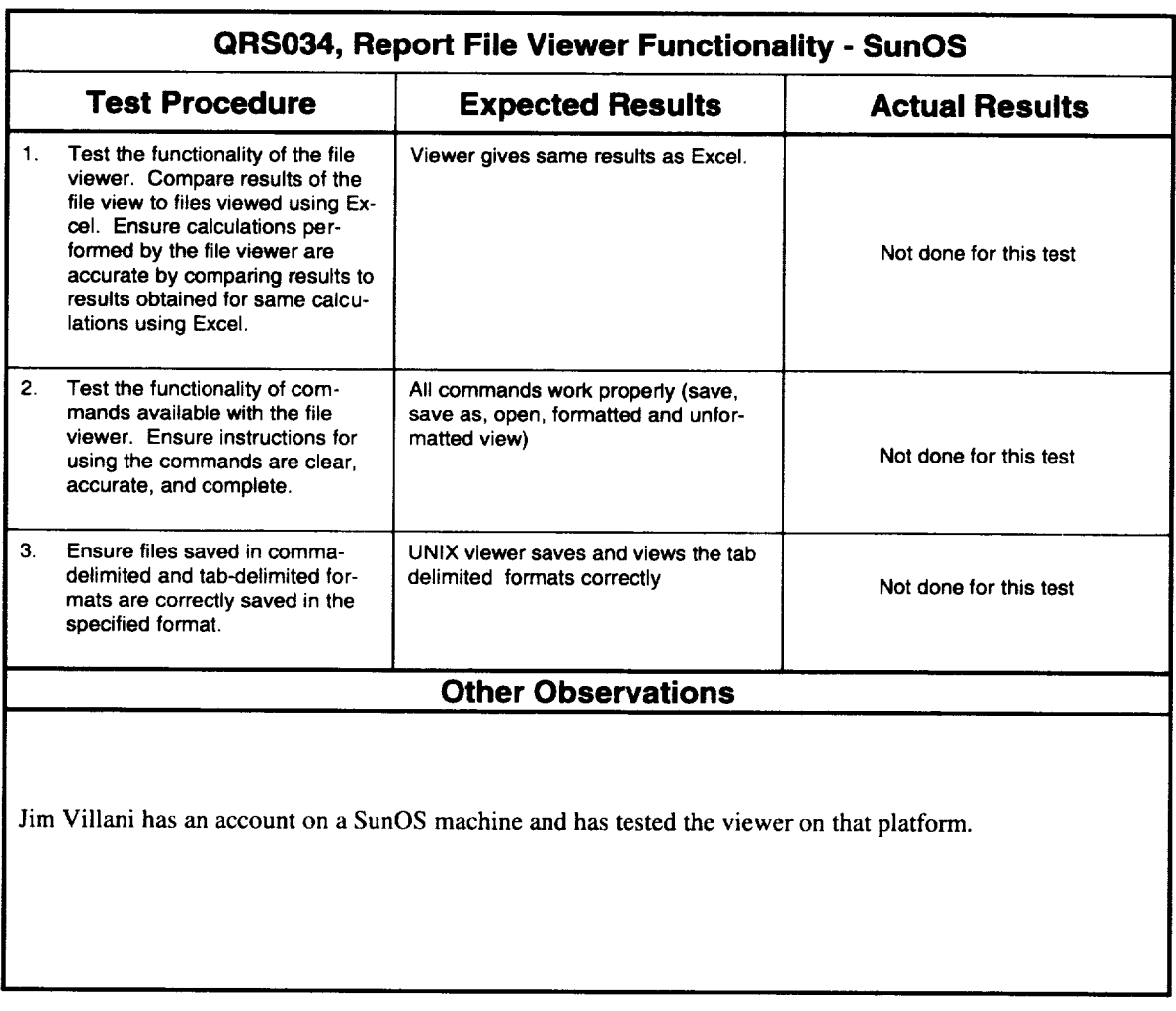

 $\label{eq:1} \left\langle \hat{a}_{\alpha\beta} \hat{a}_{\beta\beta} \hat{a}_{\beta\beta$ 

Date: 12117/96 **Initials:** PR

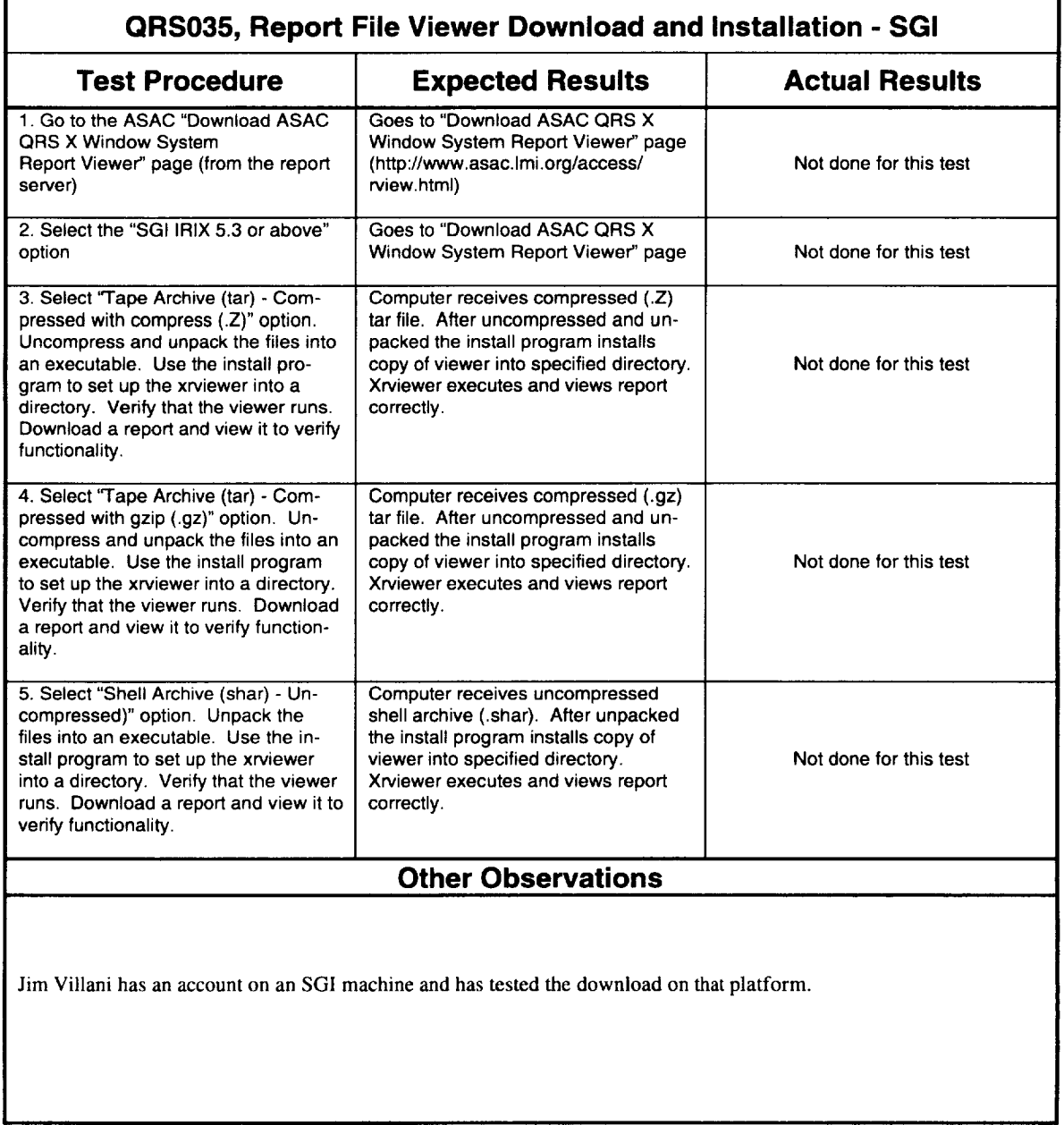

Date: 12/16/96 Initials: PR

I

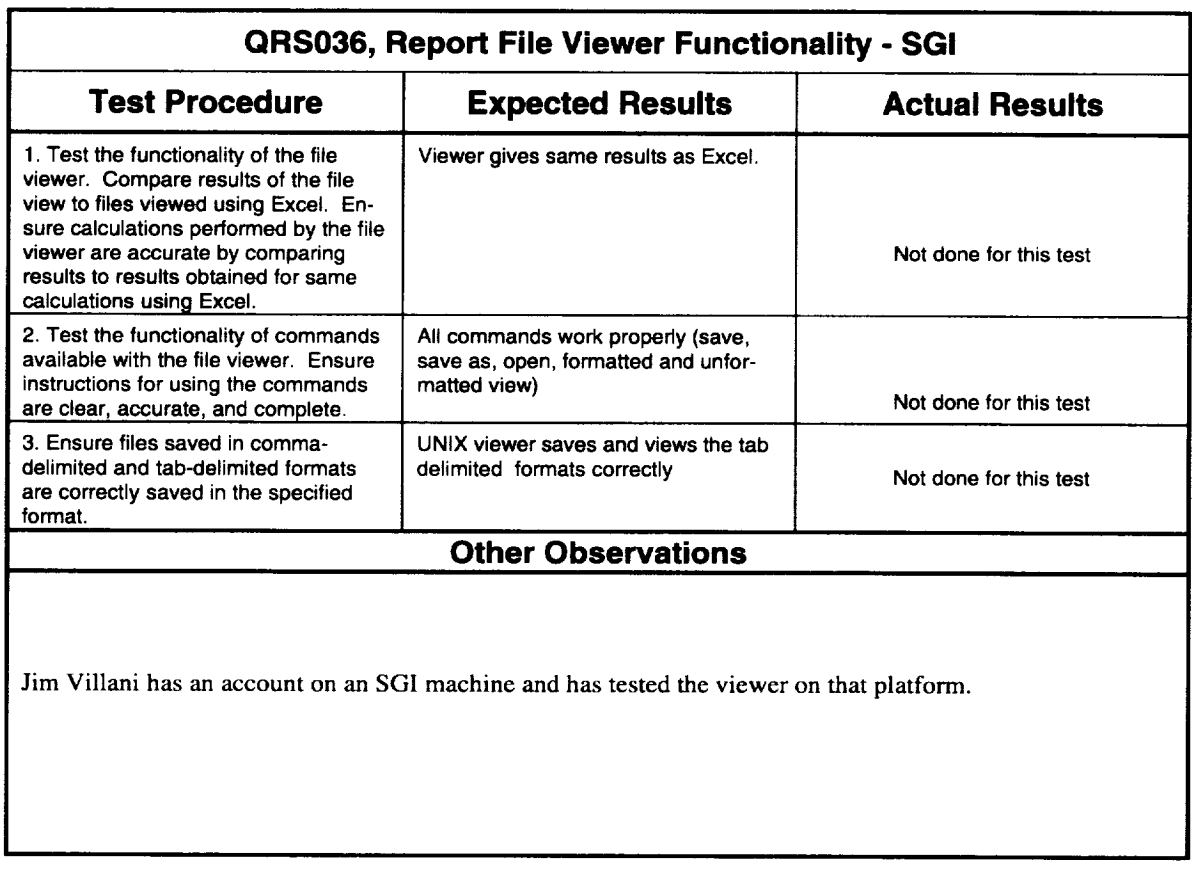

Date: 12/17/96 **Initials:** PR

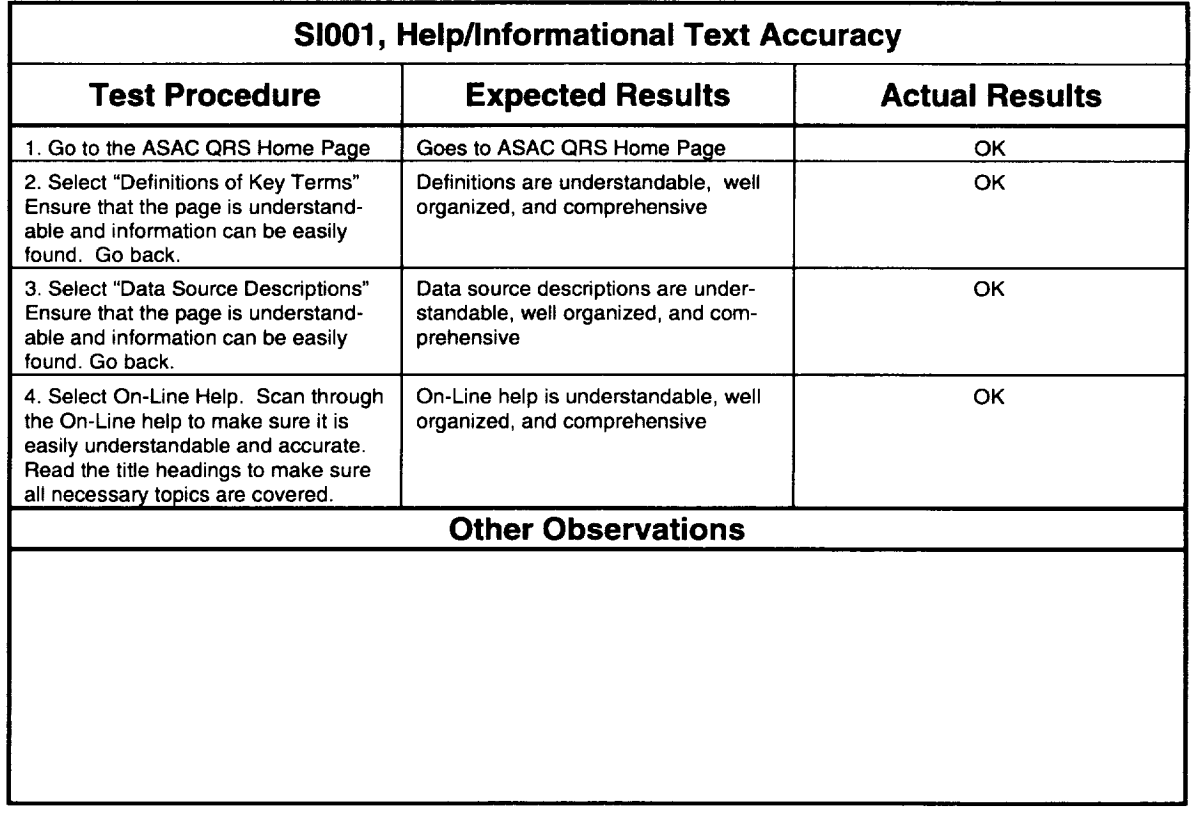

Date: 12/23/96 Initials: PR

 $\ddot{\phantom{a}}$ 

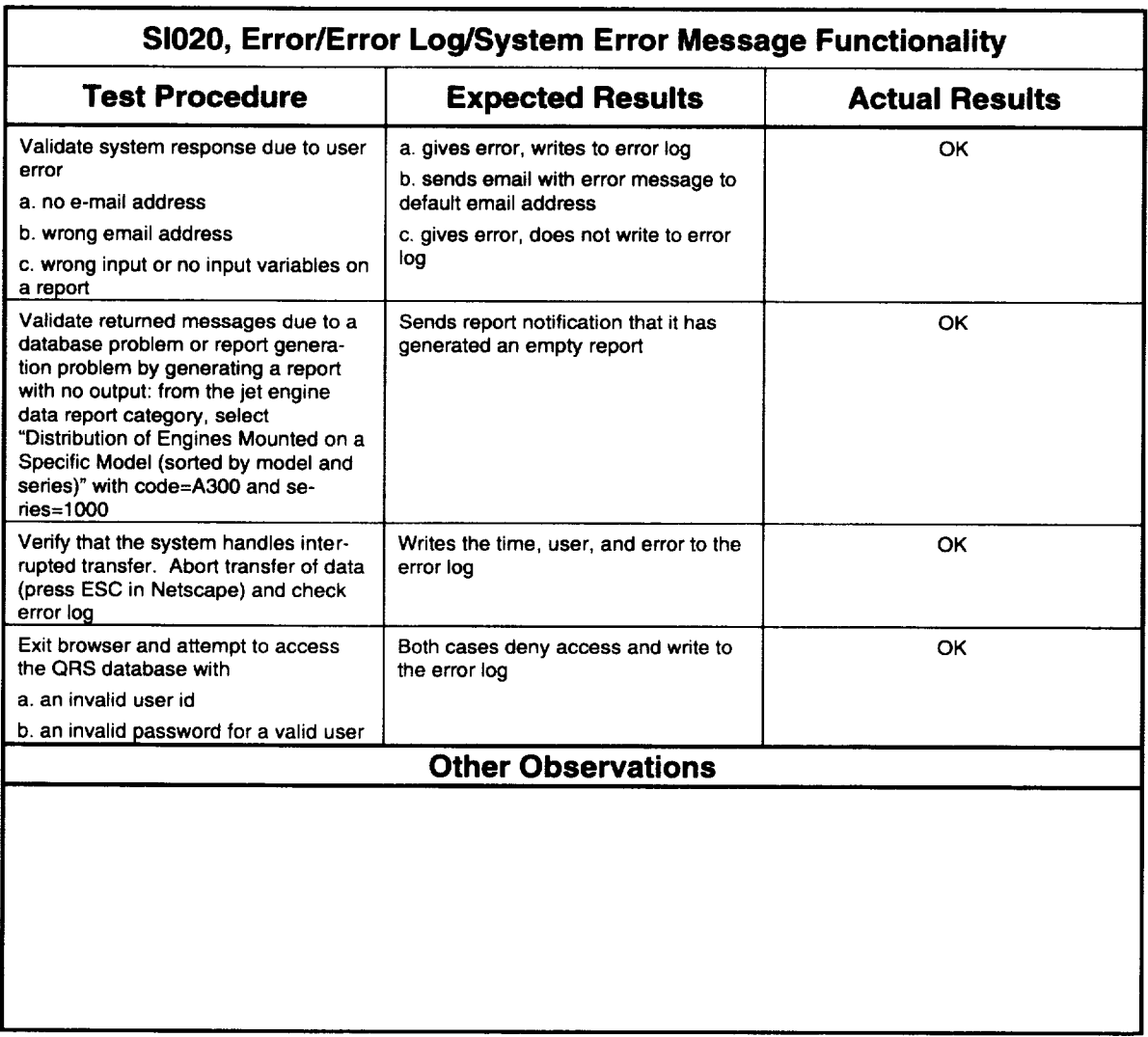

a a cara a cara na manamara a s

 $\alpha$  is a model of the mass  $\alpha$  . The similar polarization is a model of

Date: 12/23/96 Initials: PR

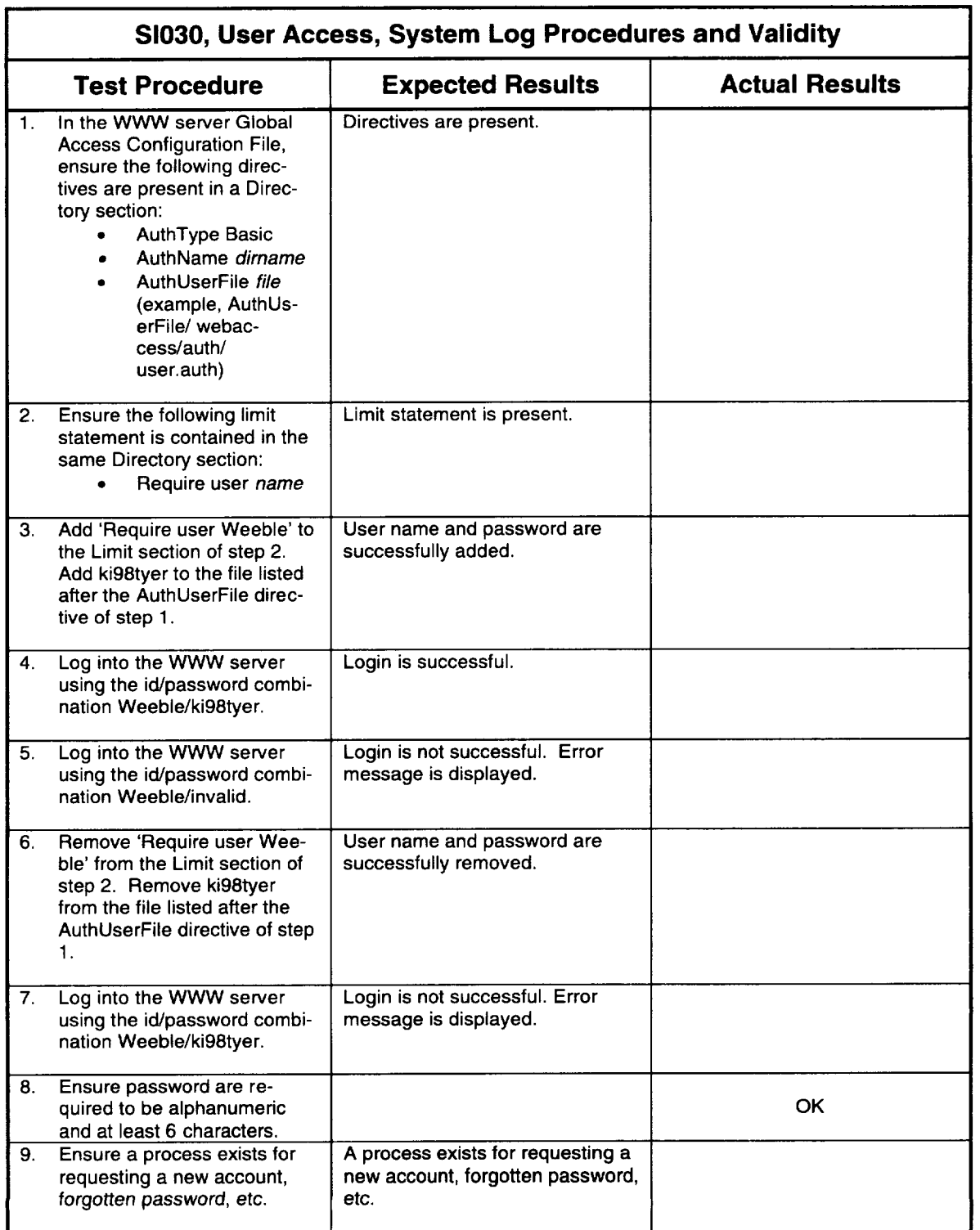

 $\sim$ 

 $\mathcal{A}^{\mathcal{A}}$ 

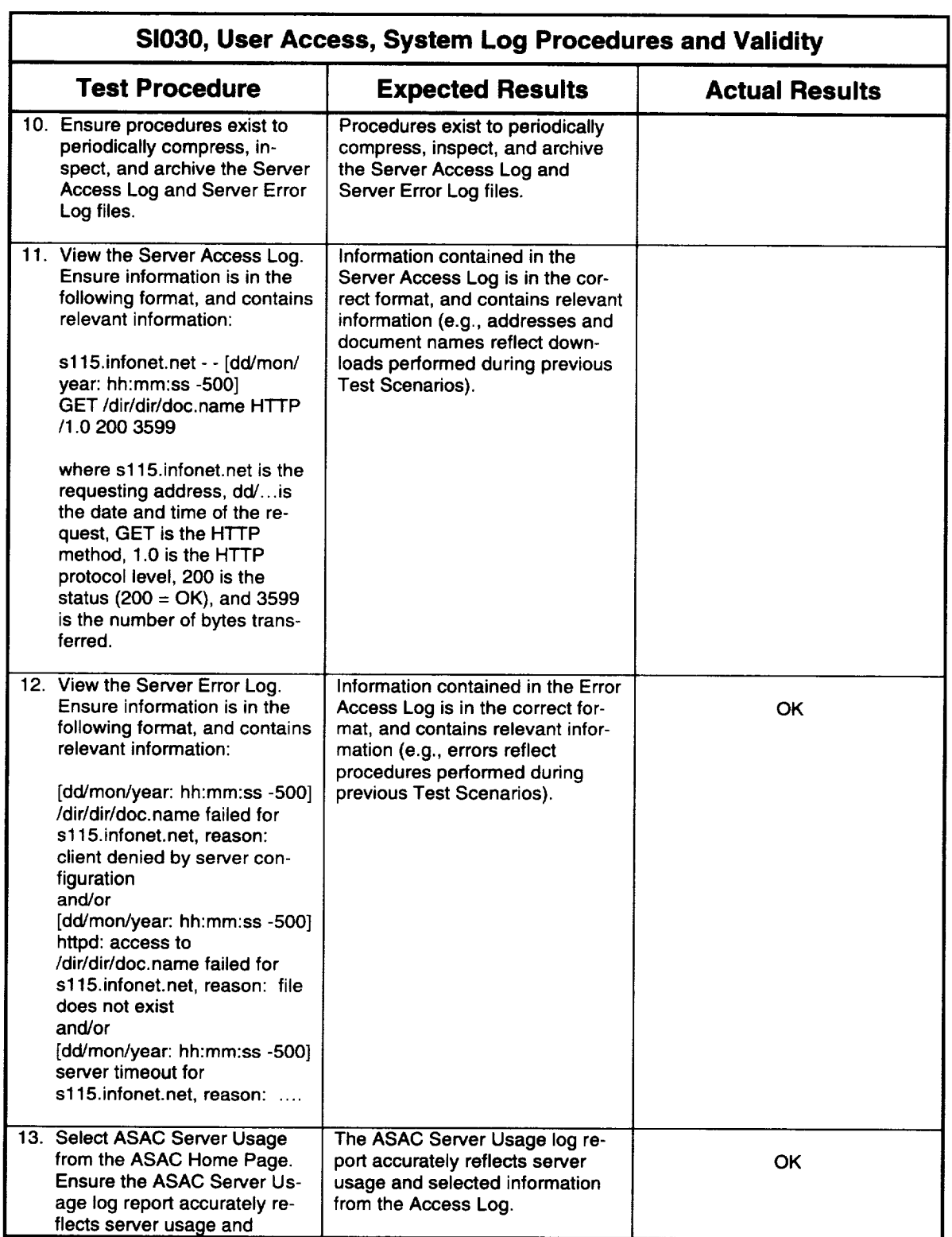

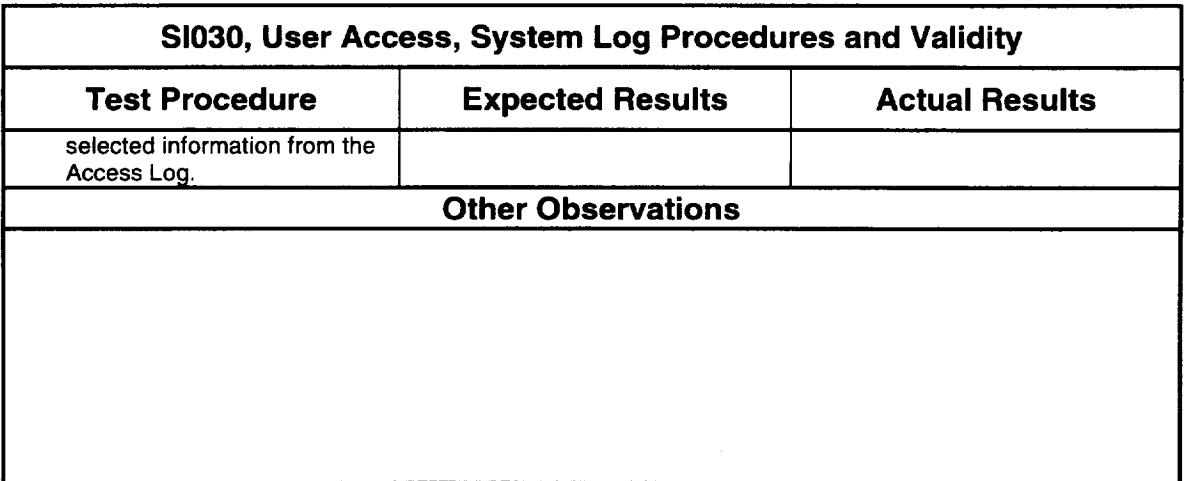

Date: 12/23/96 Initials: PR

 $\ddot{\phantom{0}}$ 

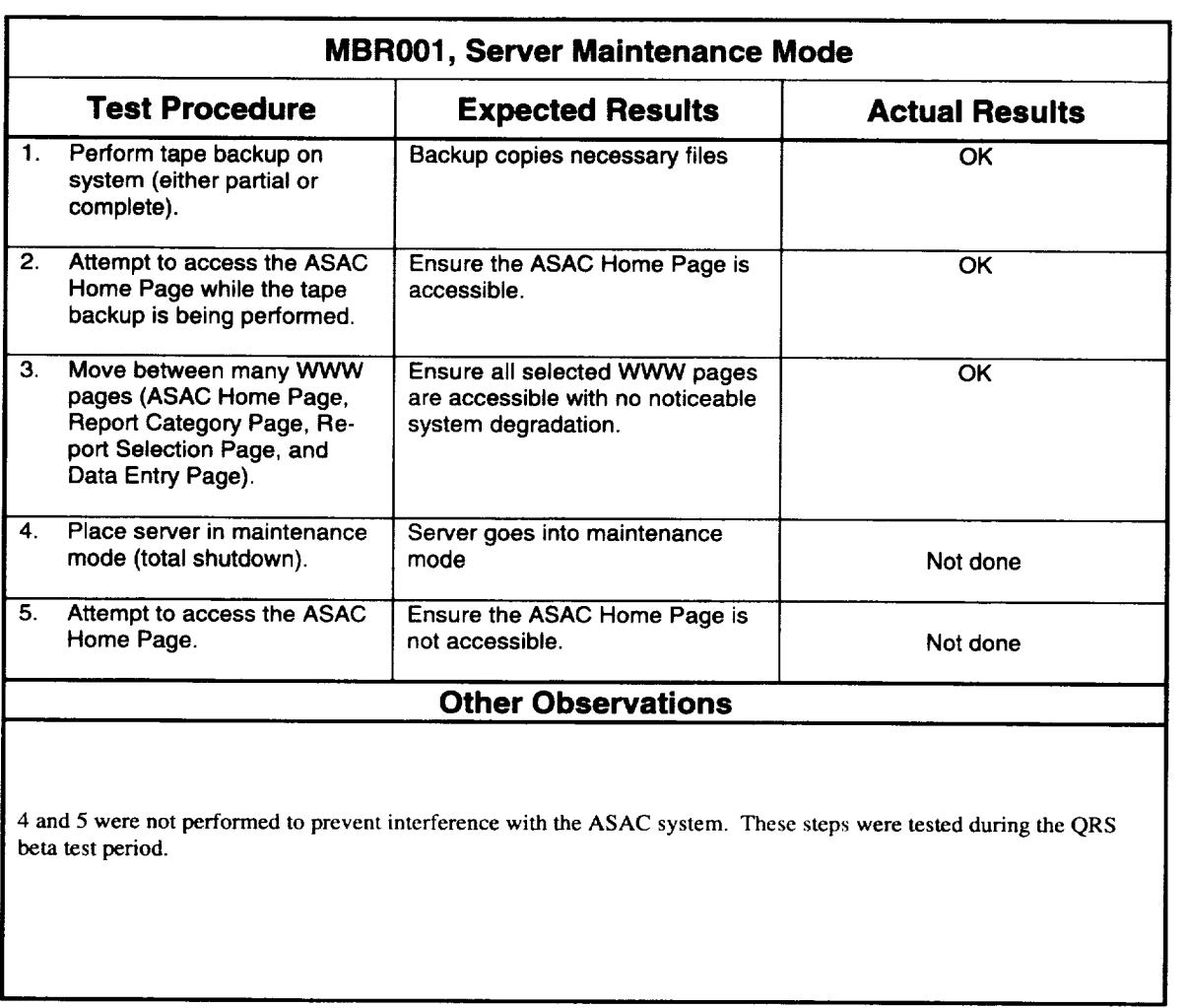

 $\label{eq:1} \hat{S}_{\text{eff}}(t,x,t) = \hat{S}_{\text{eff}}(t,x,t) + \hat{S}_{\text{eff}}(t,x,t) + \hat{S}_{\text{eff}}(t,x,t) + \hat{S}_{\text{eff}}(t,x,t) + \hat{S}_{\text{eff}}(t,x,t) + \hat{S}_{\text{eff}}(t,x,t) + \hat{S}_{\text{eff}}(t,x,t) + \hat{S}_{\text{eff}}(t,x,t) + \hat{S}_{\text{eff}}(t,x,t) + \hat{S}_{\text{eff}}(t,x,t) + \hat{S}_{\text{eff}}(t,x,t) + \hat{S}_{\text{eff}}(t,x,t) + \hat{S}_{$ 

 $\label{eq:1} \left\langle \hat{\theta}^{\dagger}_{\alpha\beta} \right\rangle = \hat{\theta}^{\dagger}_{\alpha\beta} \hat{\theta}^{\dagger}_{\beta\beta} = \hat{\theta}^{\dagger}_{\alpha\beta} \hat{\theta}^{\dagger}_{\beta\beta} = \hat{\theta}^{\dagger}_{\alpha\beta} \hat{\theta}^{\dagger}_{\beta\beta} = \hat{\theta}^{\dagger}_{\beta\beta} \hat{\theta}^{\dagger}_{\beta\beta} = \hat{\theta}^{\dagger}_{\beta\beta} \hat{\theta}^{\dagger}_{\beta\beta} = \hat{\theta}^{\dagger}_{\beta\beta} \hat{\theta}^{\dagger}_{\beta\beta} = \hat{\$ 

Date: 12/13/96 Initials: PR

 $\label{eq:3.1} \varphi_{\alpha\beta}(\mu_{\alpha\beta}(\mu$ 

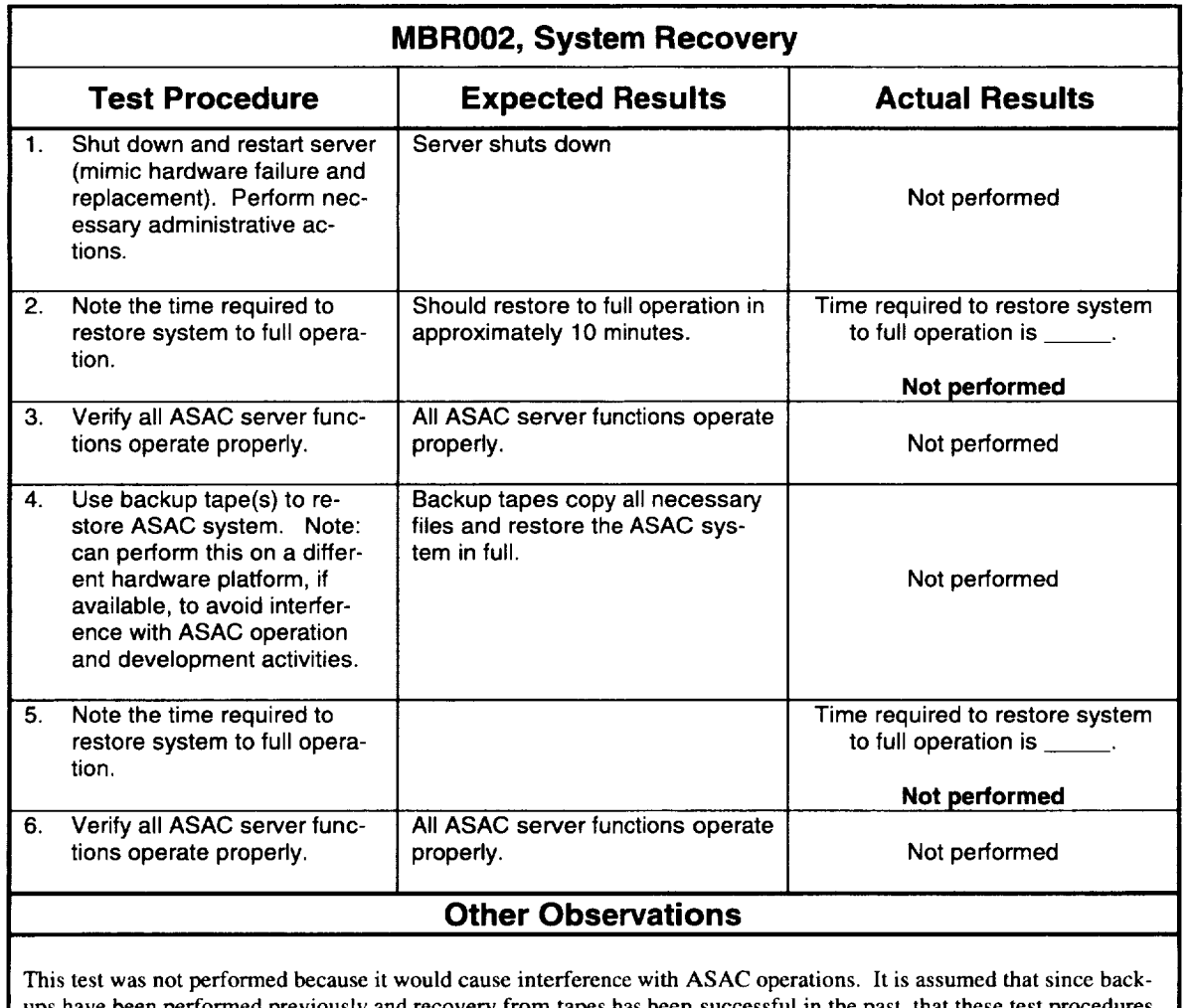

ups have been performed previously and recovery from tapes has been successful in the past, that these test procedur will work OK.

Date: 12/13/96 Initials: PR

## Appendix E Problem Reports

Two-hundred and sixty-two PRs were written during QRS testing. Of these reports, all but eighteen are still being worked. The PRs and their status are described in Table E-1.

iilii iiiili iiiii\_iiliiiiiiii:iil!iii i:!ii!iiliiiiiiiiiiiili ii iilii i!i ii ii ii i\_ili i i i!

| <b>PR Number</b> | <b>Problem Description</b>                                                                                                    | <b>Status</b> |
|------------------|----------------------------------------------------------------------------------------------------|---------------|
| 1                | Report list pages are too busy. Suggest either deleting sources from<br>the report list, only placing the report title in HTML tags, or both.                                                                                             | Closed        |
| $\mathbf{2}$     | Help for variable fill-in.                                                                                                    | Closed        |
|                  | Suggest providing access to a list of valid variables on the report re-<br>quest page.                                                                                                    |               |
| 3                | Variable names on report request page.                                                                                                    | <b>Closed</b> |
|                  | The variable names on the report request page should be presented<br>as text only (no underlines)                                                                                                    |               |
| 4                | Add information to mail message.                                                                                                    | Closed        |
|                  | Need a way to distinguish between multiple mailed reports. Suggest<br>adding report name and selected arguments to mail message.                                                                                                    |               |
| 5                | Possible for users to overwrite reports.                                                                                                    | <b>Closed</b> |
|                  | A note should be added to the report information page stating users<br>should be cautious when downloading a new report because the new<br>report could have the same file name as an existing report on the<br>user's system             |               |
| 6                | Download when expecting mail.                                                                                                    | Closed        |
|                  | It is confusing to the user when the first time a report is requested via<br>'mail report' option the report is mailed to the user, and the next time<br>the report is requested via 'mail report' the 'download' page appears<br>and the |               |
| $\overline{7}$   | Possible user confusion finding Excel report.                                                                                                    | Closed        |
|                  | A note should be added to the report information page stating users<br>must change the 'open file type' in Excel from Excel Files (*.xls) to All<br>Files (*.*) in order to open the report received from ASAC as XXX.                    |               |
| 8                | Airport Data Reports #s 19 - 20.                                                                                                    | Closed        |
|                  | The report titles should all either say Equipment or Model.                                                                                                    |               |

*Table E-1. QRS Problem Report Description and Status*

| <b>PR Number</b> | <b>Problem Description</b>                                                                                                    | <b>Status</b> |
|------------------|----------------------------------------------------------------------------------------------------|---------------|
| 12 <sub>2</sub>  | Long input string in data entry field crashes software.                                                                                                    | <b>Closed</b> |
|                  | A longer than expected input string in the data entry fields will crash<br>the software.                                                                                                    |               |
| 13               | Spelling error - circuity should be circuitry.                                                                                                    | Closed        |
|                  | In Origin & Destination Data, Report #3, circuity should be circuitry.                                                                                                    |               |
| 14               | Cannot run reports with Entity data entry field.                                                                                                    | Closed        |
|                  | Receive errors when trying to run a report that contains an Entity data<br>entry field, e.g., Airline Data, Air Carrier Group 1 Operating Costs.<br>Tried entering both the entity code and entity name.                                              |               |
| 15               | Aircraft inventory for a specific carrier report- are both OAG and DOT<br>airline codes required?                                                                                                    | Closed        |
|                  | The above report asks for both OAG and DOT airline codes. Entered<br>only one of the codes and received a warning message in the e-mail<br>message sent with the rep                                                                                  |               |
| 16               | Flight segment mean & std dev report asks for an airline code. Air-<br>craft inv for a specific carrier report asks for OAG and DOT airline<br>codes. Which code should be used for the Flight segment mean &<br>std dev report? See related PR # 15. | Closed        |
| 17               | Could not run Direct operating cost rations - carrier level report.                                                                                                    | Closed        |
|                  | Received an error "invalid column name YEAR" when requested the<br>above report.                                                                                                    |               |
| 18               | Aircraft Days, Carrier Route are together in the column heading in Air<br>carrier operating ratios reports. One of the columns of data is miss-<br>ing.                                                                                               | Closed        |
|                  | Aircraft Days and Carrier Route should be separate columns in the<br>reports.                                                                                                    |               |
| 19               | Divide by zero errors in Air carrier operating ratios - other airlines re-<br>port.                                                                                                    | Closed        |
|                  | Many divide by zero errors for Emerald Air Lines, 1991, in the above<br>report.                                                                                                    |               |
| 20               | Air carrier profitability ratios report: display Carrier Name and Current<br>Assets headings on two rows to be consistent with other headings in<br>the report and with other reports.                                                                | Closed        |
| 21               | Air carrier balance sheet information report - Carrier heading should<br>be DOT Carrier Code to explain data and to be consistent with other<br>reports.                                                                                              | Closed        |
| 22               | Aircraft inventory by carrier report - some of the airline names are in<br>all caps. This is inconsistent within the report and with other reports.                                                                                                   | Closed        |

*Table E-1. QRS Problem Report Description and Status (Con* 't.)

| PR Number | <b>Problem Description</b>                                                                                                    | <b>Status</b> |
|-----------|----------------------------------------------------------------------------------------------------|---------------|
| 23        | Mesage on the DOT codes and place names screen and the OAG<br>codes and place names screens are contradictory. One message<br>states case is regognized, one states the same case is not recog-<br>nized. Change the message on the DOT codes and place names<br>screen to | Closed        |
| 24        | OAG codes and place names recognized WASHINGTON as an OAG<br>place name. DOT codes and place names did not recognize<br>WASHINGTON or other all caps places as a DOT place name. DOT<br>codes and place names did recognize Washington.                                    | Closed        |
| 25        | For Origin and Destination - Airport Pairs reports, remove the Re-<br>mainder row when both origin and destination are specified for the<br>report. The row does not serve a purpose in that case. (Report ID:<br>ODFS-ACU)                                                | Closed        |
| 27        | Remark at top of .dat file reads                                                                                                    | Closed        |
|           | <b>REM Generated DATA FILE</b>                                                                                                    |               |
|           | should identify program it is associated with:                                                                                                    |               |
|           | <b>.REM Generated ASAC QRS DATA FILE</b>                                                                                                    |               |
| 28        | Distribution of Aircraft Mounting a Specific Engine report - Inventory<br>Model Name column heading is displayed twice. The second Inven-<br>tory Model Name heading should be Inventory Series Name. (Report<br><b>ID: AI7)</b>                                           | Closed        |
| 29        | DOT Model Name should either be Model Name or Inventory Model<br>Name to be consistent with how Series Name is presented. Also, in<br>other reports, the data entry titles are in the order listed under the re-<br>port title, so in this case, model name should be bef  | Closed        |
| 30        | Inventory Model Name column needs to be wider. Example - for<br>Textron Lycoming ALF502R, the inventory model name is displayed<br>as 'BAE-146-100'. The 'and RJ70' part is cut off. User may not real-<br>ize that the column needs to be widened to see all the data.    | Closed        |
| 31        | The same information is called different things (origin/destination and<br>departure/arrival). This occurs on many reports in both the heading<br>and data entry request information. We should standardize on either<br>origin/destination or departure/arrival. (Re      | Closed        |
| 32        | For OAG Flight Segment Data reports OAG-FS1, 3, 4, and 5, the<br>Share columns need to be widened to accommodate 100.00%.<br>(Report ID: OAG-FS1)                                                                                                    | Closed        |
| 33        | Ran OAG-FS2 for IAD - HPN. The first row contains 'Includes some<br>double counting' under the Departure Airport heading. This is usually<br>where Total is displayed (the items in the rest of the first row are to-<br>tals). Suggest displaying data as Total: Incl     | Closed        |
| 34        | Need to widen Model Name and Model Series columns for reports<br>DFSD-EQ1 and OAG-EQ2. (Report ID: DFSD-EQ1)                                                                                                    | Closed        |

*Table E-1. QRS Problem Report Description and Status (Con 't.)*

| <b>PR Number</b> | <b>Problem Description</b>                                                                                                    | <b>Status</b> |
|------------------|----------------------------------------------------------------------------------------------------|---------------|
| 35               | For the Productivity Measures - Equipment Level report, the same<br>item is listed as Equipment Model on the WWW page and Equipment<br>Name on the corresponding report. Equipment Name should be<br>changed to Equipment Model on the report. (Report ID: PM1-EQ) | Closed        |
| 36               | Change the first column from Arrival Airport to Departure Airport in<br>reports OAG-AP2 and OAG-AP1 to be consistent with report OAG-<br>FS2. (Report ID: OAG-AP2)                                                                                                 | Closed        |
| 37               | Request the links to the LMI home page be deleted. There is no<br>NASA related information on the LMI home page. (Report ID: none)                                                                                                    | Closed        |
| 38               | Most of the carrier names in the Airline Inventory by Carrier report are<br>initial caps. Some of the carrier names are all caps. They should all<br>be initial caps. (Report ID: AI3)                                                                             | Duplicate     |
| 39               | Capitalize the first letter after the hyphen for the following carriers in<br>ARLNCOD2:                                                                                                    | Closed        |
|                  | Code Carrier                                                                                                    |               |
|                  | <b>RO</b><br>Tarom-romanian Air Transport                                                                                                    |               |
|                  | LZ.<br>Balkan-bulgarian Airlines                                                                                                    |               |
|                  | IR.<br>Iran Air-airline of Islam, Rep of Iran                                                                                                    |               |
|                  | KM<br>Air Malta Company L                                                                                                    |               |
| 40               | Widen columns for share in OAG-AIR3, 4, and 5. (Report ID: OAG-<br>AIR3)                                                                                                    | Closed        |
| 41               | Need a way to differentiate between a blank report due to no data for<br>given variables and a blank report due to incorrectly entered variables<br>(e.g. B747 for a carrier code).                                                                                | Closed        |
| 42               | Spell out month name in column headings for the OAG-TMMX re-<br>ports. (Report ID: OAG-TMXX)                                                                                                    | Closed        |
| 43               | Rearrange instructions to be in same order as data entry fields for all<br>OAG-TMXX pages. (Report ID: OAG-TMXX)                                                                                                    | Closed        |
| 44               | After the QRS is operational, remove the Document Server Page and<br>links to the page. Information currently on the Document Server<br>Page will be available either in the QRS or other ASAC reports.                                                            | Closed        |
| 45               | Share data was not calculated for this report (all share data was<br>0.00%). Received an error message from the report viewer. (Report<br>ID: AI6)                                                                                                    | Closed        |
| 46               | For carrier code KM, add a . after Ltd and a space after -.                                                                                                    | Closed        |
| 47               | Report for the Unix Viewer is not generated correctly. Ran this report                                                                                                    | Closed        |
|                  | using 1989, hpn to iad as input variables. Excel report generated one<br>line of data plus a remainder line. Unix report contained no data, only<br>remainder information. (Report ID: ODFS                                                                        |               |

*Table E-1. QRS Problem Report Description and Status (Con 't.)*

| <b>PR Number</b> | <b>Problem Description</b>                                                                                                    | <b>Status</b> |
|------------------|----------------------------------------------------------------------------------------------------|---------------|
| 48               | The last row in this report (Rolls-Royce RB146 AVON) has a total<br>number of engines $= 0$ and share $= 0.00\%$ . This is displayed prop-<br>erly on the Excel report, but is displayed as blank and !ERR on the<br>Report Viewer report. The file being read by the viewer | Closed        |
| 49               | Ran this report for IAD - HPN. The first column of the first row should<br>have a note - Note: totals include some double counting. The note is<br>in the file generated by the RGP, however it is not displayed. (Report<br>ID: OAG-FS2)                                    | Closed        |
| 50               | Ran this report for HPN - all. The Revenue Passenger Miles and<br>Available Seat Miles columns contain 0 for data. Columns should<br>have valid data. The file does contain data for these two columns,<br>but it does not match what is on the Excel version of the         | Closed        |
| 51               | Cannot run this report for the Unix Report Viewer format. Host takes<br>a long time trying to process the report - then goes to message page<br>although there is no message (no will mail or download). Tried to<br>run from Mosaic and had the same problem. (             | Closed        |
| 52               | Cannot view report - Memory fault (coredump) (Report ID: OAG-EQ2)                                                                                                    | Closed        |
| 53               | "Total" is missing from the first column, first row of reports: OAG-<br>AIR3, 4 and 5, OAG-AP1 and 2. (Report ID: OAG-AIRx)                                                                                                    | Closed        |
| 54               | Could not run report - memory fault - core dump. (Report ID: OAG-<br>EQ2)                                                                                                    | Closed        |
| 55               | Within an inventory count number, the report is sorted in the order of<br>all caps, then initial caps. Result is airlines are not listed in alphabeti-<br>cal order (e.g., FUNWORLD, First Air). Sort reports alphabetically<br>regardless of case. (Report ID: AI3)         | Closed        |
| 56               | Inventory Count column is displayed as @da@                                                                                                    | Closed        |
|                  | Also, "Total" is missing from the first column, first row. (Report ID:<br>AI4)                                                                                                    |               |
| 57               | The Total Block Minutes value for Unknown airline number 4 is not<br>displayed (blank). Value is in file. Totals are incorrect due to missing<br>data in column. (Report ID: OAG-CA2)                                                                                        | Closed        |
| 58               | Viewer crashes when loading file (Report ID: OAG-FS2)                                                                                                    | Closed        |
| 59               | Core dump when viewing file. (Report ID: OAG-CA1)                                                                                                    | Closed        |
| 60               | Viewed .slk files on Mac using Excel v4.0. The report headings don't<br>fit in the default row height - the tops of the headings are cut off - e.g.,<br>T- looks like I-, etc.                                                                                               | Closed        |
| 61               | Viewing file on MAC - Excel v4.0 - got error message "cannot read<br>record 31" and file was opened as read-only. Viewed same file from<br>same diskette on my PC and it opened with no errors. Any ideas?<br>(Report ID: OPRATCR1)                                          | Closed        |

*Table E-1. QRS Problem Report Description and Status (Con* 't.)

| <b>PR Number</b> | <b>Problem Description</b>                                                                                                    | <b>Status</b> |
|------------------|----------------------------------------------------------------------------------------------------|---------------|
| 65               | Second page of report does not print correctly. The last column is cut<br>off because it gets near the edge. The right margin of .75 inches is<br>not preserved. (Report ID: DOR-EQ) | <b>Closed</b> |
| 66               | 5th column is not wide enough - title is desplayed as "rating Property<br>and Equip" (Report ID: BS1)                                                                                | Closed        |
| 67               | Memory fault (coredump) when trying to view reports. (Report ID:<br>G23OC, PL)                                                                                                    | Closed        |
| 68               | Total Number of Engines missing data for last 20 rows of report<br>(where Inventory Model Name = Other Aircraft) (Report ID: AI7)                                                    | Closed        |
| 69               | Data is missing in the Group Operating Cost columns. (Report ID:<br>DOR-CAR)                                                                                                    | Closed        |
| 70               | "Total" is missing from the first column, first row of reports: OAG-<br>AIR3, 4 and 5, OAG-AP1 and 2. (Report ID: OAG-AIRx)                                                          | Closed        |
| 71               | Change column heading Carrier Type to Carrier Type Code. Also<br>change Web page. (Report ID: PM1-CAR)                                                                               | Closed        |
| 73               | Crashes on SGI when print dialog called a second time (Report ID:<br>ASQP-AR3)                                                                                                    | Closed        |
| 74               | Crashes on SGI when loading files with blank cells (Report ID:<br>ASQP-AR1)                                                                                                    | Closed        |
| 75               | Crashes on SGI when exiting with no file open (after closing an open<br>file) (Report ID: ASQP-AR3)                                                                                  | Closed        |
| 76               | Enhancement: Add a REQUESTOR block to the UNIX report after<br>the file name; i.e.,                                                                                                  | Rejected      |
|                  | <b>BEGIN REQUESTOR</b>                                                                                                    |               |
|                  | Jim Villani                                                                                                    |               |
|                  | <b>END REQUESTOR</b>                                                                                                    |               |
| 77               | Enhancement: Add variable info to UNIX dat file: e.g.,                                                                                                    | Rejected      |
|                  | <b>BEGIN REPORTVARS</b>                                                                                                    |               |
|                  | Year=1993                                                                                                    |               |
|                  | Arrive_Port=PIT                                                                                                    |               |
|                  | <b>END REPORTVARS</b>                                                                                                    |               |
| 78               | All web pages should have as their last line (with no links):<br>[Document Title] / Logistics Management Institute / [Document Crea-                                                 | Closed        |
|                  | tion/Modification Date]                                                                                                    |               |
|                  | e.g.                                                                                                    |               |
|                  | ASAC Document Server / Logistics Management Institute / Decem-<br>ber 11, 1995                                                                                                    |               |

*Table E-1. QRS Problem Report Description and Status (Con 't.)*

| <b>PR Number</b> | <b>Problem Description</b>                                                                                                    | <b>Status</b> |
|------------------|----------------------------------------------------------------------------------------------------|---------------|
| 79               | Need 'loading data, please be patient' while the data file is being<br>loaded (some of them take quite a while.) It seems to take longer to<br>load a file using the file, open dialog, as compared to entering the<br>program with -f option. I've even noticed a prog  | Closed        |
| 80               | Reports which sort by a quotient are not always in perfect order. For<br>example asqp-ar2 and asqp-ar3.                                                                                                    | <b>Closed</b> |
| 82               | When you are in the lower right hand corner of a report, you cannot<br>scroll to the lower left hand corner by hitting the tab key. You can<br>scroll from the far right column to the far left column in other rows.<br>This is a VERY low priority item, and I enter   | Rejected      |
| 83               | There is a logical statement to calculate load factor in the 9th column<br>that is not being interpretted correctly. The specific causes of the<br>failure are freighter type aircraft because they have no seats or avail-<br>able seat miles. The logical statement do | Closed        |
| 84               | Column heading for sixth visible column should be labeled "DOT<br>Equipment Code." It presently says "DOT Carrier Code." (Report ID:<br>DFSD-FS1)                                                                                                    | Closed        |
| 85               | For aircraft with a DOT code of 999=Other, there is no way to esti-<br>mate the total number of engines since the number of engines per<br>aircraft is not listed anywhere. (Report ID: AI5)                                                                             | Closed        |
| 86               | The placename for DOT airport code=CAL should say Cambeltown,<br>Scotland, UK. At present, the name is truncated to "beltown." (Report<br>ID: DOT-COD1)                                                                                                    | <b>Closed</b> |
| 87               | The report in the UNIX Viewer cuts off at row 199 and shows all zeros<br>for the following: ACU, AF, CF, REV, and TY. Again in the UNIX<br>Viewer, the report cuts off at row 2001 and lists an airport's data<br>(rather than a total for the remainder) for the follo  | Closed        |
| 88               | Some SLK files when brought into Excel version 4.0 must be manu-<br>ally scaled, i.e. you cannot use the "fit to x by y pages" feature.<br>(Report ID: oag-ca1)                                                                                                    | Closed        |
| 89               | Add report variable for carrier code on fs2                                                                                                    | Closed        |
|                  | and equipment code on fs1. Also, sort these reports by RPM now.<br>(Report ID: OAG-FS1,2)                                                                                                    |               |
| 90               | There are some NULL passenger load factors in<br>OAG_NOSHARE_FLIGHT_SEGMENT_DAT                                                                                                    | Closed        |
| 91               | Change Miscellaneous category name to be                                                                                                    | Closed        |
|                  | 'Miscellaneous (including Airport/Airline Codes)'                                                                                                    |               |
| 92               | Add Place Names to these two reports:                                                                                                    | Rejected      |
|                  | oag-fs1,2 (Report ID: oag-fs1,2)                                                                                                    |               |

*Table E-1. QRS Problem Report Description and Status (Con 't.)*

| <b>PR Number</b> | <b>Problem Description</b>                                                                                                    | <b>Status</b> |
|------------------|----------------------------------------------------------------------------------------------------|---------------|
| 93               | When the report is already in the cache and I click with the right but-<br>ton to "save as", the default file name has the extension "ewi" instead<br>of the expected "slk." I suspect this is a bug in the MOSAIC windows<br>version because the same problem does not o | Closed        |
| 94               | Select Enter ASAC QRS link and cancel, receive generic message<br>"browser not auth. capable or auth. failed" This could be confus-<br>ing to the user. Should go to a page that is more explanatory.                                                                     | <b>Future</b> |
| 95               | Page with "The Report will be mailed to you", Report should be<br>lower case to be consistent with the other messages.                                                                                                    | Closed        |
| 96               | Page with " requires the following variables", variables should be<br>variable(s).                                                                                                    | Closed        |
| 97               | Same general problem as PR Number 89. When DFSD-CA1's report<br>variables are left completely blank, the resulting file is 3.79 MB<br>(although it will load into Excel). When DFSD-EQ1's report variables<br>are left completely blank, the resulting file is 8.32 MB    | Closed        |
| 98               | xrview beta code not compiled on SunOS.                                                                                                    | Closed        |
| 99               | Same general problem as PR #97. Both reports can be improved by<br>adding a third report variable, a carrier code for DFSD-FS2 and an<br>equipment code for DFSD-FS1. When I ran them unconstrained, the<br>files were huge at 5.29MB and 11.5MB, respectively, so I k    | Closed        |
| 100              | In the OAG Aircraft Model database, there are nine codes for which<br>the low and high number of seats, respectively, must be modified.<br>The reason is to better match the data found in Jane's All the World's<br>Aircraft and the Form 41. These are: 741, 350, 45    | Closed        |
| 101              | Add security verbiage (re: id/password protection) to Web pages.                                                                                                    | Closed        |
| 102              | Create daily mail message/monthly report of usage/download statis-<br>tics.                                                                                                    | Closed        |
| 103              | We have the CY94 Form 41 data. Marjie has pulled the raw data and<br>given processed files to Ken. When can we update the info system<br>to include this data? I imagine many of the pull downs for year will<br>have to be updated. It would also be a good idea to      | Closed        |
| 104              | At the end of last year, Ken and I put together a new matrix report of<br>operating costs and traffic statistics by equipment type. The basis of<br>the report was Form 41 data. When can we add this report to the info<br>system? I would be happy to inspect the r     | Closed        |
| 105              | Add a standard list of terms to the FAQ page.                                                                                                    | Closed        |
| 106              | Add the user's guide to on-line help.                                                                                                    | Closed        |
| 107              | Reports available from ftp are in the /pubs directory (non-secure).<br>Move the reports to an area within the secure web pages.                                                                                                    | Rejected      |

*Table E-1. QRS Problem Report Description and Status (Con 't.)*

| PR Number | <b>Problem Description</b>                                                                                                    | <b>Status</b> |
|-----------|----------------------------------------------------------------------------------------------------|---------------|
| 108       | Spell out QRS on the initial ASAC Home Page. Last three bullets:                                                                                                    | Closed        |
|           | Quick Response System (QRS) Database Queries                                                                                                    |               |
|           | Quick Response System (QRS) Report Server (now available!!)                                                                                                    |               |
|           | <b>ASAC Air Carrier Investment Model</b>                                                                                                    |               |
| 109       | Create an archive for the data we are pulling for Draper Labs (as well<br>as for future data requests). Others may request the same data.                                                                                                    | Closed        |
| 110       | Add data source descriptions to the help section.                                                                                                    | Closed        |
| 111       | Because of nuances in ASQP reporting, various (some but not all)<br>data fields for cancelled and diverted flights contain zeroes. I'm not<br>sure how we handled these exceptions. Ideally, we would have se-<br>lectively replaced 0000 with NULL so that cancelled an | Closed        |
| 112       | While loading the ASAC Home Page and jumping to the QRS Report<br>Server before the Home Page had finished loading, we crashed the<br>PC and UNIX versions of Netscape on Bill Hooker's machines.<br>Please investigate.                                                 | Closed        |
| 113       | Add a Word version of the user's guide to the download users guide<br>list. Update the user's guide to reflect change.                                                                                                    | Closed        |
| 114       | Changes to column headings. (Report ID: COD-EQ1)                                                                                                    | Closed        |
| 115       | Changes to Definition of Key Terms -                                                                                                    | Closed        |
|           | Aircraft hours - swap aircraft and airborne                                                                                                    |               |
|           | Add DOC and VOC definitions                                                                                                    |               |
| 116       | Add text to new user web page stating that the application should be<br>used for new users only -- people with id who want something<br>changed should use e-mail via feedback link.                                                                                     | Closed        |
| 117       | New user email messages should have some sort of subject field<br>added. Something like "ASAC QRS new user request".                                                                                                    | Closed        |
| 118       | The User's Guide needs an explanation of how the Remainder row<br>works. Reports that would contain a large number of rows contain<br>the first 2,000 rows of the report, followed by a Remainder row, which<br>sums up the remaining rows, etc (Report ID: USER GUI     | Closed        |
| 119       | Printed columns not wide enough in some instances (Report ID:<br>OAG-AP2)                                                                                                    | Closed        |
| 120       | Link sources on report request pages to data source description<br>page.                                                                                                    | Closed        |
| 121       | Link column headings on report request pages to definition of key<br>terms page.                                                                                                    | Closed        |
| 122       | Add Report Server help information to the User's Guide (key terms,<br>source definitions, FAQs, etc.)                                                                                                    | Closed        |

*Table E-1. QRS Problem Report Description and Status (Con 't.)*

| <b>PR Number</b> | <b>Problem Description</b>                                                                                                    | <b>Status</b> |
|------------------|----------------------------------------------------------------------------------------------------|---------------|
| 123              | Rentals has been left out of operating costs reports. We need to add<br>column to report for Rentals, and include in total column. (Report ID:<br>G23OC G1OC)                                                                                                    | Closed        |
| 124              | Update footer graphics on all html pages                                                                                                    | Closed        |
| 125              | Need form to allow QRS users to change their password                                                                                                    | Closed        |
| 126              | "Total Operations" is used in TAF reports, but it's definition differs<br>from its use in OAG reports. I suggest renaming the column in the<br>TAF reports to "TAF Total Operations". (Report ID: TAF1,2,3)                                                                | Rejected      |
| 127              | Make help links information in lookup-table file.                                                                                                    | Closed        |
| 128              | Extend validation rules to encompass all database 'code' elements.                                                                                                    | Closed        |
| 129              | In Jet Engine Data, change the first report title from "Distribution of<br>Aircraft Mounting a Specific Engine" to "Distribution of Aircraft Pow-<br>ered by a Specific Engine" (Report ID: AI7)                                                                           | Closed        |
| 130              | Create a table that rolls TAF, OAG, and DOT airport names into air-<br>ports, cities.                                                                                                    | Resolved      |
| 131              | Proper capitalization of OAG airports is required.                                                                                                    | Closed        |
| 132              | Change Equipment Type to Aircraft Type in report COD-EQ1. Also<br>change Departures Performed to Flight Count. (Report ID: COD-<br>EQ1)                                                                                                    | Closed        |
| 133              | Please change column titles and variable listings from "Flight Count"<br>to "OAG Departures" for the following reports: OAG-AP1, OAG-AP2,<br>OAG-AIR3, OAG-AIR4, OAG-AIR5. Thanks! (Report ID: Multiple)                                                                   | Closed        |
| 134              |                                                                                                    | Rejected      |
| 135              | The link to the ASAC Air Carrier Investment Model is correctly named<br>on the ASAC Home Page, but after I make the link to download the<br>files it refers to the "LMI" model. Please change it to its new, officially<br>sponsored name of the ASAC Air Carrier Invest   | Closed        |
| 136              | I inadvertently wrote over PR 1 when trying to create PR 135. Sorry.                                                                                                    | Closed        |
| 137              | Please change "Average Number of Seats per Aircraft" to "Average<br>Seats". Thanks! (Report ID: OPRATCR1)                                                                                                    | Closed        |
| 138              | Please make two changes to report: "Number of Aircraft" to "Number<br>of Operating Aircraft"; and "Seats per Aircraft" to "Average Seats".<br>Thanks! (Report ID: COD-EQ1)                                                                                                 | Closed        |
| 139              | Please change "Expense of Discontinued Operations" to<br>"Discontinued Operations, Extraordinary Items, Accounting<br>Changes". I suspect this will require multiple lines for the column<br>heading and some punctuation in the listing of data elements to make<br>it cl | Closed        |

*Table E-1. QRS Problem Report Description and Status (Con 't.)*

| PR Number | <b>Problem Description</b>                                                                                                    | <b>Status</b> |
|-----------|----------------------------------------------------------------------------------------------------|---------------|
| 140       | Report description page should separate column names with semi-<br>colons and contain column names within <nobr> tags so that they<br/>do not span lines.</nobr>                                                                                                    | Closed        |
| 141       | Please change second title in report to "(sorted by aircraft type,<br>equipment name)". Thanks! (Report ID: COD-EQ1)                                                                                                    | Closed        |
| 142       | Reports with '-' in name (e.g., OAG-FS1) do not get saved with the<br>dash (i.e., the name is OAG.XXX.slk instead of OAG-FS1.XXX.slk)                                                                                                    | Closed        |
| 143       | The sixteenth column (P) is too small for the total. Please widen to<br>accommodate. Thanks! (Report ID: COD-EQ1)                                                                                                    | Closed        |
| 144       | Change the column heading in the two referenced reports from<br>"Commuter Enplanements" to "Commuter or Regional Enplane-<br>ments" (Report ID: TAF-1,2)                                                                                                    | Closed        |
| 145       | change-passwd routine should enforce password lengths $>= 6$                                                                                                    | Closed        |
| 146       | New user applications should record the user's IP address from the<br>environment instead of asking for the domain name. This will reduce<br>the number of users having problems with this.                                                                             | Closed        |
| 147       | This is a general comment based on I think that we need to have the<br>capability to create sub-divisions of various reports based upon re-<br>gions or even countries of the world.                                                                                    | <b>Future</b> |
| 148       | I reversed the order of subtraction in the definitions of arrival and de-<br>parture delay. The definitions should say that delay is the actual time<br>minus the scheduled time. There are separate definitions for arrival<br>delay and departure delay. Flight delay | Closed        |
| 149       | The column heading "OAG Departures" is not linked to de-<br>fkeyterm.html#Departure Performed. Other column headings have<br>similar problems.                                                                                                    | Closed        |
| 150       | In the column heading "Number of Operating Aircraft", Operating is<br>mispelled. Also, "Sched & Non-Sched Revenue Aircraft Miles" is not<br>linked to defkeyterm.html#Aircraft Rev Miles Flown. (Report ID: COD-<br>EQ1)                                                | Closed        |
| 151       | In the Boeing Jet Aircraft Inventory database, the two B737-300s with<br>JT8D engines operated by Aer Lingus are actually B737-200Cs with<br>JT8D engines. The DOT code for the B737-200C is 621. This error<br>was pointed out to us by Pratt and Whitney during our   | Closed        |
| 152       | Increase width of column 5 (Report ID: AI7)                                                                                                    | Closed        |
| 153       | Help needed for ENGINE CODE data element                                                                                                    | Closed        |
| 154       | Feature request: add page that lists all of the reports by title and code                                                                                                    | Closed        |
| 155       | Please rename report to "Jet Engine Inventory". Low priority task as<br>time permits. Thanks! (Report ID: AI5)                                                                                                    | Closed        |

*Table E-1. QRS Problem Report Description and Status (Con* 't.)

| <b>PR Number</b> | <b>Problem Description</b>                                                                                                    | <b>Status</b> |
|------------------|----------------------------------------------------------------------------------------------------|---------------|
| 156              | Please revise report AI4. The column headings from left to right<br>should be: Carrier Name; Model Name; Series Name; Inventory<br>Count; Engine Name; Engine Count. The first row should be labeled<br>"Total" and include column totals for inventory count and engi   | Closed        |
| 157              | Please change second title to: (sorted by aircraft type, model name).<br>Since we don't use the phrase "equipment name" anymore, could you<br>do a global search on titles to see if we have any other inappropriate<br>usages. Thanks! (Report ID: COD-EQ1)             | Closed        |
| 158              | Tom Galloway discovered a shortcoming in this report. Because the<br>hidden columns are the extreme right, when Tom did a sort of the<br>visible range, he didn't include these hidden data. Consequently,<br>what were good calculations in the visible range became    | Closed        |
| 159              | Reports with carrier types S or O do not check for valid entry of S or<br>O                                                                                                    | Closed        |
| 160              | Data fields for MONTH and DAY should be option buttons, not num-<br>ber text fields                                                                                                    | Closed        |
| 161              | Report AI-8 does not have help with model and series names.<br>(Report ID: Al-8)                                                                                                    | Closed        |
| 162              | The title for the help function is wrong. INVENTORY.HTML presently<br>says "ASAC Engine Codes". It should say "Inventory Model and Se-<br>ries Names". (Report ID: AI9)                                                                                                  | <b>Closed</b> |
| 164              | Inventory Reports need to specify data year (Report ID: Al[1-9])                                                                                                    | Closed        |
| 165              | Report does not correctly handle wildcard for carrier (error returned to<br>user). (Report ID: Al4)                                                                                                    | Closed        |
| 166              | Needs to produce option menu for Airline Inventory Data Years 1993<br>and 1995                                                                                                    | Closed        |
| 167              | Need to add variable for inventory data year (1993 or 1995). This<br>relates to PR 166, but these changes need to be made in the report<br>specs after PR 166 is resolved. (Report ID: Al[1-9])                                                                          | Closed        |
| 168              | Report should say "ranked by OAG Departures" instead of "flight<br>count". (Report ID: OAG-AIR3)                                                                                                    | Closed        |
| 169              | In the report page, in the listing of column headings or report vari-<br>ables, there is an entry that says "hidden hidden share." I don't think<br>these should be shown. (Report ID: OAG-FS2)                                                                          | Closed        |
| 170              | We have a discrepancy in the title of the inventory data. In one of the<br>introductory pages that lists the data sources and report categories,<br>we say "Worldwide Jet Inventory." Later, in the data source descrip-<br>tion, we say "World Jet Airplane Inventory." | Closed        |

*Table E-1. QRS Problem Report Description and Status (Con 't.)*

| PR Number | <b>Problem Description</b>                                                                                                    | <b>Status</b> |
|-----------|----------------------------------------------------------------------------------------------------|---------------|
| 171       | For the Jet Inventory help facility, the title should be "World Jet In-<br>ventory Models and Series". Also the first sentence should read "The<br>following model and series names are available in the World Jet In-<br>ventory". Finally, I recommend that we add the n          | Closed        |
| 172       | Airport codes for these reports should be on an option menu. (Report<br>$ID:$ oag-tm*)                                                                                                    | Closed        |
| 173       | Non-error conditions write to stderr, causing calling programs to think<br>that an error has occurred and not delivering the report.                                                                                                    | Closed        |
| 174       | The report titles and writeups in /access/datadesc.html are no longer<br>alphabetical.                                                                                                    | Closed        |
| 175       | Most Important Origin and Destination Airports ranked by revenue.<br>Satisfies ASAC functionalities OD-1.2 and OD-2.2 (Report ID: OD-<br>AP5)                                                                                                    | Closed        |
| 176       | Presently, the choice of year is limited to 89-93. Should be able to<br>choose any year from 1987 to 2005. (Report ID: TAF-2)                                                                                                    | Closed        |
| 177       | Improve method by which variable names are converted to option<br>menus. Create system where a text file may be used to specify re-<br>port name, variable name, and option list contents. This will make<br>the task of changing option lists and variable names easier            | Closed        |
| 178       | In the OAG aircraft table, there is some missing data for the following<br>two aircraft: $CVF = CONVAIR$ (freighter), $GTOW = 55,000$ and en-<br>gines = $2$ ; 37F = B377 STRATOCRUISER (freighter), GTOW =<br>145,800, engines = 4. For code 735 = B737-500, the GTOW should<br>be | Closed        |
| 179       | Create a new report for functionalities OAG-4 and OAG-6.2. In the<br>report, for a specific airline, list the type of aircraft flown along with<br>average stage length, block minutes, revenue passenger miles, etc.<br>Also, for the airline, roll-up the equipment sp            | Closed        |
| 181       | Create new report corresponding to functionality OAG-5. For a given<br>airline, summarize airport-specific data and give totals for the whole<br>airline (Report ID: OAG-CA4)                                                                                                    | Closed        |
| 182       | Fix two problems with sp. carrier selection with this report: (1) Cannot<br>specify both OAG and DOT codes - program crash occurs. (2) Do not<br>get appropriate selection on carrier when OAG code for carrier is en-<br>tered. All carriers appear in the report. DOT co          | Closed        |
| 183       | Create new report for ASAC functionality OD-1.3: Most Important<br>Origin Cities by number of passengers                                                                                                    | Closed        |
| 184       | Create new report for ASAC functionality OD-1.4: Most Important<br>Origin Cities ranked by revenues                                                                                                    | Closed        |
| 185       | Create New Report for ASAC functionality OD-2.3: Most important<br>destination cities by # of passengers                                                                                                    | <b>Closed</b> |

*Table E-1. QRS Problem Report Description and Status (Con* 't.)

| <b>PR Number</b> | <b>Problem Description</b>                                                                                                    | <b>Status</b> |
|------------------|----------------------------------------------------------------------------------------------------|---------------|
| 186              | Create New Report for ASAC functionality OD-2.4: Most important<br>destination cities by revenues                                                                                                    | Closed        |
| 187              | Create New Report for ASAC functionality OD-3.3: Most heavily trav-<br>elled city pairs ranked by # of passengers                                                                                                    | Opened        |
| 188              | Create New Report for ASAC functionality OD-3.4: Most heavily trav-<br>elled city pairs by revenues                                                                                                    | Opened        |
| 189              | Create New Report for ASAC functionality OD-4.2x(additional capa-<br>bility): Most heavily travelled city pairs sorted by (i) circuity factor, (ii)<br>traditional yield, (iii) zero fare passengers ascending, (iv) zero fare<br>passengers descending, (v)average fare   | Opened        |
| 190              | ASAC Functionality TAF-2 requires that we provide a list of identifiers<br>of all airports satisfying specified criteria. The report TAF-2 does pro-<br>vide a list, but doesn't give the user the ability to specify a criteria for<br>selectiing the airport. (Report ID | Future        |
| 191              | In the page called access/datadesc.html, "DOT Origin and Destina-<br>tion" should be second item under "DOT Form 41" heading                                                                                                    | Closed        |
| 192              | The second title for each of these two reports should say "(ranked by<br>revenue passenger miles)" in lieu of "(sorted by  )". (Report ID:<br><b>OAG-FS1/2)</b>                                                                                                    | Closed        |
| 193              | The seventh column from the left (labeled Gross Takeoff Weight) is<br>too narrow. Consequently, when the spreadsheet prints, the words<br>are cut off. (Report ID: OAG-FS1)                                                                                                | Closed        |
| 194              | Need to add a column to reflect the total of maintenance costs to this<br>report. (Report ID: COD-EQ1)                                                                                                    | Closed        |
| 195              | Report source is 'World Jet Airplane Inventory', should be 'World Jet<br>Inventory'. (No link to source information). Please check all 'World<br>Jet inventory' reports. (Report ID: AI3, AI5,)                                                                            | Closed        |
| 196              | SFO is out of order in the text portion of the page (SFO should be last)<br>in the list). Same for other reports that contain this list of airports.<br>(Report ID: OAG-TMMG)                                                                                              | Closed        |
| 197              | Change the report title to read 'OAG Equipment Level Data for a<br>Specific Carrier'. (Report ID: OAG-CA3)                                                                                                    | Closed        |
| 198              | Change row 'Totals' to 'Total' to be consistent with other QRS reports.<br>(Report ID: OAG-CA3)                                                                                                    | Closed        |
| 199              | Low and high seats for OAG aircraft code "100" (the Fokker 100)<br>should be 97 and 109, respectively.                                                                                                    | Closed        |
| 200              | In COD-EQ1, the gallons of fuel burned per 1,000 ASMs flown is off<br>by a factor of one thousand. This is a very important symptom of a<br>larger problem; please fix ASAP! (Report ID: COD-EQ1)                                                                          | Closed        |
| 201              | Update OAG_AIRCRAFT_MODEL to reflect new values for GTOW<br>and aircraft obsolesence.                                                                                                    | Closed        |

*Table E-1. QRS Problem Report Description and Status (Con 't.)*

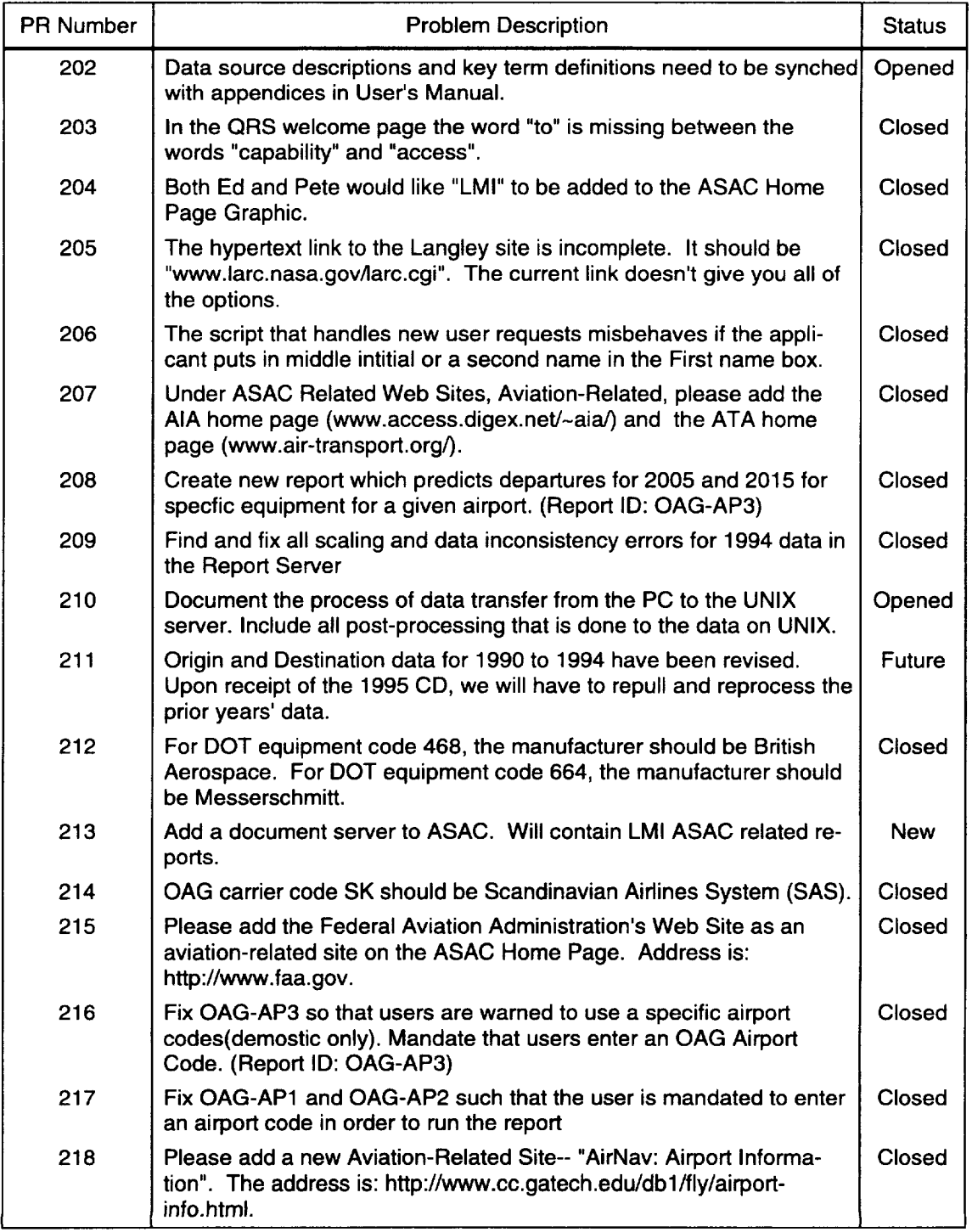

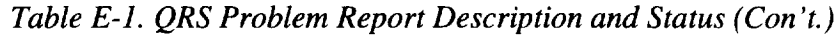

| <b>PR Number</b> | <b>Problem Description</b>                                                                                                    | <b>Status</b> |
|------------------|----------------------------------------------------------------------------------------------------|---------------|
| 219              | Inspection by Insure++ tool exposed some various memory leaks and<br>errors, including 2 potentially serious ones.                                                                                                    | <b>Closed</b> |
| 220              | Fix OAG-AP3 so it uses the table AIRPORT in the QRS database to<br>cross-reference between OAG and TAF airport codes. (Report ID:<br>OAG-AP3)                                                                                                  | <b>New</b>    |
| 221              | Add the following link to the list of related sites:                                                                                                    | Closed        |
|                  | aee.hq.faa.gov                                                                                                    |               |
| 222              | Please add Regional Airlines Association to the listing of Aviation<br>Related Sites. The address is: http://www.raa.org.                                                                                                    | Closed        |
| 223              | Add link to oag-ap3.html in description section of report request page<br>for OAG-AP3. (Report ID: OAG-AP3)                                                                                                    | <b>Closed</b> |
| 224              | Please move "Preliminary Benefit Analyses of Selected AST Pro-<br>grams" (ast-pba.html) and all its associated spreadsheet files to be-<br>hind the QRS's userid and password protection.                                                      | Closed        |
| 225              | Please add the related site that Paul found, I.e.<br>www.nasao.org/5010/5010_search.html. It complements the GA<br>Tech site.                                                                                                    | Closed        |
| 226              | Under aviation related sites, the Office of Environment and Energy<br>should be called the FAA Office of Environment and Energy.                                                                                                    | Closed        |
| 227              | Add Aviation-related web sites:                                                                                                    | Closed        |
|                  | //web.mit.edu/16.00/www/labs/aatt/aatt.html                                                                                                    |               |
|                  | //web.mit.edu/16.00/www/labs/ftl/ftl.html                                                                                                    |               |
|                  | www.caasd.org                                                                                                    |               |
| 228              | When using MS Internet Explorer, I had to give the network password<br>(provide authentication info) to go to the report categories and to<br>download a report. These steps do not occur when using Netscape.<br>Are they intended?           | Rejected      |
| 229              | In the Query Server, the function called Airport Rundown should list<br>total operations (sum of the six types of ops) as a time series, rather<br>than the current two columns of enplanements.                                               | <b>Future</b> |
| 230              | Using MS Internet Explorer, the box for spreadsheet type (PC/MAC<br>Excel or UNIX Viewer) is truncated (too narrow).                                                                                                    | Rejected      |
| 231              | Now that we have the new TAF, this report should use the most re-<br>cent data. Also, it should use the growth rate from 2005 to 2010 to<br>project 2015 departures. (Report ID: OAG-AP3)                                                      | Closed        |
| 232              | Eric Gaier found some errors in the 1994 B43 data. About 5% of the<br>entries in "year of first delivery--airframe" are wrong. He will estimate<br>the correct data and we will have to reload. Similar errors exist in the<br>1995 data also. | Closed        |

*Table E-1. QRS Problem Report Description and Status (Con* 't.)

| <b>PR Number</b> | <b>Problem Description</b>                                                                                                    | <b>Status</b> |
|------------------|----------------------------------------------------------------------------------------------------|---------------|
| 233              | The ASAC query server has a typo: Transportation is spelled Trans-<br>poration throughout.                                                                                                    | Closed        |
| 234              | Divide by zero error                                                                                                    | Closed        |
|                  | OAG DEPARTURE AIRPORT CODE=ORD (Report ID: OAG-AP3)                                                                                                    |               |
| 235              | Source code for SQL in report specification is not well documented or<br>organized. Needs extensive commentary and useful table and vari-<br>able names, as well as clearer formatting. (Report ID: OAG-AP3)                                                               | <b>New</b>    |
| 236              | Should have zero decimal places in block minutes per flight in the row<br>entries (so that it is the same as OAG-EQ1). (Report ID: OAG-EQ2)                                                                                                    | Closed        |
| 237              | Column G (7th from the left) in all three reports should be resized to<br>11. Otherwise, the total doesn't show (too wide). (Report ID: ASQP-<br>AR1-3)                                                                                                    | Closed        |
| 238              | You get two rows for most airports (one for 1993 ASQP data and the<br>other for 1995 ASQP data). Since we don't have the 1995 T-3 data,<br>the report should only compare the 1993 ASQP data with the 1993 T-<br>3 data. (Report ID: ASQP-RAT)                             | Closed        |
| 239              | The aircraft types are wrong (shows propeller for all). (Report ID:<br>OAG-AP1)                                                                                                    | Closed        |
| 240              | The aircraft types are wrong (shows propeller for all). (Report ID:<br>OAG-FS1)                                                                                                    | Closed        |
| 241              | Delete supplemental enplanements as a column and in the total en-<br>planement calculation. Also, should require that a TAF airport code<br>be entered. (Report ID: TAF-1)                                                                                                 | Closed        |
| 242              | Delete supplemental enplanements as a column and in the total en-<br>planement calculation. Also, expand the choice of years to 1976 to<br>2010. (Report ID: TAF-2)                                                                                                    | Closed        |
| 243              | In the variable definitions, for air carrier enplanements we should de-<br>lete the word "scheduled" between "on" and "flights" in the first sen-<br>tence. The definition for supplemental enplanements should be<br>deleted. In the definition of total enplanements, we | <b>New</b>    |
| 244              | Divide by zero error. (Report ID: OD-AP1)                                                                                                    | Closed        |
| 245              | Add link to FAA Noise Certification Data to QRS Home Page; add<br>pages to server                                                                                                    | Closed        |
| 246              | Expand the choice of years to 1976 to 2010. (Report ID: TAF-2)                                                                                                    | Closed        |
| 247              | Please delete "1993" in Source for the following TAF-related reports:<br>OAG-AP3, TAF-1, TAF-2, TAF-3, and TAF-COD1.                                                                                                    | Resolved      |
| 248              | COD-EQ1 on UHURA no longer has a column for maintenance costs.<br>See PR Number 194. (Report ID: COD-EQ1)                                                                                                    | Closed        |
| 249              | For the B43-CA1 and B43-EQ1 report, the instruction should say you<br>must enter "a" (not an) DOT  (Report ID: B43-***)                                                                                                    | Resolved      |

*Table E-1. QRS Problem Report Description and Status (Con* 't.)

| <b>PR Number</b> | <b>Problem Description</b>                                                                                                    | <b>Status</b> |
|------------------|----------------------------------------------------------------------------------------------------|---------------|
| 250              | Need to update the TAF source description to reflect the new data.                                                                                                    | Resolved      |
| 251              | Need two versions of the ASQP airport level reports (ASQP-<br>AR1, 2, and 3); one for 1993 and one for 1995. For the 1995 version,<br>add four columns: Taxi-out Time (Minutes), AverageTaxi-Out Time<br>(Minutes), Taxi-In Time (Minutes), Average Taxi-In Time (Minutes) | Resolved      |
| 252              | For all the ASQP airport and flight segment reports, add Year as a<br>data element. Choice is either 1993 or 1995. In report header,<br>source of data should delete "1993". Data source description should<br>say that we have two years, and that only 1995 has tax      | Resolved      |
| 253              | In the OAG Aircraft Model table, seats are too high for some models.<br>For code 762 (B767-200/200ER), seat low = 180 and seat high = 250.<br>For code 767 (B767-all), seat low = 200 and seat high = 270.                                                                 | Verified      |
| 254              | The 1994 B43 Data needs to be corrected. Eight serial numbers have<br>incorrect DOT equipment codes. Four of those also have an incorrect<br>AC-type, which I found by double-checking the hard copy. (These er-<br>rors were found when I was processing the 1995 data an | Verified      |
| 255              | Not all recently added definitions (e.g. taxi-out time, taxi-in time, etc.)<br>are available at access/help/AppendixB.htm. Please point all defini-<br>tion links to most comprehensive and up-to-date file.                                                               | <b>New</b>    |
| 256              | B43 data source writeup does not show up at ac-<br>cess/help/AppendixA/htm. Please point all data source links to most<br>comprehensive and up-to-date file.                                                                                                    | <b>New</b>    |
| 257              | Netscape crashed when I was doing the demo at NASA Langley.<br>Problem was Java and the banner at the botton of ASAC Home<br>Page. Apparently a buffer filled up.                                                                                                    | Verified      |
| 258              | Please move definition listed under "Stage 2" to a more general<br>"Noise Stage" listing and then delete "Stage 2" from definitions of key<br>terms. Report variables Stage 2 and Stage 3 should be pointed to<br>the "Noise Stage" definition.                            | <b>New</b>    |
| 259              | Please update methodology write-up. I'll leave a marked-up copy<br>with Jim. (Report ID: OAG-AP3)                                                                                                    | <b>New</b>    |
| 260              | Numeric fields that begin with a decimal point generate a text format<br>warning (Report ID: ODCT-RV)                                                                                                    | Verified      |
| 261              | insight tool reports buffer read overrun error (Report ID: BS1)                                                                                                    | Verified      |
| 262              | insight tool reports bad array index in iFileMerge() (Report ID: BS1)                                                                                                    | Verified      |

*Table E-1. QRS Problem Report Description and Status (Con 't.)*

## Appendix F Glossar

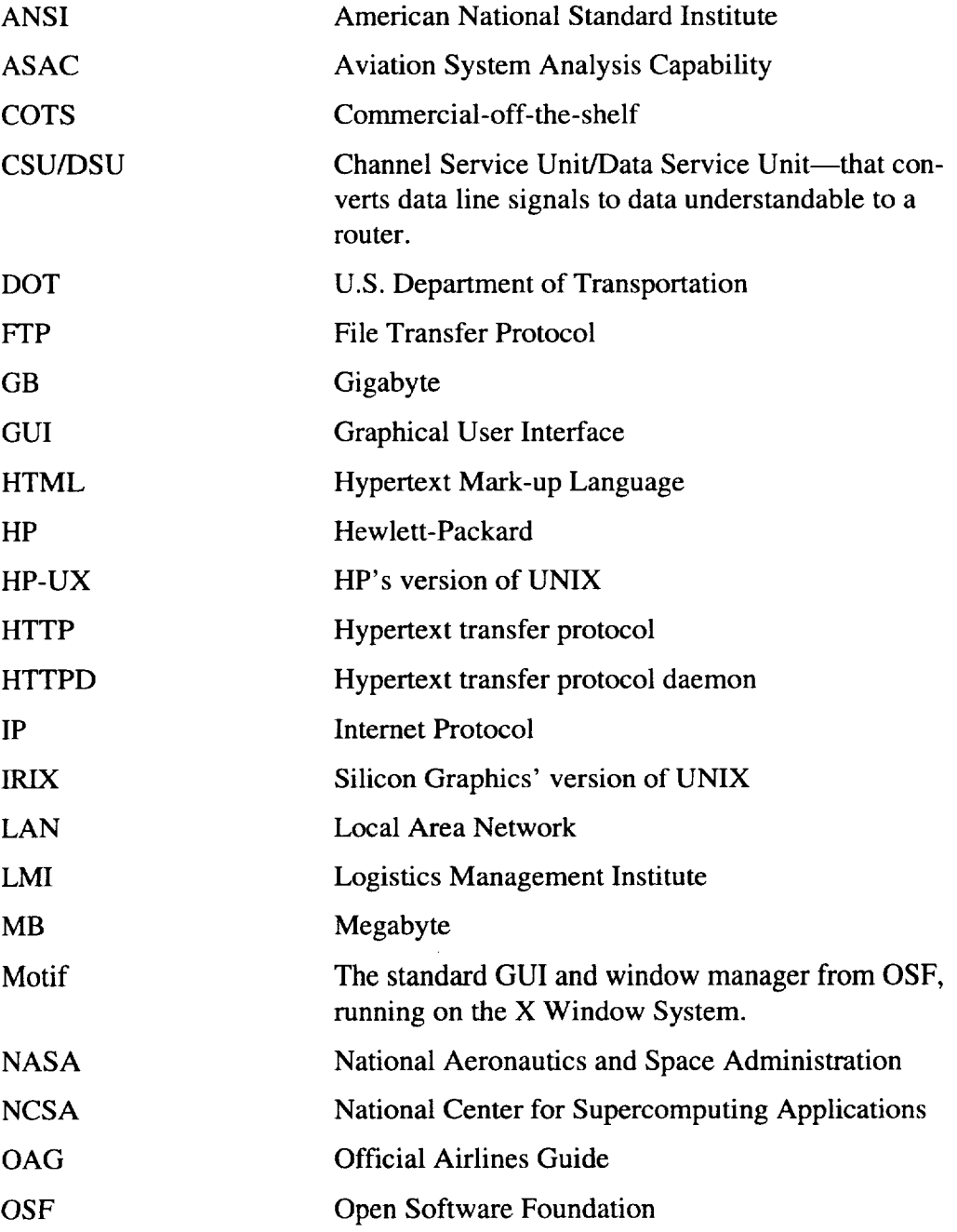

.<br>San handa kempela sahir kung kabupat dan ketung dan selah di di dikenal dan selah di dang di di dikenal di di

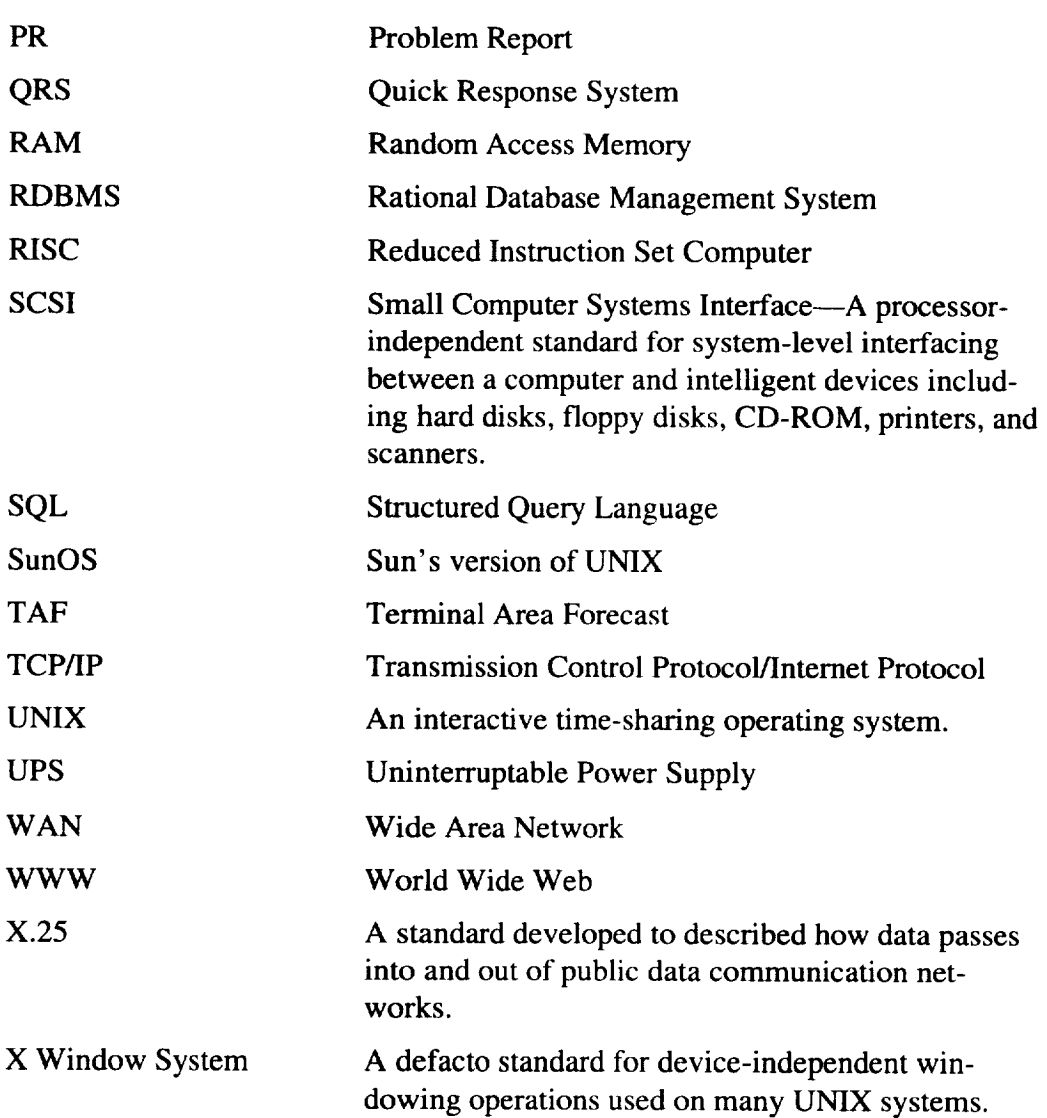

, and the constraints of the contraction in  $\mu$
$\ddot{\phantom{1}}$  $\omega$ 

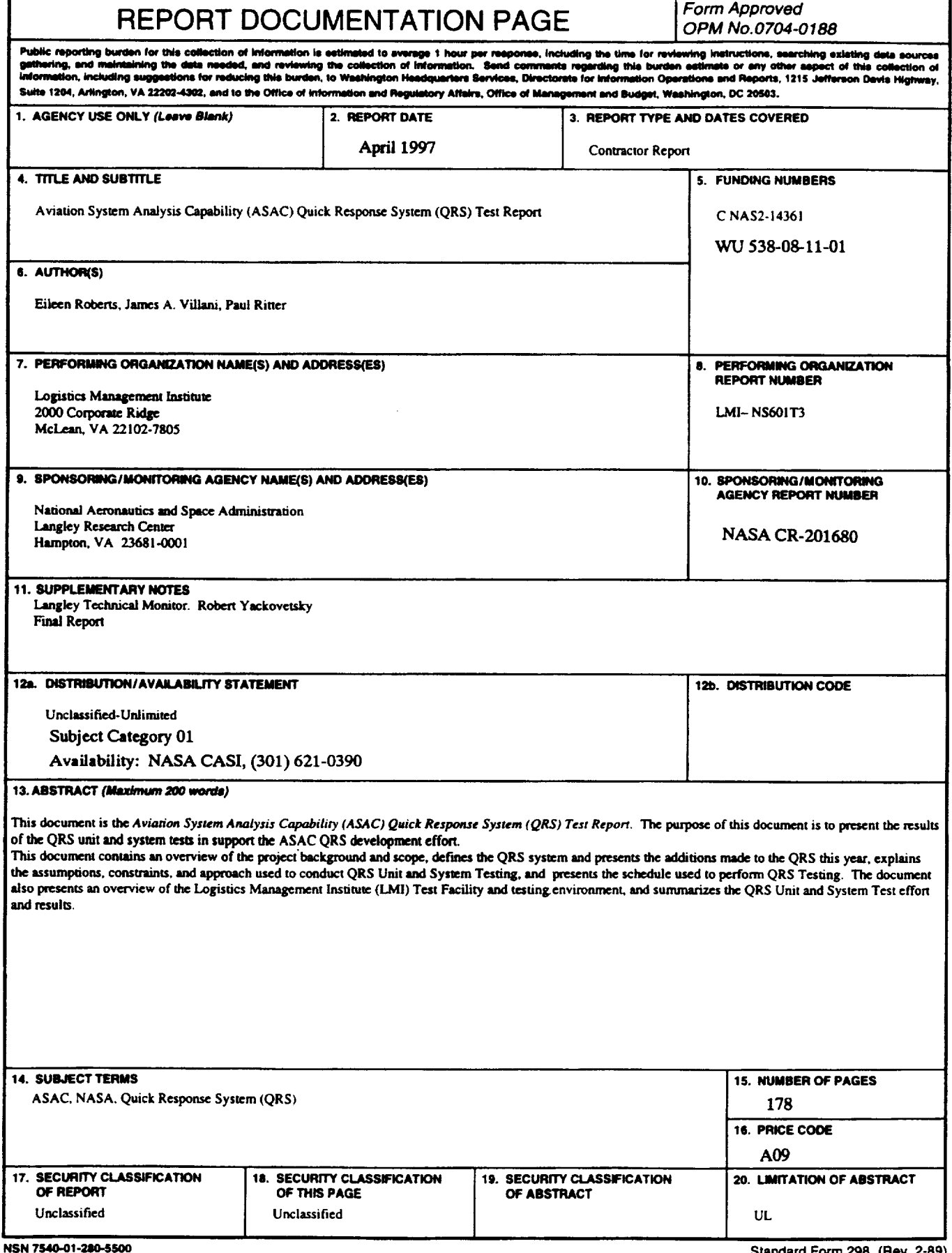

 $\omega$